# **Regulations Compliance Report**

 Approved Document L1A, 2013 Edition, England assessed by Stroma FSAP 2012 program, Version: 1.0.4.18

 Printed on 08 November 2019 at 12:21:50

 Project Information:

 Assessed By:
 Ross Boulton (STRO028068)

 Building Type:
 Flat

 Dwelling Details:

| NEW DWELLING       | DESIGN STAGE                               |                                                    | Total Floor Area: 74.82m <sup>2</sup> |            |  |  |  |  |
|--------------------|--------------------------------------------|----------------------------------------------------|---------------------------------------|------------|--|--|--|--|
| Site Reference :   | B1 Stg 4 Issue                             |                                                    | Plot Reference:                       | B1M-102-05 |  |  |  |  |
| Address :          | B1M-102-05, Fla                            | t Type 1-64A, Wimbledon, Londo                     | on                                    |            |  |  |  |  |
| Client Details:    |                                            |                                                    |                                       |            |  |  |  |  |
| Name:              | Galliard Homes                             |                                                    |                                       |            |  |  |  |  |
| Address :          |                                            |                                                    |                                       |            |  |  |  |  |
| •                  |                                            | within the SAP calculations.<br>ations compliance. |                                       |            |  |  |  |  |
| 1a TER and DER     | R                                          |                                                    |                                       |            |  |  |  |  |
|                    |                                            | gas (c), Mains gas (c)                             |                                       |            |  |  |  |  |
| •                  | mains gas (c), main                        |                                                    | 4474 400                              |            |  |  |  |  |
| -                  | oxide Emission Rate<br>Dioxide Emission Ra | . ,                                                | 14.71 kg/m²<br>9.61 kg/m²             | OK         |  |  |  |  |
| 1b TFEE and DF     |                                            |                                                    | 9.01 kg/m                             |            |  |  |  |  |
|                    | rgy Efficiency (TFE                        | E)                                                 | 34.1 kWh/m²                           |            |  |  |  |  |
| Dwelling Fabric Er | nergy Efficiency (DF                       | EE)                                                | 35.7 kWh/m <sup>2</sup>               |            |  |  |  |  |
|                    |                                            |                                                    |                                       | Fail       |  |  |  |  |
|                    | 1.58 kg/m² (04.6 %)                        | )                                                  |                                       |            |  |  |  |  |
| 2 Fabric U-value   | S                                          |                                                    |                                       |            |  |  |  |  |
| Element            |                                            | Average                                            | Highest                               |            |  |  |  |  |
| External           | wall                                       | 0.15 (max. 0.30)                                   | 0.15 (max. 0.70)                      | OK         |  |  |  |  |
| Floor<br>Roof      |                                            | 0.13 (max. 0.25)<br>(no roof)                      | 0.13 (max. 0.70)                      | OK         |  |  |  |  |
| Openings           | 3                                          | (101001)<br>1.35 (max. 2.00)                       | 1.35 (max. 3.30)                      | ОК         |  |  |  |  |
| 2a Thermal brid    |                                            |                                                    |                                       |            |  |  |  |  |
|                    |                                            | using user-specified y-value of 0                  | .15                                   |            |  |  |  |  |
| 3 Air permeabili   |                                            |                                                    | -                                     |            |  |  |  |  |
| Air permeal        | pility at 50 pascals                       |                                                    | 5.00 (design value                    | 9)         |  |  |  |  |
| Maximum            |                                            |                                                    | 10.0                                  | OK         |  |  |  |  |
| 4 Heating efficie  | ency                                       |                                                    |                                       |            |  |  |  |  |
| Main Heatir        | ng system:                                 | Community heating schemes                          | - mains gas                           |            |  |  |  |  |
|                    |                                            |                                                    |                                       |            |  |  |  |  |
| Secondary          | heating system:                            | None                                               |                                       |            |  |  |  |  |
| 5 Cylinder insul   | ation                                      |                                                    |                                       |            |  |  |  |  |
| Hot water S        |                                            | No cylinder                                        |                                       |            |  |  |  |  |
| 6 Controls         | -                                          | -                                                  |                                       |            |  |  |  |  |
| Space heat         | ing controls                               | Charging system linked to us                       |                                       | 01/        |  |  |  |  |
| Hot water c        | ontrols:                                   | programmer and at least two                        | OK                                    |            |  |  |  |  |
|                    |                                            | No cylinder thermostat                             |                                       |            |  |  |  |  |

No cylinder

# **Regulations Compliance Report**

| 7 Low energy lights                                 |                             |             |
|-----------------------------------------------------|-----------------------------|-------------|
| Percentage of fixed lights with low-energy fittings | 100.0%                      |             |
| Minimum                                             | 75.0%                       | OK          |
| 8 Mechanical ventilation                            |                             |             |
| Continuous extract system                           |                             |             |
| Specific fan power:                                 | 0.3                         |             |
| Maximum                                             | 0.7                         | ОК          |
| 9 Summertime temperature                            |                             |             |
| Overheating risk (Thames valley):                   | Medium                      | ОК          |
| Based on:                                           |                             |             |
| Overshading:                                        | Average or unknown          |             |
| Windows facing: South East                          | 6.96m <sup>2</sup>          |             |
| Windows facing: South East                          | 2.74m <sup>2</sup>          |             |
| Windows facing: South East                          | 9.71m <sup>2</sup>          |             |
| Windows facing: South East                          | 1.59m²                      |             |
| Ventilation rate:                                   | 3.00                        |             |
| Blinds/curtains:                                    | Light-coloured curtain or r | oller blind |
|                                                     | Closed 100% of daylight h   | nours       |

#### 10 Key features

Community heating, heat from boilers – mains gas Photovoltaic array

# **Predicted Energy Assessment**

B1M-102-05 Flat Type 1-64A Wimbledon London Dwelling type: Date of assessment: Produced by: Total floor area: Mid floor Flat 01 December 2018 Ross Boulton 74.82 m<sup>2</sup>

Environmental Impact (CO<sub>2</sub>) Rating

This is a Predicted Energy Assessment for a property which is not yet complete. It includes a predicted energy rating which might not represent the final energy rating of the property on completion. Once the property is completed, an Energy Performance Certificate is required providing information about the energy performance of the completed property.

Energy performance has been assessed using the SAP 2012 methodology and is rated in terms of the energy use per square metre of floor area, energy efficiency based on fuel costs and environmental impact based on carbon dioxide (CO2) emissions.

#### **Energy Efficiency Rating**

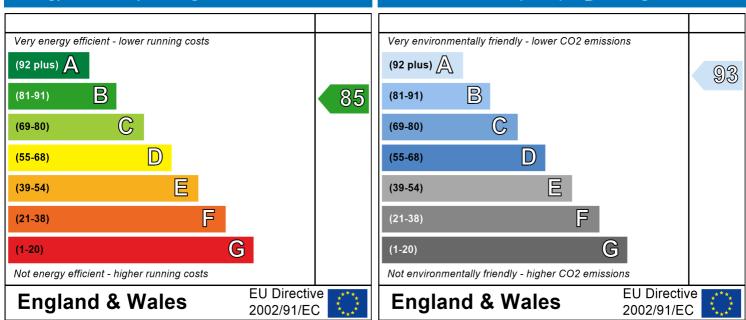

The energy efficiency rating is a measure of the overall efficiency of a home. The higher the rating the more energy efficient the home is and the lower the fuel bills are likely to be. The environmental impact rating is a measure of a home's impact on the environment in terms of carbon dioxide (CO2) emissions. The higher the rating the less impact it has on the environment.

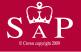

# **SAP Input**

| Property Details: B                                                                                              | IM 102 05                                                               |                      |                                                                                                    |                                                                 |                                                                          |                                              |                                       |             |  |  |  |  |  |
|----------------------------------------------------------------------------------------------------|-------------------------------------------------------------------------|----------------------|----------------------------------------------------------------------------------------------------|-----------------------------------------------------------------|--------------------------------------------------------------------------|----------------------------------------------|---------------------------------------|-------------|--|--|--|--|--|
| Address:<br>Located in:<br>Region:<br>UPRN:<br>Date of assessm                                                   |                                                                         | Er<br>Tł             | B1M-102-05, Flat Type 1-64A, Wimbledon, London<br>England<br>Thames valley<br>01 December 2018             |                                                                 |                                                                          |                                              |                                       |             |  |  |  |  |  |
| Date of certifica<br>Assessment type<br>Transaction type<br>Tenure type:<br>Related party dis<br>Thermal Mass Pa | te:<br>e:<br>e:<br>sclosure:                                            | OS<br>No<br>UI<br>No | 3 November 2019<br>ew dwelling design s<br>ew dwelling<br>nknown<br>o related party<br>ndicative Value Low | stage                                                           |                                                                          |                                              |                                       |             |  |  |  |  |  |
| Water use <= 12<br>PCDF Version:                                                                                 |                                                                         | son/day:<br>45       |                                                                                                    |                                                                 |                                                                          |                                              |                                       |             |  |  |  |  |  |
| Property description                                                                                             | ו:                                                                      |                      |                                                                                                    |                                                                 |                                                                          |                                              |                                       |             |  |  |  |  |  |
| Dwelling type:<br>Detachment:<br>Year Completed:                                                                 |                                                                         | FI<br>20             | at<br>018                                                                                                  |                                                                 |                                                                          |                                              |                                       |             |  |  |  |  |  |
| Year Completed:<br>Floor Location:                                                                               |                                                                         |                      | loor area:                                                                                                 |                                                                 | Storey height                                                            |                                              |                                       |             |  |  |  |  |  |
| Floor 0                                                                                                    |                                                                         | 74                   | 1.823 m²                                                                                                   |                                                                 | 2.6 m                                                                    |                                              |                                       |             |  |  |  |  |  |
| Living area:<br>Front of dwelling f                                                                              | aces:                                                                   |                      | 4.224 m <sup>2</sup> (fraction )<br>orth                                                                   | 0.457)                                                          |                                                                          |                                              |                                       |             |  |  |  |  |  |
| Opening types:                                                                                                   |                                                                         |                      |                                                                                                    |                                                                 |                                                                          |                                              |                                       |             |  |  |  |  |  |
| Name:<br>SE_1.36_2.56 x 2<br>SE_1.07_2.56 x 1<br>SE_3.72_2.61 x 1<br>SE_0.62_2.56 x 1                            | Source:<br>Manufacturer<br>Manufacturer<br>Manufacturer<br>Manufacturer |                      | Type:<br>Windows<br>Windows<br>Windows<br>Windows                                                          | low-E, En =<br>low-E, En =                                      | 0.05, soft coat<br>0.05, soft coat<br>0.05, soft coat<br>0.05, soft coat | Argon:<br>No<br>No<br>No<br>No               | Fram                                  | e:          |  |  |  |  |  |
| Name:<br>SE_1.36_2.56 x 2<br>SE_1.07_2.56 x 1<br>SE_3.72_2.61 x 1<br>SE_0.62_2.56 x 1                            | <b>Gap:</b><br>16mm or<br>16mm or<br>16mm or<br>16mm or                 | r more<br>r more     | Frame Fa<br>0.8<br>0.8<br>0.8<br>0.8<br>0.8                                                                | <b>ctor: g-value:</b><br>0.5<br>0.5<br>0.5<br>0.5<br>0.5        | <b>U-value:</b><br>1.35<br>1.35<br>1.35<br>1.35<br>1.35                  | <b>Area:</b><br>3.48<br>2.74<br>9.71<br>1.59 | <b>No. o</b><br>2<br>1<br>1<br>1      | f Openings: |  |  |  |  |  |
| Name:<br>SE_1.36_2.56 x 2<br>SE_1.07_2.56 x 1<br>SE_3.72_2.61 x 1<br>SE_0.62_2.56 x 1                            | Type-Name                                                               | 2:                   | Location:<br>Wall<br>Wall<br>Wall<br>Wall                                                                  | Orient:<br>South East<br>South East<br>South East<br>South East |                                                                          | Width:<br>1.36<br>1.07<br>3.72<br>0.62       | Heigl<br>2.56<br>2.56<br>2.61<br>2.56 | nt:         |  |  |  |  |  |
| Overshading:                                                                                                    |                                                                         | Av                   | verage or unknown                                                                                          |                                                                 |                                                                          |                                              |                                       |             |  |  |  |  |  |
| Opaque Elements:                                                                                                 |                                                                         |                      |                                                                                                    |                                                                 |                                                                          |                                              |                                       |             |  |  |  |  |  |
| External Elements                                                                                                | Gross area:                                                             | Opening              | -                                                                                                    |                                                                 | Ru value:                                                                | Curtain                                      | wall:                                 | Kappa:      |  |  |  |  |  |
| Wall<br>Floor<br><u>Internal Elements</u><br><u>Party Elements</u>                                               | 56.694<br>4.95                                                          | 21                   | 35.69                                                                                                    | 0.15<br>0.13                                                    | 0                                                                        | False                                        |                                       | N/A<br>N/A  |  |  |  |  |  |

Thermal bridges:

# **SAP Input**

| Thermal bridges:                                                                                                    | No information on thermal bridging ( $y=0.15$ ) ( $y=0.15$ )                                                                                                    |
|----------------------------------------------------------------------------------------------------|----------------------------------------------------------------------------------------------------|
| Ventilation:                                                                                                    |                                                                                                    |
| Pressure test:<br>Ventilation:                                                                                                    | Yes (As designed)<br>Centralised whole house extract<br>Number of wet rooms: Kitchen + 2<br>Ductwork: , rigid<br>Approved Installation Scheme: True                                                                                                    |
| Number of chimneys:<br>Number of open flues:<br>Number of fans:<br>Number of passive stacks:<br>Number of sides sheltered:<br>Pressure test:<br>Main heating system: | 0<br>0<br>0<br>0<br>0<br>3<br>5                                                                                                    |
| Main heating system:                                                                                                    | Community heating schemes<br>Heat source: Community CHP<br>heat from boilers – mains gas, heat fraction 0.666, efficiency 50.4<br>Heat source: Community boilers<br>heat from boilers – mains gas, heat fraction 0.334, efficiency 95<br>Piping>=1991, pre-insulated, low temp, variable flow |
| Main heating Control:                                                                                                    |                                                                                                    |
| Main heating Control:                                                                                                    | Charging system linked to use of community heating, programmer and at least two room thermostats<br>Control code: 2312                                                                                                    |
| Secondary heating system:                                                                                                    |                                                                                                    |
| Secondary heating system:<br>Water heating:                                                                                                    | None                                                                                                    |
| Water heating:                                                                                                    | From main heating system<br>Water code: 901<br>Fuel :heat from boilers – mains gas<br>No hot water cylinder<br>Solar panel: False                                                                                                    |
| Others:                                                                                                    |                                                                                                    |
| Electricity tariff:<br>In Smoke Control Area:<br>Conservatory:<br>Low energy lights:<br>Terrain type:<br>EPC language:<br>Wind turbine:<br>Photovoltaics:            | Standard Tariff<br>Yes<br>No conservatory<br>100%<br>Dense urban<br>English<br>No<br><u>Photovoltaic 1</u><br>Installed Peak power: 0.253<br>Tilt of collector: 30°<br>Overshading: None or very little<br>Collector Orientation: South West                                                  |
| Assess Zero Carbon Home:                                                                                                    | No                                                                                                    |

| User Details:                                               |                 |                                                                                                    |             |                      |             |                  |                      |           |                                   |              |  |
|-------------------------------------------------------------|-----------------|----------------------------------------------------------------------------------------------------|-------------|----------------------|-------------|------------------|----------------------|-----------|-----------------------------------|--------------|--|
| Assessor Name:                                              | Ross Boulto     | on                                                                                                    |             | Stroma               | a Num       | ber:             |                      | STRO      | 028068                            |              |  |
| Software Name:                                              | Stroma FSA      | AP 2012                                                                                                    |             | Softwa               | are Ver     | sion:            |                      | Versio    | on: 1.0.4.18                      |              |  |
|                                                             |                 | F                                                                                                    | Property A  | Address:             | B1M-10      | )2-05            |                      |           |                                   |              |  |
| Address :                                                   |                 | , Flat Type 1-6                                                                                                    | 4A, Wiml    | oledon, L            | ondon       |                  |                      |           |                                   |              |  |
| 1. Overall dwelling dimer                                   | nsions:         |                                                                                                    |             |                      |             |                  |                      |           |                                   |              |  |
| Ground floor                                                |                 |                                                                                                    |             | <b>a(m²)</b><br>4.82 | (1a) x      | <b>Av. He</b>    | i <b>ght(m)</b><br>6 | (2a) =    | Volume(m <sup>3</sup> )<br>194.54 | (3a)         |  |
| Total floor area TFA = (1a                                  | )+(1b)+(1c)+(   | 1d)+(1e)+(1                                                                                                    | n) 7        | 4.82                 | (4)         |                  |                      | _         |                                   | _            |  |
| Dwelling volume                                             |                 |                                                                                                    |             |                      | (3a)+(3b)   | +(3c)+(3d        | )+(3e)+              | .(3n) =   | 194.54                            | (5)          |  |
| 2. Ventilation rate:                                        | -               | -                                                                                                    |             |                      |             |                  |                      |           |                                   |              |  |
|                                                             | main<br>heating | seconda<br>heating                                                                                                    | ry          | other                |             | total            |                      |           | m <sup>3</sup> per hour           | •            |  |
| Number of chimneys                                          | 0               | + 0                                                                                                    | +           | 0                    | ] = [       | 0                | X 4                  | 40 =      | 0                                 | (6a)         |  |
| Number of open flues                                        | 0               | + 0                                                                                                    | <u> </u>    | 0                    | ī = [       | 0                | x 2                  | 20 =      | 0                                 | (6b)         |  |
| Number of intermittent far                                  | IS              | J [                                                                                                    |             |                      |             | 0                | x ^                  | 10 =      | 0                                 | (7a)         |  |
| Number of passive vents                                     |                 |                                                                                                    |             |                      | Ē           | 0                | x ^                  | 10 =      | 0                                 | (7b)         |  |
| Number of flueless gas fir                                  | es              |                                                                                                    |             |                      | Γ           | 0                | x 4                  | 40 =      | 0                                 | (7c)         |  |
|                                                             |                 |                                                                                                    |             |                      |             |                  |                      | Air ch    | anges per ho                      | _<br>ur      |  |
| Infiltration due to chimney                                 | c fluos and fa  | nc = (6a) + (6b) + (6b) + (6 | 7a)±(7h)±(  | 7c) -                | Г           |                  |                      | 1         |                                   | -            |  |
| If a pressurisation test has be                             |                 |                                                                                                    |             |                      | ontinue fro | 0<br>om (9) to ( |                      | ÷ (5) =   | 0                                 | (8)          |  |
| Number of storeys in the                                    |                 |                                                                                                    |             |                      |             |                  | ,                    |           | 0                                 | (9)          |  |
| Additional infiltration                                     |                 |                                                                                                    |             |                      |             |                  | [(9)-                | -1]x0.1 = | 0                                 | (10)         |  |
| Structural infiltration: 0.2                                | 25 for steel or | timber frame o                                                                                                    | r 0.35 foi  | masonr               | y constr    | uction           |                      |           | 0                                 | (11)         |  |
| if both types of wall are pre<br>deducting areas of opening |                 |                                                                                                    | o the great | er wall area         | a (after    |                  |                      |           |                                   |              |  |
| If suspended wooden fl                                      |                 |                                                                                                    | ).1 (seale  | d), else             | enter 0     |                  |                      |           | 0                                 | (12)         |  |
| If no draught lobby, ente                                   | er 0.05, else e | nter 0                                                                                                    |             |                      |             |                  |                      |           | 0                                 | (13)         |  |
| Percentage of windows                                       | and doors dra   | aught stripped                                                                                                    |             |                      |             |                  |                      |           | 0                                 | (14)         |  |
| Window infiltration                                         |                 |                                                                                                    |             | 0.25 - [0.2          | x (14) ÷ 1  | = [00            |                      |           | 0                                 | (15)         |  |
| Infiltration rate                                           |                 |                                                                                                    |             | (8) + (10) -         | + (11) + (1 | 2) + (13) +      | + (15) =             |           | 0                                 | (16)         |  |
| Air permeability value, o                                   |                 |                                                                                                    | -           | •                    | •           | etre of e        | nvelope              | area      | 5                                 | (17)         |  |
| If based on air permeabilit                                 | •               |                                                                                                    |             |                      |             |                  |                      |           | 0.25                              | (18)         |  |
| Air permeability value applies                              |                 | n test has been do                                                                                                    | ne or a deg | gree air per         | meability i | is being us      | sed                  |           |                                   |              |  |
| Number of sides sheltered<br>Shelter factor                 | 1               |                                                                                                    |             | (20) = 1 - [         | 0.075 x (1  | 9)] =            |                      |           | 3<br>0.78                         | (19)<br>(20) |  |
| Infiltration rate incorporation                             | ng shelter fact | or                                                                                                    |             | (21) = (18)          |             | /-               |                      |           | 0.18                              | (20)         |  |
| Infiltration rate modified for                              | •               |                                                                                                    |             | · / · /              |             |                  |                      |           | 0.19                              | _(21)        |  |
| i i i                                                       | Mar Apr         | May Jun                                                                                                    | Jul         | Aug                  | Sep         | Oct              | Nov                  | Dec       |                                   |              |  |
| Monthly average wind spe                                    | ed from Table   | e 7                                                                                                    |             |                      |             |                  |                      |           |                                   |              |  |
| <u> </u>                                                    | 4.9 4.4         | 4.3 3.8                                                                                                    | 3.8         | 3.7                  | 4           | 4.3              | 4.5                  | 4.7       |                                   |              |  |
| Wind Factor (22a)m = (22                                    | )m ÷ 4          | •                                                                                                    |             |                      |             |                  |                      |           |                                   |              |  |
|                                                             | .23 1.1         | 1.08 0.95                                                                                                    | 0.95        | 0.92                 | 1           | 1.08             | 1.12                 | 1.18      |                                   |              |  |
|                                                             |                 |                                                                                                    |             |                      |             |                  |                      |           |                                   |              |  |

| Adjust     | ed infiltr | ation rat                       | e (allowi                  | ng for sl  | nelter an   | d wind s    | speed) =    | : (21a) x              | (22a)m               |             |                                               |                     | _             |     |       |
|------------|------------|---------------------------------|----------------------------|------------|-------------|-------------|-------------|------------------------|----------------------|-------------|-----------------------------------------------|---------------------|---------------|-----|-------|
|            | 0.25       | 0.24                            | 0.24                       | 0.21       | 0.21        | 0.18        | 0.18        | 0.18                   | 0.19                 | 0.21        | 0.22                                          | 0.23                |               |     |       |
|            |            | c <i>tive air</i><br>al ventila | change i                   | rate for t | he appli    | cable ca    | se          |                        |                      |             |                                               |                     |               |     |       |
|            |            |                                 |                            | ondix N (2 | (26) - (22) |             | acuation (  | N5)) , othe            | nuico (22h           | ) = (220)   |                                               |                     | 0.            |     | (23a) |
|            |            | • •                             | 0 11                       |            | , (         | , ,         | •           | ,, .                   |                      | ) = (23a)   |                                               |                     | 0.            |     | (23b) |
|            |            |                                 | -                          | -          | -           |             |             | n Table 4h             |                      |             |                                               | (00)                | 0             | 1   | (23c) |
|            |            |                                 | i                          | i          | i           | i           | 1           | HR) (24a               | <u> </u>             | 1           | <u> </u>                                      | 1                   | ) ÷ 100]<br>1 |     | (24a) |
| (24a)m=    |            | 0                               | 0                          | 0          | 0           | 0           | 0           | 0                      | 0                    | 0           | 0                                             | 0                   | J             |     | (24a) |
| ,          |            |                                 |                            | 1          |             | 1           | , <u> </u>  | MV) (24b               | ŕ                    | r í         | <u>,                                     </u> |                     | 1             |     |       |
| (24b)m=    | 0          | 0                               | 0                          | 0          | 0           | 0           | 0           | 0                      | 0                    | 0           | 0                                             | 0                   |               |     | (24b) |
| ,          |            |                                 |                            |            | •           | •           |             | on from c<br>c) = (22b |                      | .5 × (23b   | ))                                            |                     |               |     |       |
| (24c)m=    | 0.5        | 0.5                             | 0.5                        | 0.5        | 0.5         | 0.5         | 0.5         | 0.5                    | 0.5                  | 0.5         | 0.5                                           | 0.5                 | ]             |     | (24c) |
| ,          |            |                                 |                            |            | •           |             |             | on from I<br>0.5 + [(2 |                      | 0.5]        |                                               |                     | -             |     |       |
| (24d)m=    | 0          | 0                               | 0                          | 0          | 0           | 0           | 0           | 0                      | 0                    | 0           | 0                                             | 0                   | ]             |     | (24d) |
| Effe       | ctive air  | change                          | rate - er                  | nter (24a  | ) or (24b   | o) or (24   | c) or (24   | ld) in boy             | (25)                 | -           |                                               | -                   | -             |     |       |
| (25)m=     | 0.5        | 0.5                             | 0.5                        | 0.5        | 0.5         | 0.5         | 0.5         | 0.5                    | 0.5                  | 0.5         | 0.5                                           | 0.5                 | ]             |     | (25)  |
| 3 Ho       | at losso   | e and he                        | eat loss p                 | aramet     | or:         |             | •           | <b>^</b>               | •                    | •           | •                                             | •                   | -             |     |       |
| ELEN       |            | Gros                            |                            | Openin     |             | Net Ar      | ·ea         | U-valı                 |                      | AXU         |                                               | k-value             | 2             | A>  | Xk    |
|            |            | area                            |                            | m          |             | A,r         |             | W/m2                   |                      | (W/I        | K)                                            | kJ/m <sup>2</sup> · |               | kJ/ |       |
| Windo      | ws Type    | e 1                             |                            |            |             | 3.48        | x1/         | /[1/( 1.35 )+          | + 0.04] <sub>=</sub> | 4.46        |                                               |                     |               |     | (27)  |
| Windo      | ws Type    | 2                               |                            |            |             | 2.74        |             | /[1/( 1.35 )+          | + 0.04] =            | 3.51        | =                                             |                     |               |     | (27)  |
| Windo      | ws Type    | 93                              |                            |            |             | 9.71        |             | /[1/( 1.35 )+          | + 0.04] =            | 12.44       | =                                             |                     |               |     | (27)  |
| Windo      | ws Type    | 94                              |                            |            |             | 1.59        |             | /[1/( 1.35 )+          | • 0.04] =            | 2.04        | =                                             |                     |               |     | (27)  |
| Floor      | 51         |                                 |                            |            |             | 4.95        |             | 0.13                   | =                    | 0.6435      |                                               |                     |               |     | (28)  |
| Walls      |            | 56.6                            | 69                         | 21         |             | 35.69       | <b>x</b>    | 0.15                   | =                    | 5.35        |                                               |                     |               |     | (29)  |
| Total a    | area of e  | lements                         | , m²                       |            |             | 61.64       | 4           |                        |                      |             |                                               |                     |               |     | (31)  |
|            |            |                                 | ows, use e<br>sides of ir  |            |             |             | lated using | g formula 1            | /[(1/U-valu          | ıe)+0.04] a | as given in                                   | paragraph           | h 3.2         |     |       |
| Fabric     | heat los   | s, W/K                          | = S (A x                   | U)         |             |             |             | (26)(30)               | ) + (32) =           |             |                                               |                     | 32            | .9  | (33)  |
| Heat c     | apacity    | Cm = S(                         | (Axk)                      |            |             |             |             |                        | ((28)                | (30) + (32  | 2) + (32a)                                    | (32e) =             | 870           | .97 | (34)  |
| Therm      | al mass    | parame                          | ter (TMF                   | - Cm -     | ÷ TFA) ir   | n kJ/m²K    |             |                        | Indica               | tive Value  | : Low                                         |                     | 10            | 0   | (35)  |
|            | -          |                                 | ere the de<br>tailed calci |            | construct   | ion are noi | t known pi  | recisely the           | e indicative         | e values of | TMP in T                                      | able 1f             |               |     |       |
| Therm      | al bridge  | es : S (L                       | x Y) cal                   | culated    | using Ap    | pendix I    | K           |                        |                      |             |                                               |                     | 9.2           | 25  | (36)  |
| if details | of therma  | al bridging                     | are not kn                 | own (36) = | = 0.05 x (3 | 1)          |             |                        |                      |             |                                               |                     |               |     |       |
| Total f    | abric he   | at loss                         |                            |            |             |             |             |                        | (33) +               | (36) =      |                                               |                     | 42.           | 14  | (37)  |
| Ventila    | ation hea  | at loss ca                      | alculated                  | monthl     | y           |             |             |                        | (38)m                | = 0.33 × (  | 25)m x (5                                     | )                   | •             |     |       |
|            | Jan        | Feb                             | Mar                        | Apr        | May         | Jun         | Jul         | Aug                    | Sep                  | Oct         | Nov                                           | Dec                 |               |     |       |
| (38)m=     | 32.1       | 32.1                            | 32.1                       | 32.1       | 32.1        | 32.1        | 32.1        | 32.1                   | 32.1                 | 32.1        | 32.1                                          | 32.1                |               |     | (38)  |
| Heat ti    | ransfer o  | coefficie                       | nt, W/K                    |            |             |             |             |                        | (39)m                | = (37) + (3 | 38)m                                          |                     |               |     |       |
| (39)m=     | 74.24      | 74.24                           | 74.24                      | 74.24      | 74.24       | 74.24       | 74.24       | 74.24                  | 74.24                | 74.24       | 74.24                                         | 74.24               |               |     |       |
|            |            |                                 |                            |            |             |             |             |                        |                      | Average =   | Sum(39)                                       | 12 /12=             | 74.           | 24  | (39)  |

| Heat lo             | oss para         | meter (H              | HLP), W      | /m²K                    |                |                      |                      |                                                                                             | (40)m                 | = (39)m ÷   | · (4)                                 |                    |         |              |
|---------------------|------------------|-----------------------|--------------|-------------------------|----------------|----------------------|----------------------|---------------------------------------------------------------------------------------------|-----------------------|-------------|---------------------------------------|--------------------|---------|--------------|
| (40)m=              | 0.99             | 0.99                  | 0.99         | 0.99                    | 0.99           | 0.99                 | 0.99                 | 0.99                                                                                        | 0.99                  | 0.99        | 0.99                                  | 0.99               |         |              |
| Numb                | er of dav        | /s in mo              | nth (Tab     | le 1a)                  |                |                      |                      |                                                                                             | ,                     | Average =   | Sum(40)1.                             | <sub>12</sub> /12= | 0.99    | (40)         |
|                     | Jan              | Feb                   | Mar          | Apr                     | May            | Jun                  | Jul                  | Aug                                                                                         | Sep                   | Oct         | Nov                                   | Dec                |         |              |
| (41)m=              | 31               | 28                    | 31           | 30                      | 31             | 30                   | 31                   | 31                                                                                          | 30                    | 31          | 30                                    | 31                 |         | (41)         |
|                     | L                | 1                     |              | Į                       | 1              | Į                    | I                    |                                                                                             |                       |             |                                       |                    |         |              |
| 4. Wa               | ater hea         | ting ene              | rgy requ     | irement:                |                |                      |                      |                                                                                             |                       |             |                                       | kWh/ye             | ear:    |              |
| if TF               |                  |                       |              | : [1 - exp              | (-0.0003       | 349 x (TF            | FA -13.9             | )2)] + 0.(                                                                                  | 0013 x ( <sup>-</sup> | TFA -13.    |                                       | 36                 |         | (42)         |
| Reduce              | the annua        | al average            | hot water    |                         | 5% if the c    | welling is           | designed             | (25 x N)<br>to achieve                                                                      |                       | se target o |                                       | .19                |         | (43)         |
|                     | Jan              | Feb                   | Mar          | Apr                     | May            | Jun                  | Jul                  | Aug                                                                                         | Sep                   | Oct         | Nov                                   | Dec                |         |              |
| Hot wat             | er usage i       | n litres pei          | r day for ea | ach month               | Vd,m = fa      | ctor from            | Table 1c x           | (43)                                                                                        |                       |             |                                       |                    |         |              |
| (44)m=              | 99.2             | 95.6                  | 91.99        | 88.38                   | 84.77          | 81.17                | 81.17                | 84.77                                                                                       | 88.38                 | 91.99       | 95.6                                  | 99.2               |         |              |
| Energy              | content of       | hot water             | used - cai   | culated mo              | onthly $= 4$ . | 190 x Vd,r           | m x nm x E           | )<br>)<br>)<br>)<br>)<br>)<br>)<br>)<br>)<br>)<br>)<br>)<br>)<br>)<br>)<br>)<br>)<br>)<br>) |                       |             | m(44) <sub>112</sub> =<br>ables 1b, 1 |                    | 1082.23 | (44)         |
| (45)m=              | 147.12           | 128.67                | 132.78       | 115.76                  | 111.07         | 95.85                | 88.82                | 101.92                                                                                      | 103.13                | 120.19      | 131.2                                 | 142.48             |         |              |
| lf instan           | tanoous u        | vator hoati           | ng at pain   | t of uso (no            | hot water      | r storago)           | ontor 0 in           | hovos (16                                                                                   |                       | Total = Su  | m(45) <sub>112</sub> =                | =                  | 1418.98 | (45)         |
|                     |                  |                       | - ·          | · ·                     |                | 1                    |                      | boxes (46)                                                                                  |                       |             |                                       |                    | l       | (40)         |
| (46)m=<br>Water     | 22.07<br>storage | 19.3<br>loss:         | 19.92        | 17.36                   | 16.66          | 14.38                | 13.32                | 15.29                                                                                       | 15.47                 | 18.03       | 19.68                                 | 21.37              |         | (46)         |
|                     | •                |                       | ) includir   | ng any so               | olar or W      | WHRS                 | storage              | within sa                                                                                   | ame ves               | sel         |                                       | 0                  |         | (47)         |
| If com              | munity ł         | neating a             | and no ta    | ank in dw               | velling, e     | enter 110            | ) litres in          | (47)                                                                                        |                       |             |                                       |                    |         |              |
|                     |                  |                       | hot wate     | er (this ir             | ncludes i      | nstantar             | neous co             | ombi boil                                                                                   | ers) ente             | er '0' in ( | 47)                                   |                    |         |              |
|                     | storage          |                       | odorodi      | ana fant                | or io kno      |                      | dov)                 |                                                                                             |                       |             |                                       |                    | I       | (40)         |
|                     |                  |                       |              | oss facto               | or is kno      | wn (kvvr             | 1/day):              |                                                                                             |                       |             |                                       | 0                  |         | (48)         |
| •                   |                  |                       | m Table      |                         |                |                      |                      | (40) (40)                                                                                   |                       |             |                                       | 0                  |         | (49)         |
|                     | •                |                       | •            | e, kWh/ye<br>cylinder l |                | or is not            |                      | (48) x (49)                                                                                 | ) =                   |             | 1                                     | 10                 |         | (50)         |
| '                   |                  |                       |              | rom Tabl                |                |                      |                      |                                                                                             |                       |             | 0.                                    | 02                 |         | (51)         |
|                     | •                | -                     | ee secti     | on 4.3                  |                |                      |                      |                                                                                             |                       |             |                                       |                    |         |              |
|                     |                  | from Ta               |              | 0h                      |                |                      |                      |                                                                                             |                       |             |                                       | 03                 |         | (52)         |
|                     |                  |                       | m Table      |                         |                |                      |                      |                                                                                             |                       |             | 0                                     | .6                 |         | (53)         |
| -                   |                  | m wateı<br>(54) in (5 | -            | e, kWh/ye               | ear            |                      |                      | (47) x (51)                                                                                 | ) x (52) x (          | 53) =       |                                       | 03<br>03           |         | (54)<br>(55) |
|                     | . ,              | . , .                 | •            | for each                | month          |                      |                      | ((56)m = (                                                                                  | 55) x (41)ı           | m           | ļ!.                                   | 03                 |         | (00)         |
|                     | 32.01            | 28.92                 | 32.01        | 30.98                   | 32.01          | 20.00                | 22.04                |                                                                                             | 30.98                 | 32.01       | 20.00                                 | 22.04              | l       | (56)         |
| (56)m=<br>If cylind |                  |                       |              |                         |                | 30.98<br>x [(50) - ( | 32.01<br>[H11)] ÷ (5 | 32.01<br>0), else (5                                                                        |                       |             | 30.98<br>H11) is fro                  | 32.01<br>m Append  | ix H    | (30)         |
| (57)m=              | 32.01            | 28.92                 | 32.01        | 30.98                   | 32.01          | 30.98                | 32.01                | 32.01                                                                                       | 30.98                 | 32.01       | 30.98                                 | 32.01              |         | (57)         |
| Prima               | y circuit        | loss (ar              | nnual) fro   | om Table                | e 3            |                      |                      |                                                                                             |                       |             |                                       | 0                  |         | (58)         |
| Prima               | ry circuit       | loss cal              | culated      | for each                | month (        |                      | . ,                  | 65 × (41)                                                                                   |                       |             |                                       |                    |         |              |
|                     |                  |                       | 1            |                         | · · · · · ·    |                      | r                    | ng and a                                                                                    | · ·                   | 1           | ,<br>                                 | 00.00              | l       | (50)         |
| (59)m=              | 23.26            | 21.01                 | 23.26        | 22.51                   | 23.26          | 22.51                | 23.26                | 23.26                                                                                       | 22.51                 | 23.26       | 22.51                                 | 23.26              |         | (59)         |

| Combi    | loss ca               | alculated            | for eacl      | h month                | (61)m =     | (60)     | ) ÷ 365 ×       | <b>‹</b> (41) | m                 |               |            |               |             |               |      |
|----------|-----------------------|----------------------|---------------|------------------------|-------------|----------|-----------------|---------------|-------------------|---------------|------------|---------------|-------------|---------------|------|
| (61)m=   | 0                     | 0                    | 0             | 0                      | 0           |          | 0               | 0             | 0                 | 0             | 0          | 0             | 0           |               | (61) |
| Total h  | eat req               | uired for            | water h       | neating c              | alculated   | l for    | each m          | onth          | (62)m =           | : 0.85 × (    | (45)m +    | (46)m +       | (57)m +     | (59)m + (61)m |      |
| (62)m=   | 202.39                | 178.6                | 188.05        | 169.25                 | 166.35      | 14       | 9.34 14         | 4.09          | 157.19            | 156.63        | 175.47     | 184.69        | 197.75      |               | (62) |
| Solar DI | -IW input             | calculated           | using Ap      | pendix G o             | or Appendix | : H (r   | negative qu     | uantity       | r) (enter '0      | ' if no sola  | r contribu | tion to wate  | er heating) |               |      |
| (add a   | dditiona              | al lines if          | FGHRS         | S and/or               | WWHRS       | ар       | plies, se       | e App         | pendix (          | G)            |            |               | -           |               |      |
| (63)m=   | 0                     | 0                    | 0             | 0                      | 0           |          | 0               | 0             | 0                 | 0             | 0          | 0             | 0           |               | (63) |
| Output   | from w                | ater hea             | ter           |                        |             |          |                 |               |                   |               |            |               |             |               |      |
| (64)m=   | 202.39                | 178.6                | 188.05        | 169.25                 | 166.35      | 14       | 9.34 14         | 4.09          | 157.19            | 156.63        | 175.47     | 184.69        | 197.75      |               |      |
|          |                       |                      |               |                        |             |          |                 |               | Out               | out from wa   | ater heate | r (annual)₁   | 12          | 2069.82       | (64) |
| Heat g   | ains fro              | m water              | heating       | l, kWh/m               | onth 0.2    | 5´[      | 0.85 × (4       | 45)m          | + (61)n           | n] + 0.8 x    | د [(46)m   | + (57)m       | + (59)m     | ]             |      |
| (65)m=   | 93.14                 | 82.72                | 88.37         | 81.28                  | 81.15       | 74       | 1.66 73         | 3.75          | 78.11             | 77.09         | 84.19      | 86.42         | 91.59       |               | (65) |
| inclu    | ide (57)              | m in calo            | ulation       | of (65)n               | n only if c | ylin     | der is in       | the d         | welling           | or hot w      | ater is f  | rom com       | munity h    | eating        |      |
| 5. Int   | ternal q              | ains (see            | Table         | 5 and 5a               | a):         |          |                 |               | -                 |               |            |               | -           |               |      |
|          | Ŭ                     | ns (Table            |               |                        |             |          |                 |               |                   |               |            |               |             |               |      |
| metab    | Jan                   | Feb                  | Mar           | Apr                    | May         | Γ.       | Jun J           | Jul           | Aug               | Sep           | Oct        | Nov           | Dec         |               |      |
| (66)m=   | 141.44                | 141.44               | 141.44        | 141.44                 | 141.44      |          |                 | 1.44          | 141.44            | 141.44        | 141.44     | 141.44        | 141.44      |               | (66) |
| Lightin  | u dains               | (calcula             | ı<br>ted in A | <br>.ppendix           | L, equat    | ion      | L9 or L9        | a), al        | so see            | Table 5       | I          | 1             |             |               |      |
| (67)m=   | 46.42                 | 41.23                | 33.53         | 25.39                  | 18.98       |          |                 | 7.31          | 22.5              | 30.2          | 38.35      | 44.76         | 47.71       |               | (67) |
|          |                       | 1                    |               |                        | dix L, eq   |          |                 |               |                   |               |            | _             |             |               |      |
| (68)m=   | 310.87                | <u>,</u>             | 305.97        | 288.66                 | 266.82      | r –      |                 | 2.57          | 229.34            | 237.47        | 254.78     | 276.62        | 297.15      |               | (68) |
|          |                       |                      |               |                        |             |          |                 |               |                   |               |            | 270.02        | 207.10      |               | ()   |
| (69)m=   | 51.5                  | 51.5                 | 51.5          | 51.5                   | L, equat    | -        |                 | 1.5<br>1.5    | , also si<br>51.5 | 51.5          | 51.5       | 51.5          | 51.5        |               | (69) |
|          |                       |                      |               |                        | 51.5        | 5        | 1.0 0           | 1.5           | 51.5              | 51.5          | 51.5       | 51.5          | 51.5        |               | (00) |
| -        | r                     | ins gains            | r             | <u> </u>               |             | <u> </u> |                 |               | -                 |               |            |               |             | I             | (70) |
| (70)m=   | 0                     | 0                    | 0             | 0                      | 0           |          |                 | 0             | 0                 | 0             | 0          | 0             | 0           |               | (70) |
|          |                       |                      | · -           | -                      | ues) (Tab   | r        | <u> </u>        |               |                   |               |            |               |             | I             | (74) |
| (71)m=   |                       | I                    | -94.29        |                        | -94.29      | -9       | 4.29 -94        | 4.29          | -94.29            | -94.29        | -94.29     | -94.29        | -94.29      |               | (71) |
|          | ĭ                     | gains (T             | <u> </u>      |                        |             |          |                 |               |                   | 1             |            |               |             | I             |      |
| (72)m=   | 125.19                | 123.1                | 118.78        | 112.89                 | 109.08      | 10       |                 | 9.13          | 104.99            | 107.07        | 113.15     | 120.03        | 123.11      |               | (72) |
| Total i  | r                     | l gains =            | :             |                        |             |          | (66)m +         | (67)m         | + (68)m ·         | + (69)m + (   | (70)m + (7 | 71)m + (72)   | m           |               |      |
| (73)m=   | 581.12                | 1                    | 556.92        | 525.59                 | 493.51      | 46       | 4.65 44         | 7.65          | 455.47            | 473.38        | 504.92     | 540.05        | 566.62      |               | (73) |
|          | lar gain              |                      |               |                        |             |          |                 |               |                   |               |            |               |             |               |      |
| -        |                       |                      | •             |                        |             | and      |                 | l equat       | tions to co       |               | ie applica | ble orientat  | ion.        |               |      |
| Orienta  |                       | Access F<br>Table 6d |               | Area<br>m <sup>2</sup> | a           |          | Flux<br>Table ( | 62            | т                 | g_<br>able 6b | т          | FF<br>able 6c |             | Gains<br>(W)  |      |
| 0 11     | -                     |                      |               |                        |             | г        |                 |               |                   |               | ,<br>      |               |             |               | -    |
|          | ast 0.9x              | 0.77                 | ×             | 3.                     | 48          | ×        | 36.79           | )             | x                 | 0.5           |            | 0.8           | =           | 70.99         | (77) |
|          | ast <mark>0.9x</mark> | 0.77                 | ×             | 2.                     | 74          | ×        | 36.79           |               | x                 | 0.5           |            | 0.8           | =           | 27.95         | (77) |
|          | ast <mark>0.9x</mark> | 0.54                 | ×             | 9.                     | 71          | ×        | 36.79           | )             | x                 | 0.5           | _ × [      | 0.8           | =           | 69.45         | (77) |
|          | ast <mark>0.9x</mark> | 0.77                 | ×             | 1.                     | 59          | ×        | 36.79           | )             | x                 | 0.5           | _ × _      | 0.8           | =           | 16.22         | (77) |
| Southe   | ast <mark>0.9x</mark> | 0.77                 | X             | 3.                     | 48          | x        | 62.67           | ,             | x                 | 0.5           | x          | 0.8           | =           | 120.92        | (77) |

| Southeast 0.ax         0.77         ×         2.74         ×         0.82         ×         0.8         =         47.6         (77)           Southeast 0.ax         0.54         ×         0.77         ×         1.59         ×         0.65         ×         0.8         =         47.62         (77)           Southeast 0.ax         0.77         ×         1.59         ×         0.55         ×         0.8         =         118.3         (77)           Southeast 0.ax         0.77         ×         2.44         ×         68.75         ×         0.55         ×         0.8         =         165.44         (77)           Southeast 0.ax         0.57         ×         1.56         ×         65.75         ×         0.8         =         2.04.9         (77)           Southeast 0.ax         0.77         ×         1.56         ×         106.25         ×         0.8         =         2.04.9         (77)           Southeast 0.ax         0.77         ×         1.58         ×         10.52         ×         0.8         =         2.04.65         (77)           Southeast 0.ax         0.77         ×         1.58         ×         1.11.                                                                                                    | о <i>и</i> . Г |      | 7 |      |   |        |   |     |   |     |   |        | -         |
|----------------------------------------------------------------------------------------------------|----------------|------|---|------|---|--------|---|-----|---|-----|---|--------|-----------|
| Southeast 0.4x       0.77       ×       1.50       ×       0.15       ×       0.04       =       27.62       (7)         Southeast 0.4x       0.77       ×       2.44       ×       65.75       ×       0.5       ×       0.8       =       116.44       (7)         Southeast 0.4x       0.54       ×       1.58       ×       65.75       ×       0.55       ×       0.8       =       161.87       (7)         Southeast 0.4x       0.54       ×       1.58       ×       0.55       ×       0.8       =       0.77.8       (7)         Southeast 0.4x       0.77       ×       1.48       106.25       ×       0.55       ×       0.8       =       0.67.7       (7)         Southeast 0.4x       0.77       ×       1.48       106.25       ×       0.55       ×       0.8       =       0.20.56       (7)         Southeast 0.4x       0.77       ×       1.48       ×       10.55       ×       0.8       =       222.61       (7)         Southeast 0.4x       0.77       ×       1.48       ×       10.55       ×       0.8       =       222.61       (7)         <                                                                                                    | L              | 0.77 | X | 2.74 | X | 62.67  | X | 0.5 | X | 0.8 | = | 47.6   | $\exists$ |
| Southeaslog 0, 0.77 × 0.48 × 0.57 × 0.5 × 0.8 = 0.65.44 (7)<br>Southeaslog 0, 0.77 × 2.74 × 0.57 × 0.5 × 0.8 = 0.65.44 (7)<br>Southeaslog 0, 0.77 × 0.77 × 0.57 × 0.5 × 0.8 = 0.61.87 (7)<br>Southeaslog 0, 0.77 × 0.57 × 0.5 × 0.8 = 0.78 (7)<br>Southeaslog 0, 0.77 × 0.54 × 0.5 × 0.8 = 0.00 (7)<br>Southeaslog 0, 0.77 × 0.54 × 0.5 × 0.8 = 0.00 (7)<br>Southeaslog 0, 0.77 × 0.74 × 0.55 × 0.5 × 0.8 = 0.00 (7)<br>Southeaslog 0, 0.77 × 0.74 × 0.55 × 0.5 × 0.8 = 0.00 (7)<br>Southeaslog 0, 0.77 × 0.74 × 0.55 × 0.5 × 0.8 = 0.00 (7)<br>Southeaslog 0, 0.77 × 0.74 × 0.55 × 0.5 × 0.8 = 0.00 (7)<br>Southeaslog 0, 0.77 × 0.74 × 0.55 × 0.8 = 0.00 (7)<br>Southeaslog 0, 0.77 × 0.74 × 0.55 × 0.8 = 0.00 (7)<br>Southeaslog 0, 0.77 × 0.74 × 0.11 × 0.00 (5) × 0.8 = 0.00 (7)<br>Southeaslog 0, 0.77 × 0.74 × 0.74 × 0.55 × 0.8 = 0.00 (7)<br>Southeaslog 0, 0.77 × 0.74 × 0.74 × 0.55 × 0.8 = 0.00 (7)<br>Southeaslog 0, 0.77 × 0.74 × 0.74 × 0.55 × 0.8 = 0.224.65 (7)<br>Southeaslog 0, 0.77 × 0.74 × 0.74 × 0.55 × 0.8 = 0.224.65 (7)<br>Southeaslog 0, 0.77 × 0.74 × 0.74 × 0.55 × 0.8 = 0.224.65 (7)<br>Southeaslog 0, 0.77 × 0.74 × 0.74 × 0.55 × 0.8 = 0.227.66 (7)<br>Southeaslog 0, 0.77 × 0.77 × 0.74 × 0.181.5 × 0.55 × 0.8 = 0.227.67 (7)<br>Southeaslog 0, 0.77 × 0.74 × 0.74 × 0.55 × 0.8 = 0.227.67 (7)<br>Southeaslog 0, 0.77 × 0.74 × 0.74 × 0.55 × 0.8 = 0.227.67 (7)<br>Southeaslog 0, 0.77 × 0.74 × 0.74 × 0.55 × 0.8 = 0.214 (7)<br>Southeaslog 0, 0.77 × 0.74 × 0.74 × 0.55 × 0.8 = 0.214 (7)<br>Southeaslog 0, 0.77 × 0.74 × 0.74 × 0.55 × 0.8 = 0.214 (7)<br>Southeaslog 0, 0.77 × 0.74 × 0.439 × 0.55 × 0.8 = 0.2014 (7)<br>Southeaslog 0, 0.77 × 0.74 × 0.440 × 0.55 × 0.8 = 0.2014 (7)<br>Southeaslog 0, 0.77 × 0.74 × 0.440 × 0.55 × 0.8 = 0.2014 (7)<br>Southeaslog 0, 0.77 × 0.74 × 0.440 × 0.55 × 0.8 = 0.2014 (7)<br>Southeaslog 0, 0.77 × 0.74 × 0.440 × 0.55 × 0.8 = 0.2014 (7)<br>Southeaslog 0, 0.77 × 0.74 × 0.440 × 0.55 × 0.8 = 0.2014 (7)<br>Southeaslog 0, 0.77 × 0.74 × 0.440 × 0.55 × 0.8 = 0.2014 (7)<br>Southeaslog 0, 0.77 × 0.74 × 0.440 × 0.55 × 0.8 = 0.2014 (7)<br>Southeaslog 0, 0.77 × 0.74 × 0.55 × 0.8 = 0.205 (7)<br>Southeaslog 0 | L              | 0.54 | x | 9.71 | x | 62.67  | x | 0.5 | X | 0.8 | = | 118.3  | (77)      |
| Southeast 0, x 0, 77 x 1, 159 x 0, 162, 5 x 0, 5 x 0, 8 = 161, 97 (7)<br>Southeast 0, x 0, 77 x 1, 159 x 85, 75 x 0, 5 x 0, 8 = 161, 97 (7)<br>Southeast 0, x 0, 77 x 1, 159 x 106, 25 x 0, 5 x 0, 8 = 204, 99 (7)<br>Southeast 0, x 0, 77 x 1, 159 x 106, 25 x 0, 5 x 0, 8 = 200, 56 (7)<br>Southeast 0, x 0, 54 x 9, 71 x 106, 25 x 0, 5 x 0, 8 = 200, 56 (7)<br>Southeast 0, x 0, 54 x 9, 71 x 106, 25 x 0, 5 x 0, 8 = 200, 56 (7)<br>Southeast 0, x 0, 77 x 1, 159 x 106, 25 x 0, 5 x 0, 8 = 200, 56 (7)<br>Southeast 0, x 0, 77 x 1, 159 x 106, 25 x 0, 5 x 0, 8 = 224, 66 (7)<br>Southeast 0, x 0, 77 x 1, 159 x 118, 01 x 0, 5 x 0, 8 = 224, 66 (7)<br>Southeast 0, x 0, 77 x 1, 159 x 118, 01 x 0, 5 x 0, 8 = 224, 66 (7)<br>Southeast 0, x 0, 77 x 1, 159 x 118, 01 x 0, 5 x 0, 8 = 224, 66 (7)<br>Southeast 0, x 0, 77 x 1, 159 x 118, 01 x 0, 5 x 0, 8 = 224, 66 (7)<br>Southeast 0, x 0, 77 x 1, 159 x 118, 01 x 0, 5 x 0, 8 = 224, 66 (7)<br>Southeast 0, x 0, 77 x 1, 159 x 118, 01 x 0, 5 x 0, 8 = 224, 66 (7)<br>Southeast 0, x 0, 77 x 1, 159 x 118, 01 x 0, 5 x 0, 8 = 222, 76 (7)<br>Southeast 0, x 0, 77 x 1, 159 x 118, 15 x 0, 5 x 0, 8 = 227, 6 (7)<br>Southeast 0, x 0, 77 x 1, 159 x 118, 15 x 0, 5 x 0, 8 = 227, 6 (7)<br>Southeast 0, x 0, 77 x 1, 159 x 118, 15 x 0, 5 x 0, 8 = 221, 77 (7)<br>Southeast 0, x 0, 77 x 1, 159 x 118, 15 x 0, 5 x 0, 8 = 221, 77 (7)<br>Southeast 0, x 0, 77 x 1, 159 x 118, 15 x 0, 5 x 0, 8 = 221, 77 (7)<br>Southeast 0, x 0, 77 x 1, 159 x 113, 17 x 0, 5 x 0, 8 = 739, 77 (7)<br>Southeast 0, x 0, 77 x 1, 159 x 113, 17 x 0, 5 x 0, 8 = 739, 77 (7)<br>Southeast 0, x 0, 77 x 1, 159 x 113, 17 x 0, 5 x 0, 8 = 739, 77 (7)<br>Southeast 0, x 0, 77 x 1, 159 x 113, 17 x 0, 5 x 0, 8 = 739, 77 (7)<br>Southeast 0, x 0, 77 x 1, 159 x 104, 39 x 0, 5 x 0, 8 = 739, 77 (7)<br>Southeast 0, x 0, 77 x 1, 159 x 0, 139, 1 x 0, 5 x 0, 8 = 739, 77 (7)<br>Southeast 0, x 0, 77 x 1, 159 x 0, 143, 174, 174 (7)<br>Southeast 0, x 0, 77 x 1, 159 x 0, 143, 2 (7) x 0, 5 x 0, 8 = 739, 77 (7)<br>Southeast 0, x 0, 77 x 1, 159 x 0, 143, 2 (7) x 0, 5 x 0, 8 = 739, 77 (7)<br>Southeast 0, x 0, 77 x 1, 159 x 0, 143, 2 (7) x 0           | L              | 0.77 | x | 1.59 | x | 62.67  | x | 0.5 | x | 0.8 | = | 27.62  | (77)      |
| Southeast 0.9x 0.54 × 0.57 × 0.5 × 0.8 = 161.87 (7)<br>Southeast 0.9x 0.77 × 1.59 × 0.65 × 0.5 × 0.8 = 37.8 (7)<br>Southeast 0.9x 0.77 × 2.74 × 106.25 × 0.5 × 0.8 = 204.99 (7)<br>Southeast 0.9x 0.77 × 2.74 × 106.25 × 0.5 × 0.8 = 200.56 (7)<br>Southeast 0.9x 0.77 × 2.74 × 106.25 × 0.5 × 0.8 = 46.83 (7)<br>Southeast 0.9x 0.77 × 1.59 × 106.25 × 0.5 × 0.8 = 46.83 (7)<br>Southeast 0.9x 0.77 × 1.59 × 106.25 × 0.5 × 0.8 = 46.83 (7)<br>Southeast 0.9x 0.77 × 2.74 × 119.01 × 0.5 × 0.8 = 224.61 (7)<br>Southeast 0.9x 0.77 × 2.74 × 119.01 × 0.5 × 0.8 = 224.61 (7)<br>Southeast 0.9x 0.77 × 2.74 × 119.01 × 0.5 × 0.8 = 224.65 (7)<br>Southeast 0.9x 0.77 × 2.74 × 119.01 × 0.5 × 0.8 = 224.65 (7)<br>Southeast 0.9x 0.77 × 1.59 × 119.01 × 0.5 × 0.8 = 224.65 (7)<br>Southeast 0.9x 0.77 × 1.59 × 119.01 × 0.5 × 0.8 = 224.65 (7)<br>Southeast 0.9x 0.77 × 1.59 × 119.01 × 0.5 × 0.8 = 224.65 (7)<br>Southeast 0.9x 0.77 × 1.59 × 119.01 × 0.5 × 0.8 = 222.02 (7)<br>Southeast 0.9x 0.77 × 1.59 × 118.15 × 0.5 × 0.8 = 222.02 (7)<br>Southeast 0.9x 0.77 × 1.59 × 118.15 × 0.5 × 0.8 = 222.02 (7)<br>Southeast 0.9x 0.77 × 1.59 × 118.15 × 0.5 × 0.8 = 222.02 (7)<br>Southeast 0.9x 0.77 × 1.59 × 118.15 × 0.5 × 0.8 = 222.02 (7)<br>Southeast 0.9x 0.77 × 1.59 × 118.15 × 0.5 × 0.8 = 222.02 (7)<br>Southeast 0.9x 0.77 × 1.59 × 118.15 × 0.5 × 0.8 = 221.02 (7)<br>Southeast 0.9x 0.77 × 1.59 × 118.15 × 0.5 × 0.8 = 221.02 (7)<br>Southeast 0.9x 0.77 × 1.59 × 118.14 × 0.5 × 0.8 = 221.02 (7)<br>Southeast 0.9x 0.77 × 1.59 × 113.91 × 0.5 × 0.8 = 216.02 (7)<br>Southeast 0.9x 0.77 × 1.59 × 104.39 × 0.5 × 0.8 = 216.02 (7)<br>Southeast 0.9x 0.77 × 1.59 × 104.39 × 0.5 × 0.8 = 216.02 (7)<br>Southeast 0.9x 0.77 × 1.59 × 104.39 × 0.5 × 0.8 = 216.02 (7)<br>Southeast 0.9x 0.77 × 1.59 × 104.39 × 0.5 × 0.8 = 216.02 (7)<br>Southeast 0.9x 0.77 × 1.59 × 0.48 × 0.5 × 0.8 = 216.02 (7)<br>Southeast 0.9x 0.77 × 1.59 × 0.65 × 0.5 × 0.8 = 216.02 (7)<br>Southeast 0.9x 0.77 × 1.59 × 0.65 × 0.5 × 0.8 = 216.02 (7)<br>Southeast 0.9x 0.77 × 1.59 × 0.65 × 0.5 × 0.8 = 216.02 (7)<br>Southeast 0.9x 0.77 × 1.59 × 0.69.7 × 0.5 × 0.8 = 20.50 (7)<br>Southeast 0.9x 0.77 × 1.5   | L              | 0.77 | x | 3.48 | x | 85.75  | x | 0.5 | x | 0.8 | = | 165.44 | (77)      |
| Southeast 0.9x       0.77       x       1.59       x       85.75       x       0.55       x       0.84       =       37.8       (77)         Southeast 0.9x       0.77       x       2.74       x       106.25       x       0.5       x       0.8       =       2004.99       (77)         Southeast 0.9x       0.77       x       2.74       x       106.25       x       0.5       x       0.8       =       200.66       (77)         Southeast 0.9x       0.77       x       1.59       x       106.25       x       0.5       x       0.8       =       200.66       (77)         Southeast 0.9x       0.77       x       3.48       x       119.01       x       0.5       x       0.8       =       202.66       (77)         Southeast 0.9x       0.77       x       1.59       x       119.01       x       0.5       x       0.8       =       224.65       (77)         Southeast 0.9x       0.77       x       3.48       x       118.15       x       0.5       x       0.8       =       224.65       (77)         Southeast 0.9x       0.77       x       3.48                                                                                                    | L              | 0.77 | x | 2.74 | x | 85.75  | x | 0.5 | x | 0.8 | = | 65.13  | (77)      |
| Southeast 0.sx       0.77       x       3.48       x       1162.25       x       0.5       x       0.8       =       204.99       (7)         Southeast 0.sx       0.77       x       2.74       x       1166.25       x       0.5       x       0.8       =       200.56       (7)         Southeast 0.sx       0.77       x       1.59       x       106.25       x       0.5       x       0.8       =       200.56       (7)         Southeast 0.sx       0.77       x       1.59       x       119.01       x       0.5       x       0.8       =       229.61       (7)         Southeast 0.sx       0.77       x       2.74       x       119.01       x       0.5       x       0.8       =       229.61       (7)         Southeast 0.sx       0.77       x       2.74       x       118.01       x       0.5       x       0.8       =       229.67       (7)         Southeast 0.sx       0.77       x       2.74       x       118.15       x       0.5       x       0.8       =       229.67       (7)         Southeast 0.sx       0.77       x       2.74       x                                                                                                    | Southeast 0.9x | 0.54 | x | 9.71 | x | 85.75  | x | 0.5 | x | 0.8 | = | 161.87 | (77)      |
| Southeast 0.5x         0.77         ×         2.74         ×         106.25         ×         0.5         ×         0.8         =         0.07         (7)           Southeast 0.5x         0.54         ×         0.77         ×         159         ×         106.25         ×         0.5         ×         0.8         =         200.66         (7)           Southeast 0.5x         0.77         ×         1.59         ×         106.25         ×         0.5         ×         0.8         =         220.66         (7)           Southeast 0.5x         0.77         ×         2.74         ×         119.01         ×         0.5         ×         0.8         =         224.65         (7)           Southeast 0.5x         0.77         ×         1.59         ×         119.01         ×         0.5         ×         0.8         =         227.85         (7)           Southeast 0.5x         0.77         ×         3.48         ×         118.15         ×         0.5         ×         0.8         =         227.95         (7)           Southeast 0.5x         0.77         ×         1.59         ×         118.15         ×         0.5         ×                                                                                                    | Southeast 0.9x | 0.77 | x | 1.59 | x | 85.75  | x | 0.5 | x | 0.8 | = | 37.8   | (77)      |
| Southeast 0.5k       0.54       x       0.71       x       106.25       x       0.5       x       0.8       =       200.56       (7)         Southeast 0.5k       0.77       x       1.59       x       106.25       x       0.5       x       0.8       =       200.56       (7)         Southeast 0.5k       0.77       x       2.74       x       119.01       x       0.55       x       0.88       =       229.61       (7)         Southeast 0.5k       0.65       x       0.81       =       224.65       (7)         Southeast 0.5k       0.65       x       0.88       =       52.45       (7)         Southeast 0.5k       0.77       x       1.48       x       118.15       x       0.5       x       0.88       =       223.02       (7)         Southeast 0.5k       0.64       x       9.71       x       118.15       x       0.5       x       0.88       =       22.3.02       (7)         Southeast 0.5k       0.77       x       1.56       x       113.91       x       0.5       x       0.88       =       2.2.07       (7)         Southeast 0.5k       0.                                                                                                    | Southeast 0.9x | 0.77 | x | 3.48 | x | 106.25 | x | 0.5 | x | 0.8 | = | 204.99 | (77)      |
| Southeast 0.5k       0.77       x       1.59       x       106.25       x       0.5       x       0.8       =       46.63       (77)         Southeast 0.5k       0.77       x       3.48       x       119.01       x       0.5       x       0.8       =       229.61       (77)         Southeast 0.5k       0.64       x       9.71       x       119.01       x       0.5       x       0.8       =       229.61       (77)         Southeast 0.5k       0.64       x       9.71       x       119.01       x       0.5       x       0.88       =       229.65       (77)         Southeast 0.5k       0.77       x       1.59       x       118.15       x       0.5       x       0.88       =       227.95       (77)         Southeast 0.5k       0.77       x       1.58       x       118.15       x       0.5       x       0.88       =       22.02       (77)         Southeast 0.5k       0.77       x       1.58       x       113.91       x       0.5       x       0.88       =       21.07       (77)         Southeast 0.5k       0.77       x       1.58                                                                                                    | Southeast 0.9x | 0.77 | x | 2.74 | x | 106.25 | x | 0.5 | x | 0.8 | = | 80.7   | (77)      |
| Southeast 0.9k       0.77       x       3.48       x       119.01       x       0.65       x       0.8       =       229.61       (7)         Southeast 0.9k       0.77       x       2.74       x       119.01       x       0.55       x       0.8       =       90.39       (77)         Southeast 0.9k       0.54       x       9.71       x       119.01       x       0.55       x       0.8       =       224.65       (77)         Southeast 0.9k       0.77       x       1.59       x       119.01       x       0.55       x       0.8       =       227.95       (77)         Southeast 0.9k       0.77       x       2.74       x       118.15       x       0.5       x       0.8       =       227.95       (77)         Southeast 0.9k       0.77       x       1.59       x       118.15       x       0.5       x       0.8       =       221.07       (77)         Southeast 0.9k       0.77       x       2.74       x       113.91       x       0.5       x       0.8       =       201.4       (77)         Southeast 0.9k       0.77       x       1.59                                                                                                    | Southeast 0.9x | 0.54 | x | 9.71 | x | 106.25 | x | 0.5 | x | 0.8 | = | 200.56 | (77)      |
| Southeast 0.9x       0.77       x       2.74       x       119.01       x       0.55       x       0.8       =       90.39       (7)         Southeast 0.9x       0.54       x       9.71       x       119.01       x       0.55       x       0.8       =       224.65       (7)         Southeast 0.9x       0.77       x       3.48       x       118.15       x       0.55       x       0.8       =       227.95       (7)         Southeast 0.9x       0.77       x       2.74       x       118.15       x       0.55       x       0.8       =       227.95       (7)         Southeast 0.9x       0.77       x       2.74       x       118.15       x       0.5       x       0.8       =       223.02       (7)         Southeast 0.9x       0.77       x       3.48       x       113.91       x       0.5       x       0.8       =       227.02       (7)         Southeast 0.9x       0.77       x       3.48       x       113.91       x       0.5       x       0.8       =       219.07       (7)         Southeast 0.9x       0.77       x       3.48                                                                                                    | Southeast 0.9x | 0.77 | x | 1.59 | x | 106.25 | x | 0.5 | x | 0.8 | = | 46.83  | (77)      |
| Southeast 0.9x       0.54       x       9.71       x       119.01       x       0.5       x       0.8       =       224.65       (77)         Southeast 0.9x       0.77       x       1.59       x       119.01       x       0.5       x       0.8       =       227.96       (77)         Southeast 0.9x       0.77       x       2.74       x       118.15       x       0.5       x       0.8       =       227.96       (77)         Southeast 0.9x       0.77       x       2.74       x       118.15       x       0.5       x       0.8       =       227.96       (77)         Southeast 0.9x       0.77       x       2.74       x       118.15       x       0.5       x       0.8       =       223.02       (77)         Southeast 0.9x       0.77       x       1.59       x       113.91       x       0.5       x       0.8       =       2219.77       (77)         Southeast 0.9x       0.77       x       2.74       x       113.91       x       0.5       x       0.8       =       219.77       (77)         Southeast 0.9x       0.77       x       2.74                                                                                                    | Southeast 0.9x | 0.77 | x | 3.48 | x | 119.01 | x | 0.5 | x | 0.8 | = | 229.61 | (77)      |
| Southeast 0.9x0.77x1.59x119.01x0.5x0.08=62.46(77)Southeast 0.9x0.77x3.48x1118.15x0.5x0.8=227.95(77)Southeast 0.9x0.54x9.71x118.15x0.5x0.8=223.02(77)Southeast 0.9x0.54x9.71x118.15x0.5x0.8=223.02(77)Southeast 0.9x0.77x1.59x118.15x0.5x0.8=223.02(77)Southeast 0.9x0.77x3.48x113.91x0.5x0.8=223.02(77)Southeast 0.9x0.77x2.74x113.91x0.5x0.8=215.02(77)Southeast 0.9x0.77x1.59x113.91x0.5x0.8=216.21(77)Southeast 0.9x0.77x1.59x114.39x0.5x0.8=216.21(77)Southeast 0.9x0.77x1.59x104.39x0.5x0.8=216.21(77)Southeast 0.9x0.77x1.59x104.39x0.5x0.8=179.29(77)Southeast 0.9x0.77x1.59x104.39x0.5<                                                                                                    | Southeast 0.9x | 0.77 | x | 2.74 | x | 119.01 | x | 0.5 | x | 0.8 | = | 90.39  | (77)      |
| Southeast 0,ax       0.77       x       3.48       x       118.15       x       0.5       x       0.8       =       227.95       (77)         Southeast 0,ax       0.77       x       2.74       x       118.15       x       0.5       x       0.8       =       227.95       (77)         Southeast 0,ax       0.54       x       9.71       x       118.15       x       0.5       x       0.8       =       227.95       (77)         Southeast 0,ax       0.77       x       1.59       x       118.15       x       0.5       x       0.8       =       223.02       (77)         Southeast 0,ax       0.77       x       3.48       x       113.91       x       0.5       x       0.8       =       219.77       (77)         Southeast 0,ax       0.77       x       2.74       x       113.91       x       0.5       x       0.8       =       215.02       (77)         Southeast 0,ax       0.77       x       1.59       x       114.39       x       0.5       x       0.8       =       215.02       (77)         Southeast 0,ax       0.77       x       2.74                                                                                                    | Southeast 0.9x | 0.54 | x | 9.71 | x | 119.01 | x | 0.5 | x | 0.8 | = | 224.65 | (77)      |
| Southeast 0.9x       0.77       x       2.74       x       118.15       x       0.5       x       0.8       =       99.74       (7)         Southeast 0.9x       0.54       x       9.71       x       118.15       x       0.5       x       0.8       =       223.02       (7)         Southeast 0.9x       0.77       x       1.59       x       118.15       x       0.5       x       0.8       =       223.02       (7)         Southeast 0.9x       0.77       x       1.59       x       113.91       x       0.5       x       0.8       =       223.02       (7)         Southeast 0.9x       0.77       x       2.74       x       113.91       x       0.5       x       0.8       =       219.77       (77)         Southeast 0.9x       0.77       x       1.59       x       113.91       x       0.5       x       0.8       =       201.4       (77)         Southeast 0.9x       0.77       x       2.74       x       104.39       x       0.5       x       0.8       =       197.05       (77)         Southeast 0.9x       0.77       x       1.59       x<                                                                                                    | Southeast 0.9x | 0.77 | x | 1.59 | x | 119.01 | x | 0.5 | x | 0.8 | = | 52.45  | (77)      |
| Southeast 0.9x       0.54       x       9.71       x       118.15       x       0.5       x       0.8       =       223.02       (7)         Southeast 0.9x       0.77       x       1.59       x       118.15       x       0.55       x       0.8       =       223.02       (7)         Southeast 0.9x       0.77       x       3.48       x       113.91       x       0.5       x       0.8       =       219.77       (77)         Southeast 0.9x       0.77       x       2.74       x       113.91       x       0.5       x       0.8       =       215.02       (77)         Southeast 0.9x       0.77       x       1.59       x       113.91       x       0.5       x       0.8       =       215.02       (77)         Southeast 0.9x       0.77       x       3.48       x       104.39       x       0.5       x       0.8       =       201.4       (77)         Southeast 0.9x       0.77       x       2.74       x       104.39       x       0.5       x       0.8       =       107.05       (77)         Southeast 0.9x       0.77       x       1.59 <t< td=""><td>Southeast 0.9x</td><td>0.77</td><td>x</td><td>3.48</td><td>x</td><td>118.15</td><td>x</td><td>0.5</td><td>x</td><td>0.8</td><td>=</td><td>227.95</td><td>(77)</td></t<>                                                                                                    | Southeast 0.9x | 0.77 | x | 3.48 | x | 118.15 | x | 0.5 | x | 0.8 | = | 227.95 | (77)      |
| Southeast $0.94$ ORSoutheast $0.94$ ORSoutheast $0.94$ ORSoutheast $0.94$ ORSoutheast $0.94$ Southeast $0.94$ S                                                                                                    | Southeast 0.9x | 0.77 | x | 2.74 | x | 118.15 | x | 0.5 | x | 0.8 | = | 89.74  | (77)      |
| Southeast $0.9*$ 0.77x3.48x113.91x0.5x0.8=219.7777Southeast $0.9*$ 0.77x2.74x113.91x0.5x0.8=86.5277Southeast $0.9*$ 0.54x9.71x113.91x0.5x0.8=219.7777Southeast $0.9*$ 0.54x9.71x113.91x0.5x0.8=201.277Southeast $0.9*$ 0.77x1.59x113.91x0.5x0.8=201.477Southeast $0.9*$ 0.77x3.48x104.39x0.5x0.8=201.477Southeast $0.9*$ 0.77x2.74x104.39x0.5x0.8=79.2977Southeast $0.9*$ 0.77x2.74x104.39x0.5x0.8=197.0577Southeast $0.9*$ 0.77x1.59x104.39x0.5x0.8=179.1477Southeast $0.9*$ 0.77x3.48x92.85x0.5x0.8=175.2777Southeast $0.9*$ 0.77x2.74x92.85x0.5x0.8=175.2777Southeast $0.9*$ 0.77x1.59x92.85x0.5x <td>Southeast 0.9x</td> <td>0.54</td> <td>x</td> <td>9.71</td> <td>x</td> <td>118.15</td> <td>x</td> <td>0.5</td> <td>x</td> <td>0.8</td> <td>=</td> <td>223.02</td> <td>(77)</td>                                                                                                    | Southeast 0.9x | 0.54 | x | 9.71 | x | 118.15 | x | 0.5 | x | 0.8 | = | 223.02 | (77)      |
| Southeast $0.9x$ $0.77$ $x$ $2.74$ $x$ $113.91$ $x$ $0.5$ $x$ $0.8$ $=$ $86.52$ $(77)$ Southeast $0.9x$ $0.54$ $x$ $9.71$ $x$ $113.91$ $x$ $0.5$ $x$ $0.8$ $=$ $215.02$ $(77)$ Southeast $0.9x$ $0.77$ $x$ $1.59$ $x$ $113.91$ $x$ $0.5$ $x$ $0.8$ $=$ $50.21$ $(77)$ Southeast $0.9x$ $0.77$ $x$ $3.48$ $x$ $104.39$ $x$ $0.5$ $x$ $0.8$ $=$ $201.4$ $(77)$ Southeast $0.9x$ $0.77$ $x$ $2.74$ $x$ $104.39$ $x$ $0.5$ $x$ $0.8$ $=$ $79.29$ $(77)$ Southeast $0.9x$ $0.77$ $x$ $2.74$ $x$ $104.39$ $x$ $0.5$ $x$ $0.8$ $=$ $179.14$ $(77)$ Southeast $0.9x$ $0.77$ $x$ $3.48$ $x$ $92.85$ $x$ $0.5$ $x$ $0.8$ $=$ $179.14$ $(77)$ Southeast $0.9x$ $0.77$ $x$ $2.74$ $x$ $92.85$ $x$ $0.5$ $x$ $0.8$ $=$ $175.27$ $(77)$ Southeast $0.9x$ $0.77$ $x$ $2.74$ $x$ $92.85$ $x$ $0.5$ $x$ $0.8$ $=$ $175.27$ $(77)$ Southeast $0.9x$ $0.77$ $x$ $2.74$ $x$ $92.85$ $x$ $0.5$ $x$ $0.8$ $=$ $175.27$ $(77)$ Southeast $0.9x$ $0$                                                                                                    | Southeast 0.9x | 0.77 | x | 1.59 | x | 118.15 | x | 0.5 | x | 0.8 | = | 52.07  | (77)      |
| Southeast 0.9x       0.54       x       9.71       x       113.91       x       0.5       x       0.8       =       215.02       (77)         Southeast 0.9x       0.77       x       1.59       x       113.91       x       0.5       x       0.8       =       50.21       (77)         Southeast 0.9x       0.77       x       3.48       x       104.39       x       0.5       x       0.8       =       50.21       (77)         Southeast 0.9x       0.77       x       2.74       x       104.39       x       0.5       x       0.8       =       79.29       (77)         Southeast 0.9x       0.77       x       1.59       x       104.39       x       0.5       x       0.8       =       197.05       (77)         Southeast 0.9x       0.77       x       1.59       x       104.39       x       0.5       x       0.8       =       197.05       (77)         Southeast 0.9x       0.77       x       1.59       x       104.39       x       0.5       x       0.8       =       179.14       (77)         Southeast 0.9x       0.77       x       2.74 <td< td=""><td>Southeast 0.9x</td><td>0.77</td><td>x</td><td>3.48</td><td>x</td><td>113.91</td><td>x</td><td>0.5</td><td>x</td><td>0.8</td><td>=</td><td>219.77</td><td>(77)</td></td<>                                                                                                    | Southeast 0.9x | 0.77 | x | 3.48 | x | 113.91 | x | 0.5 | x | 0.8 | = | 219.77 | (77)      |
| Southeast $0.9x$ $0.77$ x $1.59$ x $113.91$ x $0.5$ x $0.8$ = $50.21$ $(77)$ Southeast $0.9x$ $0.77$ x $3.48$ x $104.39$ x $0.5$ x $0.8$ = $201.4$ $(77)$ Southeast $0.9x$ $0.77$ x $2.74$ x $104.39$ x $0.5$ x $0.8$ = $79.29$ $(77)$ Southeast $0.9x$ $0.54$ x $9.71$ x $104.39$ x $0.5$ x $0.8$ = $197.05$ $(77)$ Southeast $0.9x$ $0.77$ x $1.59$ x $104.39$ x $0.5$ x $0.8$ = $197.05$ $(77)$ Southeast $0.9x$ $0.77$ x $1.59$ x $104.39$ x $0.5$ x $0.8$ = $197.05$ $(77)$ Southeast $0.9x$ $0.77$ x $3.48$ $92.85$ x $0.5$ x $0.8$ = $175.27$ $(77)$ Southeast $0.9x$ $0.77$ x $2.74$ x $92.85$ x $0.5$ x $0.8$ = $135.47$ $(77)$ Southeast $0.9x$ $0.77$ x $1.59$ $x$ $92.85$ x $0.5$ x $0.8$ = $133.64$ $(77)$ Southeast $0.9x$ $0.77$ x $2.74$ x $69.27$ x $0.5$ x $0.8$ = $52.61$ $(77)$ Southeast $0.9x$ $0.77$ x $2.74$ x $69.27$ x $0.5$ x $0.8$                                                                                                    | Southeast 0.9x | 0.77 | x | 2.74 | x | 113.91 | x | 0.5 | x | 0.8 | = | 86.52  | (77)      |
| Southeast 0.9x       0.77       x       3.48       x       104.39       x       0.5       x       0.8       =       201.4       (77)         Southeast 0.9x       0.77       x       2.74       x       104.39       x       0.5       x       0.8       =       79.29       (77)         Southeast 0.9x       0.54       x       9.71       x       104.39       x       0.5       x       0.8       =       197.05       (77)         Southeast 0.9x       0.77       x       1.59       x       104.39       x       0.5       x       0.8       =       197.05       (77)         Southeast 0.9x       0.77       x       3.48       x       92.85       x       0.5       x       0.8       =       179.14       (77)         Southeast 0.9x       0.77       x       2.74       x       92.85       x       0.5       x       0.8       =       175.27       (77)         Southeast 0.9x       0.77       x       1.59       x       92.85       x       0.5       x       0.8       =       175.27       (77)         Southeast 0.9x       0.77       x       1.59       y                                                                                                    | Southeast 0.9x | 0.54 | x | 9.71 | x | 113.91 | x | 0.5 | x | 0.8 | = | 215.02 | (77)      |
| Southeast 0.9x       0.77       x       2.74       x       104.39       x       0.5       x       0.8       =       79.29       (77)         Southeast 0.9x       0.54       x       9.71       x       104.39       x       0.5       x       0.8       =       197.05       (77)         Southeast 0.9x       0.77       x       1.59       x       104.39       x       0.5       x       0.8       =       197.05       (77)         Southeast 0.9x       0.77       x       1.59       x       104.39       x       0.5       x       0.8       =       197.05       (77)         Southeast 0.9x       0.77       x       3.48       x       92.85       x       0.5       x       0.8       =       175.27       (77)         Southeast 0.9x       0.77       x       1.59       x       92.85       x       0.5       x       0.8       =       175.27       (77)         Southeast 0.9x       0.77       x       1.59       x       92.85       x       0.5       x       0.8       =       133.64       (77)         Southeast 0.9x       0.77       x       2.74                                                                                                    | Southeast 0.9x | 0.77 | x | 1.59 | x | 113.91 | x | 0.5 | x | 0.8 | = | 50.21  | (77)      |
| Southeast $0.9x$ $0.54$ $x$ $9.71$ $x$ $104.39$ $x$ $0.5$ $x$ $0.8$ $=$ $197.05$ $(77)$ Southeast $0.9x$ $0.77$ $x$ $1.59$ $x$ $104.39$ $x$ $0.5$ $x$ $0.8$ $=$ $46.01$ $(77)$ Southeast $0.9x$ $0.77$ $x$ $3.48$ $x$ $92.85$ $x$ $0.5$ $x$ $0.8$ $=$ $179.14$ $(77)$ Southeast $0.9x$ $0.77$ $x$ $2.74$ $x$ $92.85$ $x$ $0.5$ $x$ $0.8$ $=$ $179.14$ $(77)$ Southeast $0.9x$ $0.54$ $x$ $9.71$ $x$ $92.85$ $x$ $0.5$ $x$ $0.8$ $=$ $175.27$ $(77)$ Southeast $0.9x$ $0.77$ $x$ $1.59$ $x$ $92.85$ $x$ $0.5$ $x$ $0.8$ $=$ $175.27$ $(77)$ Southeast $0.9x$ $0.77$ $x$ $1.59$ $x$ $92.85$ $x$ $0.5$ $x$ $0.8$ $=$ $133.64$ $(77)$ Southeast $0.9x$ $0.77$ $x$ $2.74$ $x$ $69.27$ $x$ $0.5$ $x$ $0.8$ $=$ $130.75$ $(77)$ Southeast $0.9x$ $0.77$ $x$ $9.71$ $x$ $69.27$ $x$ $0.5$ $x$ $0.8$ $=$ $130.75$ $(77)$ Southeast $0.9x$ $0.77$ $x$ $1.59$ $x$ $69.27$ $x$ $0.5$ $x$ $0.8$ $=$ $33.61$ $(77)$ Southeast $0.9x$ $0.7$                                                                                                    | Southeast 0.9x | 0.77 | x | 3.48 | x | 104.39 | x | 0.5 | x | 0.8 | = | 201.4  | (77)      |
| Southeast $0.9x$ $0.77$ x $1.59$ x $104.39$ x $0.5$ x $0.8$ = $46.01$ $(77)$ Southeast $0.9x$ $0.77$ x $3.48$ x $92.85$ x $0.5$ x $0.8$ = $179.14$ $(77)$ Southeast $0.9x$ $0.77$ x $2.74$ x $92.85$ x $0.5$ x $0.8$ = $70.52$ $(77)$ Southeast $0.9x$ $0.77$ x $9.71$ x $92.85$ x $0.5$ x $0.8$ = $175.27$ $(77)$ Southeast $0.9x$ $0.77$ x $1.59$ x $92.85$ x $0.5$ x $0.8$ = $140.92$ $(77)$ Southeast $0.9x$ $0.77$ x $1.59$ x $92.85$ x $0.5$ x $0.8$ = $13.64$ $(77)$ Southeast $0.9x$ $0.77$ x $3.48$ x $69.27$ x $0.5$ x $0.8$ = $52.61$ $(77)$ Southeast $0.9x$ $0.77$ x $2.74$ x $69.27$ x $0.5$ x $0.8$ = $52.61$ $(77)$ Southeast $0.9x$ $0.77$ x $1.59$ x $69.27$ x $0.5$ x $0.8$ = $30.53$ $(77)$ Southeast $0.9x$ $0.77$ x $3.48$ $44.07$ x $0.5$ x $0.8$ = $33.47$ $(77)$ Southeast $0.9x$ $0.77$ x $2.74$ x $44.07$ x $0.5$ x $0.8$ =                                                                                                    | Southeast 0.9x | 0.77 | x | 2.74 | x | 104.39 | x | 0.5 | x | 0.8 | = | 79.29  | (77)      |
| Southeast $0.9x$ $0.77$ $x$ $3.48$ $x$ $92.85$ $x$ $0.5$ $x$ $0.8$ $=$ $179.14$ $(77)$ Southeast $0.9x$ $0.77$ $x$ $2.74$ $x$ $92.85$ $x$ $0.5$ $x$ $0.8$ $=$ $70.52$ $(77)$ Southeast $0.9x$ $0.54$ $x$ $9.71$ $x$ $92.85$ $x$ $0.5$ $x$ $0.8$ $=$ $175.27$ $(77)$ Southeast $0.9x$ $0.77$ $x$ $1.59$ $x$ $92.85$ $x$ $0.5$ $x$ $0.8$ $=$ $40.92$ $(77)$ Southeast $0.9x$ $0.77$ $x$ $3.48$ $x$ $69.27$ $x$ $0.5$ $x$ $0.8$ $=$ $133.64$ $(77)$ Southeast $0.9x$ $0.77$ $x$ $2.74$ $x$ $69.27$ $x$ $0.5$ $x$ $0.8$ $=$ $52.61$ $(77)$ Southeast $0.9x$ $0.77$ $x$ $2.74$ $x$ $69.27$ $x$ $0.5$ $x$ $0.8$ $=$ $52.61$ $(77)$ Southeast $0.9x$ $0.77$ $x$ $1.59$ $x$ $69.27$ $x$ $0.5$ $x$ $0.8$ $=$ $30.53$ $(77)$ Southeast $0.9x$ $0.77$ $x$ $2.74$ $x$ $44.07$ $x$ $0.5$ $x$ $0.8$ $=$ $30.53$ $(77)$ Southeast $0.9x$ $0.77$ $x$ $2.74$ $x$ $44.07$ $x$ $0.5$ $x$ $0.8$ $=$ $33.47$ $(77)$ Southeast $0.9x$ $0.77$                                                                                                    | Southeast 0.9x | 0.54 | x | 9.71 | x | 104.39 | x | 0.5 | x | 0.8 | = | 197.05 | (77)      |
| Southeast $0.9x$ $0.77$ $x$ $2.74$ $x$ $92.85$ $x$ $0.5$ $x$ $0.8$ $=$ $70.52$ $(77)$ Southeast $0.9x$ $0.54$ $x$ $9.71$ $x$ $92.85$ $x$ $0.5$ $x$ $0.8$ $=$ $175.27$ $(77)$ Southeast $0.9x$ $0.77$ $x$ $1.59$ $x$ $92.85$ $x$ $0.5$ $x$ $0.8$ $=$ $40.92$ $(77)$ Southeast $0.9x$ $0.77$ $x$ $3.48$ $x$ $69.27$ $x$ $0.5$ $x$ $0.8$ $=$ $133.64$ $(77)$ Southeast $0.9x$ $0.77$ $x$ $2.74$ $x$ $69.27$ $x$ $0.5$ $x$ $0.8$ $=$ $52.61$ $(77)$ Southeast $0.9x$ $0.54$ $x$ $9.71$ $x$ $69.27$ $x$ $0.5$ $x$ $0.8$ $=$ $130.75$ $(77)$ Southeast $0.9x$ $0.77$ $x$ $1.59$ $x$ $69.27$ $x$ $0.5$ $x$ $0.8$ $=$ $130.75$ $(77)$ Southeast $0.9x$ $0.77$ $x$ $1.59$ $x$ $69.27$ $x$ $0.5$ $x$ $0.8$ $=$ $33.64$ $(77)$ Southeast $0.9x$ $0.77$ $x$ $1.59$ $x$ $69.27$ $x$ $0.5$ $x$ $0.8$ $=$ $33.63$ $(77)$ Southeast $0.9x$ $0.77$ $x$ $2.74$ $x$ $44.07$ $x$ $0.5$ $x$ $0.8$ $=$ $33.47$ $(77)$ Southeast $0.9x$ $0.54$ <td>Southeast 0.9x</td> <td>0.77</td> <td>x</td> <td>1.59</td> <td>x</td> <td>104.39</td> <td>x</td> <td>0.5</td> <td>x</td> <td>0.8</td> <td>=</td> <td>46.01</td> <td>(77)</td>                                                                                                    | Southeast 0.9x | 0.77 | x | 1.59 | x | 104.39 | x | 0.5 | x | 0.8 | = | 46.01  | (77)      |
| Southeast $0.9x$ $0.54$ $x$ $9.71$ $x$ $92.85$ $x$ $0.5$ $x$ $0.8$ $=$ $175.27$ $(77)$ Southeast $0.9x$ $0.77$ $x$ $1.59$ $x$ $92.85$ $x$ $0.5$ $x$ $0.8$ $=$ $40.92$ $(77)$ Southeast $0.9x$ $0.77$ $x$ $3.48$ $x$ $69.27$ $x$ $0.5$ $x$ $0.8$ $=$ $133.64$ $(77)$ Southeast $0.9x$ $0.77$ $x$ $2.74$ $x$ $69.27$ $x$ $0.5$ $x$ $0.8$ $=$ $52.61$ $(77)$ Southeast $0.9x$ $0.54$ $x$ $9.71$ $x$ $69.27$ $x$ $0.5$ $x$ $0.8$ $=$ $52.61$ $(77)$ Southeast $0.9x$ $0.54$ $x$ $9.71$ $x$ $69.27$ $x$ $0.5$ $x$ $0.8$ $=$ $33.64$ $(77)$ Southeast $0.9x$ $0.77$ $x$ $1.59$ $x$ $69.27$ $x$ $0.5$ $x$ $0.8$ $=$ $33.63$ $(77)$ Southeast $0.9x$ $0.77$ $x$ $3.48$ $x$ $44.07$ $x$ $0.5$ $x$ $0.8$ $=$ $33.47$ $(77)$ Southeast $0.9x$ $0.77$ $x$ $2.74$ $x$ $44.07$ $x$ $0.5$ $x$ $0.8$ $=$ $33.47$ $(77)$ Southeast $0.9x$ $0.77$ $x$ $1.59$ $x$ $44.07$ $x$ $0.5$ $x$ $0.8$ $=$ $9.1942$ $(77)$ Southeast $0.9x$ $0.77$                                                                                                    | Southeast 0.9x | 0.77 | x | 3.48 | x | 92.85  | x | 0.5 | x | 0.8 | = | 179.14 | (77)      |
| Southeast $0.9x$ $0.77$ x $1.59$ x $92.85$ x $0.5$ x $0.8$ = $40.92$ $(77)$ Southeast $0.9x$ $0.77$ x $3.48$ x $69.27$ x $0.5$ x $0.8$ = $133.64$ $(77)$ Southeast $0.9x$ $0.77$ x $2.74$ x $69.27$ x $0.5$ x $0.8$ = $133.64$ $(77)$ Southeast $0.9x$ $0.77$ x $2.74$ x $69.27$ x $0.5$ x $0.8$ = $130.75$ $(77)$ Southeast $0.9x$ $0.54$ x $9.71$ x $69.27$ x $0.5$ x $0.8$ = $130.75$ $(77)$ Southeast $0.9x$ $0.77$ x $1.59$ x $69.27$ x $0.5$ x $0.8$ = $30.53$ $(77)$ Southeast $0.9x$ $0.77$ x $3.48$ x $44.07$ x $0.5$ x $0.8$ = $85.03$ $(77)$ Southeast $0.9x$ $0.77$ x $2.74$ x $44.07$ x $0.5$ x $0.8$ = $83.19$ $(77)$ Southeast $0.9x$ $0.77$ x $2.74$ x $44.07$ x $0.5$ x $0.8$ = $83.19$ $(77)$ Southeast $0.9x$ $0.77$ x $1.59$ x $44.07$ x $0.5$ x $0.8$ = $83.19$ $(77)$ Southeast $0.9x$ $0.77$ x $3.48$ x $31.49$ x $0.5$ x <t< td=""><td>Southeast 0.9x</td><td>0.77</td><td>x</td><td>2.74</td><td>x</td><td>92.85</td><td>x</td><td>0.5</td><td>x</td><td>0.8</td><td>=</td><td>70.52</td><td>(77)</td></t<>                                                                                                    | Southeast 0.9x | 0.77 | x | 2.74 | x | 92.85  | x | 0.5 | x | 0.8 | = | 70.52  | (77)      |
| Southeast $0.9x$ $0.77$ x $3.48$ x $69.27$ x $0.5$ x $0.8$ = $133.64$ $(77)$ Southeast $0.9x$ $0.77$ x $2.74$ x $69.27$ x $0.5$ x $0.8$ = $52.61$ $(77)$ Southeast $0.9x$ $0.54$ x $9.71$ x $69.27$ x $0.5$ x $0.8$ = $130.75$ $(77)$ Southeast $0.9x$ $0.77$ x $1.59$ x $69.27$ x $0.5$ x $0.8$ = $130.75$ $(77)$ Southeast $0.9x$ $0.77$ x $1.59$ x $69.27$ x $0.5$ x $0.8$ = $30.53$ $(77)$ Southeast $0.9x$ $0.77$ x $3.48$ $44.07$ x $0.5$ x $0.8$ = $85.03$ $(77)$ Southeast $0.9x$ $0.77$ x $2.74$ x $44.07$ x $0.5$ x $0.8$ = $33.47$ $(77)$ Southeast $0.9x$ $0.54$ x $9.71$ x $44.07$ x $0.5$ x $0.8$ = $83.19$ $(77)$ Southeast $0.9x$ $0.77$ x $1.59$ x $44.07$ x $0.5$ x $0.8$ = $19.42$ $(77)$ Southeast $0.9x$ $0.77$ x $1.59$ x $44.07$ x $0.5$ x $0.8$ = $19.42$ $(77)$ Southeast $0.9x$ $0.77$ x $3.48$ $31.49$ x $0.5$ x $0.8$ = $60.75$                                                                                                    | Southeast 0.9x | 0.54 | x | 9.71 | x | 92.85  | x | 0.5 | x | 0.8 | = | 175.27 | (77)      |
| OutputSoutheast $0.9x$ $0.77$ $x$ $2.74$ $x$ $69.27$ $x$ $0.5$ $x$ $0.8$ $=$ $52.61$ $(77)$ Southeast $0.9x$ $0.54$ $x$ $9.71$ $x$ $69.27$ $x$ $0.5$ $x$ $0.8$ $=$ $130.75$ $(77)$ Southeast $0.9x$ $0.77$ $x$ $1.59$ $x$ $69.27$ $x$ $0.5$ $x$ $0.8$ $=$ $130.75$ $(77)$ Southeast $0.9x$ $0.77$ $x$ $1.59$ $x$ $69.27$ $x$ $0.5$ $x$ $0.8$ $=$ $30.53$ $(77)$ Southeast $0.9x$ $0.77$ $x$ $3.48$ $x$ $44.07$ $x$ $0.5$ $x$ $0.8$ $=$ $33.47$ $(77)$ Southeast $0.9x$ $0.54$ $x$ $9.71$ $x$ $44.07$ $x$ $0.5$ $x$ $0.8$ $=$ $83.19$ $(77)$ Southeast $0.9x$ $0.77$ $x$ $1.59$ $x$ $44.07$ $x$ $0.5$ $x$ $0.8$ $=$ $19.42$ $(77)$ Southeast $0.9x$ $0.77$ $x$ $3.48$ $x$ $31.49$ $x$ $0.5$ $x$ $0.8$ $=$ $19.42$ $(77)$ Southeast $0.9x$ $0.77$ $x$ $3.48$ $x$ $31.49$ $x$ $0.5$ $x$ $0.8$ $=$ $19.42$ $(77)$ Southeast $0.9x$ $0.77$ $x$ $3.48$ $x$                                                                                                    | Southeast 0.9x | 0.77 | x | 1.59 | x | 92.85  | x | 0.5 | x | 0.8 | = | 40.92  | (77)      |
| Southeast $0.9x$ $0.54$ x $9.71$ x $69.27$ x $0.5$ x $0.8$ = $130.75$ $(77)$ Southeast $0.9x$ $0.77$ x $1.59$ x $69.27$ x $0.5$ x $0.8$ = $30.53$ $(77)$ Southeast $0.9x$ $0.77$ x $3.48$ x $44.07$ x $0.5$ x $0.8$ = $85.03$ $(77)$ Southeast $0.9x$ $0.77$ x $2.74$ x $44.07$ x $0.5$ x $0.8$ = $85.03$ $(77)$ Southeast $0.9x$ $0.54$ x $9.71$ x $44.07$ x $0.5$ x $0.8$ = $83.19$ $(77)$ Southeast $0.9x$ $0.77$ x $1.59$ x $44.07$ x $0.5$ x $0.8$ = $19.42$ $(77)$ Southeast $0.9x$ $0.77$ x $1.59$ x $44.07$ x $0.5$ x $0.8$ = $19.42$ $(77)$ Southeast $0.9x$ $0.77$ x $3.48$ x $31.49$ x $0.5$ x $0.8$ = $60.75$ $(77)$                                                                                                    | Southeast 0.9x | 0.77 | x | 3.48 | x | 69.27  | x | 0.5 | x | 0.8 | = | 133.64 | (77)      |
| Southeast $0.9x$ $0.77$ x $1.59$ x $69.27$ x $0.5$ x $0.8$ = $30.53$ $(77)$ Southeast $0.9x$ $0.77$ x $3.48$ x $44.07$ x $0.5$ x $0.8$ = $85.03$ $(77)$ Southeast $0.9x$ $0.77$ x $2.74$ x $44.07$ x $0.5$ x $0.8$ = $85.03$ $(77)$ Southeast $0.9x$ $0.77$ x $2.74$ x $44.07$ x $0.5$ x $0.8$ = $83.47$ $(77)$ Southeast $0.9x$ $0.54$ x $9.71$ x $44.07$ x $0.5$ x $0.8$ = $83.19$ $(77)$ Southeast $0.9x$ $0.77$ x $1.59$ x $44.07$ x $0.5$ x $0.8$ = $19.42$ $(77)$ Southeast $0.9x$ $0.77$ x $3.48$ x $31.49$ x $0.5$ x $0.8$ = $60.75$ $(77)$                                                                                                    | Southeast 0.9x | 0.77 | x | 2.74 | x | 69.27  | x | 0.5 | x | 0.8 | = | 52.61  | (77)      |
| Southeast $0.9x$ $0.77$ x $3.48$ x $44.07$ x $0.5$ x $0.8$ = $85.03$ $(77)$ Southeast $0.9x$ $0.77$ x $2.74$ x $44.07$ x $0.5$ x $0.8$ = $33.47$ $(77)$ Southeast $0.9x$ $0.54$ x $9.71$ x $44.07$ x $0.5$ x $0.8$ = $83.19$ $(77)$ Southeast $0.9x$ $0.77$ x $1.59$ x $44.07$ x $0.5$ x $0.8$ = $19.42$ $(77)$ Southeast $0.9x$ $0.77$ x $1.59$ x $44.07$ x $0.5$ x $0.8$ = $19.42$ $(77)$ Southeast $0.9x$ $0.77$ x $3.48$ x $31.49$ x $0.5$ x $0.8$ = $60.75$ $(77)$                                                                                                    | Southeast 0.9x | 0.54 | x | 9.71 | x | 69.27  | x | 0.5 | x | 0.8 | = | 130.75 | (77)      |
| Southeast $0.9x$ $0.77$ x $2.74$ x $44.07$ x $0.5$ x $0.8$ = $33.47$ $(77)$ Southeast $0.9x$ $0.54$ x $9.71$ x $44.07$ x $0.5$ x $0.8$ = $83.19$ $(77)$ Southeast $0.9x$ $0.77$ x $1.59$ x $44.07$ x $0.5$ x $0.8$ = $19.42$ $(77)$ Southeast $0.9x$ $0.77$ x $1.59$ x $44.07$ x $0.5$ x $0.8$ = $19.42$ $(77)$ Southeast $0.9x$ $0.77$ x $3.48$ x $31.49$ x $0.5$ x $0.8$ = $60.75$ $(77)$                                                                                                    | Southeast 0.9x | 0.77 | x | 1.59 | x | 69.27  | x | 0.5 | x | 0.8 | = | 30.53  | (77)      |
| Southeast $0.9x$ $0.54$ x $9.71$ x $44.07$ x $0.5$ x $0.8$ = $83.19$ $(77)$ Southeast $0.9x$ $0.77$ x $1.59$ x $44.07$ x $0.5$ x $0.8$ = $19.42$ $(77)$ Southeast $0.9x$ $0.77$ x $3.48$ x $31.49$ x $0.5$ x $0.8$ = $60.75$ $(77)$                                                                                                    | Southeast 0.9x | 0.77 | x | 3.48 | x | 44.07  | x | 0.5 | x | 0.8 | = | 85.03  | (77)      |
| Southeast $0.9x$ 0.77       x       1.59       x       44.07       x       0.5       x       0.8       =       19.42       (77)         Southeast $0.9x$ 0.77       x       3.48       x       31.49       x       0.5       x       0.8       =       60.75       (77)                                                                                                    | Southeast 0.9x | 0.77 | x | 2.74 | × | 44.07  | x | 0.5 | x | 0.8 | = | 33.47  | (77)      |
| Southeast $_{0.9x}$ $_{0.77}$ x $_{3.48}$ x $_{31.49}$ x $_{0.5}$ x $_{0.8}$ = $_{60.75}$ (77)                                                                                                    | Southeast 0.9x | 0.54 | x | 9.71 | × | 44.07  | x | 0.5 | x | 0.8 | = | 83.19  | (77)      |
|                                                                                                    | Southeast 0.9x | 0.77 | x | 1.59 | × | 44.07  | x | 0.5 | x | 0.8 | = | 19.42  | (77)      |
| Southeast $0.9x$ 0.77 x 2.74 x 31.49 x 0.5 x 0.8 = 23.92 (77)                                                                                                    | L              | 0.77 | x | 3.48 | × | 31.49  | x | 0.5 | x | 0.8 | = | 60.75  | (77)      |
|                                                                                                    | Southeast 0.9x | 0.77 | x | 2.74 | x | 31.49  | x | 0.5 | x | 0.8 | = | 23.92  | (77)      |

| Southeast 0.           | 9x 0.54             | ×          | 9.7        | 71        | x 🖂        | 31.49     | ] × [               | 0.5                 | <b>┐</b> × Г | 0.8                    | =          | 59.44   | (77) |
|------------------------|---------------------|------------|------------|-----------|------------|-----------|---------------------|---------------------|--------------|------------------------|------------|---------|------|
| Southeast 0.           |                     |            |            |           |            | 31.49     | ;                   |                     | 듹            |                        |            |         | (77) |
| oouncast <sub>0.</sub> | 0.77 0.77           | X          | 1.5        | 99        | x 3        | 51.49     | ×                   | 0.5                 | ×            | 0.8                    | =          | 13.88   | ((7) |
| Color going            | in watta a          |            | 6          | h         |            |           | (00)                | (74)                | (00)         |                        |            |         |      |
| Solar gains            |                     | 430.24     | 533.09     | 597.1     | 592.78     | 571.51    | (83)m = 3<br>523.75 | um(74)m .<br>465.86 | 347.53       | 221.11                 | 157.98     |         | (83) |
| Total gains            |                     |            |            |           |            |           | 020.70              | 400.00              | 047.00       | 221.11                 | 107.00     |         | ()   |
| (84)m= 765             | -                   | 987.16     | 1058.67    | 1090.62   | · ,        |           | 979.22              | 939.24              | 852.45       | 761.16                 | 724.6      |         | (84) |
|                        |                     | I          |            | I         |            | 1010.10   | 010.22              | 300.24              | 002.40       | /01.10                 | 724.0      |         | (0.) |
|                        | ternal tem          |            |            |           |            |           |                     |                     |              |                        |            |         |      |
| -                      | ure during l        |            |            |           | -          |           | ole 9, Th           | 1 (°C)              |              |                        |            | 21      | (85) |
| Utilisation            | factor for g        | ains for   | iving are  | ea, h1,m  | (see Ta    | ble 9a)   | i                   |                     |              |                        |            | I       |      |
| Ja                     | n Feb               | Mar        | Apr        | May       | Jun        | Jul       | Aug                 | Sep                 | Oct          | Nov                    | Dec        |         |      |
| (86)m= 0.8             | 9 0.84              | 0.77       | 0.68       | 0.56      | 0.42       | 0.31      | 0.34                | 0.5                 | 0.7          | 0.84                   | 0.9        |         | (86) |
| Mean inte              | rnal tempe          | rature in  | living ar  | ea T1 (fo | ollow ste  | ps 3 to 7 | in Tabl             | e 9c)               |              |                        |            |         |      |
| (87)m= 19.             | 58 19.87            | 20.21      | 20.54      | 20.79     | 20.93      | 20.98     | 20.97               | 20.89               | 20.56        | 20.01                  | 19.5       |         | (87) |
| Temperati              | ure during I        | Deating r  | eriods ir  | n rest of | dwelling   | from Ta   | hle 9 T             | •<br>h2 (°ር)        |              |                        |            |         |      |
| (88)m= 20.0            |                     | 20.09      | 20.09      | 20.09     | 20.09      | 20.09     | 20.09               | 20.09               | 20.09        | 20.09                  | 20.09      |         | (88) |
|                        |                     |            |            |           |            |           |                     |                     |              |                        |            | I       |      |
|                        | factor for g        |            |            | <u> </u>  | ,          | 1         |                     |                     | 0.07         | 0.00                   | 0.00       |         | (90) |
| (89)m= 0.8             | 7 0.82              | 0.75       | 0.65       | 0.52      | 0.37       | 0.25      | 0.27                | 0.44                | 0.67         | 0.82                   | 0.89       |         | (89) |
| Mean inte              | rnal tempe          | rature in  | the rest   | of dwelli | ng T2 (f   | ollow ste | eps 3 to            | 7 in Tabl           | e 9c)        |                        |            |         |      |
| (90)m= 18.2            | 23 18.63            | 19.09      | 19.55      | 19.87     | 20.03      | 20.08     | 20.07               | 19.98               | 19.59        | 18.84                  | 18.1       |         | (90) |
|                        |                     |            |            |           |            |           |                     | 1                   | iLA = Livin  | g area ÷ (4            | 4) =       | 0.46    | (91) |
| Mean inte              | rnal tempe          | rature (fo | r the wh   | ole dwe   | lling) = f | LA × T1   | + (1 – fl           | _A) × T2            |              |                        |            |         |      |
| (92)m= 18.             |                     | 19.6       | 20         | 20.29     | 20.44      | 20.49     | 20.48               | 20.4                | 20.03        | 19.37                  | 18.74      |         | (92) |
| Apply adju             | stment to t         | he mear    | interna    | l temper  | ature fro  | m Table   | 4e, whe             | ere appro           | opriate      | 1                      |            |         |      |
| (93)m= 18.8            |                     | 19.6       | 20         | 20.29     | 20.44      | 20.49     | 20.48               | 20.4                | 20.03        | 19.37                  | 18.74      |         | (93) |
| 8. Space I             | neating req         | uirement   |            |           |            |           |                     | 1                   |              |                        |            |         |      |
|                        | ne mean in          |            |            | re obtain | ed at st   | ep 11 of  | Table 9             | b, so tha           | t Ti,m=(     | 76)m an                | d re-calc  | ulate   |      |
| the utilisat           | ion factor f        | or gains   | using Ta   | able 9a   |            | -         |                     |                     |              |                        |            |         |      |
| Ja                     | n Feb               | Mar        | Apr        | May       | Jun        | Jul       | Aug                 | Sep                 | Oct          | Nov                    | Dec        |         |      |
| Utilisation            | factor for g        | jains, hm  | :          |           |            |           |                     |                     |              | 1                      |            | 1       |      |
| (94)m= 0.8             | 5 0.8               | 0.74       | 0.64       | 0.53      | 0.39       | 0.28      | 0.3                 | 0.46                | 0.66         | 0.8                    | 0.87       |         | (94) |
|                        | ns, hmGm            | , W = (94  | , <u>,</u> | <u> </u>  |            |           |                     |                     |              |                        |            | I       |      |
| (95)m= 652             |                     | 726.45     | 680.62     | 572.64    | 413.09     | 283.08    | 295.79              | 433.32              | 566.73       | 611.86                 | 627.92     |         | (95) |
|                        | verage exte         | i i        | ·          | r         |            |           | i                   |                     |              |                        |            | I       |      |
| (96)m= 4.3             |                     | 6.5        | 8.9        | 11.7      | 14.6       | 16.6      | 16.4                | 14.1                | 10.6         | 7.1                    | 4.2        |         | (96) |
|                        | rate for me         | 1          |            | i         |            | <u> </u>  | <u> </u>            | n <u>í</u>          |              |                        |            | 1       |      |
|                        | .98 1061.23         |            | 824.28     | 637.68    | 433.61     | 288.68    | 303.13              | 467.38              | 700.43       | 911.19                 | 1079.53    |         | (97) |
|                        | ating requir        | 1          |            | r         |            | 1         |                     | í Ì                 | í - ·        | ŕ                      |            | 1       |      |
| (98)m= 317             | 93 232.65           | 183.28     | 103.43     | 48.39     | 0          | 0         | 0                   | 0                   | 99.47        | 215.51                 | 336        |         |      |
|                        |                     |            |            |           |            |           | Tota                | al per year         | (kWh/yeai    | <sup>-</sup> ) = Sum(9 | 8)15,912 = | 1536.66 | (98) |
| Space hea              | ating requir        | ement in   | kWh/m²     | ²/year    |            |           |                     |                     |              |                        |            | 20.54   | (99) |
| 9b. Energy             | requi <u>reme</u> i | nts – Cor  | nmunity    | heating   | scheme     |           |                     |                     |              |                        |            |         | _    |

This part is used for space heating, space cooling or water heating provided by a community scheme.

| Fraction of space heat from secondary/supplementary heating (                                                                                           | Table 11) '0' if none                  | 0                          | (301)      |
|----------------------------------------------------------------------------------------------------|----------------------------------------|----------------------------|------------|
| Fraction of space heat from community system $1 - (301) =$                                                                                              |                                        | 1                          | <br>](302) |
| The community scheme may obtain heat from several sources. The procedure a includes boilers, heat pumps, geothermal and waste heat from power stations. |                                        | he latter                  | ], ,       |
| Fraction of heat from Community CHP                                                                                                    |                                        | 0.67                       | (303a)     |
| Fraction of community heat from heat source 2                                                                                                    |                                        | 0.33                       | (303b)     |
| Fraction of total space heat from Community CHP                                                                                                    | (302) x (303a) =                       | 0.67                       | (304a)     |
| Fraction of total space heat from community heat source 2                                                                                               | (302) x (303b) =                       | 0.33                       | (304b)     |
| Factor for control and charging method (Table 4c(3)) for commu                                                                                          | nity heating system                    | 1                          | (305)      |
| Distribution loss factor (Table 12c) for community heating system                                                                                       | n                                      | 1.05                       | (306)      |
| Space heating<br>Annual space heating requirement                                                                                                    |                                        | <b>kWh/year</b> 1536.66    | ]          |
| Space heat from Community CHP                                                                                                    | (98) x (304a) x (305) x (306) =        | 1074.58                    | (307a)     |
| Space heat from heat source 2                                                                                                    | (98) x (304b) x (305) x (306) =        | 538.91                     | (307b)     |
| Efficiency of secondary/supplementary heating system in % (from                                                                                         | m Table 4a or Appendix E)              | 0                          | (308       |
| Space heating requirement from secondary/supplementary syste                                                                                            | em (98) x (301) x 100 ÷ (308) =        | 0                          | (309)      |
| Water heating<br>Annual water heating requirement<br>If DHW from community scheme:                                                                      |                                        | 2069.82                    | ]          |
| Water heat from Community CHP                                                                                                    | (64) x (303a) x (305) x (306) =        | 1447.42                    | (310a)     |
| Water heat from heat source 2                                                                                                    | (64) x (303b) x (305) x (306) =        | 725.89                     | (310b)     |
| Electricity used for heat distribution                                                                                                    | 0.01 × [(307a)(307e) + (310a)(310e)] = | 37.87                      | (313)      |
| Cooling System Energy Efficiency Ratio                                                                                                    |                                        | 0                          | (314)      |
| Space cooling (if there is a fixed cooling system, if not enter 0)                                                                                      | = (107) ÷ (314) =                      | 0                          | (315)      |
| Electricity for pumps and fans within dwelling (Table 4f): mechanical ventilation - balanced, extract or positive input from                            | outside                                | 92.56                      | (330a)     |
| warm air heating system fans                                                                                                    |                                        | 0                          | (330b)     |
| pump for solar water heating                                                                                                    |                                        | 0                          | (330g)     |
| Total electricity for the above, kWh/year                                                                                                    | =(330a) + (330b) + (330g) =            | 92.56                      | (331)      |
| Energy for lighting (calculated in Appendix L)                                                                                                    |                                        | 327.93                     | (332)      |
| Electricity generated by PVs (Appendix M) (negative quantity)                                                                                           |                                        | -208.31                    | (333)      |
| Electricity generated by wind turbine (Appendix M) (negative qua                                                                                        | antity)                                | 0                          | (334)      |
| 10b. Fuel costs – Community heating scheme                                                                                                    |                                        |                            |            |
| <b>Fuel</b><br>kWh/year                                                                                                    | Fuel Price<br>(Table 12)               | <b>Fuel Cost</b><br>£/year |            |
| Space heating from CHP (307a) x                                                                                                    | 3.35 × 0.01 =                          | 36                         | (340a)     |

(307b) x

Space heating from heat source 2

(340b)

25.81

x 0.01 =

4.79

| Water heating from CHP                 | (310a) x                       |                           | 3.35                 | x 0.01 =    | 48.49                    | (342a) |
|----------------------------------------|--------------------------------|---------------------------|----------------------|-------------|--------------------------|--------|
| Water heating from heat source 2       | (310b) x                       | Г                         | 4.79                 | x 0.01 =    | 34.77                    | (342b) |
|                                        |                                | Fu                        | uel Price            | _           |                          | _      |
| Pumps and fans                         | (331)                          |                           | 0                    | x 0.01 =    | 16.25                    | (349)  |
| Energy for lighting                    | (332)                          |                           | 0                    | x 0.01 =    | 57.58                    | (350)  |
| Additional standing charges (Table     | 12)                            |                           |                      | [           | 88                       | (351)  |
| Energy saving/generation technolog     | gies<br>= (340a)(342e) + (345) | .(354) =                  |                      | Γ           | 306.91                   | (355)  |
| 11b. SAP rating - Community heat       | ing scheme                     |                           |                      | -           |                          |        |
| Energy cost deflator (Table 12)        |                                |                           |                      | Г           | 0.42                     | (356)  |
| Energy cost factor (ECF)               | [(355) x (356)] ÷ [(4) + 45.0  | ] =                       |                      | ſ           | 1.07                     | (357)  |
| SAP rating (section12)                 |                                |                           |                      | Ī           | 85.14                    | (358)  |
| 12b. CO2 Emissions – Community         | heating scheme                 |                           |                      |             |                          |        |
| Electrical efficiency of CHP unit      |                                |                           |                      | [           | 32                       | (361)  |
| Heat efficiency of CHP unit            |                                |                           |                      | [           | 50.4                     | (362)  |
|                                        |                                | Energy<br>kWh/year        | Emissior<br>kg CO2/k |             | Emissions<br>kg CO2/year |        |
| Space heating from CHP)                | (307a) × 100 ÷ (362) =         | 2132.11 ×                 | 0.22                 |             | 460.54                   | (363)  |
| less credit emissions for electricity  | -(307a) × (361) ÷ (362) =      | 682.28 ×                  | 0.52                 |             | -354.1                   | (364)  |
| Water heated by CHP                    | (310a) × 100 ÷ (362) =         | 2871.87 ×                 | 0.22                 |             | 620.32                   | (365)  |
| less credit emissions for electricity  | -(310a) × (361) ÷ (362) =      | 919 ×                     | 0.52                 |             | -476.96                  | (366)  |
| Efficiency of heat source 2 (%)        | If there is CHP using          | ng two fuels repeat (363) | to (366) for the s   | second fuel | 95                       | (367b) |
| CO2 associated with heat source 2      | [(307b)                        | +(310b)] x 100 ÷ (367b) x | 0.22                 | =           | 287.57                   | (368)  |
| Electrical energy for heat distributio | n                              | [(313) x                  | 0.52                 | =           | 19.65                    | (372)  |
| Total CO2 associated with commun       | iity systems                   | (363)(366) + (368)(3      | 372)                 | =           | 557.03                   | (373)  |
| CO2 associated with space heating      | (secondary)                    | (309) x                   | 0                    | =           | 0                        | (374)  |
| CO2 associated with water from imi     | mersion heater or instantan    | eous heater (312) x       | 0.22                 | =           | 0                        | (375)  |
| Total CO2 associated with space an     | nd water heating               | (373) + (374) + (375) =   |                      |             | 557.03                   | (376)  |
| CO2 associated with electricity for p  | oumps and fans within dwel     | ling (331)) x             | 0.52                 | =           | 48.04                    | (378)  |
| CO2 associated with electricity for l  | ighting                        | (332))) x                 | 0.52                 | =           | 170.19                   | (379)  |
| Energy saving/generation technolog     | gies (333) to (334) as applic  | cable                     | 0.52                 | x 0.01 =    | -108.11                  | (380)  |
| Total CO2, kg/year                     | sum of (376)(382) =            |                           |                      | ſ           | 667.15                   | (383)  |
| Dwelling CO2 Emission Rat              | (383) ÷ (4) =                  |                           |                      | L<br>[      | 8.92                     | (384)  |
| El rating (section 14)                 |                                |                           |                      | ſ           | 92.54                    | (385)  |
| 13b. Primary Energy – Community        | heating scheme                 |                           |                      | -           |                          |        |
| Electrical efficiency of CHP unit      |                                |                           |                      | [           | 32                       | (361)  |

| Heat efficiency of CHP unit            |                           |                              |            |                  |         | 50.4              | (362)  |
|----------------------------------------|---------------------------|------------------------------|------------|------------------|---------|-------------------|--------|
|                                        |                           | Energy<br>kWh/year           |            | rimary<br>actor  |         | Energy<br>/h/year |        |
| Space heating from CHP)                | (307a) × 100 ÷ (362) =    | 2132.11                      | ×          | 1.22             | ] [     | 2601.18           | (363)  |
| less credit emissions for electricity  | -(307a) × (361) ÷ (362) = | 682.28                       | x          | 3.07             | ] [     | -2094.59          | (364)  |
| Water heated by CHP                    | (310a) × 100 ÷ (362) =    | 2871.87                      | ×          | 1.22             | ] [     | 3503.68           | (365)  |
| less credit emissions for electricity  | -(310a) × (361) ÷ (362) = | 919                          | ×          | 3.07             | ] [     | -2821.33          | (366)  |
| Efficiency of heat source 2 (%)        | If there is CHF           | P using two fuels repeat (36 | 63) to (36 | 6) for the secor | nd fuel | 95                | (367b) |
| Energy associated with heat source     | 2 [(3                     | 07b)+(310b)] x 100 ÷ (367b   | b) x       | 1.22             | ] = [   | 1624.26           | (368)  |
| Electrical energy for heat distributio | n                         | [(313) x                     |            |                  | ] = [   | 116.25            | (372)  |
| Total Energy associated with comm      | nunity systems            | (363)(366) + (368)           | (372)      |                  | =       | 2929.46           | (373)  |
| if it is negative set (373) to zero (  | unless specified otherw   | ise, see C7 in Append        | dix C)     |                  | [       | 2929.46           | (373)  |
| Energy associated with space heati     | ng (secondary)            | (309) x                      |            | 0                | ] = [   | 0                 | (374)  |
| Energy associated with water from      | immersion heater or ins   | tantaneous heater(312        | 2) x       | 1.22             | ] = [   | 0                 | (375)  |
| Total Energy associated with space     | and water heating         | (373) + (374) + (375)        | =          |                  | [       | 2929.46           | (376)  |
| Energy associated with space cooli     | ng                        | (315) x                      | Γ          | 3.07             | ] = [   | 0                 | (377)  |
| Energy associated with electricity for | or pumps and fans withi   | n dwelling (33               | 1)) x      | 3.07             | ] = [   | 284.17            | (378)  |
| Energy associated with electricity for | or lighting               | (332))) x                    |            | 3.07             | ] = [   | 1006.73           | (379)  |
| Energy saving/generation technolog     | gies                      |                              | 3.0        | )7 × 0.          | 01 =    | -639.5            | (380)  |
| Total Primary Energy, kWh/             | year sum of (             | 376)(382) =                  |            |                  |         | 3580.85           | (383)  |

|                                                                                             |                                              |                                   | User D              | etails:              |              |                   |                     |              |                                   |              |
|---------------------------------------------------------------------------------------------|----------------------------------------------|-----------------------------------|---------------------|----------------------|--------------|-------------------|---------------------|--------------|-----------------------------------|--------------|
| Assessor Name:<br>Software Name:                                                            | Ross Boulto<br>Stroma FSA                    |                                   |                     | Stroma<br>Softwa     |              |                   |                     |              | 028068<br>on: 1.0.4.18            |              |
|                                                                                             |                                              |                                   |                     | Address:             |              | )2-05             |                     |              |                                   |              |
| Address :                                                                                   |                                              | Flat Type 1-64                    | A, Wimb             | oledon, L            | ondon        |                   |                     |              |                                   |              |
| 1. Overall dwelling dimer                                                                   | nsions:                                      |                                   |                     | ( )                  |              |                   |                     |              |                                   |              |
| Ground floor                                                                                |                                              |                                   |                     | <b>a(m²)</b><br>4.82 | (1a) x       | <b>Av. Hei</b>    | <b>ight(m)</b><br>6 | (2a) =       | Volume(m <sup>3</sup> )<br>194.54 | (3a)         |
| Total floor area TFA = (1a                                                                  | )+(1b)+(1c)+(1                               | d)+(1e)+(1r                       | 1) 7                | 4.82                 | (4)          |                   |                     |              |                                   |              |
| Dwelling volume                                                                             |                                              |                                   |                     |                      | (3a)+(3b)    | +(3c)+(3d         | )+(3e)+             | .(3n) =      | 194.54                            | (5)          |
| 2. Ventilation rate:                                                                        |                                              | 1-                                |                     |                      |              | 4 - 4 - 1         |                     |              |                                   |              |
| Number of chimneys<br>Number of open flues                                                  | main<br>heating                              | secondar<br>heating<br>+ 0<br>+ 0 | y<br>] + [<br>] + [ | 0                    | ] = [        | total<br>0        |                     | 40 =<br>20 = | m <sup>3</sup> per hour           | (6a)         |
| ·                                                                                           | 0                                            | + 0                               | 」 · ∟               | 0                    | ┘╴└          | 0                 |                     |              | 0                                 | (6b)         |
| Number of intermittent far                                                                  | IS                                           |                                   |                     |                      |              | 3                 | x ?                 | 10 =         | 30                                | (7a)         |
| Number of passive vents                                                                     |                                              |                                   |                     |                      |              | 0                 | x ′                 | 10 =         | 0                                 | (7b)         |
| Number of flueless gas fir                                                                  | es                                           |                                   |                     |                      |              | 0                 | x 4                 | 40 =         | 0                                 | (7c)         |
|                                                                                             |                                              |                                   |                     |                      |              |                   |                     | Air ch       | anges per ho                      | ur           |
| Infiltration due to chimney<br>If a pressurisation test has be                              | -                                            |                                   |                     |                      | continue fro | 30<br>om (9) to ( |                     | ÷ (5) =      | 0.15                              | (8)          |
| Number of storeys in th                                                                     | e dwelling (ns)                              |                                   |                     |                      |              |                   |                     |              | 0                                 | (9)          |
| Additional infiltration                                                                     |                                              |                                   |                     |                      |              |                   | [(9)-               | -1]x0.1 =    | 0                                 | (10)         |
| Structural infiltration: 0.2<br>if both types of wall are pre<br>deducting areas of opening | esent, use the valu<br>gs); if equal user 0. | e corresponding to<br>.35         | o the great         | er wall area         | a (after     | uction            |                     |              | 0                                 | (11)         |
| If suspended wooden fle                                                                     | oor, enter 0.2 (                             | unsealed) or 0                    | .1 (seale           | ed), else            | enter 0      |                   |                     |              | 0                                 | (12)         |
| If no draught lobby, ente                                                                   |                                              |                                   |                     |                      |              |                   |                     |              | 0                                 | (13)         |
| Percentage of windows                                                                       | and doors dra                                | ught stripped                     |                     | 0.05 10.0            |              | 0.01              |                     |              | 0                                 | (14)         |
| Window infiltration                                                                         |                                              |                                   |                     | 0.25 - [0.2          |              | -                 | (45)                |              | 0                                 | (15)         |
| Infiltration rate<br>Air permeability value, o                                              |                                              | Lin oubio motro                   |                     | (8) + (10) ·         |              |                   |                     | oroo         | 0                                 | (16)         |
| If based on air permeabilit                                                                 |                                              |                                   |                     |                      | •            |                   | nvelope             | alea         | 5                                 | (17)<br>(18) |
| Air permeability value applies                                                              |                                              |                                   |                     |                      |              | is being us       | sed                 |              | 0.4                               |              |
| Number of sides sheltered                                                                   |                                              |                                   |                     |                      |              | 0                 |                     |              | 3                                 | (19)         |
| Shelter factor                                                                              |                                              |                                   |                     | (20) = 1 - [         | 0.075 x (1   | 9)] =             |                     |              | 0.78                              | (20)         |
| Infiltration rate incorporation                                                             | ng shelter facto                             | or                                |                     | (21) = (18)          | x (20) =     |                   |                     |              | 0.31                              | (21)         |
| Infiltration rate modified for                                                              | r monthly wind                               | speed                             |                     |                      |              |                   |                     |              |                                   |              |
| Jan Feb I                                                                                   | Mar Apr                                      | May Jun                           | Jul                 | Aug                  | Sep          | Oct               | Nov                 | Dec          |                                   |              |
| Monthly average wind spe                                                                    | ed from Table                                | 7                                 |                     |                      |              |                   |                     |              |                                   |              |
| (22)m= 5.1 5                                                                                | 4.9 4.4                                      | 4.3 3.8                           | 3.8                 | 3.7                  | 4            | 4.3               | 4.5                 | 4.7          |                                   |              |
| Wind Factor (22a)m = (22                                                                    | )m ÷ 4                                       |                                   |                     |                      |              |                   |                     |              |                                   |              |
| (22a)m= 1.27 1.25 1                                                                         | .23 1.1                                      | 1.08 0.95                         | 0.95                | 0.92                 | 1            | 1.08              | 1.12                | 1.18         |                                   |              |

| Adjust           | ed infiltra                  | ation rat   | e (allowi                 | ng for sł                   | nelter an   | d wind s    | peed) =     | (21a) x                | (22a)m                 |                                                                                                    |             |                     | _             |       |       |
|------------------|------------------------------|-------------|---------------------------|-----------------------------|-------------|-------------|-------------|------------------------|------------------------|----------------------------------------------------------------------------------------------------|-------------|---------------------|---------------|-------|-------|
|                  | 0.4                          | 0.39        | 0.38                      | 0.34                        | 0.34        | 0.3         | 0.3         | 0.29                   | 0.31                   | 0.34                                                                                                    | 0.35        | 0.37                |               |       |       |
|                  | <i>ate effec</i><br>echanica |             | -                         | rate for t                  | he appli    | cable ca    | se          |                        |                        |                                                                                                    |             |                     |               |       | (220) |
|                  |                              |             |                           | andix N (2                  | 3h) - (23a  | a) x Emv (e | equation (N | N5)) , othei           | rwise (23h             | ) – (23a)                                                                                                    |             |                     |               | 0     | (23a) |
|                  |                              |             |                           |                             |             |             |             | n Table 4h)            |                        | ) = (200)                                                                                                    |             |                     |               | 0     | (23b) |
|                  |                              |             | -                         | -                           | -           |             |             |                        |                        | )<br>b)<br>m i (                                                                                                    | 22h) v [    | 1 – (23c)           |               | 0     | (23c) |
| a) II<br>(24a)m= |                              |             |                           |                             |             |             |             |                        | $0^{111} = (22)^{111}$ | $\frac{20}{0}$ (1)                                                                                                    | 230) × [    | $\frac{1-(230)}{0}$ | ) - 100]<br>] |       | (24a) |
|                  |                              | -           | -                         | ÷                           | -           | ÷           | -           | Ţ                      | ÷                      | -                                                                                                    | Ŭ           | 0                   | J             |       | (210) |
| D) II<br>(24b)m= |                              |             |                           |                             |             |             |             | VV) (24b               | 0)m = (22)             | $\frac{1}{2} \frac{1}{2} \frac{1}$ | 230)        | 0                   | 1             |       | (24b) |
|                  |                              |             |                           |                             | -           |             |             |                        |                        | 0                                                                                                    | 0           | 0                   | J             |       | (240) |
| ,                |                              |             |                           |                             | •           | •           |             | on from c<br>c) = (22b |                        | 5 × (23b                                                                                                    | )           |                     |               |       |       |
| (24c)m=          | 0                            | 0           | 0                         | 0                           | 0           | 0           | 0           | 0                      | 0                      | 0                                                                                                    | 0           | 0                   |               |       | (24c) |
| ,                |                              |             |                           |                             | •           |             |             | on from l<br>0.5 + [(2 |                        | 0.5]                                                                                                    |             |                     |               |       |       |
| (24d)m=          | 0.58                         | 0.58        | 0.57                      | 0.56                        | 0.56        | 0.54        | 0.54        | 0.54                   | 0.55                   | 0.56                                                                                                    | 0.56        | 0.57                | ]             |       | (24d) |
| Effe             | ctive air                    | change      | rate - er                 | nter (24a                   | ) or (24t   | o) or (24   | c) or (24   | d) in boy              | x (25)                 |                                                                                                    |             |                     | -             |       |       |
| (25)m=           | 0.58                         | 0.58        | 0.57                      | 0.56                        | 0.56        | 0.54        | 0.54        | 0.54                   | 0.55                   | 0.56                                                                                                    | 0.56        | 0.57                | ]             |       | (25)  |
| 3 He             | at losse                     | s and he    | at loss i                 | paramet                     | ⊃r.         |             |             |                        |                        |                                                                                                    |             |                     | -             |       |       |
| ELEN             |                              | Gros        |                           | Openin                      |             | Net Ar      | ea          | U-valı                 | le                     | AXU                                                                                                    |             | k-value             | -             | A :   | Xk    |
|                  |                              | area        |                           | n                           |             | A ,r        |             | W/m2                   |                        | (W/I                                                                                                    | ≺)          | kJ/m²·l             |               | kJ/   |       |
| Windo            | ws Type                      | e 1         |                           |                             |             | 3.1         | x1.         | /[1/( 1.4 )+           | 0.04] =                | 4.11                                                                                                    |             |                     |               |       | (27)  |
| Windo            | ws Type                      | 2           |                           |                             |             | 2.44        | x1.         | /[1/( 1.4 )+           | 0.04] =                | 3.23                                                                                                    |             |                     |               |       | (27)  |
| Windo            | ws Type                      | 3           |                           |                             |             | 8.65        | x1.         | /[1/( 1.4 )+           | 0.04] =                | 11.47                                                                                                    |             |                     |               |       | (27)  |
| Windo            | ws Type                      | e 4         |                           |                             |             | 1.42        | x1.         | /[1/( 1.4 )+           | 0.04] =                | 1.88                                                                                                    | =           |                     |               |       | (27)  |
| Floor            |                              |             |                           |                             |             | 4.95        | ×           | 0.13                   | ] = [                  | 0.6435                                                                                                    | = 1         |                     |               |       | (28)  |
| Walls            |                              | 56.6        | 69                        | 18.7                        | 1           | 37.98       | X           | 0.18                   | ;<br>= [               | 6.84                                                                                                    | i F         |                     |               |       | (29)  |
| Total a          | area of e                    | lements     | , m²                      |                             |             | 61.64       |             |                        | L                      |                                                                                                    |             |                     |               |       | (31)  |
|                  |                              |             |                           | effective wi<br>nternal wal |             | alue calcul |             | g formula 1,           | /[(1/U-valu            | e)+0.04] a                                                                                                    | ns given in | paragraph           | h 3.2         |       |       |
| Fabric           | heat los                     | s, W/K :    | = S (A x                  | U)                          |             |             |             | (26)(30)               | + (32) =               |                                                                                                    |             |                     | 3             | 2.29  | (33)  |
| Heat c           | apacity                      | Cm = S(     | (Axk)                     |                             |             |             |             |                        | ((28)                  | .(30) + (32                                                                                                    | 2) + (32a)  | (32e) =             | 90            | 03.03 | (34)  |
| Therm            | al mass                      | parame      | ter (TMF                  | <sup>-</sup> = Cm -         | - TFA) ir   | n kJ/m²K    |             |                        | Indica                 | tive Value                                                                                                    | : Medium    |                     |               | 250   | (35)  |
|                  | -                            |             | ere the de<br>tailed calc |                             | construct   | ion are noi | t known pr  | recisely the           | e indicative           | values of                                                                                                    | TMP in T    | able 1f             |               |       |       |
| Therm            | al bridge                    | es : S (L   | x Y) cal                  | culated                     | using Ap    | pendix l    | <           |                        |                        |                                                                                                    |             |                     | 3             | 3.08  | (36)  |
| if details       | s of therma                  | al bridging | are not kn                | own (36) =                  | = 0.05 x (3 | 1)          |             |                        |                        |                                                                                                    |             |                     |               |       |       |
| Total f          | abric he                     | at loss     |                           |                             |             |             |             |                        | (33) +                 | (36) =                                                                                                    |             |                     | 3             | 5.37  | (37)  |
| Ventila          | ation hea                    | at loss ca  | alculated                 | monthl                      | /           |             |             |                        | (38)m                  | = 0.33 × (                                                                                                    | 25)m x (5   | )                   | •             |       |       |
|                  | Jan                          | Feb         | Mar                       | Apr                         | May         | Jun         | Jul         | Aug                    | Sep                    | Oct                                                                                                    | Nov         | Dec                 |               |       |       |
| (38)m=           | 37.22                        | 37.02       | 36.83                     | 35.91                       | 35.74       | 34.94       | 34.94       | 34.79                  | 35.25                  | 35.74                                                                                                    | 36.09       | 36.45               |               |       | (38)  |
| Heat ti          | ransfer c                    | coefficie   | nt, W/K                   |                             |             |             |             |                        | (39)m                  | = (37) + (3                                                                                                    | 38)m        |                     | _             |       |       |
| (39)m=           | 72.59                        | 72.39       | 72.19                     | 71.28                       | 71.11       | 70.31       | 70.31       | 70.16                  | 70.62                  | 71.11                                                                                                    | 71.45       | 71.82               |               |       |       |
|                  |                              |             |                           |                             |             |             |             |                        | /                      | Average =                                                                                                    | Sum(39)     | 12 /12=             | 7             | 1.28  | (39)  |

| Heat lo                                                                             | oss para                                              | meter (H                        | HLP), W              | /m²K          |                         |             |                      |                        | (40)m                 | = (39)m ÷         | - (4)                  |          |         |      |
|-------------------------------------------------------------------------------------|-------------------------------------------------------|---------------------------------|----------------------|---------------|-------------------------|-------------|----------------------|------------------------|-----------------------|-------------------|------------------------|----------|---------|------|
| (40)m=                                                                              | 0.97                                                  | 0.97                            | 0.96                 | 0.95          | 0.95                    | 0.94        | 0.94                 | 0.94                   | 0.94                  | 0.95              | 0.95                   | 0.96     |         |      |
| Numbe                                                                               | er of day                                             | ,<br>vs in mo                   | nth (Tab             | le 1a)        |                         |             |                      |                        | ,                     | Average =         | Sum(40) <sub>1</sub> . | 12 /12=  | 0.95    | (40) |
| - turno c                                                                           | Jan                                                   | Feb                             | Mar                  | Apr           | May                     | Jun         | Jul                  | Aug                    | Sep                   | Oct               | Nov                    | Dec      |         |      |
| (41)m=                                                                              | 31                                                    | 28                              | 31                   | 30            | 31                      | 30          | 31                   | 31                     | 30                    | 31                | 30                     | 31       |         | (41) |
|                                                                                     |                                                       |                                 |                      |               |                         |             | I                    |                        |                       |                   |                        |          |         |      |
| 4. Wa                                                                               | iter hea                                              | ting ene                        | rgy requ             | irement:      |                         |             |                      |                        |                       |                   |                        | kWh/ye   | ear:    |      |
| if TF                                                                               | A > 13.                                               | upancy,<br>9, N = 1<br>9, N = 1 |                      | : [1 - exp    | (-0.0003                | 849 x (TF   | <del>-</del> A -13.9 | )2)] + 0.(             | 0013 x ( <sup>-</sup> | TFA -13.          |                        | 36       |         | (42) |
| Reduce                                                                              | the annua                                             | al average                      | hot water            | usage by      |                         | lwelling is | designed             | (25 x N)<br>to achieve |                       | se target o       |                        | .19      |         | (43) |
|                                                                                     | Jan                                                   | Feb                             | Mar                  | Apr           | May                     | Jun         | Jul                  | Aug                    | Sep                   | Oct               | Nov                    | Dec      |         |      |
| Hot water usage in litres per day for each month Vd,m = factor from Table 1c x (43) |                                                       |                                 |                      |               |                         |             |                      |                        |                       |                   |                        |          |         |      |
| (44)m=                                                                              | 99.2                                                  | 95.6                            | 91.99                | 88.38         | 84.77                   | 81.17       | 81.17                | 84.77                  | 88.38                 | 91.99             | 95.6                   | 99.2     |         |      |
| _                                                                                   | $\begin{array}{c ccccccccccccccccccccccccccccccccccc$ |                                 |                      |               |                         |             |                      |                        |                       |                   |                        |          |         |      |
|                                                                                     |                                                       |                                 |                      |               | · ·                     |             |                      |                        |                       | -                 |                        |          | I       |      |
| (45)m=                                                                              | 147.12                                                | 128.67                          | 132.78               | 115.76        | 111.07                  | 95.85       | 88.82                | 101.92                 | 103.13                | 120.19            | 131.2                  | 142.48   |         |      |
| lf instant                                                                          | aneous w                                              | vater heati                     | ng at point          | t of use (no  | o hot water             | r storage), | enter 0 in           | boxes (46              |                       | Total = Su        | m(45) <sub>112</sub> = | -        | 1418.98 | (45) |
| (46)m=                                                                              | 0                                                     | 0                               | 0                    | 0             | 0                       | 0           | 0                    | 0                      | 0                     | 0                 | 0                      | 0        |         | (46) |
|                                                                                     | storage                                               |                                 |                      |               |                         |             |                      |                        |                       |                   | ·                      |          |         |      |
| -                                                                                   |                                                       | . ,                             |                      | • •           |                         |             | -                    | within sa              | ame ves               | sel               |                        | 150      |         | (47) |
|                                                                                     |                                                       | -                               |                      |               | velling, e<br>ocludes i |             |                      | n (47)<br>ombi boil    | ers) ente             | r '0' in <i>(</i> | (47)                   |          |         |      |
|                                                                                     | storage                                               |                                 | not wat              | 51 (ti 115 11 |                         | nstantai    |                      |                        |                       |                   |                        |          |         |      |
|                                                                                     | -                                                     |                                 | eclared I            | oss facto     | or is kno               | wn (kWł     | n/day):              |                        |                       |                   |                        | 0        |         | (48) |
| Tempe                                                                               | rature f                                              | actor fro                       | m Table              | 2b            |                         |             |                      |                        |                       |                   |                        | 0        |         | (49) |
|                                                                                     |                                                       |                                 | -                    | e, kWh/ye     |                         |             |                      | (48) x (49)            | ) =                   |                   |                        | 0        |         | (50) |
|                                                                                     |                                                       |                                 |                      | •             | loss fact               |             |                      |                        |                       |                   |                        | _        |         | (54) |
|                                                                                     |                                                       | -                               | ee secti             |               | le 2 (kW                | n/iitre/ua  | iy)                  |                        |                       |                   |                        | 0        |         | (51) |
|                                                                                     | -                                                     | from Ta                         |                      |               |                         |             |                      |                        |                       |                   |                        | 0        |         | (52) |
| Tempe                                                                               | rature f                                              | actor fro                       | m Table              | 2b            |                         |             |                      |                        |                       |                   | (                      | 0        |         | (53) |
| Energy                                                                              | lost fro                                              | m watei                         | <sup>.</sup> storage | e, kWh/ye     | ear                     |             |                      | (47) x (51)            | ) x (52) x (          | 53) =             |                        | 0        |         | (54) |
| Enter                                                                               | (50) or                                               | (54) in ( <del>5</del>          | 55)                  |               |                         |             |                      |                        |                       |                   |                        | 0        |         | (55) |
| Water                                                                               | storage                                               | loss cal                        | culated              | for each      | month                   |             |                      | ((56)m = (             | 55) × (41)            | m                 |                        |          |         |      |
| (56)m=                                                                              | 0                                                     | 0                               | 0                    | 0             | 0                       | 0           | 0                    | 0                      | 0                     | 0                 | 0                      | 0        |         | (56) |
| If cylinde                                                                          | er contain                                            | s dedicate                      | d solar sto          | rage, (57)    | m = (56)m               | x [(50) – ( | H11)] ÷ (5           | 50), else (5           | 7)m = (56)            | m where (         | H11) is fro            | m Append | ix H    |      |
| (57)m=                                                                              | 0                                                     | 0                               | 0                    | 0             | 0                       | 0           | 0                    | 0                      | 0                     | 0                 | 0                      | 0        |         | (57) |
| Primar                                                                              | y circuit                                             | loss (ar                        | nnual) fro           | om Table      | e 3                     |             |                      |                        |                       |                   |                        | 0        |         | (58) |
|                                                                                     |                                                       |                                 |                      |               |                         |             |                      | 65 × (41)              |                       |                   |                        |          |         |      |
| · ·                                                                                 | -                                                     | · · · · · ·                     |                      |               | · · · · · ·             | 1           | · · · · · ·          | ng and a               | · ·                   | · · · · · ·       | ,<br>                  |          | I       |      |
| (59)m=                                                                              | 0                                                     | 0                               | 0                    | 0             | 0                       | 0           | 0                    | 0                      | 0                     | 0                 | 0                      | 0        |         | (59) |

| Combi    | loss ca               | lculated                                                                                                    | for eac       | h r      | month (   | (61)m =           | (60  | )) ÷ 36  | 65 × (41)   | )m             |        |               |           |         |             |        |       | _             |               |
|----------|-----------------------|----------------------------------------------------------------------------------------------------|---------------|----------|-----------|-------------------|------|----------|-------------|----------------|--------|---------------|-----------|---------|-------------|--------|-------|---------------|---------------|
| (61)m=   | 0                     | 0                                                                                                    | 0             |          | 0         | 0                 |      | 0        | 0           | 0              |        | 0             | 0         |         | 0           | 0      | )     |               | (61)          |
| Total h  | eat req               | uired for                                                                                                    | water         | hea      | ating ca  | alculated         | l fo | r eacl   | n month     | (62)r          | n =    | 0.85 × (      | (45)m     | + (4    | 6)m +       | (57)   | m +   | (59)m + (61)m |               |
| (62)m=   | 125.05                | 109.37                                                                                                    | 112.86        | ;        | 98.39     | 94.41             | 8    | 31.47    | 75.49       | 86.6           | 63     | 87.66         | 102.1     | 6 1     | 11.52       | 121    | 1.1   |               | (62)          |
| Solar DH | -IW input             | calculated                                                                                                    | using Ap      | ppe      | ndix G or | Appendix          | Η (  | (negativ | ve quantity | /) (ente       | er '0' | ' if no sola  | r contrib | oution  | to wate     | er hea | ting) |               |               |
| (add a   | dditiona              | al lines if                                                                                                    | FGHR          | S a      | and/or V  | WWHRS             | ap   | plies,   | , see Ap    | pend           | ix G   | G)            |           |         |             |        |       |               |               |
| (63)m=   | 0                     | 0                                                                                                    | 0             |          | 0         | 0                 |      | 0        | 0           | 0              |        | 0             | 0         |         | 0           | 0      | )     |               | (63)          |
| Output   | from w                | ater hea                                                                                                    | ter           |          |           |                   |      |          |             |                |        |               |           |         |             |        |       |               |               |
| (64)m=   | 125.05                | 109.37                                                                                                    | 112.86        | ;        | 98.39     | 94.41             | 8    | 31.47    | 75.49       | 86.6           | 63     | 87.66         | 102.1     | 6 1     | 11.52       | 121    | 1.1   |               |               |
|          |                       |                                                                                                    |               |          |           |                   |      |          |             | (              | Outp   | out from wa   | ater hea  | ater (a | annual)     | 112    |       | 1206.13       | (64)          |
| Heat g   | ains fro              | m water                                                                                                    | heating       | g, I     | kWh/m     | onth 0.2          | 5 ´  | [0.85    | × (45)m     | + (6           | 1)m    | n] + 0.8 x    | k [(46)ı  | m +     | (57)m       | + (5   | 9)m   | ]             |               |
| (65)m=   | 31.26                 | 27.34                                                                                                    | 28.21         | Т        | 24.6      | 23.6              | 2    | 0.37     | 18.87       | 21.6           | 66     | 21.92         | 25.54     | 1       | 27.88       | 30.    | 28    |               | (65)          |
| inclu    | de (57)               | m in calo                                                                                                    | ulatior       | ı of     | f (65)m   | only if c         | ylir | nder is  | s in the c  | dwelli         | ng     | or hot w      | ater is   | fror    | n com       | mun    | ity h | leating       |               |
| 5. Int   | ernal a               | ains (see                                                                                                    | e Table       | 5        | and 5a    | ):                | -    |          |             |                | -      |               |           |         |             |        |       | -             |               |
|          |                       |                                                                                                    |               |          |           |                   |      |          |             |                |        |               |           |         |             |        |       |               |               |
| metab    | Jan                   |                                                                                                    |               |          |           | May               |      | Jun      | Jul         | Αι             | Ja     | Sep           | Oct       | t       | Nov         | D      | ec    |               |               |
| (66)m=   | 117.87                | 117.87                                                                                                    |               | +        | 117.87    | 117.87            | _    | 17.87    | 117.87      | 117.           | -      | 117.87        | 117.8     |         | 17.87       | 117    |       |               | (66)          |
| Liahtin  | ι<br>α αains          | ı<br>(calcula                                                                                                    | i<br>ted in A |          | pendix    | L. equat          | ion  | L9 oi    | r L9a), a   | lso se         | ee T   | r<br>Table 5  | I         |         |             | 1      |       |               |               |
| (67)m=   | 18.57                 | r –                                                                                                    | r             | T        |           | 7.59              |      | 6.41     | 6.92        | 9              |        | 12.08         | 15.34     | 1       | 17.9        | 19.    | 08    |               | (67)          |
|          |                       |                                                                                                    |               | in       |           |                   |      |          |             | 39) 3          | معاد   |               |           |         |             |        |       |               |               |
| (68)m=   |                       | <u>,</u>                                                                                                    | · · · · ·     |          |           | 178.77            |      | 65.01    | 155.82      | 153.           |        | 159.11        | 170.7     | 7 7     | 85.34       | 199    | 00    |               | (68)          |
|          |                       |                                                                                                    |               |          |           |                   |      |          |             |                |        |               |           |         | 100.04      | 100    | .00   |               | ()            |
| (69)m=   | <u> </u>              | <u> </u>                                                                                                    |               | Ap<br>T  |           | L, equal<br>34.79 |      | 4.79     | 34.79       | , aiso<br>34.7 |        | 34.79         | 34.79     |         | 34.79       | 34.    | 70    | l             | (69)          |
|          |                       |                                                                                                    |               |          |           | 34.79             | J    | 4.79     | 34.79       | 54.7           | 9      | 54.79         | 54.78     | ,       | 34.79       | 54.    | 19    |               | (00)          |
| -        |                       | 1                                                                                                    | r             | 58       |           |                   |      |          | -           |                | 1      |               |           |         |             |        |       | I             | ( <b>70</b> ) |
| (70)m=   |                       |                                                                                                    | -             |          |           | 0                 |      | 0        | 0           | 0              |        | 0             | 0         |         | 0           | 0      | )     |               | (70)          |
|          |                       | · ·                                                                                                    | · -           | -        |           |                   |      | -        |             |                |        |               | 1         |         |             | -      |       | I             |               |
| (71)m=   | -94.29                | -94.29                                                                                                    | -94.29        |          | -94.29    | -94.29            | -6   | 94.29    | -94.29      | -94.           | 29     | -94.29        | -94.29    | 9 ·     | 94.29       | -94    | .29   |               | (71)          |
|          |                       | Ť                                                                                                    | · · · · ·     | <u> </u> |           |                   | _    |          |             |                |        | r             |           |         |             | -      |       |               |               |
| (72)m=   | 42.02                 | 40.69                                                                                                    | 37.92         |          | 34.16     | 31.72             | 2    | 8.29     | 25.37       | 29.1           |        | 30.44         | 34.33     |         | 38.72       | 40.    | 69    |               | (72)          |
| Total i  |                       | gains =                                                                                                    | :             |          |           |                   |      | (66)     | m + (67)m   | ı + (68        | )m +   | ⊦ (69)m + (   | (70)m +   | (71)r   | m + (72     | )m     |       |               |               |
| (73)m=   | 327.23                | 325.98                                                                                                    | 314.69        | ,        | 296.08    | 276.44            | 2    | 58.07    | 246.47      | 250.           | 13     | 259.98        | 278.7     | 3 3     | 300.32      | 317    | .23   |               | (73)          |
|          | lar gain              |                                                                                                    |               |          |           |                   |      |          |             |                |        |               |           |         |             |        |       |               |               |
| •        |                       |                                                                                                    | •             | lar      |           |                   | and  |          | •           | tions t        | 0 CO   | onvert to th  | e applic  | cable   |             | tion.  |       |               |               |
| Orienta  |                       |                                                                                                    |               |          |           |                   |      | Flu      | x<br>ole 6a |                | т      | g_<br>able 6b |           | Tab     | FF<br>le 6c |        |       | Gains<br>(W)  |               |
| •        |                       |                                                                                                    |               | ſ        | 111-      |                   |      | 1 a.     |             |                | 1      |               | _         |         |             |        |       | (**)          | -             |
| Southe   |                       | 0.77                                                                                                    |               | ×        | 3.        | 1                 | x    | 3        | 6.79        | X              |        | 0.63          | ×         |         | 0.7         |        | =     | 69.72         | (77)          |
| Southe   | Ļ                     | 0       0       0       0         om water heater       25.05       109.37       112.86       98.39         s from water heating, kWh/mo       1.26       27.34       28.21       24.6         (57)m in calculation of (65)m in calculation of (65)m in calculation of (65)m in calculated in Apr       17.87       117.87       117.87         igains (Table 5), Watts       Jan       Feb       Mar       Apr         7.87       117.87       117.87       117.87         yains (calculated in Appendix L       8.57       16.49       13.41       10.15         es gains (calculated in Appendix L       205       193.4       193.4         gains (calculated in Appendix L       4.79       34.79       34.79         od fans gains (Table 5a)       0       0       0         o       0       0       0       0         4.29       -94.29       -94.29       -94.29         ating gains (Table 5)       2.02       40.69       37.92       34.16         ernal gains =       27.23       325.98       314.69       296.08         gains:       sare calculated using solar flux from 7       area Table 6d       m <sup>2</sup> o.9x       0.77       x       3.1 <td>4</td> <td>x</td> <td>3</td> <td>6.79</td> <td>x</td> <td></td> <td>0.63</td> <td>×</td> <td></td> <td>0.7</td> <td></td> <td>=</td> <td>27.44</td> <td>(77)</td> |               |          | 4         | x                 | 3    | 6.79     | x           |                | 0.63   | ×             |           | 0.7     |             | =      | 27.44 | (77)          |               |
| Southe   | ast <mark>0.9x</mark> | Image: Second lines if FGHRS and/or WW         0       0       0         0       0       0         0       0       0         0       0       0         0       109.37       112.86       98.39       9         from water heating, kWh/month       26       27.34       28.21       24.6       2         26       27.34       28.21       24.6       2       2         57       in calculation of (65)m on       1       gains (see Table 5 and 5a):       1         ains (Table 5), Watts       n       Feb       Mar       Apr       1         87       117.87       117.87       117.87       117.87       117.87         117.87       117.87       117.87       117.87       117.87         118       (calculated in Appendix L, etc.)       6       79       34.79       34.79       3         117       ins (calculated in Appendix L, etc.)       10       0       0       0       0         28       210.44       205       193.4       17       17       ins (calculated in Appendix L, etc.)       9       9       -94.29       -94.29       -9       -9       -9       9       <                                                                                                    |               | 65       | x         | 3                 | 6.79 | x        |             | 0.63           | x      |               | 0.7       |         | =           | 68.21  | (77)  |               |               |
| Southe   |                       | 0.77                                                                                                    |               | x        | 1.4       | 2                 | x    | 3        | 6.79        | x              |        | 0.63          | x         |         | 0.7         |        | =     | 15.97         | (77)          |
| Southe   | ast <mark>0.9x</mark> | 0.77                                                                                                    |               | ×        | 3.        | 1                 | x    | 6        | 2.67        | x              |        | 0.63          | x         |         | 0.7         |        | =     | 118.75        | (77)          |

|                |      | 1 |      | 1 |        | 1 |      |   |     | 1   |        | <b>۔_</b> |
|----------------|------|---|------|---|--------|---|------|---|-----|-----|--------|-----------|
| Southeast 0.9x | 0.77 | X | 2.44 | X | 62.67  | X | 0.63 | X | 0.7 | =   | 46.74  | (77)      |
| Southeast 0.9x | 0.54 | x | 8.65 | X | 62.67  | X | 0.63 | x | 0.7 | =   | 116.19 | (77)      |
| Southeast 0.9x | 0.77 | x | 1.42 | x | 62.67  | X | 0.63 | x | 0.7 | =   | 27.2   | (77)      |
| Southeast 0.9x | 0.77 | x | 3.1  | x | 85.75  | x | 0.63 | x | 0.7 | =   | 162.48 | (77)      |
| Southeast 0.9x | 0.77 | x | 2.44 | x | 85.75  | x | 0.63 | x | 0.7 | =   | 63.95  | (77)      |
| Southeast 0.9x | 0.54 | x | 8.65 | x | 85.75  | x | 0.63 | x | 0.7 | =   | 158.98 | (77)      |
| Southeast 0.9x | 0.77 | x | 1.42 | x | 85.75  | x | 0.63 | x | 0.7 | =   | 37.21  | (77)      |
| Southeast 0.9x | 0.77 | x | 3.1  | x | 106.25 | x | 0.63 | x | 0.7 | =   | 201.33 | (77)      |
| Southeast 0.9x | 0.77 | x | 2.44 | x | 106.25 | x | 0.63 | x | 0.7 | =   | 79.23  | (77)      |
| Southeast 0.9x | 0.54 | x | 8.65 | x | 106.25 | x | 0.63 | x | 0.7 | =   | 196.98 | (77)      |
| Southeast 0.9x | 0.77 | x | 1.42 | x | 106.25 | x | 0.63 | x | 0.7 | =   | 46.11  | (77)      |
| Southeast 0.9x | 0.77 | x | 3.1  | x | 119.01 | x | 0.63 | x | 0.7 | ] = | 225.5  | (77)      |
| Southeast 0.9x | 0.77 | x | 2.44 | x | 119.01 | x | 0.63 | x | 0.7 | =   | 88.75  | (77)      |
| Southeast 0.9x | 0.54 | x | 8.65 | x | 119.01 | x | 0.63 | x | 0.7 | =   | 220.64 | (77)      |
| Southeast 0.9x | 0.77 | x | 1.42 | x | 119.01 | x | 0.63 | x | 0.7 | =   | 51.65  | (77)      |
| Southeast 0.9x | 0.77 | x | 3.1  | x | 118.15 | x | 0.63 | x | 0.7 | =   | 223.87 | (77)      |
| Southeast 0.9x | 0.77 | x | 2.44 | x | 118.15 | x | 0.63 | x | 0.7 | =   | 88.1   | (77)      |
| Southeast 0.9x | 0.54 | x | 8.65 | x | 118.15 | x | 0.63 | x | 0.7 | =   | 219.04 | (77)      |
| Southeast 0.9x | 0.77 | x | 1.42 | x | 118.15 | x | 0.63 | x | 0.7 | =   | 51.27  | (77)      |
| Southeast 0.9x | 0.77 | x | 3.1  | x | 113.91 | x | 0.63 | x | 0.7 | =   | 215.84 | (77)      |
| Southeast 0.9x | 0.77 | x | 2.44 | x | 113.91 | x | 0.63 | x | 0.7 | =   | 84.94  | (77)      |
| Southeast 0.9x | 0.54 | x | 8.65 | x | 113.91 | × | 0.63 | x | 0.7 | =   | 211.18 | (77)      |
| Southeast 0.9x | 0.77 | x | 1.42 | x | 113.91 | x | 0.63 | x | 0.7 | =   | 49.43  | (77)      |
| Southeast 0.9x | 0.77 | x | 3.1  | x | 104.39 | x | 0.63 | x | 0.7 | =   | 197.8  | (77)      |
| Southeast 0.9x | 0.77 | x | 2.44 | x | 104.39 | x | 0.63 | x | 0.7 | =   | 77.84  | (77)      |
| Southeast 0.9x | 0.54 | x | 8.65 | x | 104.39 | x | 0.63 | x | 0.7 | =   | 193.53 | (77)      |
| Southeast 0.9x | 0.77 | x | 1.42 | x | 104.39 | x | 0.63 | x | 0.7 | =   | 45.3   | (77)      |
| Southeast 0.9x | 0.77 | x | 3.1  | x | 92.85  | x | 0.63 | x | 0.7 | =   | 175.94 | (77)      |
| Southeast 0.9x | 0.77 | x | 2.44 | x | 92.85  | x | 0.63 | x | 0.7 | =   | 69.24  | (77)      |
| Southeast 0.9x | 0.54 | x | 8.65 | x | 92.85  | x | 0.63 | x | 0.7 | =   | 172.14 | (77)      |
| Southeast 0.9x | 0.77 | x | 1.42 | x | 92.85  | × | 0.63 | x | 0.7 | =   | 40.29  | (77)      |
| Southeast 0.9x | 0.77 | x | 3.1  | x | 69.27  | × | 0.63 | x | 0.7 | =   | 131.25 | (77)      |
| Southeast 0.9x | 0.77 | x | 2.44 | x | 69.27  | x | 0.63 | x | 0.7 | =   | 51.65  | (77)      |
| Southeast 0.9x | 0.54 | x | 8.65 | x | 69.27  | x | 0.63 | x | 0.7 | =   | 128.42 | (77)      |
| Southeast 0.9x | 0.77 | x | 1.42 | x | 69.27  | x | 0.63 | x | 0.7 | =   | 30.06  | (77)      |
| Southeast 0.9x | 0.77 | x | 3.1  | x | 44.07  | x | 0.63 | x | 0.7 | =   | 83.5   | (77)      |
| Southeast 0.9x | 0.77 | x | 2.44 | x | 44.07  | × | 0.63 | x | 0.7 | =   | 32.86  | (77)      |
| Southeast 0.9x | 0.54 | x | 8.65 | x | 44.07  | x | 0.63 | x | 0.7 | ] = | 81.7   | (77)      |
| Southeast 0.9x | 0.77 | x | 1.42 | x | 44.07  | x | 0.63 | x | 0.7 | =   | 19.13  | (77)      |
| Southeast 0.9x | 0.77 | x | 3.1  | x | 31.49  | x | 0.63 | x | 0.7 | =   | 59.66  | (77)      |
| Southeast 0.9x | 0.77 | x | 2.44 | × | 31.49  | × | 0.63 | x | 0.7 | =   | 23.48  | (77)      |
|                |      |   |      |   |        |   |      |   |     |     |        |           |

| Southeast 0.9                                                                                                    | 0.54                                                                                                    | x                                                                                                    | 8.6                                                                                                    | 35                                                                                                    | x S                                                                                                    | 31.49                                                                                                    | ) x [                                                                                                    | 0.63                                                                                                    | ר × ר                                                                                                    | 0.7                                                                                  |                                                                              | 58.38             | (77)                                                 |
|----------------------------------------------------------------------------------------------------|----------------------------------------------------------------------------------------------------|----------------------------------------------------------------------------------------------------|----------------------------------------------------------------------------------------------------|----------------------------------------------------------------------------------------------------|----------------------------------------------------------------------------------------------------|----------------------------------------------------------------------------------------------------|----------------------------------------------------------------------------------------------------|----------------------------------------------------------------------------------------------------|----------------------------------------------------------------------------------------------------|--------------------------------------------------------------------------------------|------------------------------------------------------------------------------|-------------------|------------------------------------------------------|
| Southeast 0.9                                                                                                    | 0.01                                                                                                    |                                                                                                    |                                                                                                    |                                                                                                    |                                                                                                    | 31.49                                                                                                    |                                                                                                    | 0.63                                                                                                    |                                                                                                    |                                                                                      |                                                                              |                   | (77)                                                 |
| 000000000                                                                                                    | 0.77                                                                                                    | ^                                                                                                    | 1.4                                                                                                    | +2                                                                                                    | x 3                                                                                                    | 51.49                                                                                                    |                                                                                                    | 0.03                                                                                                    |                                                                                                    | 0.7                                                                                  | =                                                                            | 13.66             | (77)                                                 |
| Solar gains i                                                                                                    | n watta a                                                                                                    | alaulataa                                                                                                    | l for ooo                                                                                                    | h month                                                                                                    |                                                                                                    |                                                                                                    | (92)m - 6                                                                                                    | um(74)m .                                                                                                    | (92)m                                                                                                    |                                                                                      |                                                                              |                   |                                                      |
| (83)m= 181.3                                                                                                    | 1                                                                                                    | 422.62                                                                                                    | 523.65                                                                                                    | 586.53                                                                                                    | 582.29                                                                                                    | 561.39                                                                                                    | 514.48                                                                                                    | 457.61                                                                                                    | 341.38                                                                                                    | 217.2                                                                                | 155.18                                                                       |                   | (83)                                                 |
| Total gains -                                                                                                    |                                                                                                    |                                                                                                    |                                                                                                    |                                                                                                    |                                                                                                    |                                                                                                    |                                                                                                    | 1                                                                                                    |                                                                                                    |                                                                                      |                                                                              |                   |                                                      |
| (84)m= 508.5                                                                                                    |                                                                                                    | 737.31                                                                                                    | 819.73                                                                                                    | 862.97                                                                                                    | 840.35                                                                                                    | 807.86                                                                                                    | 764.6                                                                                                    | 717.59                                                                                                    | 620.1                                                                                                    | 517.52                                                                               | 472.41                                                                       |                   | (84)                                                 |
|                                                                                                    |                                                                                                    | 1                                                                                                    | I                                                                                                    |                                                                                                    | <u>ا</u>                                                                                                    | I                                                                                                    | <u> </u>                                                                                                    | <u> </u>                                                                                                    | I                                                                                                    | <u> </u>                                                                             |                                                                              |                   |                                                      |
| 7. Mean int                                                                                                    |                                                                                                    |                                                                                                    |                                                                                                    |                                                                                                    |                                                                                                    | from Tok                                                                                                  |                                                                                                    | 1 (00)                                                                                                    |                                                                                                    |                                                                                      |                                                                              |                   | (05)                                                 |
| Temperatu                                                                                                    | -                                                                                                    | • •                                                                                                    |                                                                                                    |                                                                                                    | -                                                                                                    |                                                                                                    | JIE 9, TH                                                                                                    | n ( C)                                                                                                    |                                                                                                    |                                                                                      |                                                                              | 21                | (85)                                                 |
| Utilisation f                                                                                                    |                                                                                                    | 1                                                                                                    | <u> </u>                                                                                                    | 1                                                                                                    | r`                                                                                                    | <u> </u>                                                                                                  | A.1.9                                                                                                    | San                                                                                                    | Oct                                                                                                    | Nov                                                                                  | Dee                                                                          |                   |                                                      |
| Jar                                                                                                    |                                                                                                    | Mar                                                                                                    | Apr                                                                                                    | May                                                                                                    | Jun                                                                                                    | Jul                                                                                                    | Aug                                                                                                    | Sep                                                                                                    | Oct                                                                                                    | Nov                                                                                  | Dec                                                                          |                   | (86)                                                 |
| (86)m= 1                                                                                                    | 0.99                                                                                                    | 0.96                                                                                                    | 0.88                                                                                                    | 0.72                                                                                                    | 0.53                                                                                                    | 0.38                                                                                                    | 0.42                                                                                                    | 0.66                                                                                                    | 0.92                                                                                                    | 0.99                                                                                 | 1                                                                            |                   | (00)                                                 |
| Mean interr                                                                                                    | nal temper                                                                                                    | rature in                                                                                                    | living ar                                                                                                    | ea T1 (fo                                                                                                    | ollow ste                                                                                                    | ps 3 to 7                                                                                                 | 7 in Tabl                                                                                                    | e 9c)                                                                                                    | i                                                                                                    |                                                                                      |                                                                              | I                 |                                                      |
| (87)m= 20.08                                                                                                    | 3 20.3                                                                                                    | 20.56                                                                                                    | 20.81                                                                                                    | 20.95                                                                                                    | 20.99                                                                                                    | 21                                                                                                    | 21                                                                                                    | 20.98                                                                                                    | 20.78                                                                                                    | 20.37                                                                                | 20.04                                                                        |                   | (87)                                                 |
| Temperatu                                                                                                    | e during h                                                                                                    | neating p                                                                                                    | eriods in                                                                                                    | n rest of                                                                                                    | dwelling                                                                                                    | g from Ta                                                                                                 | able 9, T                                                                                                    | h2 (°C)                                                                                                    |                                                                                                    |                                                                                      |                                                                              |                   |                                                      |
| (88)m= 20.1 <sup>2</sup>                                                                                                    | 20.11                                                                                                    | 20.11                                                                                                    | 20.12                                                                                                    | 20.12                                                                                                    | 20.13                                                                                                    | 20.13                                                                                                    | 20.14                                                                                                    | 20.13                                                                                                    | 20.12                                                                                                    | 20.12                                                                                | 20.12                                                                        |                   | (88)                                                 |
| Utilisation f                                                                                                    | actor for a                                                                                                    | ains for                                                                                                    | rest of d                                                                                                    | welling                                                                                                    | h2 m (se                                                                                                    | ee Table                                                                                                  | 9a)                                                                                                    | •                                                                                                    |                                                                                                    |                                                                                      |                                                                              |                   |                                                      |
| (89)m= 0.99                                                                                                    | 0.98                                                                                                    | 0.95                                                                                                    | 0.84                                                                                                    | 0.67                                                                                                    | 0.46                                                                                                    | 0.31                                                                                                    | 0.34                                                                                                    | 0.58                                                                                                    | 0.89                                                                                                    | 0.99                                                                                 | 1                                                                            |                   | (89)                                                 |
|                                                                                                    |                                                                                                    | I                                                                                                    | <u> </u>                                                                                                    | ا                                                                                                    |                                                                                                    | I                                                                                                    |                                                                                                    |                                                                                                    |                                                                                                    |                                                                                      |                                                                              |                   |                                                      |
| Mean interr                                                                                                    |                                                                                                    | 19.74                                                                                                    | the rest                                                                                                    | 01 dweili<br>20.09                                                                                                    | ng 12 (f<br>20.13                                                                                                   | 20.13                                                                                                    | 20.14                                                                                                    | 20.12                                                                                                    | e 9C)<br>19.96                                                                                             | 19.57                                                                                | 19.24                                                                        | l                 | (90)                                                 |
| (90)m= 19.28                                                                                                    | 19.49                                                                                                    | 19.74                                                                                                    | 19.98                                                                                                    | 20.09                                                                                                    | 20.13                                                                                                    | 20.13                                                                                                    | 20.14                                                                                                    |                                                                                                    |                                                                                                    |                                                                                      |                                                                              |                   |                                                      |
|                                                                                                    |                                                                                                    |                                                                                                    |                                                                                                    |                                                                                                    |                                                                                                    |                                                                                                    |                                                                                                    |                                                                                                    | $\Delta = 1 m/m$                                                                                           |                                                                                      |                                                                              |                   |                                                      |
|                                                                                                    |                                                                                                    |                                                                                                    |                                                                                                    |                                                                                                    |                                                                                                    |                                                                                                    |                                                                                                    | 1                                                                                                    | iLA = Livin                                                                                                | g area ÷ (4                                                                          | +) =                                                                         | 0.46              | (91)                                                 |
| Mean interr                                                                                                    |                                                                                                    | 1                                                                                                    | or the wh                                                                                                    | î                                                                                                    | lling) = f                                                                                                    | LA × T1                                                                                                   | + (1 – fL                                                                                                    |                                                                                                    | LA = Livin                                                                                                 | g area ÷ (4                                                                          | +) =                                                                         | 0.46              | ]                                                    |
| (92)m= 19.65                                                                                                    | 5 19.86                                                                                                    | 20.11                                                                                                    | 20.36                                                                                                    | 20.49                                                                                                    | 20.53                                                                                                    | 20.53                                                                                                    | 20.53                                                                                                    | A) × T2<br>20.51                                                                                                    | 20.33                                                                                                    | g area ÷ (4<br>19.94                                                                 | +) =                                                                         | 0.46              | (91)                                                 |
| (92)m= 19.65<br>Apply adjus                                                                                                    | 5 19.86<br>stment to t                                                                                                    | 20.11<br>he mear                                                                                                    | 20.36<br>interna                                                                                                    | 20.49<br>I temper                                                                                                    | 20.53<br>ature fro                                                                                                  | 20.53<br>om Table                                                                                         | 20.53<br>4e, whe                                                                                               | -A) × T2<br>20.51<br>ere appro                                                                                         | 20.33<br>opriate                                                                                           | 19.94                                                                                | 19.61                                                                        | 0.46              | (92)                                                 |
| (92)m= 19.65<br>Apply adjus<br>(93)m= 19.65                                                                                                    | 5 19.86<br>stment to t<br>5 19.86                                                                                                    | 20.11<br>he mear<br>20.11                                                                                                    | 20.36<br>interna<br>20.36                                                                                                    | 20.49                                                                                                    | 20.53                                                                                                    | 20.53                                                                                                    | 20.53                                                                                                    | A) × T2<br>20.51                                                                                                    | 20.33                                                                                                    |                                                                                      |                                                                              | 0.46              | ]                                                    |
| (92)m= 19.65<br>Apply adjus<br>(93)m= 19.65<br>8. Space he                                                                                                    | 19.86<br>tment to t<br>19.86<br>eating req                                                                                                    | 20.11<br>he mear<br>20.11<br>uirement                                                                                                    | 20.36<br>interna<br>20.36                                                                                                    | 20.49<br>I temper<br>20.49                                                                                                    | 20.53<br>ature fro<br>20.53                                                                                         | 20.53<br>om Table<br>20.53                                                                                | 20.53<br>4e, whe<br>20.53                                                                                      | A) × T2<br>20.51<br>ere appro<br>20.51                                                                                 | 20.33<br>opriate<br>20.33                                                                                  | 19.94<br>19.94                                                                       | 19.61<br>19.61                                                               |                   | (92)                                                 |
| (92)m= 19.65<br>Apply adjus<br>(93)m= 19.65<br>8. Space he<br>Set Ti to the                                                                                                    | 19.86<br>tment to t<br>19.86<br>eating req<br>e mean in                                                                                                    | 20.11<br>he mear<br>20.11<br>uirement<br>ternal ter                                                                                                    | 20.36<br>interna<br>20.36<br>mperatu                                                                                                    | 20.49<br>I temper<br>20.49<br>re obtair                                                                                                    | 20.53<br>ature fro<br>20.53                                                                                         | 20.53<br>om Table<br>20.53                                                                                | 20.53<br>4e, whe<br>20.53                                                                                      | A) × T2<br>20.51<br>ere appro<br>20.51                                                                                 | 20.33<br>opriate<br>20.33                                                                                  | 19.94<br>19.94                                                                       | 19.61<br>19.61                                                               |                   | (92)                                                 |
| (92)m= 19.65<br>Apply adjus<br>(93)m= 19.65<br>8. Space he<br>Set Ti to the<br>the utilisation                                                                                                    | 5 19.86<br>atment to t<br>5 19.86<br>eating req<br>e mean in<br>on factor fe                                                                                                    | 20.11<br>he mear<br>20.11<br>uirement<br>ternal ter<br>or gains                                                                                                    | 20.36<br>ninterna<br>20.36<br>mperatu<br>using Ta                                                                                                    | 20.49<br>I temper<br>20.49<br>re obtair<br>able 9a                                                                                                 | 20.53<br>ature fro<br>20.53<br>ned at st                                                                            | 20.53<br>om Table<br>20.53<br>ep 11 of                                                                    | 20.53<br>4e, whe<br>20.53<br>Table 9                                                                           | A) × T2<br>20.51<br>20.51<br>20.51<br>b, so tha                                                                        | 20.33<br>opriate<br>20.33<br>t Ti,m=(                                                                      | 19.94<br>19.94<br>76)m an                                                            | 19.61<br>19.61<br>d re-calc                                                  |                   | (92)                                                 |
| (92)m= 19.65<br>Apply adjus<br>(93)m= 19.65<br>8. Space he<br>Set Ti to the<br>the utilisatio<br>Jan                                                                                                    | 19.86atment to t19.8619.86eating reqe mean inon factor foFeb                                                                                                    | 20.11<br>he mear<br>20.11<br>uirement<br>ternal ter<br>or gains<br>Mar                                                                                                    | 20.36<br>n interna<br>20.36<br>mperatu<br>using Ta<br>Apr                                                                                                    | 20.49<br>I temper<br>20.49<br>re obtair                                                                                                    | 20.53<br>ature fro<br>20.53                                                                                         | 20.53<br>om Table<br>20.53                                                                                | 20.53<br>4e, whe<br>20.53                                                                                      | A) × T2<br>20.51<br>ere appro<br>20.51                                                                                 | 20.33<br>opriate<br>20.33                                                                                  | 19.94<br>19.94                                                                       | 19.61<br>19.61                                                               |                   | (92)                                                 |
| (92)m= 19.65<br>Apply adjus<br>(93)m= 19.65<br>8. Space ho<br>Set Ti to the<br>the utilisation<br>Utilisation f                                                                                                    | 19.86atment to t19.8619.86eating reqe mean inon factor foFeb                                                                                                    | 20.11<br>he mear<br>20.11<br>uirement<br>ternal ter<br>or gains<br>Mar                                                                                                    | 20.36<br>n interna<br>20.36<br>mperatu<br>using Ta<br>Apr                                                                                                    | 20.49<br>I temper<br>20.49<br>re obtair<br>able 9a                                                                                                 | 20.53<br>ature fro<br>20.53<br>ned at st                                                                            | 20.53<br>om Table<br>20.53<br>ep 11 of                                                                    | 20.53<br>4e, whe<br>20.53<br>Table 9                                                                           | A) × T2<br>20.51<br>20.51<br>20.51<br>b, so tha                                                                        | 20.33<br>opriate<br>20.33<br>t Ti,m=(                                                                      | 19.94<br>19.94<br>76)m an                                                            | 19.61<br>19.61<br>d re-calc                                                  |                   | (92)                                                 |
| (92)m= 19.65<br>Apply adjus<br>(93)m= 19.65<br>8. Space he<br>Set Ti to the<br>the utilisation<br>Utilisation f<br>(94)m= 0.99                                                                                                    | 19.86atment to t19.86ating reqating reqating reqating reqFebactor for g0.98                                                                                                    | 20.11<br>he mear<br>20.11<br>uirement<br>ternal ter<br>or gains<br>Mar<br>ains, hm<br>0.95                                                                                                    | 20.36<br>interna<br>20.36<br>mperatu<br>using Ta<br>Apr<br>i:<br>0.85                                                                                                    | 20.49<br>I temper<br>20.49<br>re obtair<br>able 9a<br>May<br>0.69                                                                                  | 20.53<br>ature fro<br>20.53<br>ned at sto<br>Jun                                                                    | 20.53<br>om Table<br>20.53<br>ep 11 of<br>Jul                                                             | 20.53<br>4e, whe<br>20.53<br>Table 9<br>Aug                                                                    | A) × T2<br>20.51<br>20.51<br>20.51<br>b, so tha<br>Sep                                                                 | 20.33<br>opriate<br>20.33<br>t Ti,m=(<br>Oct                                                               | 19.94<br>19.94<br>76)m an<br>Nov                                                     | 19.61<br>19.61<br>d re-calc<br>Dec                                           |                   | (92)<br>(93)                                         |
| (92)m= 19.65<br>Apply adjus<br>(93)m= 19.65<br>8. Space ho<br>Set Ti to the<br>the utilisation<br>Utilisation f                                                                                                    | in 19.86<br>itment to to<br>19.86<br>itment req<br>e mean in<br>on factor for<br>feb<br>actor for g<br>0.98<br>s, hmGm                                                                                                    | 20.11<br>he mear<br>20.11<br>uirement<br>ternal ter<br>or gains<br>Mar<br>ains, hm<br>0.95                                                                                                    | 20.36<br>interna<br>20.36<br>mperatu<br>using Ta<br>Apr<br>i:<br>0.85                                                                                                    | 20.49<br>I temper<br>20.49<br>re obtair<br>able 9a<br>May<br>0.69                                                                                  | 20.53<br>ature fro<br>20.53<br>ned at sto<br>Jun                                                                    | 20.53<br>om Table<br>20.53<br>ep 11 of<br>Jul                                                             | 20.53<br>4e, whe<br>20.53<br>Table 9<br>Aug                                                                    | A) × T2<br>20.51<br>20.51<br>20.51<br>b, so tha<br>Sep                                                                 | 20.33<br>opriate<br>20.33<br>t Ti,m=(<br>Oct                                                               | 19.94<br>19.94<br>76)m an<br>Nov                                                     | 19.61<br>19.61<br>d re-calc<br>Dec                                           |                   | (92)<br>(93)                                         |
| (92)m= 19.65<br>Apply adjus<br>(93)m= 19.65<br>8. Space he<br>Set Ti to the<br>the utilisation<br>Utilisation f<br>(94)m= 0.99<br>Useful gain<br>(95)m= 505.5                                                                             | 19.86atment to t19.86ating reqating reqating reqating reqFebactor for g0.98s, hmGm6622.58                                                                                                    | 20.11<br>he mear<br>20.11<br>uirement<br>ternal ter<br>or gains<br>Mar<br>ains, hm<br>0.95<br>, W = (94<br>696.78                                                                               | 20.36<br>interna<br>20.36<br>mperatu<br>using Ta<br>Apr<br>:<br>0.85<br>4)m x (8<br>699.03                                                                                            | 20.49<br>I temper<br>20.49<br>re obtair<br>able 9a<br>May<br>0.69<br>4)m<br>595.69                                                                 | 20.53<br>ature fro<br>20.53<br>ned at sta<br>Jun<br>0.49<br>413.3                                                   | 20.53<br>pm Table<br>20.53<br>ep 11 of<br>Jul<br>0.34                                                     | 20.53<br>4 e, whe<br>20.53<br>Table 9<br>Aug<br>0.38                                                           | A) × T2<br>20.51<br>20.51<br>20.51<br>b, so tha<br>Sep<br>0.61                                                         | 20.33<br>opriate<br>20.33<br>t Ti,m=(<br>Oct<br>0.9                                                        | 19.94<br>19.94<br>76)m an<br>Nov<br>0.98                                             | 19.61<br>19.61<br>d re-calc<br>Dec<br>1                                      |                   | (92)<br>(93)<br>(94)                                 |
| (92)m= 19.68<br>Apply adjus<br>(93)m= 19.68<br>8. Space ho<br>Set Ti to the<br>the utilisation<br>Utilisation f<br>(94)m= 0.99<br>Useful gain                                                                                             | 19.86atment to t19.86ating reqating reqating reqating reqFebactor for g0.98s, hmGm6622.58                                                                                                    | 20.11<br>he mear<br>20.11<br>uirement<br>ternal ter<br>or gains<br>Mar<br>ains, hm<br>0.95<br>, W = (94<br>696.78                                                                               | 20.36<br>interna<br>20.36<br>mperatu<br>using Ta<br>Apr<br>:<br>0.85<br>4)m x (8<br>699.03                                                                                            | 20.49<br>I temper<br>20.49<br>re obtair<br>able 9a<br>May<br>0.69<br>4)m<br>595.69                                                                 | 20.53<br>ature fro<br>20.53<br>ned at sta<br>Jun<br>0.49<br>413.3                                                   | 20.53<br>pm Table<br>20.53<br>ep 11 of<br>Jul<br>0.34                                                     | 20.53<br>4 e, whe<br>20.53<br>Table 9<br>Aug<br>0.38                                                           | A) × T2<br>20.51<br>20.51<br>20.51<br>b, so tha<br>Sep<br>0.61                                                         | 20.33<br>opriate<br>20.33<br>t Ti,m=(<br>Oct<br>0.9                                                        | 19.94<br>19.94<br>76)m an<br>Nov<br>0.98                                             | 19.61<br>19.61<br>d re-calc<br>Dec<br>1                                      |                   | (92)<br>(93)<br>(94)                                 |
| (92)m= 19.65<br>Apply adjus<br>(93)m= 19.65<br>8. Space ho<br>Set Ti to the<br>the utilisation<br>(94)m= 0.99<br>Useful gain<br>(95)m= 505.5<br>Monthly ave                                                                               | 19.86atment to t19.86atiment to t19.86ating reqating req <td>20.11<br/>he mear<br/>20.11<br/>uirement<br/>ternal ter<br/>or gains<br/>Mar<br/>ains, hm<br/>0.95<br/>, W = (94<br/>696.78<br/>ernal tem<br/>6.5</td> <td>20.36<br/>interna<br/>20.36<br/>mperatur<br/>using Ta<br/>Apr<br/>:<br/>0.85<br/>4)m x (8-<br/>699.03<br/>mperature<br/>8.9</td> <td>20.49<br/>I temper<br/>20.49<br/>re obtain<br/>able 9a<br/>May<br/>0.69<br/>4)m<br/>595.69<br/>e from Ta<br/>11.7</td> <td>20.53<br/>ature fro<br/>20.53<br/>ned at sta<br/>Jun<br/>0.49<br/>413.3<br/>able 8<br/>14.6</td> <td>20.53<br/>pm Table<br/>20.53<br/>ep 11 of<br/>Jul<br/>0.34<br/>275.97<br/>16.6</td> <td>20.53<br/>4e, whe<br/>20.53<br/>Table 9<br/>Aug<br/>0.38<br/>289.21<br/>16.4</td> <td>A) × T2<br/>20.51<br/>20.51<br/>20.51<br/>b, so tha<br/>Sep<br/>0.61<br/>441.31</td> <td>20.33<br/>ppriate<br/>20.33<br/>t Ti,m=(<br/>Oct<br/>0.9<br/>556.27<br/>10.6</td> <td>19.94<br/>19.94<br/>76)m an<br/>Nov<br/>0.98<br/>509.43</td> <td>19.61<br/>19.61<br/>d re-calc<br/>Dec<br/>1<br/>470.5</td> <td></td> <td>(92)<br/>(93)<br/>(94)<br/>(95)</td> | 20.11<br>he mear<br>20.11<br>uirement<br>ternal ter<br>or gains<br>Mar<br>ains, hm<br>0.95<br>, W = (94<br>696.78<br>ernal tem<br>6.5                                                           | 20.36<br>interna<br>20.36<br>mperatur<br>using Ta<br>Apr<br>:<br>0.85<br>4)m x (8-<br>699.03<br>mperature<br>8.9                                                                      | 20.49<br>I temper<br>20.49<br>re obtain<br>able 9a<br>May<br>0.69<br>4)m<br>595.69<br>e from Ta<br>11.7                                            | 20.53<br>ature fro<br>20.53<br>ned at sta<br>Jun<br>0.49<br>413.3<br>able 8<br>14.6                                 | 20.53<br>pm Table<br>20.53<br>ep 11 of<br>Jul<br>0.34<br>275.97<br>16.6                                   | 20.53<br>4e, whe<br>20.53<br>Table 9<br>Aug<br>0.38<br>289.21<br>16.4                                          | A) × T2<br>20.51<br>20.51<br>20.51<br>b, so tha<br>Sep<br>0.61<br>441.31                                               | 20.33<br>ppriate<br>20.33<br>t Ti,m=(<br>Oct<br>0.9<br>556.27<br>10.6                                      | 19.94<br>19.94<br>76)m an<br>Nov<br>0.98<br>509.43                                   | 19.61<br>19.61<br>d re-calc<br>Dec<br>1<br>470.5                             |                   | (92)<br>(93)<br>(94)<br>(95)                         |
| (92)m= 19.65<br>Apply adjus<br>(93)m= 19.65<br>8. Space he<br>Set Ti to the<br>the utilisation<br>(94)m= 0.99<br>Useful gain<br>(95)m= 505.5<br>Monthly ave<br>(96)m= 4.3                                                                 | 19.8619.86attment to t19.86atting reqatting reqatting reqatting reqatting reqatting req0.98atting req0.98atting req4.9atting req4.9                                                                                                    | 20.11<br>he mear<br>20.11<br>uirement<br>ternal ter<br>or gains<br>Mar<br>ains, hm<br>0.95<br>, W = (94<br>696.78<br>ernal tem<br>6.5<br>an intern                                              | 20.36<br>interna<br>20.36<br>mperatur<br>using Ta<br>Apr<br>:<br>0.85<br>4)m x (8-<br>699.03<br>mperature<br>8.9                                                                      | 20.49<br>I temper<br>20.49<br>re obtain<br>able 9a<br>May<br>0.69<br>4)m<br>595.69<br>e from Ta<br>11.7                                            | 20.53<br>ature fro<br>20.53<br>ned at sta<br>Jun<br>0.49<br>413.3<br>able 8<br>14.6                                 | 20.53<br>pm Table<br>20.53<br>ep 11 of<br>Jul<br>0.34<br>275.97<br>16.6                                   | 20.53<br>4e, whe<br>20.53<br>Table 9<br>Aug<br>0.38<br>289.21<br>16.4                                          | A) × T2<br>20.51<br>20.51<br>20.51<br>b, so tha<br>Sep<br>0.61<br>441.31                                               | 20.33<br>ppriate<br>20.33<br>t Ti,m=(<br>Oct<br>0.9<br>556.27<br>10.6                                      | 19.94<br>19.94<br>76)m an<br>Nov<br>0.98<br>509.43                                   | 19.61<br>19.61<br>d re-calc<br>Dec<br>1<br>470.5                             |                   | (92)<br>(93)<br>(94)<br>(95)                         |
| (92)m= 19.65<br>Apply adjus<br>(93)m= 19.65<br>8. Space ho<br>Set Ti to the<br>the utilisation<br>(94)m= 0.99<br>Useful gain<br>(95)m= 505.5<br>Monthly ave<br>(96)m= 4.3<br>Heat loss ra                                                 | 19.86atment to t19.86atment to t19.86ating reqating reqating reqating reqattor for g0.98attor for g0.98s, hmGm6622.58attor for me4.9attor for me91082.98                                                                                                    | 20.11<br>he mear<br>20.11<br>uirement<br>ternal ter<br>or gains<br>Mar<br>ains, hm<br>0.95<br>, W = (94<br>696.78<br>ernal tem<br>6.5<br>an intern<br>982.88                                    | 20.36<br>interna<br>20.36<br>mperatur<br>using Ta<br>Apr<br>:<br>0.85<br>4)m x (8-<br>699.03<br>perature<br>8.9<br>nal tempo<br>816.93                                                | 20.49<br>I temper<br>20.49<br>re obtain<br>able 9a<br>May<br>0.69<br>4)m<br>595.69<br>e from Ta<br>11.7<br>erature,<br>624.72                      | 20.53<br>ature fro<br>20.53<br>ned at sta<br>Jun<br>0.49<br>413.3<br>able 8<br>14.6<br>Lm , W =<br>416.61           | 20.53<br>m Table<br>20.53<br>ep 11 of<br>Jul<br>0.34<br>275.97<br>16.6<br>=[(39)m<br>276.29               | 20.53<br>24e, whe<br>20.53<br>Table 9<br>Aug<br>0.38<br>289.21<br>16.4<br>x [(93)m<br>289.77                   | A) × T2<br>20.51<br>20.51<br>20.51<br>b, so tha<br>Sep<br>0.61<br>441.31<br>14.1<br>- (96)m<br>452.81                  | 20.33<br>ppriate<br>20.33<br>t Ti,m=(<br>Oct<br>0.9<br>556.27<br>10.6<br>]<br>692.22                       | 19.94<br>19.94<br>76)m and<br>Nov<br>0.98<br>509.43<br>7.1<br>917.44                 | 19.61<br>19.61<br>d re-calc<br>Dec<br>1<br>470.5<br>4.2                      |                   | (92)<br>(93)<br>(94)<br>(95)<br>(96)                 |
| (92)m= 19.65<br>Apply adjus<br>(93)m= 19.65<br>8. Space he<br>Set Ti to the<br>the utilisation f<br>(94)m= 0.99<br>Useful gain<br>(95)m= 505.5<br>Monthly ave<br>(96)m= 4.3<br>Heat loss ra<br>(97)m= 1113.                               | 19.86attment to t19.86attment to t19.86atting reqatting reqatting req0.98atting req0.98atting req4.94.91082.981082.98ing requir                                                                                                    | 20.11<br>he mear<br>20.11<br>uirement<br>ternal ter<br>or gains<br>Mar<br>ains, hm<br>0.95<br>, W = (94<br>696.78<br>ernal tem<br>6.5<br>an intern<br>982.88                                    | 20.36<br>interna<br>20.36<br>mperatur<br>using Ta<br>Apr<br>:<br>0.85<br>4)m x (8-<br>699.03<br>perature<br>8.9<br>nal tempo<br>816.93                                                | 20.49<br>I temper<br>20.49<br>re obtain<br>able 9a<br>May<br>0.69<br>4)m<br>595.69<br>e from Ta<br>11.7<br>erature,<br>624.72                      | 20.53<br>ature fro<br>20.53<br>ned at sta<br>Jun<br>0.49<br>413.3<br>able 8<br>14.6<br>Lm , W =<br>416.61           | 20.53<br>m Table<br>20.53<br>ep 11 of<br>Jul<br>0.34<br>275.97<br>16.6<br>=[(39)m<br>276.29               | 20.53<br>24e, whe<br>20.53<br>Table 9<br>Aug<br>0.38<br>289.21<br>16.4<br>x [(93)m<br>289.77                   | A) × T2<br>20.51<br>20.51<br>20.51<br>b, so tha<br>Sep<br>0.61<br>441.31<br>14.1<br>- (96)m<br>452.81                  | 20.33<br>ppriate<br>20.33<br>t Ti,m=(<br>Oct<br>0.9<br>556.27<br>10.6<br>]<br>692.22                       | 19.94<br>19.94<br>76)m and<br>Nov<br>0.98<br>509.43<br>7.1<br>917.44                 | 19.61<br>19.61<br>d re-calc<br>Dec<br>1<br>470.5<br>4.2                      |                   | (92)<br>(93)<br>(94)<br>(95)<br>(96)                 |
| (92)m= 19.63<br>Apply adjus<br>(93)m= 19.63<br>8. Space ho<br>Set Ti to the<br>the utilisation f<br>(94)m= 0.99<br>Useful gain<br>(95)m= 505.5<br>Monthly av<br>(96)m= 4.3<br>Heat loss ra<br>(97)m= 1113.<br>Space heat                  | 19.86attment to t19.86attment to t19.86atting reqatting reqatting req0.98atting req0.98atting req4.94.91082.981082.98ing requir                                                                                                    | 20.11<br>he mear<br>20.11<br>uirement<br>ternal ter<br>or gains<br>Mar<br>ains, hm<br>0.95<br>, W = (94<br>696.78<br>ernal term<br>6.5<br>an intern<br>982.88<br>ement fo                       | 20.36<br>interna<br>20.36<br>mperatul<br>using Ta<br>Apr<br>1:<br>0.85<br>4)m x (8<br>699.03<br>perature<br>8.9<br>nal tempo<br>816.93<br>or each n                                   | 20.49<br>I temper<br>20.49<br>re obtair<br>able 9a<br>May<br>0.69<br>4)m<br>595.69<br>e from Ta<br>11.7<br>erature,<br>624.72<br>nonth, k          | 20.53<br>ature fro<br>20.53<br>ned at sto<br>Jun<br>0.49<br>413.3<br>able 8<br>14.6<br>Lm , W =<br>416.61<br>Wh/mon | 20.53<br>pm Table<br>20.53<br>ep 11 of<br>Jul<br>0.34<br>275.97<br>16.6<br>=[(39)m<br>276.29<br>th = 0.02 | 20.53<br>24e, whe<br>20.53<br>Table 9<br>Aug<br>0.38<br>289.21<br>16.4<br>x [(93)m<br>289.77<br>24 x [(97<br>0 | A) × T2<br>20.51<br>20.51<br>20.51<br>b, so tha<br>Sep<br>0.61<br>441.31<br>14.1<br>- (96)m<br>452.81<br>)m - (95      | 20.33<br>ppriate<br>20.33<br>t Ti,m=(<br>Oct<br>0.9<br>556.27<br>10.6<br>]<br>692.22<br>)m] x (4<br>101.15 | 19.94<br>19.94<br>76)m an<br>Nov<br>0.98<br>509.43<br>7.1<br>917.44<br>1)m<br>293.77 | 19.61<br>19.61<br>d re-calc<br>Dec<br>1<br>470.5<br>4.2<br>1106.63<br>473.28 |                   | (92)<br>(93)<br>(94)<br>(95)<br>(96)                 |
| (92)m= 19.65<br>Apply adjus<br>(93)m= 19.65<br>8. Space ho<br>Set Ti to the<br>the utilisation f<br>(94)m= 0.99<br>Useful gain<br>(95)m= 505.5<br>Monthly ave<br>(96)m= 4.3<br>Heat loss ra<br>(97)m= 1113.<br>Space heat<br>(98)m= 452.6 | i19.86itment to ti19.86eating reqe mean inon factor forFebactor for g0.98s, hmGm6622.58erage exte4.9ate for me91082.98ing requir1309.39                                                                                                    | 20.11<br>he mear<br>20.11<br>uirement<br>ternal tern<br>or gains<br>Mar<br>ains, hm<br>0.95<br>, W = (94<br>696.78<br>ernal tem<br>6.5<br>an intern<br>982.88<br>ement fo<br>212.85             | 20.36<br>interna<br>20.36<br>mperatur<br>using Ta<br>Apr<br>1:<br>0.85<br>4)m x (8-<br>699.03<br>mperature<br>8.9<br>nal tempo<br>816.93<br>or each n<br>84.88                        | 20.49<br>I temper<br>20.49<br>re obtain<br>able 9a<br>May<br>0.69<br>4)m<br>595.69<br>e from Ta<br>11.7<br>erature,<br>624.72<br>nonth, kV<br>21.6 | 20.53<br>ature fro<br>20.53<br>ned at sto<br>Jun<br>0.49<br>413.3<br>able 8<br>14.6<br>Lm , W =<br>416.61<br>Wh/mon | 20.53<br>pm Table<br>20.53<br>ep 11 of<br>Jul<br>0.34<br>275.97<br>16.6<br>=[(39)m<br>276.29<br>th = 0.02 | 20.53<br>24e, whe<br>20.53<br>Table 9<br>Aug<br>0.38<br>289.21<br>16.4<br>x [(93)m<br>289.77<br>24 x [(97<br>0 | A) × T2<br>20.51<br>20.51<br>20.51<br>b, so tha<br>Sep<br>0.61<br>441.31<br>14.1<br>- (96)m<br>452.81<br>)m - (95<br>0 | 20.33<br>ppriate<br>20.33<br>t Ti,m=(<br>Oct<br>0.9<br>556.27<br>10.6<br>]<br>692.22<br>)m] x (4<br>101.15 | 19.94<br>19.94<br>76)m an<br>Nov<br>0.98<br>509.43<br>7.1<br>917.44<br>1)m<br>293.77 | 19.61<br>19.61<br>d re-calc<br>Dec<br>1<br>470.5<br>4.2<br>1106.63<br>473.28 | eulate<br>1949.52 | (92)<br>(93)<br>(94)<br>(95)<br>(96)<br>(97)<br>(98) |
| (92)m= 19.63<br>Apply adjus<br>(93)m= 19.63<br>8. Space ho<br>Set Ti to the<br>the utilisation<br>(94)m= 0.99<br>Useful gain<br>(95)m= 505.5<br>Monthly av<br>(96)m= 4.3<br>Heat loss ra<br>(97)m= 1113.<br>Space heat                    | i19.86itment to ti19.86itment to ti19.86ing requing reqing requing requinging requinging requinging requing                                                                                                    | 20.11<br>he mear<br>20.11<br>uirement<br>ternal tern<br>or gains<br>Mar<br>ains, hm<br>0.95<br>, W = (94<br>696.78<br>ernal tem<br>6.5<br>an intern<br>982.88<br>ement fo<br>212.85<br>ement in | 20.36<br>interna<br>20.36<br>mperatur<br>using Ta<br>Apr<br>1:<br>0.85<br>4)m x (8-<br>699.03<br>mperature<br>8.9<br>nal tempor<br>816.93<br>or each n<br>84.88<br>kWh/m <sup>2</sup> | 20.49<br>I temper<br>20.49<br>re obtain<br>able 9a<br>May<br>0.69<br>4)m<br>595.69<br>e from Ta<br>11.7<br>erature,<br>624.72<br>nonth, kV<br>21.6 | 20.53<br>ature fro<br>20.53<br>ned at sto<br>Jun<br>0.49<br>413.3<br>able 8<br>14.6<br>Lm , W =<br>416.61<br>Wh/mon | 20.53<br>pm Table<br>20.53<br>ep 11 of<br>Jul<br>0.34<br>275.97<br>16.6<br>=[(39)m<br>276.29<br>th = 0.02 | 20.53<br>24e, whe<br>20.53<br>Table 9<br>Aug<br>0.38<br>289.21<br>16.4<br>x [(93)m<br>289.77<br>24 x [(97<br>0 | A) × T2<br>20.51<br>20.51<br>20.51<br>b, so tha<br>Sep<br>0.61<br>441.31<br>14.1<br>- (96)m<br>452.81<br>)m - (95<br>0 | 20.33<br>ppriate<br>20.33<br>t Ti,m=(<br>Oct<br>0.9<br>556.27<br>10.6<br>]<br>692.22<br>)m] x (4<br>101.15 | 19.94<br>19.94<br>76)m an<br>Nov<br>0.98<br>509.43<br>7.1<br>917.44<br>1)m<br>293.77 | 19.61<br>19.61<br>d re-calc<br>Dec<br>1<br>470.5<br>4.2<br>1106.63<br>473.28 | culate            | (92)<br>(93)<br>(94)<br>(95)<br>(96)<br>(97)         |

Calculated for June, July and August. See Table 10b

|         | Jan       | Feb        | Mar        | Apr                   | May       | Jun       | Jul       | Aug        | Sep       | Oct       | Nov       | Dec      |         |       |
|---------|-----------|------------|------------|-----------------------|-----------|-----------|-----------|------------|-----------|-----------|-----------|----------|---------|-------|
| Heat I  | oss rate  | e Lm (ca   | lculated   | using 28              | 5°C inter | rnal temp | perature  | and exte   | ernal ten | nperatur  | e from T  | able 10) |         |       |
| (100)m= | 0         | 0          | 0          | 0                     | 0         | 660.91    | 520.29    | 533.23     | 0         | 0         | 0         | 0        |         | (100) |
| Utilisa | tion fac  | tor for lo | ss hm      |                       |           |           |           |            |           |           |           |          |         |       |
| (101)m= | 0         | 0          | 0          | 0                     | 0         | 0.98      | 0.99      | 0.99       | 0         | 0         | 0         | 0        |         | (101) |
| Usefu   | l loss, h | mLm (V     | /atts) = ( | (100)m x              | (101)m    |           |           |            |           |           |           |          |         |       |
| (102)m= | 0         | 0          | 0          | 0                     | 0         | 647.51    | 516.3     | 527.36     | 0         | 0         | 0         | 0        |         | (102) |
| Gains   | (solar g  | gains cal  | lculated   | for appli             | cable we  | eather re | egion, se | e Table    | 10)       |           |           |          |         |       |
| (103)m= | 0         | 0          | 0          | 0                     | 0         | 1097.76   | 1056.98   | 1005.6     | 0         | 0         | 0         | 0        |         | (103) |
|         | •         |            |            | r month,<br>: 3 × (98 |           | lwelling, | continuo  | ous ( kW   | h) = 0.02 | 24 x [(10 | )3)m – (  | 102)m]:  | x (41)m |       |
| (104)m= | 0         | 0          | 0          | 0                     | 0         | 324.18    | 402.26    | 355.81     | 0         | 0         | 0         | 0        |         |       |
| I       |           |            |            |                       |           |           |           |            | Total     | = Sum(    | 104)      | =        | 1082.25 | (104) |
| Cooled  | fractior  | า          |            |                       |           |           |           |            | f C =     | cooled a  | area ÷ (4 | +) =     | 1       | (105) |
| Intermi | ttency fa | actor (Ta  | able 10b   | )                     |           | -         |           |            |           |           | -         |          |         |       |
| (106)m= | 0         | 0          | 0          | 0                     | 0         | 0.25      | 0.25      | 0.25       | 0         | 0         | 0         | 0        |         |       |
| -       |           |            |            |                       |           |           |           |            | Total     | ' = Sum(  | (104)     | =        | 0       | (106) |
| Space   | cooling   | requirer   | nent for   | month =               | (104)m    | × (105)   | × (106)n  | n          |           |           |           |          |         |       |
| (107)m= | 0         | 0          | 0          | 0                     | 0         | 81.04     | 100.57    | 88.95      | 0         | 0         | 0         | 0        |         |       |
|         |           |            |            |                       |           |           |           |            | Total     | = Sum(    | 107)      | =        | 270.56  | (107) |
| Space   | cooling   | requirer   | nent in k  | (Wh/m²/y              | /ear      |           |           |            | (107)     | ÷ (4) =   |           |          | 3.62    | (108) |
| 8f. Fab | ric Ener  | gy Effici  | ency (ca   | alculated             | l only un | der spec  | cial cond | itions, se | ee sectic | on 11)    |           |          |         |       |
| Fabric  | Energy    | / Efficier | псу        |                       |           |           |           |            | (99) -    | + (108) = | =         |          | 29.67   | (109) |
| Targe   | t Fabri   | c Energ    | y Efficie  | ency (TF              | EE)       |           |           |            |           |           |           |          | 34.12   | (109) |
|         |           |            |            |                       |           |           |           |            |           |           |           |          |         |       |

|                                                                                             |                                              |                                   | User D              | etails:              |              |                   |                     |              |                                   |              |
|---------------------------------------------------------------------------------------------|----------------------------------------------|-----------------------------------|---------------------|----------------------|--------------|-------------------|---------------------|--------------|-----------------------------------|--------------|
| Assessor Name:<br>Software Name:                                                            | Ross Boulto<br>Stroma FSA                    |                                   |                     | Stroma<br>Softwa     |              |                   |                     |              | 028068<br>on: 1.0.4.18            |              |
|                                                                                             |                                              |                                   |                     | Address:             |              | )2-05             |                     |              |                                   |              |
| Address :                                                                                   |                                              | Flat Type 1-64                    | A, Wimb             | oledon, L            | ondon        |                   |                     |              |                                   |              |
| 1. Overall dwelling dimer                                                                   | nsions:                                      |                                   |                     | ( )                  |              |                   |                     |              |                                   |              |
| Ground floor                                                                                |                                              |                                   |                     | <b>a(m²)</b><br>4.82 | (1a) x       | <b>Av. Hei</b>    | <b>ight(m)</b><br>6 | (2a) =       | Volume(m <sup>3</sup> )<br>194.54 | (3a)         |
| Total floor area TFA = (1a                                                                  | )+(1b)+(1c)+(1                               | d)+(1e)+(1r                       | 1) 7                | 4.82                 | (4)          |                   |                     |              |                                   |              |
| Dwelling volume                                                                             |                                              |                                   |                     |                      | (3a)+(3b)    | +(3c)+(3d         | )+(3e)+             | .(3n) =      | 194.54                            | (5)          |
| 2. Ventilation rate:                                                                        |                                              | 1-                                |                     |                      |              | 4 - 4 - 1         |                     |              |                                   |              |
| Number of chimneys<br>Number of open flues                                                  | main<br>heating                              | secondar<br>heating<br>+ 0<br>+ 0 | y<br>] + [<br>] + [ | 0                    | ] = [        | total<br>0        |                     | 40 =<br>20 = | m <sup>3</sup> per hour           | (6a)         |
| ·                                                                                           | 0                                            | + 0                               | 」 · ∟               | 0                    | ┘╴└          | 0                 |                     |              | 0                                 | (6b)         |
| Number of intermittent far                                                                  | IS                                           |                                   |                     |                      |              | 3                 | x ?                 | 10 =         | 30                                | (7a)         |
| Number of passive vents                                                                     |                                              |                                   |                     |                      |              | 0                 | x ′                 | 10 =         | 0                                 | (7b)         |
| Number of flueless gas fir                                                                  | es                                           |                                   |                     |                      |              | 0                 | x 4                 | 40 =         | 0                                 | (7c)         |
|                                                                                             |                                              |                                   |                     |                      |              |                   |                     | Air ch       | anges per ho                      | ur           |
| Infiltration due to chimney<br>If a pressurisation test has be                              | -                                            |                                   |                     |                      | continue fro | 30<br>om (9) to ( |                     | ÷ (5) =      | 0.15                              | (8)          |
| Number of storeys in th                                                                     | e dwelling (ns)                              |                                   |                     |                      |              |                   |                     |              | 0                                 | (9)          |
| Additional infiltration                                                                     |                                              |                                   |                     |                      |              |                   | [(9)-               | -1]x0.1 =    | 0                                 | (10)         |
| Structural infiltration: 0.2<br>if both types of wall are pre<br>deducting areas of opening | esent, use the valu<br>gs); if equal user 0. | e corresponding to<br>.35         | o the great         | er wall area         | a (after     | uction            |                     |              | 0                                 | (11)         |
| If suspended wooden fle                                                                     | oor, enter 0.2 (                             | unsealed) or 0                    | .1 (seale           | ed), else            | enter 0      |                   |                     |              | 0                                 | (12)         |
| If no draught lobby, ente                                                                   |                                              |                                   |                     |                      |              |                   |                     |              | 0                                 | (13)         |
| Percentage of windows                                                                       | and doors dra                                | ught stripped                     |                     | 0.05 10.0            |              | 0.01              |                     |              | 0                                 | (14)         |
| Window infiltration                                                                         |                                              |                                   |                     | 0.25 - [0.2          |              | -                 | (45)                |              | 0                                 | (15)         |
| Infiltration rate<br>Air permeability value, o                                              |                                              | Lin oubio motro                   |                     | (8) + (10) ·         |              |                   |                     | oroo         | 0                                 | (16)         |
| If based on air permeabilit                                                                 |                                              |                                   |                     |                      | •            |                   | nvelope             | alea         | 5                                 | (17)<br>(18) |
| Air permeability value applies                                                              |                                              |                                   |                     |                      |              | is being us       | sed                 |              | 0.4                               |              |
| Number of sides sheltered                                                                   |                                              |                                   |                     |                      |              | 0                 |                     |              | 3                                 | (19)         |
| Shelter factor                                                                              |                                              |                                   |                     | (20) = 1 - [         | 0.075 x (1   | 9)] =             |                     |              | 0.78                              | (20)         |
| Infiltration rate incorporation                                                             | ng shelter facto                             | or                                |                     | (21) = (18)          | x (20) =     |                   |                     |              | 0.31                              | (21)         |
| Infiltration rate modified for                                                              | r monthly wind                               | speed                             |                     |                      |              |                   |                     |              |                                   |              |
| Jan Feb I                                                                                   | Mar Apr                                      | May Jun                           | Jul                 | Aug                  | Sep          | Oct               | Nov                 | Dec          |                                   |              |
| Monthly average wind spe                                                                    | ed from Table                                | 7                                 |                     |                      |              |                   |                     |              |                                   |              |
| (22)m= 5.1 5                                                                                | 4.9 4.4                                      | 4.3 3.8                           | 3.8                 | 3.7                  | 4            | 4.3               | 4.5                 | 4.7          |                                   |              |
| Wind Factor (22a)m = (22                                                                    | )m ÷ 4                                       |                                   |                     |                      |              |                   |                     |              |                                   |              |
| (22a)m= 1.27 1.25 1                                                                         | .23 1.1                                      | 1.08 0.95                         | 0.95                | 0.92                 | 1            | 1.08              | 1.12                | 1.18         |                                   |              |

| Adjust  | ed infiltr            | ation rat    | e (allowi                 | ng for sl                   | nelter an    | d wind s       | peed) =     | (21a) x        | (22a)m       |               |             | -                   | _     |            |       |
|---------|-----------------------|--------------|---------------------------|-----------------------------|--------------|----------------|-------------|----------------|--------------|---------------|-------------|---------------------|-------|------------|-------|
|         | 0.4                   | 0.39         | 0.38                      | 0.34                        | 0.34         | 0.3            | 0.3         | 0.29           | 0.31         | 0.34          | 0.35        | 0.37                |       |            |       |
|         | ate effec<br>echanica |              | •                         | rate for t                  | he appli     | cable ca       | se          |                |              |               |             |                     |       |            | (23a) |
|         |                       |              |                           | endix N (2                  | (23a) = (23a | a) x Fmv (e    | equation (I | N5)) , othe    | rwise (23h   | ) = (23a)     |             |                     |       | 0          | 4     |
|         |                       |              |                           |                             |              |                |             | n Table 4h     |              | ) = (200)     |             |                     |       | 0          | (23b) |
|         |                       |              | •                         |                             | U            |                |             | HR) (24a       | ,<br>,       | 2b)m + ('     | 23h) v [    | 1 <u>- (23c</u> )   |       | 0          | (23c) |
| (24a)m= |                       |              |                           | 0                           |              |                |             |                | 0            | 0             |             | $\frac{1-(230)}{0}$ | ]     |            | (24a) |
|         |                       | -            | , ,                       | ÷                           | -            | ÷              | Ţ           | MV) (24b       | 1 - (22)     | ÷             | 23h)        | , s                 | J     |            |       |
| (24b)m= |                       |              |                           | 0                           | 0            |                |             |                | 0            | 0             | 0           | 0                   | 1     |            | (24b) |
|         | whole h               |              |                           |                             | l            |                |             | on from c      | utside       |               |             |                     | ]     |            |       |
| ,       |                       |              |                           |                             | •            | •              |             | c) = (22t      |              | 5 × (23b      | )           |                     |       |            |       |
| (24c)m= | 0                     | 0            | 0                         | 0                           | 0            | 0              | 0           | 0              | 0            | 0             | 0           | 0                   | ]     |            | (24c) |
| ,       |                       |              |                           |                             |              |                |             | on from I      |              |               |             |                     | •     |            |       |
|         | <u> </u>              |              | r <u>, ,</u>              | · · ·                       | ·            | · · ·          | <u> </u>    | 0.5 + [(2      | r í          | -             | 0.50        | 0.57                | 1     |            | (244) |
| (24d)m= |                       | 0.58         | 0.57                      | 0.56                        | 0.56         | 0.54           | 0.54        | 0.54           | 0.55         | 0.56          | 0.56        | 0.57                | J     |            | (24d) |
|         |                       | -            | · · · · · ·               | · · · · · ·                 | i            | <u> </u>       | · · ·       | d) in boy      | <u> </u>     | 0.50          | 0.50        | 0.57                | 1     |            | (25)  |
| (25)m=  | 0.58                  | 0.58         | 0.57                      | 0.56                        | 0.56         | 0.54           | 0.54        | 0.54           | 0.55         | 0.56          | 0.56        | 0.57                | J     |            | (25)  |
| 3. He   | at losse              | s and he     | eat loss                  | paramete                    | er:          |                |             |                |              |               |             |                     |       |            |       |
| ELEN    | <b>IENT</b>           | Gros<br>area |                           | Openin<br>rr                |              | Net Ar<br>A ,r |             | U-valı<br>W/m2 |              | A X U<br>(W/ł | <)          | k-value<br>kJ/m²⊷   |       | A ><br>kJ/ |       |
| Windo   | ws Type               | e 1          |                           |                             |              | 3.48           | x1/         | [1/( 1.35 )+   | 0.04] =      | 4.46          |             |                     |       |            | (27)  |
| Windo   | ws Type               | 2            |                           |                             |              | 2.74           | x1/         | [1/( 1.35 )+   | + 0.04] =    | 3.51          |             |                     |       |            | (27)  |
| Windo   | ws Type               | 3            |                           |                             |              | 9.71           | x1/         | [1/( 1.35 )+   | + 0.04] =    | 12.44         |             |                     |       |            | (27)  |
| Windo   | ws Type               | e 4          |                           |                             |              | 1.59           | x1/         | [1/( 1.35 )+   | + 0.04] =    | 2.04          |             |                     |       |            | (27)  |
| Floor   |                       |              |                           |                             |              | 4.95           | x           | 0.13           |              | 0.6435        | = r         |                     |       |            | (28)  |
| Walls   |                       | 56.6         | 69                        | 21                          |              | 35.69          | ) X         | 0.15           | <br>  = [    | 5.35          | ו ד         |                     | Ξī    |            | (29)  |
| Total a | area of e             | lements      | , m²                      |                             |              | 61.64          | <br>i       |                | ·            |               |             |                     |       |            | (31)  |
|         |                       |              |                           | effective wi<br>nternal wal |              |                | ated using  | g formula 1    | /[(1/U-valu  | ie)+0.04] a   | ns given in | paragrapl           | h 3.2 |            |       |
| Fabric  | heat los              | s, W/K       | = S (A x                  | U)                          |              |                |             | (26)(30)       | + (32) =     |               |             |                     | 32    | 2.9        | (33)  |
| Heat c  | apacity               | Cm = S(      | (Axk)                     |                             |              |                |             |                | ((28)        | .(30) + (32   | 2) + (32a). | (32e) =             | 870   | 0.97       | (34)  |
| Therm   | al mass               | parame       | ter (TMF                  | - Cm -                      | - TFA) ir    | n kJ/m²K       |             |                | Indica       | tive Value:   | : Low       |                     | 1     | 00         | (35)  |
|         | •                     |              | ere the de<br>tailed calc |                             | construct    | ion are not    | t known pr  | recisely the   | e indicative | values of     | TMP in T    | able 1f             |       |            |       |
|         |                       |              |                           |                             | using Ap     | pendix ł       | <           |                |              |               |             |                     | 9.    | 25         | (36)  |
|         | -                     |              | ,                         | own (36) =                  | • •          | •              |             |                |              |               |             |                     |       |            |       |
| Total f | abric he              | at loss      |                           |                             |              |                |             |                | (33) +       | (36) =        |             |                     | 42    | .14        | (37)  |
| Ventila | ation hea             | at loss ca   | alculated                 | monthl                      | y            |                |             |                | (38)m        | = 0.33 × (    | 25)m x (5   | )                   | •     |            |       |
|         | Jan                   | Feb          | Mar                       | Apr                         | May          | Jun            | Jul         | Aug            | Sep          | Oct           | Nov         | Dec                 |       |            |       |
| (38)m=  | 37.22                 | 37.02        | 36.83                     | 35.91                       | 35.74        | 34.94          | 34.94       | 34.79          | 35.25        | 35.74         | 36.09       | 36.45               |       |            | (38)  |
| Heat ti | ransfer o             | coefficie    | nt, W/K                   |                             |              |                |             |                | (39)m        | = (37) + (3   | 38)m        |                     | _     |            |       |
| (39)m=  | 79.36                 | 79.16        | 78.97                     | 78.05                       | 77.88        | 77.08          | 77.08       | 76.94          | 77.39        | 77.88         | 78.23       | 78.59               |       |            | _     |
|         |                       |              |                           |                             |              |                |             |                | /            | Average =     | Sum(39)1    | 12 /12=             | 78    | .05        | (39)  |

| Heat lo                                                                             | oss para                                                                                                    | ameter (H   | HLP), W     | /m²K         |                         |                        |             |                        | (40)m        | = (39)m ÷   | - (4)                  |          |         |          |
|-------------------------------------------------------------------------------------|----------------------------------------------------------------------------------------------------|-------------|-------------|--------------|-------------------------|------------------------|-------------|------------------------|--------------|-------------|------------------------|----------|---------|----------|
| (40)m=                                                                              | 1.06                                                                                                    | 1.06        | 1.06        | 1.04         | 1.04                    | 1.03                   | 1.03        | 1.03                   | 1.03         | 1.04        | 1.05                   | 1.05     |         |          |
| Numbe                                                                               | er of day                                                                                                    | /s in mo    | nth (Tab    | le 1a)       |                         |                        |             | •                      |              | Average =   | Sum(40)1.              | 12 /12=  | 1.04    | (40)     |
| - turno c                                                                           | Jan                                                                                                    | Feb         | Mar         | Apr          | May                     | Jun                    | Jul         | Aug                    | Sep          | Oct         | Nov                    | Dec      |         |          |
| (41)m=                                                                              | 31                                                                                                    | 28          | 31          | 30           | 31                      | 30                     | 31          | 31                     | 30           | 31          | 30                     | 31       |         | (41)     |
|                                                                                     |                                                                                                    |             |             |              |                         |                        |             |                        |              |             |                        |          |         |          |
| 4. Wa                                                                               | iter hea                                                                                                    | ting ene    | rgy requ    | irement:     |                         |                        |             |                        |              |             |                        | kWh/ye   | ear:    |          |
| if TF                                                                               |                                                                                                    |             |             | : [1 - exp   | (-0.0003                | 849 x (TF              | -A -13.9    | 9)2)] + 0.0            | )013 x (     | TFA -13     |                        | 36       |         | (42)     |
| Reduce                                                                              | the annua                                                                                                    | al average  | hot water   | usage by     |                         | lwelling is            | designed    | (25 x N)<br>to achieve |              | se target o |                        | .19      |         | (43)     |
|                                                                                     | Jan                                                                                                    | Feb         | Mar         | Apr          | May                     | Jun                    | Jul         | Aug                    | Sep          | Oct         | Nov                    | Dec      |         |          |
| Hot water usage in litres per day for each month Vd,m = factor from Table 1c x (43) |                                                                                                    |             |             |              |                         |                        |             |                        |              |             |                        |          |         |          |
| (44)m=                                                                              | 99.2                                                                                                    | 95.6        | 91.99       | 88.38        | 84.77                   | 81.17                  | 81.17       | 84.77                  | 88.38        | 91.99       | 95.6                   | 99.2     |         |          |
| _                                                                                   | 141m =       99.2       95.6       91.99       88.38       84.77       81.17       81.17       84.77       88.38       91.99       95.6       99.2         Total = Sum(44) <sub>112</sub> =         Energy content of hot water used - calculated monthly = 4.190 x Vd,m x nm x DTm / 3600 kWh/month (see Tables 1b, 1c, 1d) |             |             |              |                         |                        |             |                        |              |             |                        |          |         |          |
| Energy o                                                                            | content of                                                                                                    | hot water   | used - cal  | culated me   | onthly = 4.             | 190 x Vd,r             |             | DTm / 3600             | ) kWh/mor    | nth (see Ta | ables 1b, 1            | c, 1d)   | I       |          |
| (45)m=                                                                              | 147.12                                                                                                    | 128.67      | 132.78      | 115.76       | 111.07                  | 95.85                  | 88.82       | 101.92                 | 103.13       | 120.19      | 131.2                  | 142.48   |         | <b>-</b> |
| lf instant                                                                          | taneous v                                                                                                    | vater heati | ng at point | t of use (no | o hot water             | <sup>r</sup> storage), | enter 0 in  | boxes (46              |              | Total = Su  | m(45) <sub>112</sub> = |          | 1418.98 | (45)     |
| (46)m=                                                                              | 0                                                                                                    | 0           | 0           | 0            | 0                       | 0                      | 0           | 0                      | 0            | 0           | 0                      | 0        |         | (46)     |
|                                                                                     | storage                                                                                                    |             |             | 1            |                         |                        | 1           |                        | 1            | 1           |                        |          |         |          |
| -                                                                                   |                                                                                                    | . ,         |             | • •          |                         |                        | -           | within sa              | ame ves      | sel         | (                      | 0        |         | (47)     |
|                                                                                     |                                                                                                    | -           |             |              | /elling, e<br>ncludes i |                        |             | ı (47)<br>ombi boil    | ers) ente    | er '0' in ( | 47)                    |          |         |          |
|                                                                                     | storage                                                                                                    |             |             | ,            |                         |                        |             |                        | ,            | ,           | ,                      |          |         |          |
| a) If m                                                                             | anufact                                                                                                    | turer's de  | eclared I   | oss facto    | or is kno               | wn (kWł                | n/day):     |                        |              |             | (                      | 0        |         | (48)     |
| Tempe                                                                               | erature f                                                                                                    | actor fro   | m Table     | 2b           |                         |                        |             |                        |              |             | (                      | 0        |         | (49)     |
| 0,                                                                                  |                                                                                                    |             | •           | e, kWh/ye    |                         |                        |             | (48) x (49)            | ) =          |             | (                      | 0        |         | (50)     |
|                                                                                     |                                                                                                    |             |             | •            | loss fact<br>le 2 (kWl  |                        |             |                        |              |             |                        | 0        |         | (51)     |
|                                                                                     |                                                                                                    | •           | ee secti    |              |                         | 1,1110,00              | <b>xy</b> ) |                        |              |             |                        | 0        |         | (01)     |
| Volume                                                                              | e factor                                                                                                    | from Ta     | ble 2a      |              |                         |                        |             |                        |              |             | (                      | 0        |         | (52)     |
| Tempe                                                                               | erature f                                                                                                    | actor fro   | m Table     | 2b           |                         |                        |             |                        |              |             | (                      | 0        |         | (53)     |
|                                                                                     |                                                                                                    |             | •           | e, kWh/ye    | ear                     |                        |             | (47) x (51)            | ) x (52) x ( | 53) =       | (                      | 0        |         | (54)     |
| Enter                                                                               | (50) or                                                                                                    | (54) in (5  | 55)         |              |                         |                        |             |                        |              |             | (                      | 0        |         | (55)     |
| Water                                                                               | storage                                                                                                    | loss cal    | culated     | for each     | month                   |                        |             | ((56)m = (             | 55) × (41)   | m           |                        |          |         |          |
| (56)m=                                                                              | 0                                                                                                    | 0           | 0           | 0            | 0                       | 0                      | 0           | 0                      | 0            | 0           | 0                      | 0        |         | (56)     |
| If cylinde                                                                          | er contain:                                                                                                    | s dedicate  | d solar sto | orage, (57)  | m = (56)m               | x [(50) – (            | H11)] ÷ (5  | 50), else (5           | 7)m = (56)   | m where (   | H11) is fro            | m Append | ix H    |          |
| (57)m=                                                                              | 0                                                                                                    | 0           | 0           | 0            | 0                       | 0                      | 0           | 0                      | 0            | 0           | 0                      | 0        |         | (57)     |
| Primar                                                                              | y circuit                                                                                                    | loss (ar    | nnual) fro  | om Table     | e 3                     |                        |             |                        |              |             | (                      | 0        |         | (58)     |
|                                                                                     | •                                                                                                    |             |             |              |                         |                        | . ,         | 65 × (41)              |              |             |                        |          |         |          |
| •                                                                                   |                                                                                                    |             |             | I            | <b>I</b>                | 1                      | · · · · · · | ng and a               | · ·          | r           | ,<br>                  |          | I       | (==)     |
| (59)m=                                                                              | 0                                                                                                    | 0           | 0           | 0            | 0                       | 0                      | 0           | 0                      | 0            | 0           | 0                      | 0        |         | (59)     |

| Combi   | loss ca               | alculated                                                                                                    | for eac                               | h montl     | n (61)m =   | (60      | D) ÷ 36  | 65 × (41)   | m          |               |              |               |             |               |            |
|---------|-----------------------|----------------------------------------------------------------------------------------------------|---------------------------------------|-------------|-------------|----------|----------|-------------|------------|---------------|--------------|---------------|-------------|---------------|------------|
| (61)m=  | 0                     | 0                                                                                                    | 0                                     | 0           | 0           |          | 0        | 0           | 0          | 0             | 0            | 0             | 0           |               | (61)       |
| Total h | neat rec              | uired for                                                                                                    | water h                               | neating     | calculate   | d fo     | r eacl   | n month     | (62)m      | = 0.85 ×      | (45)m +      | · (46)m +     | (57)m +     | (59)m + (61)m |            |
| (62)m=  | 125.05                | 109.37                                                                                                    | 112.86                                | 98.39       | 94.41       | 8        | 31.47    | 75.49       | 86.63      | 87.66         | 102.16       | 111.52        | 121.1       | ]             | (62)       |
| Solar D | HW input              | calculated                                                                                                    | using Ap                              | pendix G    | or Appendi  | хH       | (negativ | ve quantity | ) (enter ' | 0' if no sola | r contribu   | ition to wate | er heating) | -             |            |
| (add a  | dditiona              | al lines if                                                                                                    | FGHR                                  | S and/o     | WWHR        | S ap     | oplies,  | , see Ap    | pendix     | G)            |              |               |             | _             |            |
| (63)m=  | 0                     | 0                                                                                                    | 0                                     | 0           | 0           |          | 0        | 0           | 0          | 0             | 0            | 0             | 0           |               | (63)       |
| Outpu   | t from v              | vater hea                                                                                                    | ter                                   |             |             |          |          |             |            |               |              |               |             |               |            |
| (64)m=  | 125.05                | 109.37                                                                                                    | 112.86                                | 98.39       | 94.41       | 8        | 31.47    | 75.49       | 86.63      | 87.66         | 102.16       | 111.52        | 121.1       |               | _          |
|         |                       |                                                                                                    | -                                     | -           |             |          |          |             | Ou         | tput from w   | ater heat    | er (annual)   | 112         | 1206.13       | (64)       |
| Heat g  | jains fro             | om water                                                                                                    | heating                               | , kWh/      | month 0.2   | 25 ´     | [0.85    | × (45)m     | + (61)     | m] + 0.8 x    | x [(46)n     | n + (57)m     | + (59)m     | ]             |            |
| (65)m=  | 31.26                 | 27.34                                                                                                    | 28.21                                 | 24.6        | 23.6        | 2        | 20.37    | 18.87       | 21.66      | 21.92         | 25.54        | 27.88         | 30.28       |               | (65)       |
| inclu   | ude (57)              | )m in calo                                                                                                    | culation                              | of (65)     | m only if a | cylii    | nder is  | s in the c  | dwelling   | , or hot w    | ater is      | from com      | Imunity h   | neating       |            |
| 5. In   | ternal g              | ains (see                                                                                                    | Table                                 | 5 and 5     | a):         |          |          |             |            |               |              |               |             |               |            |
|         |                       |                                                                                                    |                                       |             | ,           |          |          |             |            |               |              |               |             |               |            |
| motab   | Jan                   | Feb                                                                                                    | Mar                                   |             | May         | Γ        | Jun      | Jul         | Aug        | Sep           | Oct          | Nov           | Dec         | ]             |            |
| (66)m=  | 117.87                | 117.87                                                                                                    | 117.87                                | <u> </u>    |             | 1        | 17.87    | 117.87      | 117.87     | 117.87        | 117.87       | 117.87        | 117.87      |               | (66)       |
| Lightir | g gains               | (calcula                                                                                                    | ted in A                              | ppendi      | x L, equa   | tion     | 1 L9 01  | r L9a), a   | lso see    | Table 5       | 1            |               |             | 1             |            |
| (67)m=  | 18.57                 | 16.49                                                                                                    | 13.41                                 |             | - <u> </u>  | -        | 6.41     | 6.92        | 9          | 12.08         | 15.34        | 17.9          | 19.08       | ]             | (67)       |
| Applia  | nces da               | ains (calc                                                                                                    | ulated i                              | n Appe      | ndix L. ec  | uat      | tion L'  | 13 or L1    | 3a), als   | o see Ta      | ble 5        |               |             | 1             |            |
| (68)m=  | 208.28                | <u> </u>                                                                                                    | 205                                   |             |             |          | 65.01    | 155.82      | 153.66     | 159.11        | 170.7        | 185.34        | 199.09      | ]             | (68)       |
|         |                       |                                                                                                    | L<br>ated in A                        |             |             | _        |          |             |            |               |              |               |             | 1             |            |
| (69)m=  | 34.79                 | <u>`</u>                                                                                                    |                                       | <u> </u>    |             | -        | 34.79    | 34.79       | 34.79      | 34.79         | 34.79        | 34.79         | 34.79       | 1             | (69)       |
|         |                       |                                                                                                    |                                       | <br>5a)     |             |          |          |             |            | l             |              |               |             | 1             |            |
| (70)m=  |                       | 1                                                                                                    | r`                                    | 1           | 0           | Г        | 0        | 0           | 0          | 0             | 0            | 0             | 0           | 1             | (70)       |
|         |                       |                                                                                                    | _                                     |             |             |          |          | Ū           |            |               | Ů            |               | <u> </u>    | J             |            |
| (71)m=  | -94.29                | <u> </u>                                                                                                    |                                       | -           |             | <b>—</b> | 94.29    | -94.29      | -94.29     | -94.29        | -94.29       | -94.29        | -94.29      | 1             | (71)       |
|         |                       |                                                                                                    |                                       |             | -34.23      |          | 54.25    | -04.20      | 04.20      | 04.20         | 04.20        | 04.20         | -04.20      | ]             | ()         |
| (72)m=  | 42.02                 | <del>, , ,</del>                                                                                                    | , <u> </u>                            |             | 31.72       |          | 28.29    | 25.37       | 29.11      | 30.44         | 34.33        | 38.72         | 40.69       | 1             | (72)       |
|         |                       |                                                                                                    |                                       | 1 04.10     | 51.72       | <u> </u> |          |             |            |               |              | 71)m + (72    |             | ]             | (, _)      |
| (73)m=  | 327.23                | , <b></b>                                                                                                    | r                                     | 206.0       | 3 276.44    | 12       | (00)     | 246.47      | 250.13     | 1             | 278.73       | 1             | 317.23      | 1             | (73)       |
| . ,     |                       | 1                                                                                                    | 314.09                                | 290.0       | 270.44      | 2        | 58.07    | 240.47      | 250.15     | 239.98        | 270.73       | 300.32        | 317.23      |               | (10)       |
|         | Ŭ                     |                                                                                                    | usina sol                             | ar flux fro | m Table 6a  | and      | lassoci  | ated equa   | tions to c | onvert to th  | ne applica   | ble orienta   | tion.       |               |            |
|         |                       |                                                                                                    | -                                     |             |             |          | Flu      | •           |            | g_            |              | FF            |             | Gains         |            |
| •       |                       |                                                                                                    |                                       |             |             |          |          | ole 6a      |            | Table 6b      | -            | Table 6c      |             | (W)           |            |
| Southe  | ast <mark>0.9x</mark> | 0.77                                                                                                    |                                       | < 🗌         | 3.48        | x        | 3        | 6.79        | ×          | 0.5           | <b>┐</b> × [ | 0.8           |             | 70.99         | (77)       |
|         | ast 0.9x              |                                                                                                    |                                       |             |             | x        | r        | 6.79        | x          | 0.5           |              | 0.8           | =           | 27.95         | (77)       |
|         | ast 0.9x              | put calculated using Appendix G or Appendix G or Appendix G or Appendix G or Appendix G or Appendix G or Appendix I or Appendix G or Appendix G or Appendix I or Appendix I or Appendix I or Appendix G or Appendix G or Appendix I or Appendix I or Appendix |                                       |             | x           |          | 6.79     | x           | 0.5        |               | 0.8          |               | 69.45       | (77)          |            |
|         | ast 0.9x              | put calculated using Appendix G or Aonal lines if FGHRS and/or W $0$ $0$ $0$ $0$ $0$ $0$ $0$ $0$ $0$ $0$ $0$ $0$ $0$ $0$ $0$ $0$ $0$ $0$ $0$ $0$ $0$ $0$ $0$ $0$ $0$ $0$ $0$ $0$ $0$ $0$ $0$ $0$ $0$ $0$ $0$ $0$ $26$ $27.34$ $28.21$ $24.6$ $26$ $27.34$ $28.21$ $24.6$ $37$ $117.87$ $28$ $27.34$ $28.21$ $24.6$ $27.34$ $28.21$ $24.6$ $37.71$ $117.87$ $317.87$ $117.87$ $117.87$ $117.87$ $117.87$ $117.87$ $117.87$ $117.87$ $117.87$ $117.87$ $117.87$ $117.87$ $117.87$ $117.87$ $117.87$ $117.87$ $117.87$ $117.87$ $117.87$ $117.87$ $117.87$ $117.87$ $117.87$ $117.87$ $117.87$ $117.87$ $117.87$ $117.87$ $117.87$ $117.87$ $117.87$ $117.87$ $117.87$ $34.79$ $34.79$ $34.79$ $34.79$ <td>x</td> <td></td> <td>6.79</td> <td></td> <td>0.5</td> <td></td> <td>0.8</td> <td><b></b></td> <td>16.22</td> <td>](77)</td>                                                                                                    |                                       |             |             | x        |          | 6.79        |            | 0.5           |              | 0.8           | <b></b>     | 16.22         | ](77)      |
|         | ast 0.9x              |                                                                                                    |                                       |             |             | x        |          | 2.67        | x          | 0.5           |              | 0.8           |             | 120.92        | (77)       |
|         | 0.07                  | 0.77                                                                                                    | · · · · · · · · · · · · · · · · · · · | ·           | J.TU        | ~        | <u>ہ</u> | 2.01        |            | 0.0           | ^ L          | 0.0           |             | 120.32        | $(\cdots)$ |

| Southeast 0.9x | 0.77 | x          | 2.74         | ×      | 60.67          | ×        | 0.5 | x      | 0.0 | = | 47.6   | (77)           |
|----------------|------|------------|--------------|--------|----------------|----------|-----|--------|-----|---|--------|----------------|
| Southeast 0.9x | 0.77 | J          |              | 1      | 62.67          | 1        | 0.5 |        | 0.8 |   | 47.6   | ](77)          |
| Southeast 0.9x | 0.54 | ) ×<br>1 × | 9.71         | ×      | 62.67          | x<br>x   | 0.5 | x      | 0.8 | = | 118.3  | ]( <i>77</i> ) |
| Southeast 0.9x | 0.77 | x<br>x     | 1.59<br>3.48 | x<br>x | 62.67<br>85.75 | ^<br>  x | 0.5 | x<br>x | 0.8 | = | 27.62  | ]( <i>77</i> ) |
| Southeast 0.9x | 0.77 | 」 ^<br>] x | 2.74         | x      | 85.75          | x        | 0.5 | x      | 0.8 | = | 65.13  | ](77)          |
| Southeast 0.9x | 0.54 | 」 ^<br>] × | 9.71         | ×      | 85.75          | x        | 0.5 | x      | 0.8 | = | 161.87 | ](77)          |
| Southeast 0.9x | 0.34 | ] ^<br>] x | 1.59         | x      | 85.75          | ^<br>  x | 0.5 | x      | 0.8 | = | 37.8   | ](77)          |
| Southeast 0.9x | 0.77 | ) ^<br>] x | 3.48         | x      | 106.25         | x x      | 0.5 | x      | 0.8 | = | 204.99 | ](77)          |
| Southeast 0.9x | 0.77 | ] ^<br>] x | 2.74         | x      | 106.25         | ^<br>  x | 0.5 | x      | 0.8 | = | 80.7   | ](77)          |
| Southeast 0.9x | 0.54 | 」 ^<br>] x | 9.71         | x      | 106.25         | x x      | 0.5 | x      | 0.8 | = | 200.56 | ](77)          |
| Southeast 0.9x | 0.77 | ] ^<br>] x | 1.59         | x      | 106.25         | x        | 0.5 | x      | 0.8 | = | 46.83  | ](**)<br>](77) |
| Southeast 0.9x | 0.77 | ) ^<br>  x | 3.48         | x      | 119.01         | x        | 0.5 | x      | 0.8 | = | 229.61 | ](**)<br>](77) |
| Southeast 0.9x | 0.77 | ] ×        | 2.74         | x      | 119.01         | x        | 0.5 | x      | 0.8 | = | 90.39  | ](77)          |
| Southeast 0.9x | 0.54 | ) ^<br>  x | 9.71         | x      | 119.01         | x        | 0.5 | x      | 0.8 | = | 224.65 | ](77)          |
| Southeast 0.9x | 0.77 | ] x        | 1.59         | x      | 119.01         | x        | 0.5 | x      | 0.8 | = | 52.45  | (77)           |
| Southeast 0.9x | 0.77 | 」<br>】 ×   | 3.48         | x      | 118.15         | <br>  x  | 0.5 | x      | 0.8 | = | 227.95 | ](77)          |
| Southeast 0.9x | 0.77 | 」<br>】 x   | 2.74         | x      | 118.15         | x        | 0.5 | x      | 0.8 | = | 89.74  | ](77)          |
| Southeast 0.9x | 0.54 | 」<br>】 x   | 9.71         | x      | 118.15         | l<br>X   | 0.5 | x      | 0.8 | = | 223.02 | ](77)          |
| Southeast 0.9x | 0.77 | ] x        | 1.59         | x      | 118.15         | x        | 0.5 | x      | 0.8 | = | 52.07  | ](77)          |
| Southeast 0.9x | 0.77 | ] x        | 3.48         | x      | 113.91         | x        | 0.5 | x      | 0.8 | = | 219.77 | ](77)          |
| Southeast 0.9x | 0.77 | x          | 2.74         | x      | 113.91         | x        | 0.5 | x      | 0.8 | = | 86.52  | ](77)          |
| Southeast 0.9x | 0.54 | x          | 9.71         | x      | 113.91         | ×        | 0.5 | x      | 0.8 | = | 215.02 | –<br>(77)      |
| Southeast 0.9x | 0.77 | x          | 1.59         | x      | 113.91         | x        | 0.5 | x      | 0.8 | = | 50.21  | (77)           |
| Southeast 0.9x | 0.77 | x          | 3.48         | x      | 104.39         | ×        | 0.5 | x      | 0.8 | = | 201.4  | (77)           |
| Southeast 0.9x | 0.77 | x          | 2.74         | x      | 104.39         | ×        | 0.5 | x      | 0.8 | = | 79.29  | (77)           |
| Southeast 0.9x | 0.54 | x          | 9.71         | x      | 104.39         | ×        | 0.5 | x      | 0.8 | = | 197.05 | (77)           |
| Southeast 0.9x | 0.77 | x          | 1.59         | x      | 104.39         | x        | 0.5 | x      | 0.8 | = | 46.01  | (77)           |
| Southeast 0.9x | 0.77 | x          | 3.48         | x      | 92.85          | ×        | 0.5 | x      | 0.8 | = | 179.14 | (77)           |
| Southeast 0.9x | 0.77 | x          | 2.74         | x      | 92.85          | ×        | 0.5 | x      | 0.8 | = | 70.52  | (77)           |
| Southeast 0.9x | 0.54 | x          | 9.71         | x      | 92.85          | ×        | 0.5 | x      | 0.8 | = | 175.27 | (77)           |
| Southeast 0.9x | 0.77 | x          | 1.59         | x      | 92.85          | ×        | 0.5 | x      | 0.8 | = | 40.92  | (77)           |
| Southeast 0.9x | 0.77 | x          | 3.48         | x      | 69.27          | x        | 0.5 | x      | 0.8 | = | 133.64 | (77)           |
| Southeast 0.9x | 0.77 | x          | 2.74         | x      | 69.27          | ×        | 0.5 | x      | 0.8 | = | 52.61  | (77)           |
| Southeast 0.9x | 0.54 | x          | 9.71         | x      | 69.27          | ×        | 0.5 | x      | 0.8 | = | 130.75 | (77)           |
| Southeast 0.9x | 0.77 | x          | 1.59         | ×      | 69.27          | ×        | 0.5 | x      | 0.8 | = | 30.53  | (77)           |
| Southeast 0.9x | 0.77 | x          | 3.48         | x      | 44.07          | ×        | 0.5 | x      | 0.8 | = | 85.03  | (77)           |
| Southeast 0.9x | 0.77 | x          | 2.74         | ×      | 44.07          | ×        | 0.5 | x      | 0.8 | = | 33.47  | (77)           |
| Southeast 0.9x | 0.54 | x          | 9.71         | ×      | 44.07          | ×        | 0.5 | x      | 0.8 | = | 83.19  | (77)           |
| Southeast 0.9x | 0.77 | x          | 1.59         | ×      | 44.07          | ×        | 0.5 | x      | 0.8 | = | 19.42  | (77)           |
| Southeast 0.9x | 0.77 | x          | 3.48         | ×      | 31.49          | ×        | 0.5 | x      | 0.8 | = | 60.75  | (77)           |
| Southeast 0.9x | 0.77 | x          | 2.74         | x      | 31.49          | x        | 0.5 | x      | 0.8 | = | 23.92  | (77)           |

| Southeast 0.9x                                                                                                    | 0.54                                                                                                    | x                                                                                                    | 9.7                                                                                                    | 71                                                                                                    | x3                                                                                                    | 31.49                                                                                                 | x                                                                                                    | 0.5                                                                                                    | _ × _                                                                                                    | 0.8                                                                                                | =                                                                                | 59.44  | (77)                                                 |
|----------------------------------------------------------------------------------------------------|----------------------------------------------------------------------------------------------------|----------------------------------------------------------------------------------------------------|----------------------------------------------------------------------------------------------------|----------------------------------------------------------------------------------------------------|----------------------------------------------------------------------------------------------------|----------------------------------------------------------------------------------------------------|----------------------------------------------------------------------------------------------------|----------------------------------------------------------------------------------------------------|----------------------------------------------------------------------------------------------------|----------------------------------------------------------------------------------------------------|----------------------------------------------------------------------------------|--------|------------------------------------------------------|
| Southeast 0.9x                                                                                                    | 0.77                                                                                                    | X                                                                                                    | 1.5                                                                                                    | 59                                                                                                    | × 3                                                                                                    | 31.49                                                                                                 | x                                                                                                    | 0.5                                                                                                    | x                                                                                                    | 0.8                                                                                                | =                                                                                | 13.88  | (77)                                                 |
|                                                                                                    |                                                                                                    |                                                                                                    |                                                                                                    |                                                                                                    |                                                                                                    |                                                                                                    |                                                                                                    |                                                                                                    |                                                                                                    |                                                                                                    |                                                                                  |        |                                                      |
| Solar gains ir                                                                                                    | 314.45                                                                                                    | alculatec<br>430.24                                                                                                    | for eac<br>533.09                                                                                                    | h month<br>597.1                                                                                                    | 592.78                                                                                                    | 571.51                                                                                                | (83)m = S<br>523.75                                                                                                    | um(74)m .<br>465.86                                                                                                    | <mark>(82)m</mark><br>347.53                                                                                              | 221.11                                                                                             | 157.98                                                                           | l      | (83)                                                 |
| Total gains –                                                                                                    |                                                                                                    |                                                                                                    |                                                                                                    |                                                                                                    |                                                                                                    |                                                                                                    | 523.75                                                                                                    | 400.00                                                                                                    | 347.53                                                                                                    | 221.11                                                                                             | 157.96                                                                           |        | (03)                                                 |
| (84)m= 511.83                                                                                                    | 1                                                                                                    | 744.93                                                                                                    | 829.17                                                                                                    | 873.54                                                                                                    | 850.85                                                                                                    | 817.98                                                                                                | 773.88                                                                                                    | 725.84                                                                                                    | 626.26                                                                                                    | 521.43                                                                                             | 475.21                                                                           |        | (84)                                                 |
|                                                                                                    |                                                                                                    |                                                                                                    |                                                                                                    | I                                                                                                    | I                                                                                                    |                                                                                                    | 110.00                                                                                                    | 120.01                                                                                                    | 020.20                                                                                                    | 021110                                                                                             | 110.21                                                                           |        | ()                                                   |
| 7. Mean inte                                                                                                    |                                                                                                    |                                                                                                    | , e                                                                                                    |                                                                                                    | ,<br>                                                                                                    | from Tok                                                                                              |                                                                                                    | 1 (°C)                                                                                                    |                                                                                                    |                                                                                                    |                                                                                  | 01     |                                                      |
| Temperature                                                                                                    | -                                                                                                    |                                                                                                    |                                                                                                    |                                                                                                    | -                                                                                                    |                                                                                                    | JIE 9, TH                                                                                                    | T ( C)                                                                                                    |                                                                                                    |                                                                                                    |                                                                                  | 21     | (85)                                                 |
| Utilisation fa                                                                                                    | Feb                                                                                                    | Mar                                                                                                    | Apr                                                                                                    | May                                                                                                    | Jun                                                                                                    | Jul                                                                                                   | Δυσ                                                                                                    | Son                                                                                                    | Oct                                                                                                    | Nov                                                                                                | Dec                                                                              |        |                                                      |
| (86)m= 0.95                                                                                                    | 0.92                                                                                                    | 0.87                                                                                                    | Арі<br>0.78                                                                                                    | 0.66                                                                                                    | 0.52                                                                                                    | 0.39                                                                                                  | Aug<br>0.43                                                                                                    | Sep<br>0.62                                                                                                    | 0.82                                                                                                    | 0.93                                                                                               | 0.96                                                                             |        | (86)                                                 |
|                                                                                                    |                                                                                                    |                                                                                                    |                                                                                                    |                                                                                                    |                                                                                                    |                                                                                                    |                                                                                                    |                                                                                                    | 0.02                                                                                                    | 0.95                                                                                               | 0.30                                                                             |        | (00)                                                 |
| Mean intern                                                                                                    |                                                                                                    | <b>I</b>                                                                                                    |                                                                                                    | i – – – –                                                                                                    | 1                                                                                                    | i – – – – – – – – – – – – – – – – – – –                                                               | I                                                                                                    | , <u> </u>                                                                                                    | 00.07                                                                                                    | 40.5                                                                                               | 40.00                                                                            | l      | (07)                                                 |
| (87)m= 18.94                                                                                                    | 19.31                                                                                                    | 19.77                                                                                                    | 20.26                                                                                                    | 20.64                                                                                                    | 20.87                                                                                                    | 20.96                                                                                                 | 20.94                                                                                                    | 20.78                                                                                                    | 20.27                                                                                                    | 19.5                                                                                               | 18.86                                                                            |        | (87)                                                 |
| Temperature                                                                                                    | e during h                                                                                                    | neating p                                                                                                    | eriods ir                                                                                                    | n rest of                                                                                                    | dwelling                                                                                                    | from Ta                                                                                               | able 9, T                                                                                                    | <del>``´´</del>                                                                                                    | r                                                                                                    | i                                                                                                  |                                                                                  |        |                                                      |
| (88)m= 20.03                                                                                                    | 20.04                                                                                                    | 20.04                                                                                                    | 20.05                                                                                                    | 20.05                                                                                                    | 20.06                                                                                                    | 20.06                                                                                                 | 20.06                                                                                                    | 20.05                                                                                                    | 20.05                                                                                                    | 20.05                                                                                              | 20.04                                                                            |        | (88)                                                 |
| Utilisation fa                                                                                                    | ctor for g                                                                                                    | ains for                                                                                                    | rest of d                                                                                                    | welling,                                                                                                    | h2,m (se                                                                                                    | e Table                                                                                               | 9a)                                                                                                    |                                                                                                    |                                                                                                    |                                                                                                    |                                                                                  |        |                                                      |
| (89)m= 0.95                                                                                                    | 0.91                                                                                                    | 0.85                                                                                                    | 0.75                                                                                                    | 0.62                                                                                                    | 0.46                                                                                                    | 0.32                                                                                                  | 0.35                                                                                                    | 0.56                                                                                                    | 0.79                                                                                                    | 0.92                                                                                               | 0.96                                                                             |        | (89)                                                 |
| Mean intern                                                                                                    | al temper                                                                                                    | ature in                                                                                                    | the rest                                                                                                    | of dwelli                                                                                                    | ng T2 (f                                                                                                    | ollow ste                                                                                             | eps 3 to                                                                                                    | 7 in Tabl                                                                                                    | e 9c)                                                                                                    |                                                                                                    |                                                                                  |        |                                                      |
| (90)m= 18.15                                                                                                    |                                                                                                    | 18.96                                                                                                    | 19.44                                                                                                    | 19.78                                                                                                    | 19.98                                                                                                    | 20.04                                                                                                 | 20.03                                                                                                    | 19.91                                                                                                    | ,<br>19.45                                                                                                    | 18.72                                                                                              | 18.09                                                                            |        | (90)                                                 |
|                                                                                                    |                                                                                                    |                                                                                                    |                                                                                                    |                                                                                                    |                                                                                                    |                                                                                                    | 20.00                                                                                                    |                                                                                                    |                                                                                                    | -                                                                                                  |                                                                                  |        |                                                      |
|                                                                                                    |                                                                                                    | ļ                                                                                                    |                                                                                                    |                                                                                                    | <u> </u>                                                                                                    |                                                                                                    | 20.00                                                                                                    |                                                                                                    |                                                                                                    | g area ÷ (4                                                                                        | 4) =                                                                             | 0.46   | (91)                                                 |
| Mean intern                                                                                                    | al temper                                                                                                    | ature (fo                                                                                                    | r the wh                                                                                                    |                                                                                                    | lling) – f                                                                                                    | Ι                                                                                                    | I                                                                                                    | 1                                                                                                    |                                                                                                    |                                                                                                    | 4) =                                                                             | 0.46   | (91)                                                 |
| Mean intern<br>(92)m= 18.51                                                                                                    | · ·                                                                                                    | ì                                                                                                    |                                                                                                    | ole dwe                                                                                                    | 1 <u> </u>                                                                                                    | î                                                                                                    | I                                                                                                    | A) × T2                                                                                                    | LA = Livin                                                                                                    | g area ÷ (4                                                                                        | ,<br>                                                                            | 0.46   |                                                      |
| (92)m= 18.51                                                                                                    | 18.88                                                                                                    | 19.33                                                                                                    | 19.82                                                                                                    | 20.17                                                                                                    | 20.39                                                                                                    | 20.46                                                                                                 | + (1 – fL<br>20.45                                                                                                    | A) × T2<br>20.31                                                                                                    | LA = Livin<br>19.83                                                                                                    |                                                                                                    | 4) =<br>18.44                                                                    | 0.46   | (91)<br>(92)                                         |
|                                                                                                    | 18.88                                                                                                    | 19.33                                                                                                    | 19.82                                                                                                    | 20.17                                                                                                    | 20.39                                                                                                    | 20.46                                                                                                 | + (1 – fL<br>20.45                                                                                                    | A) × T2<br>20.31                                                                                                    | LA = Livin<br>19.83                                                                                                    | g area ÷ (4                                                                                        | ,<br>                                                                            | 0.46   |                                                      |
| (92)m= 18.51<br>Apply adjust<br>(93)m= 18.51                                                                                                    | 18.88<br>ment to t<br>18.88                                                                                                    | 19.33<br>he mear<br>19.33                                                                                                    | 19.82<br>internal<br>19.82                                                                                                    | 20.17<br>temper                                                                                                    | 20.39<br>ature fro                                                                                                   | 20.46<br>m Table                                                                                      | + (1 – fL<br>20.45<br>4e, whe                                                                                                | A) × T2<br>20.31<br>20.31                                                                                                    | LA = Livin<br>19.83<br>opriate                                                                                            | g area ÷ (4<br>19.08                                                                               | 18.44                                                                            | 0.46   | (92)                                                 |
| (92)m= 18.51<br>Apply adjust                                                                                                    | 18.88<br>ment to t<br>18.88<br>ating requ                                                                                                    | 19.33<br>he mean<br>19.33<br>uirement                                                                                                    | 19.82<br>internal<br>19.82                                                                                                    | 20.17<br>temper<br>20.17                                                                                                    | 20.39<br>ature fro<br>20.39                                                                                          | 20.46<br>m Table<br>20.46                                                                             | + (1 – fL<br>20.45<br>4e, whe<br>20.45                                                                                       | A) × T2<br>20.31<br>ere appro<br>20.31                                                                                        | LA = Livin<br>19.83<br>opriate<br>19.83                                                                                   | g area ÷ (4<br>19.08<br>19.08                                                                      | 18.44                                                                            |        | (92)                                                 |
| (92)m= 18.51<br>Apply adjust<br>(93)m= 18.51<br>8. Space he<br>Set Ti to the<br>the utilisatio                                                                                                    | 18.88<br>ment to t<br>18.88<br>ating requ<br>mean int<br>n factor fo                                                                                                    | 19.33<br>he mean<br>19.33<br>uirement<br>ternal ter<br>or gains                                                                          | 19.82<br>internal<br>19.82<br>nperatur<br>using Ta                                                                                                    | 20.17<br>temper<br>20.17<br>re obtain<br>able 9a                                                                                                   | 20.39<br>ature fro<br>20.39<br>ned at st                                                                             | 20.46<br>m Table<br>20.46<br>ep 11 of                                                                 | + (1 – fL<br>20.45<br>4e, whe<br>20.45                                                                                       | A) × T2<br>20.31<br>ere appro<br>20.31<br>b, so tha                                                                           | LA = Livin<br>19.83<br>opriate<br>19.83<br>t Ti,m=(                                                                       | g area ÷ (4<br>19.08<br>19.08<br>76)m an                                                           | 18.44<br>18.44<br>d re-calc                                                      |        | (92)                                                 |
| (92)m= 18.51<br>Apply adjust<br>(93)m= 18.51<br>8. Space he<br>Set Ti to the<br>the utilisatio<br>Jan                                                                                                    | 18.88ment to t18.88ating requestmean informed factor forFeb                                                                                                    | 19.33<br>he mean<br>19.33<br>uirement<br>ternal ter<br>or gains<br>Mar                                                                   | 19.82<br>internal<br>19.82<br>nperatur<br>using Ta<br>Apr                                                                                                    | 20.17<br>temper<br>20.17<br>re obtain                                                                                                    | 20.39<br>ature fro<br>20.39                                                                                          | 20.46<br>m Table<br>20.46                                                                             | + (1 – fL<br>20.45<br>4e, whe<br>20.45                                                                                       | A) × T2<br>20.31<br>ere appro<br>20.31                                                                                        | LA = Livin<br>19.83<br>opriate<br>19.83                                                                                   | g area ÷ (4<br>19.08<br>19.08                                                                      | 18.44                                                                            |        | (92)                                                 |
| (92)m= 18.51<br>Apply adjust<br>(93)m= 18.51<br>8. Space he<br>Set Ti to the<br>the utilisatio<br>Jan<br>Utilisation fa                                                                                                    | 18.88<br>ment to t<br>18.88<br>ating requ<br>mean int<br>n factor for<br>Feb<br>ctor for g                                                                                                    | 19.33<br>he mean<br>19.33<br>uirement<br>ternal ter<br>or gains<br>Mar<br>ains, hm                                                       | 19.82<br>internal<br>19.82<br>nperatur<br>using Ta<br>Apr<br>:                                                                                               | 20.17<br>temper<br>20.17<br>re obtain<br>able 9a<br>May                                                                                            | 20.39<br>ature fro<br>20.39<br>ned at sto<br>Jun                                                                     | 20.46<br>m Table<br>20.46<br>ep 11 of<br>Jul                                                          | + (1 – fL<br>20.45<br>4 e, whe<br>20.45<br>Table 9<br>Aug                                                                    | A) × T2<br>20.31<br>ere appro<br>20.31<br>b, so tha<br>Sep                                                                    | LA = Livin<br>19.83<br>ppriate<br>19.83<br>t Ti,m=(<br>Oct                                                                | g area ÷ (4<br>19.08<br>19.08<br>76)m an<br>Nov                                                    | 18.44<br>18.44<br>d re-calc<br>Dec                                               |        | (92)<br>(93)                                         |
| (92)m= 18.51<br>Apply adjust<br>(93)m= 18.51<br>8. Space he<br>Set Ti to the<br>the utilisatio<br>Jan<br>Utilisation fa<br>(94)m= 0.93                                                                                                    | 18.88ment to t18.88ating requestmean interpreterminefactor forFebctor for g0.89                                                                                                    | 19.33<br>he mean<br>19.33<br>uirement<br>ternal ter<br>or gains<br>Mar<br>ains, hm<br>0.83                                               | 19.82<br>internal<br>19.82<br>nperatur<br>using Ta<br>Apr<br>:<br>0.75                                                                                       | 20.17<br>I temper<br>20.17<br>re obtain<br>able 9a<br>May<br>0.63                                                                                  | 20.39<br>ature fro<br>20.39<br>ned at st                                                                             | 20.46<br>m Table<br>20.46<br>ep 11 of                                                                 | + (1 – fL<br>20.45<br>4e, whe<br>20.45<br>Table 9                                                                            | A) × T2<br>20.31<br>ere appro<br>20.31<br>b, so tha                                                                           | LA = Livin<br>19.83<br>opriate<br>19.83<br>t Ti,m=(                                                                       | g area ÷ (4<br>19.08<br>19.08<br>76)m an                                                           | 18.44<br>18.44<br>d re-calc                                                      |        | (92)                                                 |
| (92)m= 18.51<br>Apply adjust<br>(93)m= 18.51<br>8. Space he<br>Set Ti to the<br>the utilisation<br>Jan<br>Utilisation fa<br>(94)m= 0.93<br>Useful gains                                                                                                    | 18.88       ment to t       18.88       ating required       mean interpretion       factor for       Feb       ctor for g       0.89       a, hmGm                                                                                                    | 19.33<br>he mean<br>19.33<br>uirement<br>ternal ter<br>or gains<br>Mar<br>ains, hm<br>0.83<br>, W = (94                                  | 19.82<br>internal<br>19.82<br>mperatur<br>using Ta<br>Apr<br>:<br>0.75<br>4)m x (84                                                                          | 20.17<br>temper<br>20.17<br>re obtain<br>able 9a<br>May<br>0.63<br>4)m                                                                             | 20.39<br>ature fro<br>20.39<br>ned at sto<br>Jun<br>0.48                                                             | 20.46<br>m Table<br>20.46<br>ep 11 of<br>Jul<br>0.35                                                  | + (1 – fL<br>20.45<br>4 e, whe<br>20.45<br>Table 9<br>Aug<br>0.38                                                            | A) × T2<br>20.31<br>ere appro<br>20.31<br>b, so tha<br>Sep<br>0.57                                                            | LA = Livin<br>19.83<br>ppriate<br>19.83<br>t Ti,m=(<br>Oct<br>0.78                                                        | g area ÷ (4<br>19.08<br>19.08<br>76)m an<br>Nov                                                    | 18.44<br>18.44<br>d re-calc<br>Dec<br>0.94                                       |        | (92)<br>(93)                                         |
| (92)m= 18.51<br>Apply adjust<br>(93)m= 18.51<br>8. Space he<br>Set Ti to the<br>the utilisation<br>Utilisation fa<br>(94)m= 0.93<br>Useful gains<br>(95)m= 478.15                                                                                                    | 18.88ment to t18.88ating requestionmean intn factor forFebctor for g0.89a, hmGm571.62                                                                                                    | 19.33<br>he mean<br>19.33<br>uirement<br>ternal ter<br>or gains<br>Mar<br>ains, hm<br>0.83<br>, W = (94<br>621.48                        | 19.82<br>internal<br>19.82<br>nperatur<br>using Ta<br>Apr<br>:<br>0.75<br>4)m x (84<br>617.73                                                                | 20.17<br>I temper<br>20.17<br>re obtain<br>able 9a<br>May<br>0.63<br>4)m<br>546.63                                                                 | 20.39<br>ature fro<br>20.39<br>ned at sta<br>Jun<br>0.48<br>407.95                                                   | 20.46<br>m Table<br>20.46<br>ep 11 of<br>Jul                                                          | + (1 – fL<br>20.45<br>4 e, whe<br>20.45<br>Table 9<br>Aug                                                                    | A) × T2<br>20.31<br>ere appro<br>20.31<br>b, so tha<br>Sep                                                                    | LA = Livin<br>19.83<br>ppriate<br>19.83<br>t Ti,m=(<br>Oct                                                                | g area ÷ (4<br>19.08<br>19.08<br>76)m an<br>Nov                                                    | 18.44<br>18.44<br>d re-calc<br>Dec                                               |        | (92)<br>(93)                                         |
| <ul> <li>(92)m= 18.51</li> <li>Apply adjust</li> <li>(93)m= 18.51</li> <li>8. Space he</li> <li>Set Ti to the the utilisation</li> <li>Jan</li> <li>Utilisation fa</li> <li>(94)m= 0.93</li> <li>Useful gains</li> <li>(95)m= 478.15</li> <li>Monthly ave</li> </ul>                | 18.88         ment to t         18.88         ating requirement information factor for g         ctor for g         0.89         c, hmGm         571.62         rage exter                                                                                                   | 19.33<br>he mean<br>19.33<br>uirement<br>ternal ter<br>or gains<br>Mar<br>ains, hm<br>0.83<br>, W = (94<br>621.48<br>ernal tem           | 19.82<br>internal<br>19.82<br>mperatur<br>using Ta<br>Apr<br>:<br>0.75<br>4)m x (84<br>617.73<br>perature                                                    | 20.17<br>I temper<br>20.17<br>Te obtain<br>able 9a<br>May<br>0.63<br>4)m<br>546.63<br>e from Ta                                                    | 20.39<br>ature fro<br>20.39<br>ned at sto<br>Jun<br>0.48<br>407.95<br>able 8                                         | 20.46<br>m Table<br>20.46<br>ep 11 of<br>Jul<br>0.35<br>286                                           | + (1 – fL<br>20.45<br>20.45<br>20.45<br>Table 9<br>Aug<br>0.38<br>296.52                                                     | A) × T2<br>20.31<br>ere appro<br>20.31<br>b, so tha<br>Sep<br>0.57<br>415.59                                                  | LA = Livin<br>19.83<br>ppriate<br>19.83<br>t Ti,m=(<br>Oct<br>0.78<br>490.76                                              | g area ÷ (4<br>19.08<br>19.08<br>76)m an<br>Nov<br>0.9<br>470.25                                   | 18.44<br>18.44<br>d re-calc<br>Dec<br>0.94<br>448.51                             |        | (92)<br>(93)<br>(94)<br>(95)                         |
| (92)m= 18.51 Apply adjust $(93)m= 18.51$ 8. Space he Set Ti to the the utilisatio Jan Utilisation fa $(94)m= 0.93$ Useful gains $(95)m= 478.15$ Monthly ave $(96)m= 4.3$                                                                                                    | 18.88         ment to t         18.88         ating required         mean interpreterming factor for g         0.89         ctor for g         0.89         constrained         571.62         rage extermed         4.9                                                     | 19.33he mean19.33uirementternal teror gainsMarains, hm $0.83$ , W = (94)621.48ernal tem6.5                                               | 19.82<br>internal<br>19.82<br>mperatur<br>using Ta<br>Apr<br>:<br>0.75<br>4)m x (84<br>617.73<br>perature<br>8.9                                             | 20.17<br>I temper<br>20.17<br>Te obtain<br>able 9a<br>May<br>0.63<br>4)m<br>546.63<br>e from Ta<br>11.7                                            | 20.39<br>ature fro<br>20.39<br>ned at sta<br>Jun<br>0.48<br>407.95<br>able 8<br>14.6                                 | 20.46<br>m Table<br>20.46<br>ep 11 of<br>Jul<br>0.35<br>286<br>16.6                                   | + (1 – fL<br>20.45<br>20.45<br>20.45<br>Table 9<br>Aug<br>0.38<br>296.52<br>16.4                                             | A) × T2<br>20.31<br>ere appro<br>20.31<br>b, so tha<br>Sep<br>0.57<br>415.59                                                  | LA = Livin<br>19.83<br>ppriate<br>19.83<br>t Ti,m=(<br>Oct<br>0.78<br>490.76<br>10.6                                      | g area ÷ (4<br>19.08<br>19.08<br>76)m an<br>Nov                                                    | 18.44<br>18.44<br>d re-calc<br>Dec<br>0.94                                       |        | (92)<br>(93)                                         |
| <ul> <li>(92)m= 18.51</li> <li>Apply adjust</li> <li>(93)m= 18.51</li> <li>8. Space here</li> <li>Set Ti to the the utilisation</li> <li>Jan</li> <li>Utilisation far</li> <li>(94)m= 0.93</li> <li>Useful gains</li> <li>(95)m= 478.15</li> <li>Monthly ave</li> </ul>             | 18.88         ment to t         18.88         ating requirement to t         mean intermediation factor for g         0.89         ctor for g         0.89         c, hmGm         571.62         rage extermed 4.9         te for mean                                      | 19.33he mean19.33uirementternal teror gainsMarains, hm $0.83$ , W = (94)621.48ernal tem6.5                                               | 19.82<br>internal<br>19.82<br>mperatur<br>using Ta<br>Apr<br>:<br>0.75<br>4)m x (84<br>617.73<br>perature<br>8.9                                             | 20.17<br>I temper<br>20.17<br>Te obtain<br>able 9a<br>May<br>0.63<br>4)m<br>546.63<br>e from Ta<br>11.7                                            | 20.39<br>ature fro<br>20.39<br>ned at sta<br>Jun<br>0.48<br>407.95<br>able 8<br>14.6                                 | 20.46<br>m Table<br>20.46<br>ep 11 of<br>Jul<br>0.35<br>286<br>16.6                                   | + (1 – fL<br>20.45<br>20.45<br>20.45<br>Table 9<br>Aug<br>0.38<br>296.52<br>16.4                                             | A) × T2<br>20.31<br>ere appro<br>20.31<br>b, so tha<br>Sep<br>0.57<br>415.59                                                  | LA = Livin<br>19.83<br>ppriate<br>19.83<br>t Ti,m=(<br>Oct<br>0.78<br>490.76<br>10.6                                      | g area ÷ (4<br>19.08<br>19.08<br>76)m an<br>Nov<br>0.9<br>470.25                                   | 18.44<br>18.44<br>d re-calc<br>Dec<br>0.94<br>448.51                             |        | (92)<br>(93)<br>(94)<br>(95)                         |
| <ul> <li>(92)m= 18.51</li> <li>Apply adjust</li> <li>(93)m= 18.51</li> <li>8. Space here</li> <li>Set Ti to the the utilisation fare</li> <li>(94)m= 0.93</li> <li>Useful gains</li> <li>(95)m= 478.15</li> <li>Monthly ave</li> <li>(96)m= 4.3</li> <li>Heat loss ratio</li> </ul> | 18.88ment to t18.88ating requestionmean intern factor forFebctor for g0.890.89571.62rage externed4.9te for mean71106.5                                                                                                    | 19.33he mean19.33uirementternal teror gainsMarains, hm $0.83$ , W = (94)621.48ernal tem6.5an intern1013.07                               | 19.82<br>internal<br>19.82<br>mperatur<br>using Ta<br>Apr<br>:<br>0.75<br>4)m x (84<br>617.73<br>perature<br>8.9<br>al tempe<br>851.97                       | 20.17<br>I temper<br>20.17<br>re obtain<br>able 9a<br>May<br>0.63<br>4)m<br>546.63<br>e from Ta<br>11.7<br>erature,<br>659.9                       | 20.39<br>ature fro<br>20.39<br>ned at sta<br>Jun<br>0.48<br>407.95<br>able 8<br>14.6<br>Lm , W =<br>446.09           | 20.46<br>m Table<br>20.46<br>ep 11 of<br>Jul<br>0.35<br>286<br>16.6<br>=[(39)m<br>297.41              | + (1 – fL<br>20.45<br>20.45<br>Table 9<br>Aug<br>0.38<br>296.52<br>16.4<br>x [(93)m<br>311.55                                | A) × T2<br>20.31<br>ere appro<br>20.31<br>b, so tha<br>Sep<br>0.57<br>415.59<br>14.1<br>– (96)m<br>480.61                     | LA = Livin<br>19.83<br>ppriate<br>19.83<br>t Ti,m=(<br>Oct<br>0.78<br>490.76<br>10.6<br>]<br>718.48                       | g area ÷ (4<br>19.08<br>19.08<br>76)m an<br>Nov<br>0.9<br>470.25<br>7.1<br>937.07                  | 18.44<br>18.44<br>d re-calc<br>Dec<br>0.94<br>448.51<br>4.2                      |        | (92)<br>(93)<br>(94)<br>(95)<br>(96)                 |
| (92)m= 18.51 Apply adjust<br>(93)m= 18.51 8. Space he<br>Set Ti to the<br>the utilisation<br>Utilisation fa<br>(94)m= 0.93 Useful gains<br>(95)m= 478.15 Monthly ave<br>(96)m= 4.3 Heat loss ra<br>(97)m= 1127.7                                                                    | 18.88         ment to t         18.88         ating required         mean intermined         n factor for         ctor for g         0.89         c, hmGm         571.62         rage extermined         4.9         te for meaning         1106.5         ng required       | 19.33he mean19.33uirementternal teror gainsMarains, hm $0.83$ , W = (94)621.48ernal tem6.5an intern1013.07                               | 19.82<br>internal<br>19.82<br>mperatur<br>using Ta<br>Apr<br>:<br>0.75<br>4)m x (84<br>617.73<br>perature<br>8.9<br>al tempe<br>851.97                       | 20.17<br>I temper<br>20.17<br>re obtain<br>able 9a<br>May<br>0.63<br>4)m<br>546.63<br>e from Ta<br>11.7<br>erature,<br>659.9                       | 20.39<br>ature fro<br>20.39<br>ned at sta<br>Jun<br>0.48<br>407.95<br>able 8<br>14.6<br>Lm , W =<br>446.09           | 20.46<br>m Table<br>20.46<br>ep 11 of<br>Jul<br>0.35<br>286<br>16.6<br>=[(39)m<br>297.41              | + (1 – fL<br>20.45<br>20.45<br>Table 9<br>Aug<br>0.38<br>296.52<br>16.4<br>x [(93)m<br>311.55                                | A) × T2<br>20.31<br>ere appro<br>20.31<br>b, so tha<br>Sep<br>0.57<br>415.59<br>14.1<br>– (96)m<br>480.61                     | LA = Livin<br>19.83<br>ppriate<br>19.83<br>t Ti,m=(<br>Oct<br>0.78<br>490.76<br>10.6<br>]<br>718.48                       | g area ÷ (4<br>19.08<br>19.08<br>76)m an<br>Nov<br>0.9<br>470.25<br>7.1<br>937.07                  | 18.44<br>18.44<br>d re-calc<br>Dec<br>0.94<br>448.51<br>4.2                      |        | (92)<br>(93)<br>(94)<br>(95)<br>(96)                 |
| (92)m= 18.51<br>Apply adjust<br>(93)m= 18.51<br>8. Space he<br>Set Ti to the<br>the utilisation<br>Utilisation fa<br>(94)m= 0.93<br>Useful gains<br>(95)m= 478.15<br>Monthly ave<br>(96)m= 4.3<br>Heat loss ra<br>(97)m= 1127.7<br>Space heati                                      | 18.88         ment to t         18.88         ating required         mean intermined         n factor for         ctor for g         0.89         c, hmGm         571.62         rage extermined         4.9         te for meaning         1106.5         ng required       | 19.33he mean19.33uirementternal teror gainsMarains, hm $0.83$ , W = (94)621.48ernal tem6.5an intern1013.07ement for                      | 19.82<br>internal<br>19.82<br>mperatur<br>using Ta<br>Apr<br>:<br>0.75<br>4)m x (84<br>617.73<br>perature<br>8.9<br>al tempe<br>851.97<br>r each m           | 20.17<br>1 temper<br>20.17<br>re obtain<br>able 9a<br>May<br>0.63<br>4)m<br>546.63<br>4)m<br>546.63<br>4)m<br>546.63<br>659.9<br>nonth, k)         | 20.39<br>ature fro<br>20.39<br>ned at sto<br>Jun<br>0.48<br>407.95<br>able 8<br>14.6<br>Lm , W =<br>446.09<br>Wh/mon | 20.46<br>m Table<br>20.46<br>ep 11 of<br>Jul<br>0.35<br>286<br>16.6<br>=[(39)m<br>297.41<br>th = 0.02 | + (1 – fL<br>20.45<br>24.e, whe<br>20.45<br>Table 9<br>Aug<br>0.38<br>296.52<br>16.4<br>x [(93)m<br>311.55<br>24 x [(97<br>0 | A) × T2<br>20.31<br>20.31<br>20.31<br>b, so tha<br>5, so tha<br>0.57<br>415.59<br>14.1<br>- (96)m<br>480.61<br>)m - (95       | LA = Livin<br>19.83<br>ppriate<br>19.83<br>t Ti,m=(<br>Oct<br>0.78<br>490.76<br>10.6<br>]<br>718.48<br>)m] x (4<br>169.42 | g area ÷ (4<br>19.08<br>19.08<br>76)m an<br>Nov<br>0.9<br>470.25<br>7.1<br>937.07<br>1)m<br>336.11 | 18.44<br>18.44<br>d re-calc<br>Dec<br>0.94<br>448.51<br>4.2<br>1119.26<br>499.04 |        | (92)<br>(93)<br>(94)<br>(95)<br>(96)                 |
| (92)m= 18.51 Apply adjust $(93)m= 18.51$ 8. Space he Set Ti to the the utilisation Utilisation fa $(94)m= 0.93$ Useful gains $(95)m= 478.15$ Monthly ave $(96)m= 4.3$ Heat loss ra $(97)m= 1127.7$ Space heati $(98)m= 483.32$                                                      | 18.88ment to t18.88ating requiredmean intern factor forFebctor for g0.890.89571.62rage externed4.9te for mean71106.5ng required359.43                                                                                                    | 19.33he mean19.33uirementternal teror gainsMarains, hm $0.83$ , W = (94)621.48ernal tem6.5an intern1013.07ement fo291.34                 | 19.82<br>internal<br>19.82<br>mperatur<br>using Ta<br>Apr<br>:<br>0.75<br>4)m x (84<br>617.73<br>perature<br>8.9<br>al tempe<br>851.97<br>r each m<br>168.65 | 20.17<br>I temper<br>20.17<br>re obtain<br>able 9a<br>May<br>0.63<br>4)m<br>546.63<br>e from Ta<br>11.7<br>erature,<br>659.9<br>nonth, kV<br>84.27 | 20.39<br>ature fro<br>20.39<br>ned at sto<br>Jun<br>0.48<br>407.95<br>able 8<br>14.6<br>Lm , W =<br>446.09<br>Wh/mon | 20.46<br>m Table<br>20.46<br>ep 11 of<br>Jul<br>0.35<br>286<br>16.6<br>=[(39)m<br>297.41<br>th = 0.02 | + (1 – fL<br>20.45<br>24.e, whe<br>20.45<br>Table 9<br>Aug<br>0.38<br>296.52<br>16.4<br>x [(93)m<br>311.55<br>24 x [(97<br>0 | A) × T2<br>20.31<br>ere appro<br>20.31<br>b, so that<br>5 sep<br>0.57<br>415.59<br>14.1<br>- (96)m<br>480.61<br>)m - (95<br>0 | LA = Livin<br>19.83<br>ppriate<br>19.83<br>t Ti,m=(<br>Oct<br>0.78<br>490.76<br>10.6<br>]<br>718.48<br>)m] x (4<br>169.42 | g area ÷ (4<br>19.08<br>19.08<br>76)m an<br>Nov<br>0.9<br>470.25<br>7.1<br>937.07<br>1)m<br>336.11 | 18.44<br>18.44<br>d re-calc<br>Dec<br>0.94<br>448.51<br>4.2<br>1119.26<br>499.04 | culate | (92)<br>(93)<br>(94)<br>(95)<br>(96)<br>(97)<br>(98) |
| (92)m= 18.51 Apply adjust $(93)m= 18.51$ 8. Space he Set Ti to the the utilisation Utilisation fa $(94)m= 0.93$ Useful gains $(95)m= 478.15$ Monthly ave $(96)m= 4.3$ Heat loss ra $(97)m= 1127.7$ Space heati                                                                      | 18.88         ment to t         18.88         ating required         mean intern factor for g         0.89         ctor for g         0.89         571.62         rage externed         4.9         te for meaning         7       1106.5         ng required         359.43 | 19.33he mean19.33uirementuirementternal teror gainsMarains, hm $0.83$ , W = (94)621.48ernal tem6.5an intern1013.07ement fo291.34ement in | 19.82<br>internal<br>19.82<br>nperatur<br>using Ta<br>Apr<br>:<br>0.75<br>4)m x (84<br>617.73<br>perature<br>8.9<br>al tempe<br>851.97<br>r each m<br>168.65 | 20.17<br>I temper<br>20.17<br>re obtain<br>able 9a<br>May<br>0.63<br>4)m<br>546.63<br>e from Ta<br>11.7<br>erature,<br>659.9<br>nonth, kV<br>84.27 | 20.39<br>ature fro<br>20.39<br>ned at sto<br>Jun<br>0.48<br>407.95<br>able 8<br>14.6<br>Lm , W =<br>446.09<br>Wh/mon | 20.46<br>m Table<br>20.46<br>ep 11 of<br>Jul<br>0.35<br>286<br>16.6<br>=[(39)m<br>297.41<br>th = 0.02 | + (1 – fL<br>20.45<br>24.e, whe<br>20.45<br>Table 9<br>Aug<br>0.38<br>296.52<br>16.4<br>x [(93)m<br>311.55<br>24 x [(97<br>0 | A) × T2<br>20.31<br>ere appro<br>20.31<br>b, so that<br>5 sep<br>0.57<br>415.59<br>14.1<br>- (96)m<br>480.61<br>)m - (95<br>0 | LA = Livin<br>19.83<br>ppriate<br>19.83<br>t Ti,m=(<br>Oct<br>0.78<br>490.76<br>10.6<br>]<br>718.48<br>)m] x (4<br>169.42 | g area ÷ (4<br>19.08<br>19.08<br>76)m an<br>Nov<br>0.9<br>470.25<br>7.1<br>937.07<br>1)m<br>336.11 | 18.44<br>18.44<br>d re-calc<br>Dec<br>0.94<br>448.51<br>4.2<br>1119.26<br>499.04 | culate | (92)<br>(93)<br>(94)<br>(95)<br>(96)<br>(97)         |

Calculated for June, July and August. See Table 10b

|         | Jan       | Feb                    | Mar       | Apr       | May       | Jun       | Jul       | Aug         | Sep       | Oct       | Nov       | Dec      |         |       |
|---------|-----------|------------------------|-----------|-----------|-----------|-----------|-----------|-------------|-----------|-----------|-----------|----------|---------|-------|
| Heat I  | oss rate  | e Lm (ca               | lculated  | using 28  | 5°C inter | nal temp  | perature  | and exte    | ernal ten | nperatur  | e from T  | able 10) |         |       |
| (100)m= | 0         | 0                      | 0         | 0         | 0         | 724.59    | 570.42    | 584.71      | 0         | 0         | 0         | 0        |         | (100) |
| Utilisa | tion fac  | tor for lo             | ss hm     |           |           |           |           |             |           |           |           |          |         |       |
| (101)m= | 0         | 0                      | 0         | 0         | 0         | 0.87      | 0.91      | 0.9         | 0         | 0         | 0         | 0        |         | (101) |
| Usefu   | l loss, h | mLm (V                 | /atts) =  | (100)m x  | (101)m    |           |           |             |           |           |           |          |         |       |
| (102)m= | 0         | 0                      | 0         | 0         | 0         | 629.54    | 519.89    | 524.64      | 0         | 0         | 0         | 0        |         | (102) |
| Gains   | (solar g  | gains cal              | culated   | for appli | cable we  | eather re | egion, se | e Table     | 10)       |           |           |          |         |       |
| (103)m= | 0         | 0                      | 0         | 0         | 0         | 1110.53   | 1069.29   | 1016.89     | 0         | 0         | 0         | 0        |         | (103) |
|         |           | g require<br>zero if ( |           |           |           | lwelling, | continue  | ous ( kW    | ′h) = 0.0 | 24 x [(10 | )3)m – (  | 102)m]:  | x (41)m |       |
| (104)m= | 0         | 0                      | 0         | 0         | 0         | 346.31    | 408.76    | 366.23      | 0         | 0         | 0         | 0        |         |       |
| •       |           |                        |           |           |           |           |           |             | Total     | = Sum(    | 104)      | =        | 1121.3  | (104) |
| Cooled  | fraction  | า                      |           |           |           |           |           |             | f C =     | cooled a  | area ÷ (4 | 4) =     | 1       | (105) |
| Intermi | ttency f  | actor (Ta              | able 10b  | )         |           |           |           |             |           |           |           |          |         |       |
| (106)m= | 0         | 0                      | 0         | 0         | 0         | 0.25      | 0.25      | 0.25        | 0         | 0         | 0         | 0        |         |       |
|         |           |                        |           |           |           |           |           |             | Total     | ' = Sum(  | 104)      | =        | 0       | (106) |
| Space   | cooling   | requirer               | nent for  | month =   | (104)m    | × (105)   | × (106)r  | n           |           |           |           |          |         | _     |
| (107)m= | 0         | 0                      | 0         | 0         | 0         | 86.58     | 102.19    | 91.56       | 0         | 0         | 0         | 0        |         |       |
|         |           |                        |           |           |           |           |           |             | Total     | = Sum(    | 107)      | =        | 280.33  | (107) |
| Space   | cooling   | requirer               | nent in k | «Wh/m²/y  | /ear      |           |           |             | (107)     | ÷ (4) =   |           |          | 3.75    | (108) |
| 8f. Fab | ric Ene   | rgy Effici             | ency (ca  | alculated | l only un | der spec  | cial cond | litions, se | ee sectio | on 11)    |           |          |         |       |
| Fabric  | Energ     | y Efficier             | псу       |           |           |           |           |             | (99) ·    | + (108) = | =         |          | 35.71   | (109) |

|                                                                |                                            |                                 | User D       | etails:                   |             |                  |                        |              |                                   |              |
|----------------------------------------------------------------|--------------------------------------------|---------------------------------|--------------|---------------------------|-------------|------------------|------------------------|--------------|-----------------------------------|--------------|
| Assessor Name:<br>Software Name:                               | Ross Boulto<br>Stroma FS/                  |                                 |              | Strom<br>Softwa           | are Ver     | sion:            |                        |              | 028068<br>on: 1.0.4.18            |              |
|                                                                |                                            |                                 | Property .   |                           |             | 02-05            |                        |              |                                   |              |
| Address :                                                      |                                            | , Flat Type 1-                  | 64A, Wim     | bledon, L                 | ondon       |                  |                        |              |                                   |              |
| 1. Overall dwelling dimer                                      | ISIONS:                                    |                                 | •            | - ( 2)                    |             | A 11             | ·                      |              | ) / - l                           |              |
| Ground floor                                                   |                                            |                                 |              | <b>a(m²)</b><br>′4.82     | (1a) x      | <b>Av. He</b> i  | 1 <b>gnt(m)</b><br>2.6 | (2a) =       | Volume(m <sup>3</sup> )<br>194.54 | (3a)         |
| Total floor area TFA = (1a                                     | )+(1b)+(1c)+(                              | 1d)+(1e)+(                      | 1n) 7        | 4.82                      | (4)         |                  |                        |              |                                   |              |
| Dwelling volume                                                |                                            |                                 |              |                           | (3a)+(3b)   | )+(3c)+(3d       | )+(3e)+                | .(3n) =      | 194.54                            | (5)          |
| 2. Ventilation rate:                                           |                                            |                                 |              |                           |             |                  |                        |              | <u> </u>                          |              |
| Number of chimneys<br>Number of open flues                     | main<br>heating<br>0                       | second<br>heating<br>+ 0<br>+ 0 |              | 0<br>0                    | ] = [       | <b>total</b> 0 0 |                        | 40 =<br>20 = | m <sup>3</sup> per hour           | (6a)<br>(6b) |
| Number of intermittent fan                                     | s                                          |                                 |              |                           | - L         | 0                | x ^                    | 10 =         | 0                                 | (7a)         |
| Number of passive vents                                        |                                            |                                 |              |                           |             | 0                | x ^                    | 10 =         | 0                                 | <br>(7b)     |
| Number of flueless gas fire                                    | 20                                         |                                 |              |                           |             | 0                | ×4                     | 40 =         | 0                                 | (7c)         |
|                                                                |                                            |                                 |              |                           |             | 0                |                        |              | 0                                 | (70)         |
|                                                                |                                            |                                 |              |                           |             |                  |                        | Air ch       | anges per ho                      | ur           |
| Infiltration due to chimney<br>If a pressurisation test has be | en carried out or                          | is intended, proc               |              |                           | continue fr | 0<br>om (9) to ( |                        | ÷ (5) =      | 0                                 | (8)          |
| Number of storeys in the                                       | e dwelling (ns                             | )                               |              |                           |             |                  |                        |              | 0                                 | (9)          |
| Additional infiltration<br>Structural infiltration: 0.2        | )E for steel or                            | timbor fromo                    | or 0.25 fo   |                           |             | uction           | [(9)                   | -1]x0.1 =    | 0                                 | (10)         |
| if both types of wall are pre<br>deducting areas of opening    | esent, use the val<br>gs); if equal user ( | ue corresponding<br>0.35        | to the great | er wall are               | a (after    | uction           |                        |              | 0                                 | (11)         |
| If suspended wooden flo                                        | por, enter 0.2                             | (unsealed) or                   | 0.1 (seale   | ed), else                 | enter 0     |                  |                        |              | 0                                 | (12)         |
| If no draught lobby, ente                                      |                                            |                                 |              |                           |             |                  |                        |              | 0                                 | (13)         |
| Percentage of windows                                          | and doors dra                              | aught stripped                  |              | 0.05 10.0                 |             | 0.01             |                        |              | 0                                 | (14)         |
| Window infiltration                                            |                                            |                                 |              | 0.25 - [0.2<br>(8) + (10) |             |                  | (45)                   |              | 0                                 | (15)         |
| Infiltration rate<br>Air permeability value, c                 |                                            | d in oubic mo                   | roo por bo   |                           |             |                  |                        | oroo         | 0                                 | (16)         |
| If based on air permeabilit                                    |                                            |                                 | •            |                           |             |                  | nvelope                | alea         | 5                                 | (17)         |
| Air permeability value applies                                 |                                            |                                 |              |                           |             | is being us      | sed                    |              | 0.25                              | (18)         |
| Number of sides sheltered                                      |                                            |                                 |              |                           |             | Ū                |                        |              | 3                                 | (19)         |
| Shelter factor                                                 |                                            |                                 |              | (20) = 1 -                | [0.075 x (1 | 9)] =            |                        |              | 0.78                              | (20)         |
| Infiltration rate incorporation                                | ng shelter fact                            | tor                             |              | (21) = (18)               | ) x (20) =  |                  |                        |              | 0.19                              | (21)         |
| Infiltration rate modified fo                                  | r monthly wine                             | d speed                         |              |                           |             |                  |                        |              |                                   |              |
| Jan Feb N                                                      | Var Apr                                    | May Jur                         | ı Jul        | Aug                       | Sep         | Oct              | Nov                    | Dec          |                                   |              |
| Monthly average wind spe                                       | ed from Table                              | e 7                             |              |                           |             |                  |                        |              |                                   |              |
| (22)m= 5.1 5 4                                                 | 4.9 4.4                                    | 4.3 3.8                         | 3.8          | 3.7                       | 4           | 4.3              | 4.5                    | 4.7          |                                   |              |
| Wind Factor (22a)m = (22                                       | )m ÷ 4                                     |                                 |              |                           |             |                  |                        |              | _                                 |              |
| (22a)m= 1.27 1.25 1                                            | .23 1.1                                    | 1.08 0.95                       | 0.95         | 0.92                      | 1           | 1.08             | 1.12                   | 1.18         |                                   |              |

| Adjust           | ed infiltra                  | ation rat   | e (allowi                 | ing for sh                  | nelter an    | d wind s    | speed) =    | (21a) x                | (22a)m               |             |             |                       | _                        |      |       |
|------------------|------------------------------|-------------|---------------------------|-----------------------------|--------------|-------------|-------------|------------------------|----------------------|-------------|-------------|-----------------------|--------------------------|------|-------|
|                  | 0.25                         | 0.24        | 0.24                      | 0.21                        | 0.21         | 0.18        | 0.18        | 0.18                   | 0.19                 | 0.21        | 0.22        | 0.23                  |                          |      |       |
|                  | <i>ate effec</i><br>echanica |             | -                         | rate for t                  | he appli     | cable ca    | se          |                        |                      |             |             |                       |                          |      |       |
|                  |                              |             |                           | endix N (2                  | (23a) – (23a | a) x Emv (e | equation (N | N5)) , othe            | rwise (23h           | ) – (23a)   |             |                       | 0.                       |      | (23a) |
|                  |                              |             |                           |                             |              |             |             | n Table 4h             |                      | ) = (200)   |             |                       | 0.                       |      | (23b) |
|                  |                              |             | -                         | -                           | -            |             |             |                        |                      | 2b)m i (    | 22h) v [    | 1 (220)               | <u> </u>                 |      | (23c) |
| a) II<br>(24a)m= |                              |             |                           |                             |              |             |             |                        | a) = (22)            |             |             | $\frac{1 - (23c)}{0}$ | ) <del>-</del> 100]<br>] |      | (24a) |
|                  |                              | -           |                           | -                           | -            |             |             |                        | Ů                    | •           | Ů           | 0                     | ]                        |      | (210) |
| 0) II<br>(24b)m= |                              |             |                           |                             |              |             |             | ИV) (24b<br>0          | 0 = (22)             | 0           | 230)        | 0                     | 1                        |      | (24b) |
|                  | -                            |             |                           |                             | -            |             |             |                        | -                    | 0           | 0           | 0                     | J                        |      | (210) |
| ,                |                              |             |                           |                             | •            | •           |             | on from c<br>c) = (22b |                      | 5 × (23b    | )           | -                     | _                        |      |       |
| (24c)m=          | 0.5                          | 0.5         | 0.5                       | 0.5                         | 0.5          | 0.5         | 0.5         | 0.5                    | 0.5                  | 0.5         | 0.5         | 0.5                   |                          |      | (24c) |
| ,                |                              |             |                           |                             | •            | •           |             | on from l<br>0.5 + [(2 |                      | 0.5]        |             |                       |                          |      |       |
| (24d)m=          | 0                            | 0           | 0                         | 0                           | 0            | 0           | 0           | 0                      | 0                    | 0           | 0           | 0                     | ]                        |      | (24d) |
| Effe             | ctive air                    | change      | rate - er                 | nter (24a                   | ) or (24t    | ) or (24    | c) or (24   | d) in boy              | (25)                 |             |             |                       | 4                        |      |       |
| (25)m=           | 0.5                          | 0.5         | 0.5                       | 0.5                         | 0.5          | 0.5         | 0.5         | 0.5                    | 0.5                  | 0.5         | 0.5         | 0.5                   | ]                        |      | (25)  |
| 2 40             | at loogo                     | o ond he    |                           | ooromot                     | or           |             |             | •                      |                      |             |             |                       | 4                        |      |       |
|                  |                              | Gros        |                           | paramet<br>Openin           |              | Net Ar      | 200         | U-valı                 |                      | AXU         |             | k-value               | <u>_</u>                 | АX   | ( k   |
| ELEN             |                              | area        |                           | r                           |              | A,r         |             | W/m2                   |                      | (W/I        | K)          | kJ/m <sup>2</sup> ·   |                          | kJ/l |       |
| Windo            | ws Type                      | e 1         |                           |                             |              | 3.48        | ×1/         | [1/( 1.35 )+           | + 0.04] =            | 4.46        |             |                       |                          |      | (27)  |
| Windo            | ws Type                      | 2           |                           |                             |              | 2.74        | /lx         | [1/( 1.35 )+           | + 0.04] =            | 3.51        |             |                       |                          |      | (27)  |
| Windo            | ws Type                      | 93          |                           |                             |              | 9.71        | x1/         | [1/( 1.35 )+           | ⊦ 0.04] <sub>=</sub> | 12.44       |             |                       |                          |      | (27)  |
| Windo            | ws Type                      | e 4         |                           |                             |              | 1.59        |             | [1/( 1.35 )+           | + 0.04] =            | 2.04        | =           |                       |                          |      | (27)  |
| Floor            |                              |             |                           |                             |              | 4.95        | x           | 0.13                   |                      | 0.6435      |             |                       |                          |      | (28)  |
| Walls            |                              | 56.6        | 69                        | 21                          |              | 35.69       | ) x         | 0.15                   |                      | 5.35        | i F         |                       |                          |      | (29)  |
| Total a          | rea of e                     | lements     | , m²                      |                             |              | 61.64       |             |                        | I                    |             | I           |                       |                          |      | (31)  |
| * for win        | dows and                     | roof wind   | ows, use e                | effective wi<br>nternal wal |              | alue calcul |             | g formula 1            | /[(1/U-valu          | ie)+0.04] a | as given in | paragraph             | h 3.2                    |      |       |
| Fabric           | heat los                     | s, W/K :    | = S (A x                  | U)                          | ·            |             |             | (26)(30)               | ) + (32) =           |             |             |                       | 32                       | .9   | (33)  |
| Heat c           | apacity                      | Cm = S(     | (Axk)                     |                             |              |             |             |                        | ((28)                | .(30) + (32 | 2) + (32a). | (32e) =               | 870                      | .97  | (34)  |
| Therm            | al mass                      | parame      | eter (TMI                 | - = Cm -                    | - TFA) ir    | ו kJ/m²K    |             |                        | Indica               | tive Value  | : Low       |                       | 10                       | 0    | (35)  |
|                  | •                            |             | ere the de<br>tailed calc |                             | construct    | ion are noi | t known pr  | recisely the           | e indicative         | values of   | TMP in T    | able 1f               |                          |      |       |
| Therm            | al bridge                    | es : S (L   | x Y) cal                  | culated                     | using Ap     | pendix I    | <           |                        |                      |             |             |                       | 9.2                      | 25   | (36)  |
| if details       | of therma                    | al bridging | are not kr                | nown (36) =                 | = 0.05 x (3  | 1)          |             |                        |                      |             |             |                       |                          |      |       |
| Total fa         | abric he                     | at loss     |                           |                             |              |             |             |                        | (33) +               | (36) =      |             |                       | 42.                      | 14   | (37)  |
| Ventila          | tion hea                     | at loss ca  | alculated                 | d monthly                   | y            |             |             |                        | (38)m                | = 0.33 × (  | 25)m x (5   | )                     | 7                        |      |       |
|                  | Jan                          | Feb         | Mar                       | Apr                         | May          | Jun         | Jul         | Aug                    | Sep                  | Oct         | Nov         | Dec                   |                          |      |       |
| (38)m=           | 32.1                         | 32.1        | 32.1                      | 32.1                        | 32.1         | 32.1        | 32.1        | 32.1                   | 32.1                 | 32.1        | 32.1        | 32.1                  |                          |      | (38)  |
| Heat tr          | ansfer o                     | coefficie   | nt, W/K                   |                             |              |             |             |                        | (39)m                | = (37) + (3 | 38)m        |                       | _                        |      |       |
| (39)m=           | 74.24                        | 74.24       | 74.24                     | 74.24                       | 74.24        | 74.24       | 74.24       | 74.24                  | 74.24                | 74.24       | 74.24       | 74.24                 |                          |      | _     |
|                  |                              |             |                           |                             |              |             |             |                        |                      | Average =   | Sum(39)     | 12 /12=               | 74.                      | 24   | (39)  |

| Heat lo   | oss para   | meter (H     | HLP), W      | /m²K                     |             |             |            |                        | (40)m                 | = (39)m ÷   | - (4)                  |          |         |      |
|-----------|------------|--------------|--------------|--------------------------|-------------|-------------|------------|------------------------|-----------------------|-------------|------------------------|----------|---------|------|
| (40)m=    | 0.99       | 0.99         | 0.99         | 0.99                     | 0.99        | 0.99        | 0.99       | 0.99                   | 0.99                  | 0.99        | 0.99                   | 0.99     |         |      |
| Numb      | ar of day  | r in mo      | nth (Tab     | le 12)                   |             |             |            | Į                      | ,                     | Average =   | Sum(40)1.              | .12 /12= | 0.99    | (40) |
| Numbe     | Jan        | Feb          | Mar          | Apr                      | May         | Jun         | Jul        | Aug                    | Sep                   | Oct         | Nov                    | Dec      |         |      |
| (41)m=    | 31         | 28           | 31           | 30                       | 31          | 30          | 31         | 31                     | 30                    | 31          | 30                     | 31       |         | (41) |
| ( )       |            |              |              |                          |             |             |            |                        |                       |             |                        | _        |         |      |
| 4. Wa     | ater heat  | ting ene     | rgy requ     | irement:                 |             |             |            |                        |                       |             |                        | kWh/ye   | ear:    |      |
| if TF     |            |              |              | : [1 - exp               | o(-0.0003   | 849 x (TF   | FA -13.9   | )2)] + 0.(             | 0013 x ( <sup>-</sup> | TFA -13     |                        | 36       |         | (42) |
| Reduce    | the annua  | al average   | hot water    |                          | 5% if the c | welling is  | designed   | (25 x N)<br>to achieve |                       | se target o |                        | .19      |         | (43) |
|           | Jan        | Feb          | Mar          | Apr                      | May         | Jun         | Jul        | Aug                    | Sep                   | Oct         | Nov                    | Dec      |         |      |
| Hot wate  | er usage i | n litres pei | r day for ea | ach month                | Vd,m = fa   | ctor from   | Table 1c x | (43)                   |                       |             |                        |          |         |      |
| (44)m=    | 99.2       | 95.6         | 91.99        | 88.38                    | 84.77       | 81.17       | 81.17      | 84.77                  | 88.38                 | 91.99       | 95.6                   | 99.2     |         |      |
| Energy    | content of | hot water    | used - ca    | lculated m               | onthly – 4  | 100 v Vd i  |            | -<br>DTm / 3600        |                       |             | $m(44)_{112} =$        |          | 1082.23 | (44) |
|           | 147.12     | 128.67       | 132.78       | 115.76                   | 111.07      | 95.85       | 88.82      | 101.92                 | 103.13                | 120.19      | 131.2                  | 142.48   |         |      |
| (45)m=    | 147.12     | 120.07       | 132.78       | 115.76                   | 111.07      | 95.65       | 00.02      | 101.92                 |                       |             | m(45) <sub>112</sub> = |          | 1418.98 | (45) |
| lf instan | taneous w  | vater heati  | ng at point  | t of use (no             | o hot water | r storage), | enter 0 in | boxes (46              |                       | 10tal – 0u  | m(+0)112 -             |          | 1410.90 |      |
| (46)m=    | 22.07      | 19.3         | 19.92        | 17.36                    | 16.66       | 14.38       | 13.32      | 15.29                  | 15.47                 | 18.03       | 19.68                  | 21.37    |         | (46) |
|           | storage    |              |              |                          |             |             |            |                        |                       |             |                        |          |         |      |
| -         |            | . ,          |              | • •                      |             |             | -          | within sa              | ame ves               | sei         |                        | 0        |         | (47) |
|           | •          | -            |              | ank in dw<br>er (this ir | -           |             |            | ombi boil              | ers) ente             | er '0' in ( | (47)                   |          |         |      |
|           | storage    |              |              | ,                        |             |             |            |                        | ,                     |             |                        |          |         |      |
| a) If m   | nanufact   | urer's d     | eclared I    | oss facto                | or is kno   | wn (kWł     | n/day):    |                        |                       |             |                        | C        |         | (48) |
| Tempe     | erature f  | actor fro    | m Table      | 2b                       |             |             |            |                        |                       |             |                        | )        |         | (49) |
|           |            |              | -            | e, kWh/ye                |             |             | 1          | (48) x (49)            | ) =                   |             | 1.                     | 10       |         | (50) |
|           |            |              |              | cylinder l<br>rom Tabl   |             |             |            |                        |                       |             | 0                      | 02       |         | (51) |
|           |            | -            | ee secti     |                          | - (         |             |            |                        |                       |             | 0.                     | 02       |         | (- ) |
|           |            | from Ta      |              |                          |             |             |            |                        |                       |             | 1.                     | 03       |         | (52) |
| Tempe     | erature f  | actor fro    | m Table      | 2b                       |             |             |            |                        |                       |             | 0                      | .6       |         | (53) |
| •••       |            |              | -            | e, kWh/ye                | ear         |             |            | (47) x (51)            | ) x (52) x (          | 53) =       |                        | 03       |         | (54) |
|           | . ,        | (54) in (5   |              | for anot                 | month       |             |            | ((EC)m (               | EE) (44)              | ~           | 1.                     | 03       |         | (55) |
|           |            | i            |              | for each                 |             |             | 1          | ((56)m = (             |                       |             | 1                      |          | l       | (50) |
| (56)m=    | 32.01      | 28.92        | 32.01        | 30.98                    | 32.01       | 30.98       | 32.01      | 32.01<br>50), else (5  | 30.98                 | 32.01       | 30.98                  | 32.01    | iv H    | (56) |
| -         |            |              |              | - · ·                    | r · ·       | 1           | r          | 1                      |                       | -           |                        |          |         | (57) |
| (57)m=    | 32.01      | 28.92        | 32.01        | 30.98                    | 32.01       | 30.98       | 32.01      | 32.01                  | 30.98                 | 32.01       | 30.98                  | 32.01    |         | (57) |
|           |            |              | ,            | om Table                 |             | FO)         |            | 2E (44)                |                       |             |                        | 0        |         | (58) |
|           | -          |              |              |                          |             |             | . ,        | 65 × (41)<br>ng and a  |                       | r thermo    | ostat)                 |          |         |      |
| (59)m=    | 23.26      | 21.01        | 23.26        | 22.51                    | 23.26       | 22.51       | 23.26      | 23.26                  | 22.51                 | 23.26       | 22.51                  | 23.26    |         | (59) |
|           |            | I            | I            | I                        | I           | I           | L          | I                      |                       | I           | I                      |          |         |      |

| Combi    | loss ca               | alculated            | for ea  | ch        | month (                | (61)m =       | (60   | D) ÷ 36       | 65 × (41)   | )m           |                |           |                |                | _             |            |
|----------|-----------------------|----------------------|---------|-----------|------------------------|---------------|-------|---------------|-------------|--------------|----------------|-----------|----------------|----------------|---------------|------------|
| (61)m=   | 0                     | 0                    | 0       |           | 0                      | 0             |       | 0             | 0           | 0            | 0              | 0         | 0              | 0              |               | (61)       |
| Total h  | eat req               | uired for            | water   | he        | ating ca               | alculate      | d fo  | r eacl        | h month     | (62)m        | = 0.85 ×       | (45)m -   | + (46)m +      | (57)m +        | (59)m + (61)m |            |
| (62)m=   | 202.39                | 178.6                | 188.0   | 5         | 169.25                 | 166.35        | 1     | 49.34         | 144.09      | 157.19       | 156.63         | 175.47    | 7 184.69       | 197.75         |               | (62)       |
| Solar DI | -IW input             | calculated           | using A | ppe       | endix G or             | Appendi       | хH    | (negati       | ve quantity | /) (enter    | '0' if no sola | r contrib | ution to wate  | er heating)    | •             |            |
| (add a   | dditiona              | al lines if          | FGHR    | RS a      | and/or \               | WWHR          | S ap  | oplies        | , see Ap    | pendix       | G)             |           |                |                | _             |            |
| (63)m=   | 0                     | 0                    | 0       |           | 0                      | 0             |       | 0             | 0           | 0            | 0              | 0         | 0              | 0              |               | (63)       |
| Output   | from w                | vater hea            | iter    |           |                        |               |       |               |             |              |                |           |                |                |               |            |
| (64)m=   | 202.39                | 178.6                | 188.0   | 5         | 169.25                 | 166.35        | 1     | 49.34         | 144.09      | 157.19       | 156.63         | 175.47    | 7 184.69       | 197.75         |               |            |
|          |                       | -                    | -       |           |                        |               |       |               |             | Οι           | Itput from w   | ater hea  | er (annual)    | 112            | 2069.82       | (64)       |
| Heat g   | ains fro              | om water             | heatir  | ng,       | kWh/m                  | onth 0.2      | 25 ´  | [0.85         | × (45)m     | + (61)       | m] + 0.8 x     | x [(46)r  | n + (57)m      | + (59)m        | 1]            |            |
| (65)m=   | 93.14                 | 82.72                | 88.37   | 7         | 81.28                  | 81.15         | 7     | 74.66         | 73.75       | 78.11        | 77.09          | 84.19     | 86.42          | 91.59          |               | (65)       |
| inclu    | ide (57)              | )m in cal            | culatio | n o       | f (65)m                | only if a     | cylii | nder i        | s in the c  | dwellin      | g or hot w     | /ater is  | from com       | n<br>Imunity h | reating       |            |
| 5. Int   | ternal q              | ains (see            | e Table | e 5       | and 5a                 | ):            | -     |               |             |              | -              |           |                | -              | -             |            |
|          |                       | ns (Table            |         |           |                        |               |       |               |             |              |                |           |                |                |               |            |
| metab    | Jan                   | Feb                  | Ma      |           | Apr                    | May           | Т     | Jun           | Jul         | Aug          | Sep            | Oct       | Nov            | Dec            | ]             |            |
| (66)m=   | 117.87                | 117.87               | 117.8   | -+        | 117.87                 | 117.87        | 1     | 17.87         | 117.87      | 117.87       | -              | 117.87    |                | 117.87         |               | (66)       |
| Liahtin  | a aains               | s (calcula           | ted in  | Ap        | pendix                 | L. equa       | tion  | L9 o          | r L9a), a   | lso see      | Table 5        | I         |                |                | 1             |            |
| (67)m=   | 18.57                 | 16.49                | 13.41   | <u> </u>  | 10.15                  | 7.59          | -     | 6.41          | 6.92        | 9            | 12.08          | 15.34     | 17.9           | 19.08          | 1             | (67)       |
|          |                       | l<br>ains (calc      | L       | <br>Lin   | Annen                  | l<br>dix L ec |       |               | 13 or I 1   | l<br>3a) ale | so see Ta      |           |                | ļ              | 1             |            |
| (68)m=   | 208.28                | 210.44               | 205     |           | 193.4                  | 178.77        | T     | 65.01         | 155.82      | 153.66       |                | 170.7     | 185.34         | 199.09         | 1             | (68)       |
|          |                       |                      |         | <br>^ ^ n |                        |               | _     |               |             |              | see Table      |           | 100.01         | 100.00         | 1             | ()         |
| (69)m=   | 34.79                 | 34.79                | 34.79   | -i        | 34.79                  | 2, equa       | -     | 1L15<br>34.79 | 34.79       | 34.79        | 34.79          | 34.79     | 34.79          | 34.79          | 1             | (69)       |
|          |                       |                      |         |           |                        | 54.75         |       | 94.73         | 54.75       | 54.75        | 54.75          | 54.75     | 54.79          | 54.75          | ]             | (00)       |
| -        |                       | ins gains            | r i     |           | -                      | 0             | -     | 0             | 0           | 0            |                |           |                |                | 1             | (70)       |
| (70)m=   | 0                     | 0                    | 0       |           | 0                      | 0             | Ļ     | 0             | 0           | 0            | 0              | 0         | 0              | 0              | J             | (70)       |
|          |                       | vaporatio            | r       | - T       |                        | , `           | -     | ,             |             |              |                |           |                |                | 1             | (74)       |
| (71)m=   |                       |                      | -94.2   | _         | -94.29                 | -94.29        | -     | 94.29         | -94.29      | -94.29       | -94.29         | -94.29    | -94.29         | -94.29         | J             | (71)       |
|          |                       | g gains (1           |         | <u> </u>  |                        |               | _     |               | -           |              |                |           | -1             |                | 1             | <i>(</i> ) |
| (72)m=   | 125.19                |                      | 118.7   | 8         | 112.89                 | 109.08        | 1     | 03.7          | 99.13       | 104.99       |                | 113.15    |                | 123.11         | ]             | (72)       |
| Total i  | r                     | l gains =            | 1       |           |                        |               |       | (66)          | m + (67)m   | ı + (68)m    | ı + (69)m +    | (70)m +   | (71)m + (72    | 1              | 1             |            |
| (73)m=   | 410.4                 | 408.4                | 395.5   | 5         | 374.81                 | 353.79        | 3     | 33.48         | 320.23      | 326          | 336.61         | 357.55    | 381.63         | 399.65         |               | (73)       |
|          | lar gain              |                      |         |           |                        |               |       |               |             |              |                |           |                |                |               |            |
|          |                       |                      | 0       | olar      |                        |               | and   |               |             | tions to     |                | ne applic | able orienta   | tion.          |               |            |
| Orienta  |                       | Access F<br>Table 6d |         |           | Area<br>m <sup>2</sup> |               |       | Flu<br>Tał    | x<br>ole 6a |              | g_<br>Table 6b |           | FF<br>Table 6c |                | Gains<br>(W)  |            |
| 0        |                       |                      |         |           | <b></b>                |               |       |               |             |              |                |           |                |                |               | ٦          |
|          | ast <mark>0.9x</mark> | 0.77                 |         | x         | 3.4                    | 18            | x     | 3             | 6.79        | ×            | 0.5            | ×         | 0.8            | =              | 70.99         | (77)       |
|          | ast <mark>0.9x</mark> | 0.77                 |         | x         | 2.7                    | 74            | x     | 3             | 6.79        | ×            | 0.5            | ×         | 0.8            | =              | 27.95         | (77)       |
|          | ast <mark>0.9x</mark> | 0.54                 |         | x         | 9.7                    | <b>'</b> 1    | x     | 3             | 6.79        | ×            | 0.5            | ×         | 0.8            | =              | 69.45         | (77)       |
|          | ast <mark>0.9x</mark> | 0.77                 |         | x         | 1.5                    | 59            | x     | 3             | 6.79        | x            | 0.5            | x         | 0.8            | =              | 16.22         | (77)       |
| Southe   | ast <mark>0.9x</mark> | 0.77                 |         | x         | 3.4                    | 18            | x     | 6             | 2.67        | x            | 0.5            | x         | 0.8            | =              | 120.92        | (77)       |

| contrasto         0.17         ×         2.24         ×         0.03         ×         0.05         =         47.8         (77)           Southeasto 0x         0.577         ×         1.59         ×         62.67         ×         0.55         ×         0.88         =         27.82         77           Southeasto 0x         0.77         ×         1.59         ×         62.67         ×         0.55         ×         0.88         =         615.64         (77)           Southeasto 0x         0.77         ×         2.44         ×         85.75         ×         0.65         ×         0.88         =         6161.67         (77)           Southeasto 0x         0.77         ×         1.48         1062.5         ×         0.65         ×         0.88         =         201.90         (77)           Southeasto 0x         0.77         ×         1.59         ×         1062.5         ×         0.65         ×         0.8         =         202.96         (77)           Southeasto 0x         0.77         ×         1.59         ×         1062.5         ×         0.65         ×         0.8         =         222.961         (77) </th <th>Southeast 0.9x</th> <th>0.77</th> <th>] ×</th> <th>0.74</th> <th>×</th> <th>60.67</th> <th>×</th> <th>0.5</th> <th>x</th> <th>0.0</th> <th>  =  </th> <th>47.6</th> <th>(77)</th>                                                                                                    | Southeast 0.9x | 0.77 | ] ×    | 0.74 | × | 60.67  | ×      | 0.5 | x | 0.0 | = | 47.6   | (77)      |
|----------------------------------------------------------------------------------------------------|----------------|------|--------|------|---|--------|--------|-----|---|-----|---|--------|-----------|
| Southeast 0.0x       0.77       x       1.59       x       0.62       x       0.0.8       =       171         Southeast 0.0x       0.77       x       3.44       x       8575       x       0.5       x       0.8       =       1163.44       (77)         Southeast 0.0x       0.54       x       9.71       x       8575       x       0.5       x       0.8       =       6513       (77)         Southeast 0.0x       0.777       x       1.58       x       6557       x       0.5       x       0.8       =       0.778       (77)         Southeast 0.0x       0.777       x       3.48       x       10625       x       0.5       x       0.8       =       0.071       (77)         Southeast 0.0x       0.777       x       2.74       x       10625       x       0.5       x       0.8       =       0.020167       (77)         Southeast 0.0x       0.54       x       119.01       x       0.55       x       0.8       =       0.224.56       (77)         Southeast 0.0x       0.54       x       119.01       x       0.55       x       0.8       =       0.2                                                                                                    | L              | 0.77 | J      | 2.74 | 1 | 62.67  | ]<br>1 | 0.5 |   | 0.8 | 1 | 47.6   | =         |
| Southeast 0.0x         0.77         x         3.48         x         8575         x         0.5         x         0.88         =         165.44         (7)           Southeast 0.0x         0.77         x         2.74         x         8675         x         0.5         x         0.88         =         66.13         (7)           Southeast 0.0x         0.77         x         1.58         x         0.55         x         0.88         =         161.67         (7)           Southeast 0.0x         0.77         x         2.48         x         106.25         x         0.5         x         0.88         =         204.99         (7)           Southeast 0.0x         0.77         x         2.74         x         106.25         x         0.5         x         0.88         =         220.61         (7)           Southeast 0.0x         0.77         x         3.48         x         119.01         x         0.55         x         0.88         =         222.61         (7)           Southeast 0.0x         0.77         x         3.48         x         118.15         x         0.55         x         0.88         =         22.7.46                                                                                                    | L              |      | J      |      | 1 |        | ]<br>1 |     |   |     | 1 |        | =         |
| Southeast 0.av         0.77         x         2.74         x         6.67         x         0.5         x         0.6         =         6.61.13         (7)           Southeast 0.av         0.54         x         9.71         x         65.75         x         0.5         x         0.8         =         161.87         (7)           Southeast 0.av         0.77         x         1.59         x         66.57         x         0.6         x         0.88         =         2004.99         (7)           Southeast 0.av         0.54         x         9.71         x         106.25         x         0.5         x         0.88         =         200.56         (7)           Southeast 0.av         0.57         x         1.59         x         106.25         x         0.5         x         0.8         =         220.61         (7)           Southeast 0.av         0.77         x         1.48         119.01         x         0.5         x         0.8         =         224.65         (7)           Southeast 0.av         0.77         x         1.48         x         1115.1         x         0.5         x         0.8         = <td< td=""><td>L</td><td></td><td>J<br/>T</td><td></td><td>1</td><td></td><td>]<br/>1</td><td></td><td></td><td></td><td>1</td><td></td><td>4</td></td<>                                                                                                    | L              |      | J<br>T |      | 1 |        | ]<br>1 |     |   |     | 1 |        | 4         |
| Southeast 0.ax         0.54         ×         0.71         ×         0.57         ×         0.5         ×         0.6         =         161.67         (7)           Southeast 0.ax         0.77         ×         1.59         ×         0.57         ×         0.5         ×         0.8         =         37.8         (7)           Southeast 0.ax         0.77         ×         2.44         ×         106.25         ×         0.5         ×         0.8         =         200.5607         (7)           Southeast 0.ax         0.77         ×         1.59         ×         106.25         ×         0.5         ×         0.8         =         40.83         (7)           Southeast 0.ax         0.77         ×         1.59         ×         119.01         ×         0.5         ×         0.8         =         224.65         (7)           Southeast 0.ax         0.77         ×         1.59         ×         119.01         ×         0.5         ×         0.8         =         224.65         (7)           Southeast 0.ax         0.77         ×         1.59         ×         118.15         ×         0.5         ×         0.8         = <td>L</td> <td></td> <td>J</td> <td></td> <td>1</td> <td></td> <td>]<br/>1</td> <td></td> <td></td> <td></td> <td>1</td> <td></td> <td>=</td>                                                                                                    | L              |      | J      |      | 1 |        | ]<br>1 |     |   |     | 1 |        | =         |
| Southeast 0.x       0.77       x       1.59       x       66.75       x       0.5       x       0.8       =       37.4       (7)         Southeast 0.x       0.77       x       2.74       x       106.25       x       0.5       x       0.8       =       204.99       (7)         Southeast 0.x       0.54       x       9.71       x       106.25       x       0.5       x       0.8       =       200.56       (7)         Southeast 0.x       0.77       x       1.59       x       106.25       x       0.5       x       0.8       =       200.56       (7)         Southeast 0.x       0.77       x       3.48       x       119.01       x       0.5       x       0.8       =       229.61       (7)         Southeast 0.x       0.77       x       2.74       x       119.01       x       0.5       x       0.8       =       224.65       (7)         Southeast 0.x       0.77       x       3.48       x       118.15       x       0.5       x       0.8       =       223.02       (7)         Southeast 0.x       0.77       x       3.48       x       <                                                                                                    | L              |      | J      |      | 1 |        | ]<br>1 |     |   |     | 1 |        | 4         |
| Southeast 0.5x       0.77       x       3.48       x       1106.25       x       0.5       x       0.8       =       204.99       (77)         Southeast 0.5x       0.77       x       2.74       x       106.25       x       0.5       x       0.8       =       200.56       (77)         Southeast 0.5x       0.77       x       1.55       x       106.25       x       0.5       x       0.8       =       200.56       (77)         Southeast 0.5x       0.77       x       1.55       x       106.25       x       0.5       x       0.8       =       229.61       (77)         Southeast 0.5x       0.77       x       2.74       x       119.01       x       0.5       x       0.8       =       224.65       (77)         Southeast 0.5x       0.54       x       9.71       x       118.01       x       0.5       x       0.8       =       223.02       (77)         Southeast 0.5x       0.77       x       3.48       x       118.15       x       0.5       x       0.8       =       223.02       (77)         Southeast 0.5x       0.77       x       1.59                                                                                                    | L              |      | J      |      | 1 |        | ]<br>1 |     |   |     | 1 |        | 4         |
| Southeast 0.5%       0.77       ×       2.74       ×       1062.25       ×       0.5       ×       0.8       =       0.07       (77)         Southeast 0.5%       0.54       ×       0.77       ×       1.59       ×       1062.25       ×       0.5       ×       0.8       =       200.56       (77)         Southeast 0.5%       0.77       ×       1.59       ×       1062.25       ×       0.5       ×       0.8       =       46.83       (77)         Southeast 0.5%       0.77       ×       2.74       ×       119.01       ×       0.5       ×       0.8       =       229.61       (77)         Southeast 0.5%       0.54       ×       0.77       ×       2.74       ×       119.01       ×       0.5       ×       0.8       =       224.65       (77)         Southeast 0.5%       0.77       ×       3.48       ×       118.15       ×       0.5       ×       0.8       =       227.95       (77)         Southeast 0.5%       0.77       ×       1.59       ×       118.15       ×       0.5       ×       0.8       =       227.95       (77)         Southeast                                                                                                    | L              |      | J      |      | 1 |        | ]<br>1 |     |   |     | 1 |        | 4         |
| Southeast 0.5k       0.54       x       0.71       x       106.25       x       0.5       x       0.8       =       200.56       (77)         Southeast 0.5k       0.77       x       1.59       x       106.25       x       0.5       x       0.8       =       200.56       (77)         Southeast 0.5k       0.77       x       2.74       x       119.01       x       0.55       x       0.88       =       229.61       (77)         Southeast 0.5k       0.54       x       9.77       x       119.01       x       0.55       x       0.88       =       224.65       (77)         Southeast 0.5k       0.77       x       1.58       x       118.15       x       0.5       x       0.88       =       223.02       (77)         Southeast 0.5k       0.77       x       2.74       x       118.15       x       0.5       x       0.88       =       223.02       (77)         Southeast 0.5k       0.77       x       2.74       x       113.91       x       0.5       x       0.88       =       221.77       (77)         Southeast 0.5k       0.77       x       2.744 <td>L</td> <td></td> <td>J<br/>7</td> <td></td> <td>1</td> <td></td> <td>]<br/>1</td> <td></td> <td></td> <td></td> <td>1</td> <td></td> <td>4</td>                                                                                                    | L              |      | J<br>7 |      | 1 |        | ]<br>1 |     |   |     | 1 |        | 4         |
| Southeast 0.5k       0.77       x       1.59       x       106.25       x       0.5       x       0.88       =       46.83       (7)         Southeast 0.5k       0.77       x       3.48       x       119.01       x       0.55       x       0.88       =       229.61       (7)         Southeast 0.5k       0.677       x       2.74       x       119.01       x       0.55       x       0.88       =       92.96.67       (7)         Southeast 0.5k       0.677       x       1.59       x       118.15       x       0.55       x       0.88       =       224.65       (7)         Southeast 0.5k       0.77       x       1.59       x       118.15       x       0.5       x       0.88       =       227.02       (7)         Southeast 0.5k       0.77       x       2.744       x       118.15       x       0.5       x       0.88       =       221.02       (7)         Southeast 0.5k       0.77       x       1.48       113.91       x       0.5       x       0.88       =       219.77       (7)         Southeast 0.5k       0.77       x       1.48       113.91                                                                                                    | Ľ              |      | J      |      | 1 |        | ]<br>1 |     |   |     | 1 |        | $\exists$ |
| Southeast 0.8         0.77         ×         3.48         ×         119.01         ×         0.65         ×         0.68         =         229.61         (7)           Southeast 0.8         0.77         ×         2.74         ×         119.01         ×         0.55         ×         0.8         =         90.39         (7)           Southeast 0.8         0.54         ×         9.71         ×         119.01         ×         0.55         ×         0.8         =         222.65         (7)           Southeast 0.8         0.77         ×         1.59         ×         119.01         ×         0.55         ×         0.8         =         227.95         (7)           Southeast 0.9         0.77         ×         2.74         ×         118.15         ×         0.5         ×         0.8         =         223.02         (7)           Southeast 0.9         0.77         ×         1.59         ×         118.15         ×         0.65         ×         0.8         =         221.07         (7)           Southeast 0.9         0.77         ×         2.74         ×         113.91         ×         0.65         ×         0.8                                                                                                    | L              |      | 1      |      | 1 |        | ]<br>1 |     |   |     | 1 |        | $\exists$ |
| Southeast 0.9         0.77         x         2.74         x         119.01         x         0.75         x         0.8         =         00.39         0.71           Southeast 0.9x         0.54         x         9.71         x         119.01         x         0.55         x         0.8         =         224.65         (77)           Southeast 0.9x         0.77         x         3.48         x         118.15         x         0.55         x         0.8         =         227.95         (77)           Southeast 0.9x         0.77         x         2.74         x         118.15         x         0.55         x         0.8         =         227.95         (77)           Southeast 0.9x         0.77         x         1.59         x         118.15         x         0.55         x         0.8         =         223.02         (77)           Southeast 0.9x         0.77         x         2.74         x         113.91         x         0.5         x         0.8         219.07         (77)           Southeast 0.9x         0.77         x         2.74         x         113.91         x         0.5         x         0.8         215.02 <td>Ľ</td> <td></td> <td>1</td> <td></td> <td>1</td> <td></td> <td>]<br/>1</td> <td></td> <td></td> <td></td> <td>1</td> <td></td> <td>4</td>                                                                                                    | Ľ              |      | 1      |      | 1 |        | ]<br>1 |     |   |     | 1 |        | 4         |
| Southeast 0, ax       0.54       x       9.71       x       119.01       x       0.5       x       0.8       =       224.65       (77)         Southeast 0, ax       0.77       x       1.59       x       119.01       x       0.5       x       0.8       =       224.65       (77)         Southeast 0, ax       0.77       x       2.74       x       118.15       x       0.5       x       0.8       =       227.95       (77)         Southeast 0, ax       0.77       x       2.74       x       118.15       x       0.5       x       0.8       =       227.95       (77)         Southeast 0, ax       0.54       x       9.71       x       118.15       x       0.5       x       0.8       =       223.02       (77)         Southeast 0, ax       0.77       x       1.59       x       113.91       x       0.5       x       0.8       =       219.77       (77)         Southeast 0, ax       0.77       x       2.74       x       113.91       x       0.5       x       0.8       =       219.77       (77)         Southeast 0, ax       0.77       x       2.74 <td>Ľ</td> <td></td> <td>J</td> <td></td> <td>1</td> <td></td> <td>]<br/>1</td> <td></td> <td></td> <td></td> <td>1</td> <td></td> <td><math>\exists</math></td>                                                                                                    | Ľ              |      | J      |      | 1 |        | ]<br>1 |     |   |     | 1 |        | $\exists$ |
| Southeast 0.9x       0.77       x       1.59       x       119.01       x       0.5       x       0.8       =       52.45       (77)         Southeast 0.9x       0.77       x       3.48       x       118.15       x       0.5       x       0.8       =       52.45       (77)         Southeast 0.9x       0.54       x       9.71       x       118.15       x       0.5       x       0.8       =       223.02       (77)         Southeast 0.9x       0.54       x       9.71       x       118.15       x       0.5       x       0.8       =       223.02       (77)         Southeast 0.9x       0.77       x       1.59       x       118.15       x       0.5       x       0.8       =       223.02       (77)         Southeast 0.9x       0.77       x       2.74       x       113.91       x       0.5       x       0.8       =       216.02       (77)         Southeast 0.9x       0.77       x       2.74       x       113.91       x       0.5       x       0.8       =       216.02       (77)         Southeast 0.9x       0.77       x       2.74 <t< td=""><td>L</td><td></td><td>J</td><td></td><td>1</td><td></td><td>]<br/>1</td><td></td><td></td><td></td><td>1</td><td></td><td></td></t<>                                                                                                    | L              |      | J      |      | 1 |        | ]<br>1 |     |   |     | 1 |        |           |
| Southeast 0.9x       0.77       x       3.48       x       118.15       x       0.5       x       0.8       =       227.95       (7)         Southeast 0.9x       0.77       x       2.74       x       118.15       x       0.5       x       0.8       =       227.95       (7)         Southeast 0.9x       0.54       x       9.71       x       118.15       x       0.5       x       0.8       =       223.02       (7)         Southeast 0.9x       0.77       x       1.59       x       118.15       x       0.5       x       0.8       =       221.02       (7)         Southeast 0.9x       0.77       x       2.74       x       113.91       x       0.5       x       0.8       =       215.02       (7)         Southeast 0.9x       0.77       x       1.59       x       113.91       x       0.5       x       0.8       =       215.02       (7)         Southeast 0.9x       0.77       x       1.59       x       114.39       x       0.5       x       0.8       =       170.27       77         Southeast 0.9x       0.77       x       1.59       x <td>L</td> <td></td> <td>1<br/>7</td> <td></td> <td>1</td> <td></td> <td>]<br/>1</td> <td></td> <td></td> <td></td> <td>1</td> <td></td> <td>4</td>                                                                                                    | L              |      | 1<br>7 |      | 1 |        | ]<br>1 |     |   |     | 1 |        | 4         |
| Southeast 0.9x       0.77       x       2.74       x       118.15       x       0.5       x       0.8       =       99.74       (7)         Southeast 0.9x       0.54       x       9.71       x       118.15       x       0.5       x       0.8       =       223.02       (7)         Southeast 0.9x       0.77       x       1.59       x       118.15       x       0.5       x       0.8       =       223.02       (7)         Southeast 0.9x       0.77       x       1.59       x       113.91       x       0.5       x       0.8       =       219.77       (7)         Southeast 0.9x       0.77       x       2.74       x       113.91       x       0.5       x       0.8       =       219.77       (7)         Southeast 0.9x       0.77       x       1.59       x       113.91       x       0.5       x       0.8       =       219.07       (7)         Southeast 0.9x       0.77       x       2.74       x       104.39       x       0.5       x       0.8       =       197.05       (7)         Southeast 0.9x       0.77       x       2.74       x <td>L</td> <td></td> <td>J</td> <td></td> <td>1</td> <td></td> <td>]<br/>1</td> <td></td> <td></td> <td></td> <td>1</td> <td></td> <td><math>\exists</math></td>                                                                                                    | L              |      | J      |      | 1 |        | ]<br>1 |     |   |     | 1 |        | $\exists$ |
| Southeast 0.5x       0.5.4       x       9.71       x       118.15       x       0.5       x       0.8       =       223.02       (77)         Southeast 0.5x       0.77       x       11.59       x       118.15       x       0.55       x       0.8       =       223.02       (77)         Southeast 0.9x       0.77       x       3.48       x       113.91       x       0.55       x       0.8       =       219.77       (77)         Southeast 0.9x       0.77       x       2.74       x       113.91       x       0.55       x       0.8       =       215.02       (77)         Southeast 0.9x       0.77       x       1.59       x       113.91       x       0.55       x       0.8       =       201.4       (77)         Southeast 0.9x       0.77       x       2.74       x       104.39       x       0.55       x       0.8       =       201.4       (77)         Southeast 0.9x       0.77       x       2.74       x       104.39       x       0.55       x       0.8       =       107.05       (77)         Southeast 0.9x       0.77       x       1.59                                                                                                    | L              | 0.77 | J      | 3.48 | X |        | X      | 0.5 |   |     | = |        | ╡         |
| Southeast 0.9x       0.77       x       1.59       x       118.15       x       0.65       x       0.8       =       52.07       (7)         Southeast 0.9x       0.77       x       3.48       x       113.91       x       0.55       x       0.8       =       219.77       (7)         Southeast 0.9x       0.77       x       2.74       x       113.91       x       0.55       x       0.8       =       219.77       (7)         Southeast 0.9x       0.54       x       9.71       x       113.91       x       0.55       x       0.8       =       215.02       (7)         Southeast 0.9x       0.77       x       1.59       x       113.91       x       0.55       x       0.8       =       201.4       (7)         Southeast 0.9x       0.77       x       2.74       x       104.39       x       0.5       x       0.8       =       201.4       (7)         Southeast 0.9x       0.77       x       2.74       x       104.39       x       0.5       x       0.8       =       179.14       (7)         Southeast 0.9x       0.77       x       2.74       9                                                                                                    | L              | 0.77 | X      | 2.74 | X | 118.15 | X      | 0.5 | X | 0.8 | = | 89.74  | 4         |
| Southeast 0.9x       0.77       x       3.48       x       113.91       x       0.5       x       0.8       =       219.77       17)         Southeast 0.9x       0.77       x       2.74       x       113.91       x       0.5       x       0.8       =       219.77       17)         Southeast 0.9x       0.54       x       9.71       x       113.91       x       0.5       x       0.8       =       219.77       17)         Southeast 0.9x       0.77       x       1.59       x       113.91       x       0.5       x       0.8       =       219.77       17)         Southeast 0.9x       0.77       x       1.59       x       113.91       x       0.5       x       0.8       =       201.4       (7)         Southeast 0.9x       0.77       x       2.74       x       104.39       x       0.5       x       0.8       =       197.05       (7)         Southeast 0.9x       0.77       x       1.59       x       104.39       x       0.5       x       0.8       =       170.14       (7)         Southeast 0.9x       0.77       x       2.74       y <td>L</td> <td>0.54</td> <td>X</td> <td>9.71</td> <td>X</td> <td>118.15</td> <td>X</td> <td>0.5</td> <td>X</td> <td>0.8</td> <td>=</td> <td>223.02</td> <td>(77)</td>                                                                                                    | L              | 0.54 | X      | 9.71 | X | 118.15 | X      | 0.5 | X | 0.8 | = | 223.02 | (77)      |
| Southeast $0.9x$ 0.77x2.74x113.91x0.5x0.8=86.52(77)Southeast $0.9x$ 0.54x9.71x113.91x0.5x0.8=215.02(77)Southeast $0.9x$ 0.77x1.59x113.91x0.5x0.8=215.02(77)Southeast $0.9x$ 0.77x3.48x104.39x0.5x0.8=201.4(77)Southeast $0.9x$ 0.77x2.74x104.39x0.5x0.8=201.4(77)Southeast $0.9x$ 0.54x9.71x104.39x0.5x0.8=197.05(77)Southeast $0.9x$ 0.77x1.59x104.39x0.5x0.8=197.05(77)Southeast $0.9x$ 0.77x1.59x104.39x0.5x0.8=197.05(77)Southeast $0.9x$ 0.77x3.48x92.85x0.5x0.8=175.27(77)Southeast $0.9x$ 0.77x1.59x92.85x0.5x0.8=175.27(77)Southeast $0.9x$ 0.77x1.59x92.85x0.5x0.8=10.52(77)Southeast $0.9x$ 0.77x3.48x69.27x <td>L</td> <td>0.77</td> <td>x</td> <td>1.59</td> <td>X</td> <td>118.15</td> <td>X</td> <td>0.5</td> <td>X</td> <td>0.8</td> <td>=</td> <td>52.07</td> <td>(77)</td>                                                                                                    | L              | 0.77 | x      | 1.59 | X | 118.15 | X      | 0.5 | X | 0.8 | = | 52.07  | (77)      |
| Southeast $0.9x$ $0.54$ $\times$ $9.71$ $\times$ $113.91$ $\times$ $0.5$ $\times$ $0.8$ $=$ $215.02$ $(77)$ Southeast $0.9x$ $0.77$ $\times$ $115.9$ $\times$ $113.91$ $\times$ $0.5$ $\times$ $0.8$ $=$ $50.21$ $(77)$ Southeast $0.9x$ $0.77$ $\times$ $3.48$ $\times$ $104.39$ $\times$ $0.5$ $\times$ $0.8$ $=$ $201.4$ $(77)$ Southeast $0.9x$ $0.77$ $\times$ $2.74$ $\times$ $104.39$ $\times$ $0.5$ $\times$ $0.8$ $=$ $79.29$ $(77)$ Southeast $0.9x$ $0.77$ $\times$ $2.74$ $\times$ $104.39$ $\times$ $0.5$ $\times$ $0.8$ $=$ $79.29$ $(77)$ Southeast $0.9x$ $0.77$ $\times$ $2.74$ $\times$ $104.39$ $\times$ $0.5$ $\times$ $0.8$ $=$ $197.05$ $(77)$ Southeast $0.9x$ $0.77$ $\times$ $1.59$ $\times$ $104.39$ $\times$ $0.5$ $\times$ $0.8$ $=$ $197.05$ $(77)$ Southeast $0.9x$ $0.77$ $\times$ $3.48$ $92.85$ $\times$ $0.5$ $\times$ $0.8$ $=$ $70.52$ $(77)$ Southeast $0.9x$ $0.77$ $\times$ $2.74$ $\times$ $92.85$ $\times$ $0.5$ $\times$ $0.8$ $=$ $70.52$ $(77)$ Southeast $0.9x$ $0.77$ $\times$ $1.59$ $\times$ $92.85$ $\times$ $0.5$ $\times$ $0.8$ $=$ $175.27$ $(77)$ Southeast $0.9x$ $0.77$ <td< td=""><td>Ľ</td><td>0.77</td><td>x</td><td>3.48</td><td>x</td><td>113.91</td><td>×</td><td>0.5</td><td>X</td><td>0.8</td><td>=</td><td>219.77</td><td>(77)</td></td<>                                                                                                    | Ľ              | 0.77 | x      | 3.48 | x | 113.91 | ×      | 0.5 | X | 0.8 | = | 219.77 | (77)      |
| Southeast $0.9x$ $0.77$ x $1.59$ x $113.91$ x $0.5$ x $0.8$ = $50.21$ $(77)$ Southeast $0.9x$ $0.77$ x $3.48$ x $104.39$ x $0.5$ x $0.8$ = $201.4$ $(77)$ Southeast $0.9x$ $0.77$ x $2.74$ x $104.39$ x $0.5$ x $0.8$ = $79.29$ $(77)$ Southeast $0.9x$ $0.54$ x $9.71$ x $104.39$ x $0.5$ x $0.8$ = $197.05$ $(77)$ Southeast $0.9x$ $0.77$ x $1.59$ x $104.39$ x $0.5$ x $0.8$ = $197.05$ $(77)$ Southeast $0.9x$ $0.77$ x $1.59$ x $104.39$ x $0.5$ x $0.8$ = $197.05$ $(77)$ Southeast $0.9x$ $0.77$ x $1.59$ x $104.39$ x $0.5$ x $0.8$ = $197.05$ $(77)$ Southeast $0.9x$ $0.77$ x $3.48$ $92.85$ x $0.5$ x $0.8$ = $175.27$ $(77)$ Southeast $0.9x$ $0.77$ x $1.59$ $x$ $92.85$ $x$ $0.5$ x $0.8$ = $40.92$ $(77)$ Southeast $0.9x$ $0.77$ $x$ $3.48$ $69.27$ $x$ $0.5$ $x$ $0.8$ = $133.64$ $(77)$ Southeast $0.9x$ $0.77$ $x$ $3.48$ $69.27$ $x$ $0.5$ $x$ $0.8$ =                                                                                                    | L              | 0.77 | x      | 2.74 | x | 113.91 | x      | 0.5 | X | 0.8 | = | 86.52  | (77)      |
| Southeast $0.9x$ 0.77x3.48x104.39x0.5x0.8=201.4(77)Southeast $0.9x$ 0.77x2.74x104.39x0.5x0.8=79.29(77)Southeast $0.9x$ 0.54x9.71x104.39x0.5x0.8=197.05(77)Southeast $0.9x$ 0.54x9.71x104.39x0.5x0.8=197.05(77)Southeast $0.9x$ 0.77x1.59x104.39x0.5x0.8=197.05(77)Southeast $0.9x$ 0.77x3.48x92.85x0.5x0.8=179.14(77)Southeast $0.9x$ 0.77x2.74x92.85x0.5x0.8=175.27(77)Southeast $0.9x$ 0.77x1.59x92.85x0.5x0.8=175.27(77)Southeast $0.9x$ 0.77x3.48x69.27x0.5x0.8=133.64(77)Southeast $0.9x$ 0.77x2.74x69.27x0.5x0.8=52.61(77)Southeast $0.9x$ 0.77x1.59x69.27x0.5x0.8=30.53(77)Southeast $0.9x$ 0.77x3.48x44.07x<                                                                                                    | L              | 0.54 | x      | 9.71 | x | 113.91 | x      | 0.5 | x | 0.8 | = | 215.02 | (77)      |
| Southeast $0.9x$ 0.77×2.74×104.39×0.5×0.8=79.29(77)Southeast $0.9x$ 0.54×9.71×104.39×0.5×0.8=197.05(77)Southeast $0.9x$ 0.77×1.59×104.39×0.5×0.8=197.05(77)Southeast $0.9x$ 0.77×1.59×104.39×0.5×0.8=197.05(77)Southeast $0.9x$ 0.77×3.48×92.85×0.5×0.8=179.14(77)Southeast $0.9x$ 0.77×2.74×92.85×0.5×0.8=175.27(77)Southeast $0.9x$ 0.77×1.59×92.85×0.5×0.8=175.27(77)Southeast $0.9x$ 0.77×1.59×92.85×0.5×0.8=133.64(77)Southeast $0.9x$ 0.77×2.74×69.27×0.5×0.8=133.64(77)Southeast $0.9x$ 0.77×2.74×69.27×0.5×0.8=130.75(77)Southeast $0.9x$ 0.77×1.59×69.27×0.5×0.8=30.53(77)Southeast $0.9x$ 0.77×3.48×44.07×                                                                                                    | Ľ              | 0.77 | x      | 1.59 | x | 113.91 | x      | 0.5 | x | 0.8 | = | 50.21  | (77)      |
| Southeast $0.9x$ $0.54$ $x$ $9.71$ $x$ $104.39$ $x$ $0.5$ $x$ $0.8$ $=$ $197.05$ $(77)$ Southeast $0.9x$ $0.77$ $x$ $1.59$ $x$ $104.39$ $x$ $0.5$ $x$ $0.8$ $=$ $46.01$ $(77)$ Southeast $0.9x$ $0.77$ $x$ $3.48$ $x$ $92.85$ $x$ $0.5$ $x$ $0.8$ $=$ $179.14$ $(77)$ Southeast $0.9x$ $0.77$ $x$ $2.74$ $x$ $92.85$ $x$ $0.5$ $x$ $0.8$ $=$ $179.14$ $(77)$ Southeast $0.9x$ $0.77$ $x$ $2.74$ $x$ $92.85$ $x$ $0.5$ $x$ $0.8$ $=$ $175.27$ $(77)$ Southeast $0.9x$ $0.77$ $x$ $9.71$ $x$ $92.85$ $x$ $0.5$ $x$ $0.8$ $=$ $175.27$ $(77)$ Southeast $0.9x$ $0.77$ $x$ $1.59$ $x$ $92.85$ $x$ $0.5$ $x$ $0.8$ $=$ $133.64$ $(77)$ Southeast $0.9x$ $0.77$ $x$ $2.74$ $x$ $69.27$ $x$ $0.5$ $x$ $0.8$ $=$ $130.75$ $(77)$ Southeast $0.9x$ $0.77$ $x$ $1.59$ $x$ $69.27$ $x$ $0.5$ $x$ $0.8$ $=$ $130.75$ $(77)$ Southeast $0.9x$ $0.77$ $x$ $1.59$ $x$ $69.27$ $x$ $0.5$ $x$ $0.8$ $=$ $33.64$ $(77)$ Southeast $0.9x$ $0.7$                                                                                                    | L              | 0.77 | x      | 3.48 | x | 104.39 | x      | 0.5 | x | 0.8 | = | 201.4  | (77)      |
| Note and the second second se | Southeast 0.9x | 0.77 | x      | 2.74 | × | 104.39 | x      | 0.5 | x | 0.8 | = | 79.29  | (77)      |
| Southeast $0.9x$ $0.77$ $x$ $3.48$ $x$ $92.85$ $x$ $0.5$ $x$ $0.8$ $=$ $179.14$ $(77)$ Southeast $0.9x$ $0.77$ $x$ $2.74$ $x$ $92.85$ $x$ $0.5$ $x$ $0.8$ $=$ $70.52$ $(77)$ Southeast $0.9x$ $0.54$ $x$ $9.71$ $x$ $92.85$ $x$ $0.5$ $x$ $0.8$ $=$ $175.27$ $(77)$ Southeast $0.9x$ $0.77$ $x$ $1.59$ $x$ $92.85$ $x$ $0.55$ $x$ $0.8$ $=$ $40.92$ $(77)$ Southeast $0.9x$ $0.77$ $x$ $3.48$ $x$ $69.27$ $x$ $0.55$ $x$ $0.8$ $=$ $133.64$ $(77)$ Southeast $0.9x$ $0.77$ $x$ $2.74$ $x$ $69.27$ $x$ $0.55$ $x$ $0.8$ $=$ $52.61$ $(77)$ Southeast $0.9x$ $0.54$ $x$ $9.71$ $x$ $69.27$ $x$ $0.55$ $x$ $0.8$ $=$ $52.61$ $(77)$ Southeast $0.9x$ $0.77$ $x$ $1.59$ $x$ $69.27$ $x$ $0.55$ $x$ $0.8$ $=$ $30.63$ $(77)$ Southeast $0.9x$ $0.77$ $x$ $3.48$ $x$ $44.07$ $x$ $0.55$ $x$ $0.8$ $=$ $30.63$ $(77)$ Southeast $0.9x$ $0.77$ $x$ $2.74$ $x$ $44.07$ $x$ $0.5$ $x$ $0.8$ $=$ $33.47$ $(77)$ Southeast $0.9x$ $0.54$                                                                                                    | L              | 0.54 | x      | 9.71 | x | 104.39 | x      | 0.5 | x | 0.8 | = | 197.05 | (77)      |
| Southeast $_{0.9x}$ $0.77$ x $2.74$ x $92.85$ x $0.5$ x $0.8$ = $70.52$ $(77)$ Southeast $_{0.9x}$ $0.54$ x $9.71$ x $92.85$ x $0.5$ x $0.8$ = $175.27$ $(77)$ Southeast $_{0.9x}$ $0.77$ x $1.59$ x $92.85$ x $0.5$ x $0.8$ = $175.27$ $(77)$ Southeast $_{0.9x}$ $0.77$ x $1.59$ x $92.85$ x $0.5$ x $0.8$ = $40.92$ $(77)$ Southeast $_{0.9x}$ $0.77$ x $3.48$ x $69.27$ x $0.5$ x $0.8$ = $133.64$ $(77)$ Southeast $_{0.9x}$ $0.54$ x $9.71$ x $69.27$ x $0.5$ x $0.8$ = $52.61$ $(77)$ Southeast $_{0.9x}$ $0.54$ x $9.71$ x $69.27$ x $0.5$ x $0.8$ = $130.75$ $(77)$ Southeast $_{0.9x}$ $0.77$ x $1.59$ x $69.27$ x $0.5$ x $0.8$ = $30.53$ $(77)$ Southeast $_{0.9x}$ $0.77$ x $3.48$ $44.07$ x $0.5$ x $0.8$ = $33.47$ $(77)$ Southeast $_{0.9x}$ $0.54$ x $9.71$ x $44.07$ x $0.5$ x $0.8$ = $33.47$ $(77)$ Southeast $_{0.9x}$ $0.77$ x $1.59$ x $44.07$ x $0.5$ <                                                                                                    | Southeast 0.9x | 0.77 | x      | 1.59 | x | 104.39 | x      | 0.5 | x | 0.8 | = | 46.01  | (77)      |
| Southeast $0.9x$ $0.54$ x $9.71$ x $92.85$ x $0.5$ x $0.8$ = $175.27$ $(77)$ Southeast $0.9x$ $0.77$ x $1.59$ x $92.85$ x $0.5$ x $0.8$ = $40.92$ $(77)$ Southeast $0.9x$ $0.77$ x $3.48$ x $69.27$ x $0.5$ x $0.8$ = $133.64$ $(77)$ Southeast $0.9x$ $0.77$ x $2.74$ x $69.27$ x $0.5$ x $0.8$ = $52.61$ $(77)$ Southeast $0.9x$ $0.54$ x $9.71$ x $69.27$ x $0.5$ x $0.8$ = $52.61$ $(77)$ Southeast $0.9x$ $0.54$ x $9.71$ x $69.27$ x $0.5$ x $0.8$ = $30.53$ $(77)$ Southeast $0.9x$ $0.77$ x $1.59$ x $69.27$ x $0.5$ x $0.8$ = $30.53$ $(77)$ Southeast $0.9x$ $0.77$ x $1.59$ x $69.27$ x $0.5$ x $0.8$ = $30.53$ $(77)$ Southeast $0.9x$ $0.77$ x $3.48$ x $44.07$ x $0.5$ x $0.8$ = $33.47$ $(77)$ Southeast $0.9x$ $0.77$ x $2.74$ x $44.07$ x $0.5$ x $0.8$ = $33.47$ $(77)$ Southeast $0.9x$ $0.77$ x $3.48$ x $44.07$ x $0.5$ x                                                                                                    | Southeast 0.9x | 0.77 | x      | 3.48 | x | 92.85  | x      | 0.5 | x | 0.8 | = | 179.14 | (77)      |
| OrderOrderOrderOrderOrderSoutheast $0.9x$ $0.77$ x $1.59$ x $92.85$ x $0.5$ x $0.8$ = $40.92$ $(77)$ Southeast $0.9x$ $0.77$ x $3.48$ x $69.27$ x $0.5$ x $0.8$ = $133.64$ $(77)$ Southeast $0.9x$ $0.77$ x $2.74$ x $69.27$ x $0.5$ x $0.8$ = $52.61$ $(77)$ Southeast $0.9x$ $0.54$ x $9.71$ x $69.27$ x $0.5$ x $0.8$ = $130.75$ $(77)$ Southeast $0.9x$ $0.77$ x $1.59$ x $69.27$ x $0.5$ x $0.8$ = $30.53$ $(77)$ Southeast $0.9x$ $0.77$ x $1.59$ x $69.27$ x $0.5$ x $0.8$ = $30.53$ $(77)$ Southeast $0.9x$ $0.77$ x $1.59$ x $69.27$ x $0.5$ x $0.8$ = $30.53$ $(77)$ Southeast $0.9x$ $0.77$ x $3.48$ $x$ $44.07$ x $0.5$ x $0.8$ = $85.03$ $(77)$ Southeast $0.9x$ $0.77$ x $2.74$ x $44.07$ x $0.5$ x $0.8$ = $83.19$ $(77)$ Southeast $0.9x$ $0.77$ x $1.59$                                                                                                    | Southeast 0.9x | 0.77 | x      | 2.74 | x | 92.85  | x      | 0.5 | x | 0.8 | = | 70.52  | (77)      |
| Southeast $0.9x$ $0.77$ $x$ $3.48$ $x$ $69.27$ $x$ $0.5$ $x$ $0.8$ $=$ $133.64$ $(77)$ Southeast $0.9x$ $0.77$ $x$ $2.74$ $x$ $69.27$ $x$ $0.5$ $x$ $0.8$ $=$ $52.61$ $(77)$ Southeast $0.9x$ $0.54$ $x$ $9.71$ $x$ $69.27$ $x$ $0.5$ $x$ $0.8$ $=$ $130.75$ $(77)$ Southeast $0.9x$ $0.54$ $x$ $9.71$ $x$ $69.27$ $x$ $0.5$ $x$ $0.8$ $=$ $130.75$ $(77)$ Southeast $0.9x$ $0.77$ $x$ $1.59$ $x$ $69.27$ $x$ $0.5$ $x$ $0.8$ $=$ $30.53$ $(77)$ Southeast $0.9x$ $0.77$ $x$ $3.48$ $x$ $44.07$ $x$ $0.5$ $x$ $0.8$ $=$ $33.47$ $(77)$ Southeast $0.9x$ $0.54$ $x$ $9.71$ $x$ $44.07$ $x$ $0.5$ $x$ $0.8$ $=$ $83.19$ $(77)$ Southeast $0.9x$ $0.77$ $x$ $1.59$ $x$ $44.07$ $x$ $0.5$ $x$ $0.8$ $=$ $19.42$ $(77)$ Southeast $0.9x$ $0.77$ $x$ $3.48$ $x$ $31.49$ $x$ $0.5$ $x$ $0.8$ $=$ $60.75$ $(77)$                                                                                                    | Southeast 0.9x | 0.54 | x      | 9.71 | x | 92.85  | x      | 0.5 | x | 0.8 | = | 175.27 | (77)      |
| OutputSoutheast $0.9x$ $0.77$ $x$ $2.74$ $x$ $69.27$ $x$ $0.5$ $x$ $0.8$ $=$ $52.61$ $(77)$ Southeast $0.9x$ $0.54$ $x$ $9.71$ $x$ $69.27$ $x$ $0.5$ $x$ $0.8$ $=$ $130.75$ $(77)$ Southeast $0.9x$ $0.77$ $x$ $1.59$ $x$ $69.27$ $x$ $0.5$ $x$ $0.8$ $=$ $130.75$ $(77)$ Southeast $0.9x$ $0.77$ $x$ $1.59$ $x$ $69.27$ $x$ $0.5$ $x$ $0.8$ $=$ $30.53$ $(77)$ Southeast $0.9x$ $0.77$ $x$ $3.48$ $x$ $44.07$ $x$ $0.5$ $x$ $0.8$ $=$ $33.47$ $(77)$ Southeast $0.9x$ $0.54$ $x$ $9.71$ $x$ $44.07$ $x$ $0.5$ $x$ $0.8$ $=$ $83.19$ $(77)$ Southeast $0.9x$ $0.77$ $x$ $1.59$ $x$ $44.07$ $x$ $0.5$ $x$ $0.8$ $=$ $19.42$ $(77)$ Southeast $0.9x$ $0.77$ $x$ $3.48$ $x$ $31.49$ $x$ $0.5$ $x$ $0.8$ $=$ $60.75$ $(77)$ Southeast $0.9x$ $0.77$ $x$ $3.48$ $x$ $31.49$ $x$ $0.5$ $x$ $0.8$ $=$ $60.75$ $(77)$                                                                                                    | Southeast 0.9x | 0.77 | x      | 1.59 | x | 92.85  | x      | 0.5 | x | 0.8 | = | 40.92  | (77)      |
| Southeast $0.9x$ $0.54$ $x$ $9.71$ $x$ $69.27$ $x$ $0.5$ $x$ $0.8$ $=$ $130.75$ $(77)$ Southeast $0.9x$ $0.77$ $x$ $1.59$ $x$ $69.27$ $x$ $0.5$ $x$ $0.8$ $=$ $30.53$ $(77)$ Southeast $0.9x$ $0.77$ $x$ $3.48$ $x$ $44.07$ $x$ $0.5$ $x$ $0.8$ $=$ $85.03$ $(77)$ Southeast $0.9x$ $0.77$ $x$ $2.74$ $x$ $44.07$ $x$ $0.5$ $x$ $0.8$ $=$ $83.19$ $(77)$ Southeast $0.9x$ $0.54$ $x$ $9.71$ $x$ $44.07$ $x$ $0.5$ $x$ $0.8$ $=$ $83.19$ $(77)$ Southeast $0.9x$ $0.77$ $x$ $1.59$ $x$ $44.07$ $x$ $0.5$ $x$ $0.8$ $=$ $19.42$ $(77)$ Southeast $0.9x$ $0.77$ $x$ $3.48$ $x$ $31.49$ $x$ $0.5$ $x$ $0.8$ $=$ $19.42$ $(77)$ Southeast $0.9x$ $0.77$ $x$ $3.48$ $x$ $31.49$ $x$ $0.5$ $x$ $0.8$ $=$ $60.75$ $(77)$                                                                                                    | Southeast 0.9x | 0.77 | x      | 3.48 | x | 69.27  | ×      | 0.5 | x | 0.8 | = | 133.64 | (77)      |
| Southeast $0.9x$ $0.77$ x $1.59$ x $69.27$ x $0.5$ x $0.8$ = $30.53$ $(77)$ Southeast $0.9x$ $0.77$ x $3.48$ x $44.07$ x $0.5$ x $0.8$ = $85.03$ $(77)$ Southeast $0.9x$ $0.77$ x $2.74$ x $44.07$ x $0.5$ x $0.8$ = $85.03$ $(77)$ Southeast $0.9x$ $0.77$ x $2.74$ x $44.07$ x $0.5$ x $0.8$ = $33.47$ $(77)$ Southeast $0.9x$ $0.54$ x $9.71$ x $44.07$ x $0.5$ x $0.8$ = $83.19$ $(77)$ Southeast $0.9x$ $0.77$ x $1.59$ x $44.07$ x $0.5$ x $0.8$ = $19.42$ $(77)$ Southeast $0.9x$ $0.77$ x $3.48$ x $31.49$ x $0.5$ x $0.8$ = $60.75$ $(77)$                                                                                                    | Southeast 0.9x | 0.77 | x      | 2.74 | x | 69.27  | x      | 0.5 | x | 0.8 | = | 52.61  | (77)      |
| Southeast $0.9x$ $0.77$ $x$ $3.48$ $x$ $44.07$ $x$ $0.5$ $x$ $0.8$ $=$ $85.03$ $(77)$ Southeast $0.9x$ $0.77$ $x$ $2.74$ $x$ $44.07$ $x$ $0.5$ $x$ $0.8$ $=$ $33.47$ $(77)$ Southeast $0.9x$ $0.54$ $x$ $9.71$ $x$ $44.07$ $x$ $0.5$ $x$ $0.8$ $=$ $83.19$ $(77)$ Southeast $0.9x$ $0.77$ $x$ $1.59$ $x$ $44.07$ $x$ $0.5$ $x$ $0.8$ $=$ $19.42$ $(77)$ Southeast $0.9x$ $0.77$ $x$ $3.48$ $x$ $31.49$ $x$ $0.5$ $x$ $0.8$ $=$ $60.75$ $(77)$                                                                                                    | Southeast 0.9x | 0.54 | x      | 9.71 | x | 69.27  | x      | 0.5 | x | 0.8 | = | 130.75 | (77)      |
| Southeast $0.9x$ $0.77$ x $2.74$ x $44.07$ x $0.5$ x $0.8$ = $33.47$ $(77)$ Southeast $0.9x$ $0.54$ x $9.71$ x $44.07$ x $0.5$ x $0.8$ = $83.19$ $(77)$ Southeast $0.9x$ $0.77$ x $1.59$ x $44.07$ x $0.5$ x $0.8$ = $19.42$ $(77)$ Southeast $0.9x$ $0.77$ x $3.48$ x $31.49$ x $0.5$ x $0.8$ = $60.75$ $(77)$                                                                                                    | Southeast 0.9x | 0.77 | x      | 1.59 | x | 69.27  | x      | 0.5 | x | 0.8 | = | 30.53  | (77)      |
| Southeast $0.9x$ $0.54$ x $9.71$ x $44.07$ x $0.5$ x $0.8$ = $83.19$ $(77)$ Southeast $0.9x$ $0.77$ x $1.59$ x $44.07$ x $0.5$ x $0.8$ = $19.42$ $(77)$ Southeast $0.9x$ $0.77$ x $3.48$ x $31.49$ x $0.5$ x $0.8$ = $60.75$ $(77)$                                                                                                    | Southeast 0.9x | 0.77 | x      | 3.48 | x | 44.07  | x      | 0.5 | x | 0.8 | = | 85.03  | (77)      |
| Southeast $0.9x$ 0.77       x       1.59       x       44.07       x       0.5       x       0.8       =       19.42       (77)         Southeast $0.9x$ 0.77       x       3.48       x       31.49       x       0.5       x       0.8       =       60.75       (77)                                                                                                    | Southeast 0.9x | 0.77 | x      | 2.74 | x | 44.07  | x      | 0.5 | x | 0.8 | = | 33.47  | (77)      |
| Southeast $_{0.9x}$ 0.77 x 3.48 x 31.49 x 0.5 x 0.8 = 60.75 (77)                                                                                                    | Southeast 0.9x | 0.54 | x      | 9.71 | x | 44.07  | x      | 0.5 | x | 0.8 | = | 83.19  | (77)      |
|                                                                                                    | Southeast 0.9x | 0.77 | x      | 1.59 | × | 44.07  | ×      | 0.5 | x | 0.8 | = | 19.42  | (77)      |
| Southeast $0.9x$ 0.77 x 2.74 x 31.49 x 0.5 x 0.8 = 23.92 (77)                                                                                                    | Southeast 0.9x | 0.77 | x      | 3.48 | x | 31.49  | x      | 0.5 | x | 0.8 | = | 60.75  | (77)      |
|                                                                                                    | Southeast 0.9x | 0.77 | x      | 2.74 | x | 31.49  | x      | 0.5 | x | 0.8 | = | 23.92  | (77)      |

| Southoast                                                                                                    |                                                                                                    |                                                                                                    |                                                                                                    |                                                                                                    |                                                                                                    |                                                                                                    | ı . —                                                                                                    |                                                                                                    |                                                                                                    |                                                                                                    |                                                                                                    |        |                                                                      |
|----------------------------------------------------------------------------------------------------|----------------------------------------------------------------------------------------------------|----------------------------------------------------------------------------------------------------|----------------------------------------------------------------------------------------------------|----------------------------------------------------------------------------------------------------|----------------------------------------------------------------------------------------------------|----------------------------------------------------------------------------------------------------|----------------------------------------------------------------------------------------------------|----------------------------------------------------------------------------------------------------|----------------------------------------------------------------------------------------------------|----------------------------------------------------------------------------------------------------|----------------------------------------------------------------------------------------------------|--------|----------------------------------------------------------------------|
| Southeast 0.9x                                                                                                    | 0.54                                                                                                    | ×                                                                                                    | 9.7                                                                                                    |                                                                                                    |                                                                                                    | 31.49                                                                                                    |                                                                                                    | 0.5                                                                                                    |                                                                                                    | 0.8                                                                                                 | =                                                                                                    | 59.44  | (77)                                                                 |
| Southeast 0.9x                                                                                                    | 0.77                                                                                                    | X                                                                                                    | 1.5                                                                                                    | 59                                                                                                    | x;                                                                                                    | 31.49                                                                                                    | x                                                                                                    | 0.5                                                                                                    | ×                                                                                                    | 0.8                                                                                                 | =                                                                                                    | 13.88  | (77)                                                                 |
|                                                                                                    |                                                                                                    |                                                                                                    |                                                                                                    |                                                                                                    |                                                                                                    |                                                                                                    |                                                                                                    | ()                                                                                                    | ()                                                                                                    |                                                                                                    |                                                                                                    |        |                                                                      |
| Solar gains in (83)m= 184.6                                                                                                    | watts, ca<br>314.45                                                                                                    | 430.24                                                                                                    | for eac<br>533.09                                                                                                    | h month<br>597.1                                                                                                    | 592.78                                                                                                    | 571.51                                                                                                    | (83)m = S<br>523.75                                                                                                    | um(74)m .<br>465.86                                                                                                    | (82)m<br>347.53                                                                                                    | 221.11                                                                                              | 157.98                                                                                                    |        | (83)                                                                 |
| Total gains – i                                                                                                    |                                                                                                    |                                                                                                    |                                                                                                    |                                                                                                    |                                                                                                    |                                                                                                    | 523.75                                                                                                    | 403.80                                                                                                    | 347.55                                                                                                    | 221.11                                                                                              | 157.90                                                                                                    |        | (00)                                                                 |
| (84)m= 595                                                                                                    | 722.84                                                                                                    | 825.78                                                                                                    | 907.9                                                                                                    | 950.89                                                                                                    | 926.26                                                                                                    | 891.74                                                                                                    | 849.75                                                                                                    | 802.47                                                                                                    | 705.08                                                                                                    | 602.74                                                                                              | 557.63                                                                                                    |        | (84)                                                                 |
|                                                                                                    | <b></b>                                                                                                    |                                                                                                    |                                                                                                    | I                                                                                                    | l                                                                                                    | 001114                                                                                                    | 040.10                                                                                                    | 002.47                                                                                                    | 100.00                                                                                                    | 002.14                                                                                              | 007.00                                                                                                    |        | (0.)                                                                 |
| 7. Mean inter                                                                                                    |                                                                                                    |                                                                                                    | , e                                                                                                    |                                                                                                    |                                                                                                    |                                                                                                    |                                                                                                    |                                                                                                    |                                                                                                    |                                                                                                    |                                                                                                    |        | <u> </u>                                                             |
| Temperature                                                                                                    | -                                                                                                    |                                                                                                    |                                                                                                    |                                                                                                    | -                                                                                                    |                                                                                                    | ole 9, Th                                                                                                    | 1 (°C)                                                                                                    |                                                                                                    |                                                                                                    |                                                                                                    | 21     | (85)                                                                 |
| Utilisation fac                                                                                                    |                                                                                                    |                                                                                                    |                                                                                                    |                                                                                                    |                                                                                                    | <u> </u>                                                                                                    |                                                                                                    |                                                                                                    |                                                                                                    |                                                                                                    | _                                                                                                    |        |                                                                      |
| Jan                                                                                                    | Feb                                                                                                    | Mar                                                                                                    | Apr                                                                                                    | May                                                                                                    | Jun                                                                                                    | Jul                                                                                                    | Aug                                                                                                    | Sep                                                                                                    | Oct                                                                                                    | Nov                                                                                                 | Dec                                                                                                    |        | (00)                                                                 |
| (86)m= 0.93                                                                                                    | 0.89                                                                                                    | 0.83                                                                                                    | 0.74                                                                                                    | 0.61                                                                                                    | 0.47                                                                                                    | 0.35                                                                                                    | 0.38                                                                                                    | 0.56                                                                                                    | 0.77                                                                                                    | 0.9                                                                                                 | 0.94                                                                                                    |        | (86)                                                                 |
| Mean interna                                                                                                    | l temper                                                                                                    | ature in                                                                                                    | living are                                                                                                    | ea T1 (fo                                                                                                    | ollow ste                                                                                                    | eps 3 to 7                                                                                                    | 7 in Tabl                                                                                                    | e 9c)                                                                                                    |                                                                                                    |                                                                                                    |                                                                                                    |        |                                                                      |
| <mark>(87)m=</mark> 19.27                                                                                                    | 19.61                                                                                                    | 20.01                                                                                                    | 20.42                                                                                                    | 20.73                                                                                                    | 20.91                                                                                                    | 20.97                                                                                                    | 20.96                                                                                                    | 20.84                                                                                                    | 20.43                                                                                                    | 19.76                                                                                               | 19.18                                                                                                    |        | (87)                                                                 |
| Temperature                                                                                                    | during h                                                                                                    | eating p                                                                                                    | eriods ir                                                                                                    | n rest of                                                                                                    | dwelling                                                                                                    | g from Ta                                                                                                    | able 9, T                                                                                                    | h2 (°C)                                                                                                    |                                                                                                    |                                                                                                    |                                                                                                    |        |                                                                      |
| (88)m= 20.09                                                                                                    | 20.09                                                                                                    | 20.09                                                                                                    | 20.09                                                                                                    | 20.09                                                                                                    | 20.09                                                                                                    | 20.09                                                                                                    | 20.09                                                                                                    | 20.09                                                                                                    | 20.09                                                                                                    | 20.09                                                                                               | 20.09                                                                                                    |        | (88)                                                                 |
| Utilisation fac                                                                                                    | tor for a                                                                                                    | ains for i                                                                                                    | rest of d                                                                                                    | welling                                                                                                    | h2 m (si                                                                                                    | u<br>De Table                                                                                                    | 9a)                                                                                                    |                                                                                                    |                                                                                                    |                                                                                                    |                                                                                                    |        |                                                                      |
| (89)m= 0.92                                                                                                    | 0.88                                                                                                    | 0.81                                                                                                    | 0.71                                                                                                    | 0.57                                                                                                    | 0.42                                                                                                    | 0.28                                                                                                    | 0.31                                                                                                    | 0.5                                                                                                    | 0.74                                                                                                    | 0.88                                                                                                | 0.93                                                                                                    |        | (89)                                                                 |
|                                                                                                    |                                                                                                    |                                                                                                    |                                                                                                    |                                                                                                    |                                                                                                    |                                                                                                    |                                                                                                    |                                                                                                    |                                                                                                    |                                                                                                    |                                                                                                    |        |                                                                      |
| Mean interna                                                                                                    | · ·                                                                                                    |                                                                                                    |                                                                                                    | 1                                                                                                    | - ·                                                                                                    | 1                                                                                                    | 20.06                                                                                                    | 7 in Tabl                                                                                                    | · · · ·                                                                                                    | 18.49                                                                                               | 47.05                                                                                                    | l      | (90)                                                                 |
| (90)m= 17.79                                                                                                    | 18.27                                                                                                    | 18.83                                                                                                    | 19.39                                                                                                    | 19.8                                                                                                    | 20.01                                                                                                    | 20.07                                                                                                    |                                                                                                    | IGGA                                                                                                    | 19.42                                                                                                    | 1849                                                                                                | 17.65                                                                                                    |        | (90)                                                                 |
|                                                                                                    |                                                                                                    |                                                                                                    |                                                                                                    |                                                                                                    |                                                                                                    |                                                                                                    | 20.00                                                                                                    |                                                                                                    |                                                                                                    |                                                                                                    |                                                                                                    |        |                                                                      |
|                                                                                                    |                                                                                                    |                                                                                                    |                                                                                                    | 1                                                                                                    |                                                                                                    |                                                                                                    | 20.00                                                                                                    |                                                                                                    |                                                                                                    | g area ÷ (4                                                                                         |                                                                                                    | 0.46   | (91)                                                                 |
| Mean interna                                                                                                    | l temper                                                                                                    | ature (fo                                                                                                    | r the wh                                                                                                    | ole dwe                                                                                                    |                                                                                                    | ļ                                                                                                    | 1                                                                                                    | 1                                                                                                    |                                                                                                    |                                                                                                    |                                                                                                    | 0.46   |                                                                      |
| (92)m= 18.47                                                                                                    | 18.88                                                                                                    | 19.37                                                                                                    | 19.86                                                                                                    | 20.22                                                                                                    | lling) = f<br>20.42                                                                                                    | LA × T1<br>20.48                                                                                                    | + (1 – fL<br>20.47                                                                                                    | A) × T2<br>20.35                                                                                                    | LA = Livin                                                                                                    |                                                                                                    |                                                                                                    | 0.46   |                                                                      |
| (92)m= 18.47<br>Apply adjustr                                                                                                    | 18.88<br>nent to ti                                                                                                    | 19.37<br>he mean                                                                                                    | 19.86<br>interna                                                                                                    | 20.22<br>temper                                                                                                    | lling) = f<br>20.42<br>ature fro                                                                                                    | LA × T1<br>20.48<br>om Table                                                                                             | + (1 – fL<br>20.47<br>4e, whe                                                                                            | -A) × T2<br>20.35<br>ere appro                                                                                              | iLA = Livin<br>19.88<br>Opriate                                                                                          | g area ÷ (4<br>19.07                                                                                | 4) =<br>18.35                                                                                                    | 0.46   | (91)<br>(92)                                                         |
| (92)m= 18.47<br>Apply adjustr<br>(93)m= 18.47                                                                                                    | 18.88<br>nent to tl<br>18.88                                                                                                    | 19.37<br>he mean<br>19.37                                                                                                    | 19.86<br>internal<br>19.86                                                                                                    | 20.22                                                                                                    | lling) = f<br>20.42                                                                                                    | LA × T1<br>20.48                                                                                                    | + (1 – fL<br>20.47                                                                                                    | A) × T2<br>20.35                                                                                                    | LA = Livin                                                                                                    | g area ÷ (4                                                                                         | 4) =                                                                                                    | 0.46   | (91)                                                                 |
| (92)m= 18.47<br>Apply adjustr<br>(93)m= 18.47<br>8. Space hea                                                                                                    | 18.88<br>nent to tl<br>18.88<br>ting requ                                                                                                    | 19.37<br>he mean<br>19.37<br>uirement                                                                                                    | 19.86<br>interna<br>19.86                                                                                                    | 20.22<br>temper<br>20.22                                                                                                    | lling) = f<br>20.42<br>ature fro<br>20.42                                                                                           | LA × T1<br>20.48<br>20.48<br>20.48                                                                                       | + (1 – fL<br>20.47<br>4e, whe<br>20.47                                                                                   | A) × T2<br>20.35<br>ere appro<br>20.35                                                                                      | iLA = Livin<br>19.88<br>opriate<br>19.88                                                                                 | g area ÷ (4<br>19.07<br>19.07                                                                       | 4) =<br>18.35<br>18.35                                                                                                    |        | (91)<br>(92)                                                         |
| (92)m= 18.47<br>Apply adjustr<br>(93)m= 18.47<br>8. Space hea<br>Set Ti to the                                                                                                    | 18.88<br>nent to tl<br>18.88<br>ting requ<br>mean int                                                                                                    | 19.37<br>he mean<br>19.37<br>uirement<br>ernal ter                                                                                                    | 19.86<br>internal<br>19.86<br>nperatui                                                                                                    | 20.22<br>I temper<br>20.22<br>re obtain                                                                                                    | lling) = f<br>20.42<br>ature fro<br>20.42                                                                                           | LA × T1<br>20.48<br>20.48<br>20.48                                                                                       | + (1 – fL<br>20.47<br>4e, whe<br>20.47                                                                                   | A) × T2<br>20.35<br>ere appro<br>20.35                                                                                      | iLA = Livin<br>19.88<br>opriate<br>19.88                                                                                 | g area ÷ (4<br>19.07<br>19.07                                                                       | 4) =<br>18.35<br>18.35                                                                                                    |        | (91)<br>(92)                                                         |
| (92)m= 18.47<br>Apply adjustr<br>(93)m= 18.47<br>8. Space hea<br>Set Ti to the<br>the utilisation                                                                                                    | 18.88<br>nent to tl<br>18.88<br>Iting requ<br>mean int<br>factor fo                                                                                                    | 19.37<br>he mean<br>19.37<br>uirement<br>ernal ter<br>pr gains                                                                                                | 19.86<br>internal<br>19.86<br>nperatur<br>using Ta                                                                                                    | 20.22<br>I temper<br>20.22<br>re obtain<br>able 9a                                                                                                  | lling) = f<br>20.42<br>ature fro<br>20.42<br>led at st                                                                              | LA × T1<br>20.48<br>20.48<br>20.48<br>ep 11 of                                                                           | + (1 – fL<br>20.47<br>4e, whe<br>20.47<br>Table 9                                                                        | A) × T2<br>20.35<br>ere appro<br>20.35<br>b, so tha                                                                         | 19.88<br>ppriate<br>19.88<br>t Ti,m=(                                                                                    | g area ÷ (4<br>19.07<br>19.07<br>76)m an                                                            | 4) =<br>18.35<br>18.35<br>d re-calc                                                                                                    |        | (91)<br>(92)                                                         |
| (92)m= 18.47<br>Apply adjustr<br>(93)m= 18.47<br>8. Space hea<br>Set Ti to the<br>the utilisation<br>Jan                                                                                                    | 18.88<br>nent to tl<br>18.88<br>ting requ<br>mean int<br>factor fo<br>Feb                                                                                                    | 19.37<br>he mean<br>19.37<br>uirement<br>ernal ter<br>or gains<br>Mar                                                                                         | 19.86<br>internal<br>19.86<br>nperatur<br>using Ta<br>Apr                                                                                                    | 20.22<br>I temper<br>20.22<br>re obtain                                                                                                    | lling) = f<br>20.42<br>ature fro<br>20.42                                                                                           | LA × T1<br>20.48<br>20.48<br>20.48                                                                                       | + (1 – fL<br>20.47<br>4e, whe<br>20.47                                                                                   | A) × T2<br>20.35<br>ere appro<br>20.35                                                                                      | iLA = Livin<br>19.88<br>opriate<br>19.88                                                                                 | g area ÷ (4<br>19.07<br>19.07                                                                       | 4) =<br>18.35<br>18.35                                                                                                    |        | (91)<br>(92)                                                         |
| (92)m= 18.47<br>Apply adjustr<br>(93)m= 18.47<br>8. Space hea<br>Set Ti to the<br>the utilisation                                                                                                    | 18.88<br>nent to tl<br>18.88<br>ting requ<br>mean int<br>factor fo<br>Feb                                                                                                    | 19.37<br>he mean<br>19.37<br>uirement<br>ernal ter<br>or gains<br>Mar                                                                                         | 19.86<br>internal<br>19.86<br>nperatur<br>using Ta<br>Apr                                                                                                    | 20.22<br>I temper<br>20.22<br>re obtain<br>able 9a                                                                                                  | lling) = f<br>20.42<br>ature fro<br>20.42<br>led at st                                                                              | LA × T1<br>20.48<br>20.48<br>20.48<br>ep 11 of                                                                           | + (1 – fL<br>20.47<br>4e, whe<br>20.47<br>Table 9                                                                        | A) × T2<br>20.35<br>ere appro<br>20.35<br>b, so tha                                                                         | 19.88<br>ppriate<br>19.88<br>t Ti,m=(                                                                                    | g area ÷ (4<br>19.07<br>19.07<br>76)m an                                                            | 4) =<br>18.35<br>18.35<br>d re-calc                                                                                                    |        | (91)<br>(92)                                                         |
| (92)m= 18.47<br>Apply adjustr<br>(93)m= 18.47<br>8. Space hea<br>Set Ti to the<br>the utilisation<br>Jan<br>Utilisation fac                                                                                                    | 18.88<br>nent to tl<br>18.88<br>ting requ<br>mean int<br>factor fo<br>Feb<br>ctor for g<br>0.86                                                                                                    | 19.37<br>he mean<br>19.37<br>uirement<br>ernal ter<br>or gains<br>Mar<br>ains, hm<br>0.79                                                                     | 19.86<br>internal<br>19.86<br>nperatur<br>using Ta<br>Apr<br>:<br>0.7                                                                                                    | 20.22<br>I temper<br>20.22<br>re obtain<br>able 9a<br>May<br>0.58                                                                                   | lling) = f<br>20.42<br>ature fro<br>20.42<br>ed at st<br>Jun                                                                        | LA × T1<br>20.48<br>20.48<br>20.48<br>ep 11 of<br>Jul                                                                    | + (1 – fL<br>20.47<br>4e, whe<br>20.47<br>Table 9<br>Aug                                                                 | A) × T2<br>20.35<br>ere appro<br>20.35<br>b, so tha                                                                         | 19.88<br>ppriate<br>19.88<br>t Ti,m=(<br>Oct                                                                             | g area ÷ (4<br>19.07<br>19.07<br>76)m an<br>Nov                                                     | <sup>4)</sup> =<br>18.35<br>18.35<br>d re-calc<br>Dec                                                                                                    |        | (91)<br>(92)<br>(93)                                                 |
| (92)m= 18.47<br>Apply adjustr<br>(93)m= 18.47<br>8. Space hea<br>Set Ti to the<br>the utilisation<br>Jan<br>Utilisation fac<br>(94)m= 0.9                                                                                                    | 18.88<br>nent to tl<br>18.88<br>ting requ<br>mean int<br>factor fo<br>Feb<br>ctor for g<br>0.86                                                                                                    | 19.37<br>he mean<br>19.37<br>uirement<br>ernal ter<br>or gains<br>Mar<br>ains, hm<br>0.79                                                                     | 19.86<br>internal<br>19.86<br>nperatur<br>using Ta<br>Apr<br>:<br>0.7                                                                                                    | 20.22<br>I temper<br>20.22<br>re obtain<br>able 9a<br>May<br>0.58                                                                                   | lling) = f<br>20.42<br>ature fro<br>20.42<br>ed at st<br>Jun                                                                        | LA × T1<br>20.48<br>20.48<br>20.48<br>ep 11 of<br>Jul                                                                    | + (1 – fL<br>20.47<br>4e, whe<br>20.47<br>Table 9<br>Aug                                                                 | A) × T2<br>20.35<br>ere appro<br>20.35<br>b, so tha                                                                         | 19.88<br>ppriate<br>19.88<br>t Ti,m=(<br>Oct                                                                             | g area ÷ (4<br>19.07<br>19.07<br>76)m an<br>Nov                                                     | <sup>4)</sup> =<br>18.35<br>18.35<br>d re-calc<br>Dec                                                                                                    |        | (91)<br>(92)<br>(93)                                                 |
| (92)m= 18.47<br>Apply adjustr<br>(93)m= 18.47<br>8. Space heat<br>Set Ti to the<br>the utilisation<br>Jan<br>Utilisation fact<br>(94)m= 0.9<br>Useful gains,                                                                                                    | 18.88nent to tl18.88nent to tl18.88nting requiredmean intfactor forFebctor for ga0.86hmGm619.53                                                                                                    | 19.37<br>he mean<br>19.37<br>uirement<br>ernal ter<br>or gains (<br>Mar<br>ains, hm<br>0.79<br>, W = (94<br>654.68                                            | 19.86<br>internal<br>19.86<br>mperatur<br>using Ta<br>Apr<br>:<br>0.7<br>4)m x (84<br>635.18                                                                                      | 20.22<br>I temper<br>20.22<br>re obtain<br>able 9a<br>May<br>0.58<br>4)m<br>549.73                                                                  | lling) = f<br>20.42<br>ature fro<br>20.42<br>ned at st<br>Jun<br>0.44<br>404.62                                                     | LA × T1<br>20.48<br>20.48<br>20.48<br>ep 11 of<br>Jul<br>0.31                                                            | + (1 – fL<br>20.47<br>20.47<br>20.47<br>Table 9<br>Aug<br>0.34                                                           | A) × T2<br>20.35<br>ere appro<br>20.35<br>b, so tha<br>Sep<br>0.52                                                          | iLA = Livin<br>19.88<br>ppriate<br>19.88<br>t Ti,m=(<br>Oct<br>0.73                                                      | g area ÷ (4<br>19.07<br>19.07<br>76)m an<br>Nov                                                     | 4) =<br>18.35<br>18.35<br>d re-calc<br>Dec<br>0.92                                                                                                    |        | (91)<br>(92)<br>(93)<br>(94)                                         |
| (92)m= 18.47<br>Apply adjustr<br>(93)m= 18.47<br>8. Space heat<br>Set Ti to the<br>the utilisation<br>Jan<br>Utilisation fact<br>(94)m= 0.9<br>Useful gains,<br>(95)m= 538.23                                                                                        | 18.88nent to tl18.88nent to tl18.88nting requiredmean intfactor forFebctor for ga0.86hmGm619.53                                                                                                    | 19.37<br>he mean<br>19.37<br>uirement<br>ernal ter<br>or gains (<br>Mar<br>ains, hm<br>0.79<br>, W = (94<br>654.68                                            | 19.86<br>internal<br>19.86<br>mperatur<br>using Ta<br>Apr<br>:<br>0.7<br>4)m x (84<br>635.18                                                                                      | 20.22<br>I temper<br>20.22<br>re obtain<br>able 9a<br>May<br>0.58<br>4)m<br>549.73                                                                  | lling) = f<br>20.42<br>ature fro<br>20.42<br>ned at st<br>Jun<br>0.44<br>404.62                                                     | LA × T1<br>20.48<br>20.48<br>20.48<br>ep 11 of<br>Jul<br>0.31                                                            | + (1 – fL<br>20.47<br>20.47<br>20.47<br>Table 9<br>Aug<br>0.34                                                           | A) × T2<br>20.35<br>ere appro<br>20.35<br>b, so tha<br>Sep<br>0.52                                                          | iLA = Livin<br>19.88<br>ppriate<br>19.88<br>t Ti,m=(<br>Oct<br>0.73                                                      | g area ÷ (4<br>19.07<br>19.07<br>76)m an<br>Nov                                                     | 4) =<br>18.35<br>18.35<br>d re-calc<br>Dec<br>0.92                                                                                                    |        | (91)<br>(92)<br>(93)<br>(94)                                         |
| (92)m= 18.47<br>Apply adjustr<br>(93)m= 18.47<br>8. Space heat<br>Set Ti to the<br>the utilisation<br>Jan<br>Utilisation fact<br>(94)m= 0.9<br>Useful gains,<br>(95)m= 538.23<br>Monthly aver                                                                        | 18.88nent to tl18.88nent to tl18.88nting requiredmean intfactor forFebctor for ga0.86hmGm619.53age exte4.9                                                                                                    | 19.37<br>he mean<br>19.37<br>uirement<br>ernal ter<br>or gains (<br>Mar<br>ains, hm<br>0.79<br>, W = (94<br>654.68<br>ernal tem<br>6.5                        | 19.86<br>internal<br>19.86<br>mperatur<br>using Ta<br>Apr<br>:<br>0.7<br>4)m x (84<br>635.18<br>perature<br>8.9                                                                   | 20.22<br>I temper<br>20.22<br>re obtain<br>able 9a<br>May<br>0.58<br>4)m<br>549.73<br>e from Ta<br>11.7                                             | lling) = f<br>20.42<br>ature frc<br>20.42<br>ed at st<br>Jun<br>0.44<br>404.62<br>able 8<br>14.6                                    | LA × T1<br>20.48<br>m Table<br>20.48<br>ep 11 of<br>Jul<br>0.31<br>280.42<br>16.6                                        | + (1 – fL<br>20.47<br>20.47<br>20.47<br>Table 9<br>Aug<br>0.34<br>292.16                                                 | A) × T2<br>20.35<br>ere appro<br>20.35<br>b, so tha<br>Sep<br>0.52<br>417.87                                                | iLA = Livin<br>19.88<br>ppriate<br>19.88<br>t Ti,m=(<br>Oct<br>0.73<br>516.61<br>10.6                                    | g area ÷ (4<br>19.07<br>19.07<br>76)m an<br>Nov<br>0.86<br>520.76                                   | <ul> <li>4) =</li> <li>18.35</li> <li>18.35</li> <li>d re-calc</li> <li>Dec</li> <li>0.92</li> <li>511.02</li> </ul>                                               |        | (91)<br>(92)<br>(93)<br>(94)<br>(95)                                 |
| (92)m= 18.47<br>Apply adjustr<br>(93)m= 18.47<br>8. Space heat<br>Set Ti to the<br>the utilisation<br>Utilisation fact<br>(94)m= 0.9<br>Useful gains,<br>(95)m= 538.23<br>Monthly aver<br>(96)m= 4.3<br>Heat loss rate                                               | 18.88nent to tl18.88nent to tl18.88nting requiredmean intfactor forFebctor for ga0.86hmGm619.53age exte4.9                                                                                                    | 19.37<br>he mean<br>19.37<br>uirement<br>ernal ter<br>or gains (<br>Mar<br>ains, hm<br>0.79<br>, W = (94<br>654.68<br>ernal tem<br>6.5                        | 19.86<br>internal<br>19.86<br>mperatur<br>using Ta<br>Apr<br>:<br>0.7<br>4)m x (84<br>635.18<br>perature<br>8.9                                                                   | 20.22<br>I temper<br>20.22<br>re obtain<br>able 9a<br>May<br>0.58<br>4)m<br>549.73<br>e from Ta<br>11.7                                             | lling) = f<br>20.42<br>ature frc<br>20.42<br>ed at st<br>Jun<br>0.44<br>404.62<br>able 8<br>14.6                                    | LA × T1<br>20.48<br>m Table<br>20.48<br>ep 11 of<br>Jul<br>0.31<br>280.42<br>16.6                                        | + (1 – fL<br>20.47<br>20.47<br>20.47<br>Table 9<br>Aug<br>0.34<br>292.16                                                 | A) × T2<br>20.35<br>ere appro<br>20.35<br>b, so tha<br>Sep<br>0.52<br>417.87                                                | iLA = Livin<br>19.88<br>ppriate<br>19.88<br>t Ti,m=(<br>Oct<br>0.73<br>516.61<br>10.6                                    | g area ÷ (4<br>19.07<br>19.07<br>76)m an<br>Nov<br>0.86<br>520.76                                   | <ul> <li>4) =</li> <li>18.35</li> <li>18.35</li> <li>d re-calc</li> <li>Dec</li> <li>0.92</li> <li>511.02</li> </ul>                                               |        | (91)<br>(92)<br>(93)<br>(94)<br>(95)                                 |
| (92)m= 18.47<br>Apply adjustr<br>(93)m= 18.47<br>8. Space heat<br>Set Ti to the<br>the utilisation<br>Utilisation fact<br>(94)m= 0.9<br>Useful gains,<br>(95)m= 538.23<br>Monthly aver<br>(96)m= 4.3<br>Heat loss rate                                               | 18.88           nent to tl           18.88           nent to tl           18.88           nting requirement           mean int           factor for           factor for ga           0.86           hmGm           619.53           age exte           4.9           e for mea           1037.83  | 19.37<br>he mean<br>19.37<br>uirement<br>ernal ter<br>or gains (<br>Mar<br>ains, hm<br>0.79<br>, W = (94<br>654.68<br>ornal tem<br>6.5<br>an intern<br>955.66 | 19.86<br>internal<br>19.86<br>mperatur<br>using Ta<br>Apr<br>:<br>0.7<br>4)m x (84<br>635.18<br>perature<br>8.9<br>al tempe<br>813.96                                             | 20.22<br>I temper<br>20.22<br>re obtain<br>able 9a<br>May<br>0.58<br>4)m<br>549.73<br>e from Ta<br>11.7<br>erature,<br>632.82                       | lling) = f<br>20.42<br>ature frc<br>20.42<br>ed at st<br>Jun<br>0.44<br>404.62<br>able 8<br>14.6<br>Lm , W<br>431.93                | LA × T1<br>20.48<br>m Table<br>20.48<br>ep 11 of<br>Jul<br>0.31<br>280.42<br>16.6<br>=[(39)m<br>288.18                   | + (1 – fL<br>20.47<br>20.47<br>20.47<br>Table 9<br>Aug<br>0.34<br>292.16<br>16.4<br>x [(93)m<br>302.43                   | A) × T2<br>20.35<br>ere appro<br>20.35<br>b, so tha<br>Sep<br>0.52<br>417.87<br>14.1<br>- (96)m<br>464.21                   | iLA = Livin<br>19.88<br>ppriate<br>19.88<br>t Ti,m=(<br>Oct<br>0.73<br>516.61<br>10.6<br>]<br>688.9                      | g area ÷ (4<br>19.07<br>19.07<br>76)m an<br>Nov<br>0.86<br>520.76<br>7.1<br>8888.86                 | <ul> <li>4) =</li> <li>18.35</li> <li>18.35</li> <li>d re-calc</li> <li>Dec</li> <li>0.92</li> <li>511.02</li> <li>4.2</li> </ul>                                  |        | (91)<br>(92)<br>(93)<br>(93)<br>(94)<br>(95)<br>(96)                 |
| (92)m= 18.47 Apply adjustr<br>(93)m= 18.47 8. Space heat<br>Set Ti to the the utilisation factor<br>(94)m= 0.9 Useful gains,<br>(95)m= 538.23 Monthly aver<br>(96)m= 4.3 Heat loss rate<br>(97)m= 1051.65                                                            | 18.88           nent to tl           18.88           nent to tl           18.88           nting requirement           mean int           factor for           factor for ga           0.86           hmGm           619.53           age exte           4.9           e for mea           1037.83  | 19.37<br>he mean<br>19.37<br>uirement<br>ernal ter<br>or gains (<br>Mar<br>ains, hm<br>0.79<br>, W = (94<br>654.68<br>ornal tem<br>6.5<br>an intern<br>955.66 | 19.86<br>internal<br>19.86<br>mperatur<br>using Ta<br>Apr<br>:<br>0.7<br>4)m x (84<br>635.18<br>perature<br>8.9<br>al tempe<br>813.96                                             | 20.22<br>I temper<br>20.22<br>re obtain<br>able 9a<br>May<br>0.58<br>4)m<br>549.73<br>e from Ta<br>11.7<br>erature,<br>632.82                       | lling) = f<br>20.42<br>ature frc<br>20.42<br>ed at st<br>Jun<br>0.44<br>404.62<br>able 8<br>14.6<br>Lm , W<br>431.93                | LA × T1<br>20.48<br>m Table<br>20.48<br>ep 11 of<br>Jul<br>0.31<br>280.42<br>16.6<br>=[(39)m<br>288.18                   | + (1 – fL<br>20.47<br>20.47<br>20.47<br>Table 9<br>Aug<br>0.34<br>292.16<br>16.4<br>x [(93)m<br>302.43                   | A) × T2<br>20.35<br>ere appro<br>20.35<br>b, so tha<br>Sep<br>0.52<br>417.87<br>14.1<br>- (96)m<br>464.21                   | iLA = Livin<br>19.88<br>ppriate<br>19.88<br>t Ti,m=(<br>Oct<br>0.73<br>516.61<br>10.6<br>]<br>688.9                      | g area ÷ (4<br>19.07<br>19.07<br>76)m an<br>Nov<br>0.86<br>520.76<br>7.1<br>8888.86                 | <ul> <li>4) =</li> <li>18.35</li> <li>18.35</li> <li>d re-calc</li> <li>Dec</li> <li>0.92</li> <li>511.02</li> <li>4.2</li> </ul>                                  |        | (91)<br>(92)<br>(93)<br>(93)<br>(94)<br>(95)<br>(96)                 |
| (92)m= 18.47<br>Apply adjustr<br>(93)m= 18.47<br><b>8. Space hea</b><br>Set Ti to the<br>the utilisation<br>Jan<br>Utilisation fac<br>(94)m= 0.9<br>Useful gains,<br>(95)m= 538.23<br>Monthly aver<br>(96)m= 4.3<br>Heat loss rate<br>(97)m= 1051.65<br>Space heatin | 18.88         nent to tl         18.88         nent to tl         18.88         mean int         factor for         factor for g         0.86         hmGm         619.53         age exte         4.9         e for mea         1037.83         ng require                                        | 19.37<br>he mean<br>19.37<br>uirement<br>or gains<br>mains, hm<br>0.79<br>, W = (94<br>654.68<br>ernal tem<br>6.5<br>an intern<br>955.66<br>ement fo          | 19.86<br>internal<br>19.86<br>mperatur<br>using Ta<br>Apr<br>:<br>0.7<br>4)m x (84<br>635.18<br>perature<br>8.9<br>al tempe<br>813.96<br>r each n                                 | 20.22<br>I temper<br>20.22<br>re obtain<br>able 9a<br>May<br>0.58<br>4)m<br>549.73<br>e from Ta<br>11.7<br>erature,<br>632.82<br>nonth, k           | lling) = f<br>20.42<br>ature fro<br>20.42<br>ed at st<br>Jun<br>0.44<br>404.62<br>able 8<br>14.6<br>Lm , W =<br>431.93<br>Wh/mon    | LA × T1<br>20.48<br>m Table<br>20.48<br>ep 11 of<br>Jul<br>0.31<br>280.42<br>16.6<br>=[(39)m<br>288.18<br>th = 0.02      | + (1 – fL<br>20.47<br>20.47<br>20.47<br>Table 9<br>Aug<br>0.34<br>292.16<br>16.4<br>x [(93)m<br>302.43<br>24 x [(97<br>0 | A) × T2<br>20.35<br>ere appro<br>20.35<br>b, so tha<br>Sep<br>0.52<br>417.87<br>14.1<br>- (96)m<br>464.21<br>)m - (95       | iLA = Livin<br>19.88<br>priate<br>19.88<br>t Ti,m=(<br>Oct<br>0.73<br>516.61<br>10.6<br>]<br>688.9<br>)m] x (4<br>128.18 | g area ÷ (4<br>19.07<br>19.07<br>76)m an<br>Nov<br>0.86<br>520.76<br>7.1<br>888.86<br>1)m<br>265.03 | <ul> <li>4) =</li> <li>18.35</li> <li>18.35</li> <li>d re-calc</li> <li>Dec</li> <li>0.92</li> <li>511.02</li> <li>4.2</li> <li>1050.56</li> <li>401.42</li> </ul> |        | (91)<br>(92)<br>(93)<br>(93)<br>(94)<br>(95)<br>(96)                 |
| (92)m= 18.47<br>Apply adjustr<br>(93)m= 18.47<br><b>8. Space hea</b><br>Set Ti to the<br>the utilisation<br>Jan<br>Utilisation fac<br>(94)m= 0.9<br>Useful gains,<br>(95)m= 538.23<br>Monthly aver<br>(96)m= 4.3<br>Heat loss rate<br>(97)m= 1051.65<br>Space heatin | 18.88nent to tl18.88nent to tl18.88nean intfactor fcFebctor for ga0.86hmGm619.53age exte4.9e for mea1037.83ig require281.09                                                                                                    | 19.37he mean19.37uirementuirementor gainsor gainsMarains, hm $0.79$ , W = (94)654.68ornal tem6.5an intern955.66ement fo223.93                                 | 19.86<br>internal<br>19.86<br>mperatur<br>using Ta<br>Apr<br>:<br>0.7<br>4)m x (84<br>635.18<br>perature<br>8.9<br>al tempe<br>813.96<br>r each n<br>128.72                       | 20.22<br>I temper<br>20.22<br>re obtain<br>able 9a<br>May<br>0.58<br>4)m<br>549.73<br>e from Ta<br>11.7<br>erature,<br>632.82<br>nonth, kV<br>61.82 | lling) = f<br>20.42<br>ature fro<br>20.42<br>ed at st<br>Jun<br>0.44<br>404.62<br>able 8<br>14.6<br>Lm , W =<br>431.93<br>Wh/mon    | LA × T1<br>20.48<br>m Table<br>20.48<br>ep 11 of<br>Jul<br>0.31<br>280.42<br>16.6<br>=[(39)m<br>288.18<br>th = 0.02      | + (1 – fL<br>20.47<br>20.47<br>20.47<br>Table 9<br>Aug<br>0.34<br>292.16<br>16.4<br>x [(93)m<br>302.43<br>24 x [(97<br>0 | A) × T2<br>20.35<br>ere appro<br>20.35<br>b, so that<br>Sep<br>0.52<br>417.87<br>14.1<br>- (96)m<br>464.21<br>)m - (95<br>0 | iLA = Livin<br>19.88<br>priate<br>19.88<br>t Ti,m=(<br>Oct<br>0.73<br>516.61<br>10.6<br>]<br>688.9<br>)m] x (4<br>128.18 | g area ÷ (4<br>19.07<br>19.07<br>76)m an<br>Nov<br>0.86<br>520.76<br>7.1<br>888.86<br>1)m<br>265.03 | <ul> <li>4) =</li> <li>18.35</li> <li>18.35</li> <li>d re-calc</li> <li>Dec</li> <li>0.92</li> <li>511.02</li> <li>4.2</li> <li>1050.56</li> <li>401.42</li> </ul> | culate | (91)<br>(92)<br>(93)<br>(93)<br>(94)<br>(95)<br>(96)<br>(97)         |
| (92)m= 18.47 Apply adjustr $(93)m= 18.47$ 8. Space heat Set Ti to the the utilisation Utilisation fact $(94)m= 0.9$ Useful gains, $(95)m= 538.23$ Monthly aver $(96)m= 4.3$ Heat loss rate $(97)m= 1051.65$ Space heatin $(98)m= 381.98$                             | 18.88         nent to tl         18.88         nent to tl         18.88         ting required         mean int         factor for         factor for ga         0.86         hmGm         619.53         age exte         4.9         e for mea         1037.83         ig required         281.09 | 19.37he mean19.37uirementuirementor gainsor gainsmarains, hm $0.79$ , W = (94)654.68ornal tem6.5an intern955.66ement fo223.93ement in                         | 19.86<br>internal<br>19.86<br>mperatur<br>using Ta<br>Apr<br>:<br>0.7<br>4)m x (84<br>635.18<br>perature<br>8.9<br>al tempe<br>813.96<br>r each n<br>128.72<br>kWh/m <sup>2</sup> | 20.22<br>I temper<br>20.22<br>re obtain<br>able 9a<br>May<br>0.58<br>4)m<br>549.73<br>e from Ta<br>11.7<br>erature,<br>632.82<br>nonth, kV<br>61.82 | lling) = f<br>20.42<br>ature fro<br>20.42<br>ed at st<br>Jun<br>0.44<br>404.62<br>able 8<br>14.6<br>Lm , W<br>431.93<br>Wh/mon<br>0 | LA × T1<br>20.48<br>m Table<br>20.48<br>ep 11 of<br>Jul<br>0.31<br>280.42<br>16.6<br>=[(39)m<br>288.18<br>th = 0.02<br>0 | + (1 – fL<br>20.47<br>20.47<br>20.47<br>Table 9<br>Aug<br>0.34<br>292.16<br>16.4<br>x [(93)m<br>302.43<br>24 x [(97<br>0 | A) × T2<br>20.35<br>ere appro<br>20.35<br>b, so that<br>Sep<br>0.52<br>417.87<br>14.1<br>- (96)m<br>464.21<br>)m - (95<br>0 | iLA = Livin<br>19.88<br>priate<br>19.88<br>t Ti,m=(<br>Oct<br>0.73<br>516.61<br>10.6<br>]<br>688.9<br>)m] x (4<br>128.18 | g area ÷ (4<br>19.07<br>19.07<br>76)m an<br>Nov<br>0.86<br>520.76<br>7.1<br>888.86<br>1)m<br>265.03 | <ul> <li>4) =</li> <li>18.35</li> <li>18.35</li> <li>d re-calc</li> <li>Dec</li> <li>0.92</li> <li>511.02</li> <li>4.2</li> <li>1050.56</li> <li>401.42</li> </ul> | culate | (91)<br>(92)<br>(93)<br>(93)<br>(94)<br>(95)<br>(96)<br>(97)<br>(98) |

This part is used for space heating, space cooling or water heating provided by a community scheme.

| Fraction of space heat from secor                                                  | ndary/supplementary heating (Tab        | ole 11) '0' if non | e                             | 0                          | (301)  |
|------------------------------------------------------------------------------------|-----------------------------------------|--------------------|-------------------------------|----------------------------|--------|
| Fraction of space heat from comm                                                   |                                         | ,                  |                               | 1                          | (302)  |
| The community scheme may obtain heat t<br>includes boilers, heat pumps, geothermal | and waste heat from power stations. See |                    | to four other heat sources;   | the latter                 | _      |
| Fraction of heat from Community                                                    |                                         |                    |                               | 0.67                       | (303a) |
| Fraction of community heat from h                                                  | neat source 2                           |                    |                               | 0.33                       | (303b) |
| Fraction of total space heat from (                                                | Community CHP                           |                    | (302) x (303a) =              | 0.67                       | (304a) |
| Fraction of total space heat from of                                               | community heat source 2                 |                    | (302) x (303b) =              | 0.33                       | (304b) |
| Factor for control and charging me                                                 | ethod (Table 4c(3)) for community       | / heating syster   | n                             | 1                          | (305)  |
| Distribution loss factor (Table 12c                                                | ) for community heating system          |                    |                               | 1.05                       | (306)  |
| Space heating<br>Annual space heating requiremen                                   | t                                       |                    |                               | <b>kWh/year</b><br>1872.18 | r<br>T |
| Space heat from Community CHF                                                      |                                         | (98) x (304a       | a) x (305) x (306) =          | 1309.22                    | (307a) |
| Space heat from heat source 2                                                      |                                         | (98) x (304b       | o) x (305) x (306) =          | 656.57                     | (307b) |
| Efficiency of secondary/suppleme                                                   | ntary heating system in % (from 1       | Table 4a or App    | pendix E)                     | 0                          | (308   |
| Space heating requirement from s                                                   | secondary/supplementary system          | (98) x (301)       | x 100 ÷ (308) =               | 0                          | (309)  |
| Water heating<br>Annual water heating requirement                                  | t                                       |                    |                               | 2069.82                    |        |
| If DHW from community scheme:<br>Water heat from Community CHP                     |                                         | (64) x (303a       | a) x (305) x (306) =          | 1447.42                    | (310a) |
| Water heat from heat source 2                                                      |                                         | (64) x (303b       | o) x (305) x (306) =          | 725.89                     | (310b) |
| Electricity used for heat distributio                                              | n                                       | 0.01 × [(307a)(    | 307e) + (310a)(310e)] =       | 41.39                      | (313)  |
| Cooling System Energy Efficiency                                                   | Ratio                                   |                    |                               | 0                          | (314)  |
| Space cooling (if there is a fixed of                                              | cooling system, if not enter 0)         | = (107) ÷ (3       | 14) =                         | 0                          | (315)  |
| Electricity for pumps and fans with mechanical ventilation - balanced              |                                         | side               |                               | 92.56                      | (330a) |
| warm air heating system fans                                                       |                                         |                    |                               | 0                          | (330b) |
| pump for solar water heating                                                       |                                         |                    |                               | 0                          | (330g) |
| Total electricity for the above, kW                                                | h/year                                  | =(330a) + (3       | 330b) + (330g) =              | 92.56                      | (331)  |
| Energy for lighting (calculated in A                                               | Appendix L)                             |                    |                               | 327.93                     | (332)  |
| Electricity generated by PVs (App                                                  | endix M) (negative quantity)            |                    |                               | -208.31                    | (333)  |
| Electricity generated by wind turbi                                                | ne (Appendix M) (negative quant         | ity)               |                               | 0                          | (334)  |
| 12b. CO2 Emissions – Communit                                                      | y heating scheme                        |                    |                               |                            |        |
| Electrical efficiency of CHP unit                                                  |                                         |                    |                               | 32                         | (361)  |
| Heat efficiency of CHP unit                                                        |                                         |                    |                               | 50.4                       | (362)  |
|                                                                                    |                                         | Energy<br>kWh/year | Emission factor<br>kg CO2/kWh | Emissions<br>kg CO2/year   |        |
| Space heating from CHP)                                                            | (307a) × 100 ÷ (362) =                  | 2597.65            | × 0.22                        | 561.09                     | (363)  |

| less credit emissions for electricity $-(307a) \times (361) \div (362)$ | 831.25                       | x          | 0.52              |         | -431.42 | (364) |
|-------------------------------------------------------------------------|------------------------------|------------|-------------------|---------|---------|-------|
| Water heated by CHP $(310a) \times 100 \div (362) =$                    | 2871.87                      | x          | 0.22              |         | 620.32  | (365) |
| less credit emissions for electricity $-(310a) \times (361) \div (362)$ | 919                          | x          | 0.52              |         | -476.96 | (366) |
| Efficiency of heat source 2 (%) If there is                             | CHP using two fuels repeat ( | 363) to (3 | 66) for the secor | nd fuel | 95      | (367b |
| CO2 associated with heat source 2                                       | [(307b)+(310b)] x 100 ÷ (36  | 7b) x      | 0.22              | =       | 314.33  | (368) |
| Electrical energy for heat distribution                                 | [(313) x                     |            | 0.52              | =       | 21.48   | (372) |
| Total CO2 associated with community systems                             | (363)(366) + (36             | 8)(372)    |                   | =       | 608.85  | (373) |
| CO2 associated with space heating (secondary)                           | (309) x                      |            | 0                 | =       | 0       | (374) |
| CO2 associated with water from immersion heater or ins                  | stantaneous heater (3        | 12) x      | 0.22              | =       | 0       | (375) |
| Total CO2 associated with space and water heating                       | (373) + (374) + (37          | 5) =       |                   |         | 608.85  | (376) |
| CO2 associated with electricity for pumps and fans with                 | in dwelling (331)) x         |            | 0.52              | =       | 48.04   | (378) |
| CO2 associated with electricity for lighting                            | (332))) x                    |            | 0.52              | =       | 170.19  | (379) |
| Energy saving/generation technologies (333) to (334) as Item 1          | s applicable                 |            | ).52 × 0.0        | 01 =    | -108.11 | (380) |
| Total CO2, kg/year sum of (376)(38)                                     | 2) =                         |            |                   |         | 718.97  | (383) |
| <b>Dwelling CO2 Emission Rate</b> $(383) \div (4) =$                    |                              |            |                   |         | 9.61    | (384) |
| El rating (section 14)                                                  |                              |            |                   |         | 91.96   | (385) |

|                                                                                             |                                            |                                                 | User D              | etails:              |                 |                   |                     |              |                                   |              |
|---------------------------------------------------------------------------------------------|--------------------------------------------|-------------------------------------------------|---------------------|----------------------|-----------------|-------------------|---------------------|--------------|-----------------------------------|--------------|
| Assessor Name:<br>Software Name:                                                            | Ross Boulto<br>Stroma FSA                  |                                                 |                     | Stroma<br>Softwa     |                 |                   |                     |              | 028068<br>on: 1.0.4.18            |              |
|                                                                                             |                                            |                                                 |                     | Address:             |                 | )2-05             |                     |              |                                   |              |
| Address :                                                                                   |                                            | Flat Type 1-64                                  | A, Wimb             | oledon, L            | ondon           |                   |                     |              |                                   |              |
| 1. Overall dwelling dimer                                                                   | ISIONS:                                    |                                                 | <b>A</b>            | ( 2)                 |                 | A 11              | ·                   |              | M - L ( 2)                        |              |
| Ground floor                                                                                |                                            |                                                 |                     | <b>a(m²)</b><br>4.82 | (1a) x          | <b>Av. Hei</b>    | <b>ignt(m)</b><br>6 | (2a) =       | Volume(m <sup>3</sup> )<br>194.54 | (3a)         |
| Total floor area TFA = (1a                                                                  | )+(1b)+(1c)+(1                             | ld)+(1e)+(1r                                    | 1) 7                | 4.82                 | (4)             |                   |                     |              |                                   |              |
| Dwelling volume                                                                             |                                            |                                                 |                     |                      | (3a)+(3b)       | +(3c)+(3d         | )+(3e)+             | .(3n) =      | 194.54                            | (5)          |
| 2. Ventilation rate:                                                                        |                                            |                                                 |                     |                      |                 |                   |                     |              | <b>2</b> 1                        |              |
| Number of chimneys<br>Number of open flues                                                  | main<br>heating                            | <b>secondar</b><br><b>heating</b><br>+ 0<br>+ 0 | y<br>] + [<br>] + [ | 0<br>0               | ] = [           | <b>total</b> 0 0  |                     | 40 =<br>20 = | m <sup>3</sup> per hour           | (6a)<br>(6b) |
| Number of intermittent fan                                                                  |                                            | 0                                               |                     | 0                    |                 |                   |                     | 10 =         |                                   |              |
|                                                                                             | S                                          |                                                 |                     |                      | Ļ               | 3                 |                     |              | 30                                | (7a)         |
| Number of passive vents                                                                     |                                            |                                                 |                     |                      | L               | 0                 | X ?                 | 10 =         | 0                                 | (7b)         |
| Number of flueless gas fire                                                                 | es                                         |                                                 |                     |                      |                 | 0                 | x 4                 | 40 =         | 0                                 | (7c)         |
|                                                                                             |                                            |                                                 |                     |                      |                 |                   |                     | Air ch       | anges per ho                      | ur           |
| Infiltration due to chimneys                                                                |                                            |                                                 |                     |                      | continue fro    | 30<br>om (9) to ( |                     | ÷ (5) =      | 0.15                              | (8)          |
| Number of storeys in the                                                                    |                                            |                                                 | ( )/                |                      |                 | () (              | ,                   |              | 0                                 | (9)          |
| Additional infiltration                                                                     |                                            |                                                 |                     |                      |                 |                   | [(9)                | -1]x0.1 =    | 0                                 | (10)         |
| Structural infiltration: 0.2<br>if both types of wall are pre<br>deducting areas of opening | sent, use the valu<br>ns); if equal user 0 | le corresponding to<br>).35                     | the great           | er wall area         | a (after        | uction            |                     |              | 0                                 | (11)         |
| If suspended wooden flo                                                                     |                                            |                                                 | 1 (seale            | ed), else            | enter 0         |                   |                     |              | 0                                 | (12)         |
| If no draught lobby, ente                                                                   |                                            |                                                 |                     |                      |                 |                   |                     |              | 0                                 | (13)         |
| Percentage of windows                                                                       | and doors dra                              | ught stripped                                   |                     | 0.25 - [0.2          | $x(14) \cdot 1$ | 001 -             |                     |              | 0                                 | (14)         |
| Window infiltration<br>Infiltration rate                                                    |                                            |                                                 |                     | (8) + (10) ·         |                 |                   | L (15) –            |              | 0                                 | (15)         |
| Air permeability value, c                                                                   | 50 expressed                               | t in cubic metre                                |                     |                      |                 |                   |                     | area         | 0                                 | (16)<br>(17) |
| If based on air permeabilit                                                                 |                                            |                                                 | •                   |                      | •               |                   | nvelope             | arca         | 5<br>0.4                          | (17)         |
| Air permeability value applies                                                              |                                            |                                                 |                     |                      |                 | is being us       | sed                 |              | 0.4                               |              |
| Number of sides sheltered                                                                   | l                                          |                                                 |                     |                      |                 |                   |                     |              | 3                                 | (19)         |
| Shelter factor                                                                              |                                            |                                                 |                     | (20) = 1 - [         | 0.075 x (1      | 9)] =             |                     |              | 0.78                              | (20)         |
| Infiltration rate incorporation                                                             | ng shelter facto                           | or                                              |                     | (21) = (18)          | x (20) =        |                   |                     |              | 0.31                              | (21)         |
| Infiltration rate modified fo                                                               | r monthly wind                             | speed                                           |                     |                      |                 |                   |                     |              | 1                                 |              |
| Jan Feb M                                                                                   | /lar Apr                                   | May Jun                                         | Jul                 | Aug                  | Sep             | Oct               | Nov                 | Dec          |                                   |              |
| Monthly average wind spe                                                                    | ed from Table                              | 7                                               |                     |                      |                 |                   | -                   |              | 1                                 |              |
| (22)m= 5.1 5 4                                                                              | .9 4.4                                     | 4.3 3.8                                         | 3.8                 | 3.7                  | 4               | 4.3               | 4.5                 | 4.7          |                                   |              |
| Wind Factor (22a)m = (22                                                                    | )m ÷ 4                                     |                                                 |                     |                      |                 |                   |                     |              |                                   |              |
| (22a)m= 1.27 1.25 1                                                                         | .23 1.1                                    | 1.08 0.95                                       | 0.95                | 0.92                 | 1               | 1.08              | 1.12                | 1.18         |                                   |              |

| Adjust     | ed infiltr | ation rat                      | e (allowi                 | ng for sh    | nelter an    | d wind s    | speed) =                        | (21a) x                | (22a)m       |              |             |                | _            |       |       |
|------------|------------|--------------------------------|---------------------------|--------------|--------------|-------------|---------------------------------|------------------------|--------------|--------------|-------------|----------------|--------------|-------|-------|
|            | 0.4        | 0.39                           | 0.38                      | 0.34         | 0.34         | 0.3         | 0.3                             | 0.29                   | 0.31         | 0.34         | 0.35        | 0.37           |              |       |       |
|            |            | <i>ctive air</i><br>al ventila | -                         | rate for t   | he appli     | cable ca    | ise                             |                        |              |              |             |                |              |       |       |
|            |            |                                |                           | andix N (2   | (23a) – (23a | a) v Emv (e | aquation (I                     | N5)) , othe            | rwise (23h   | ) – (23a)    |             |                |              | 0     | (23a) |
|            |            |                                |                           |              |              |             |                                 | n Table 4h             |              | ) = (200)    |             |                |              | 0     | (23b) |
|            |            |                                | -                         | -            | -            |             |                                 |                        |              | )<br>b)m i ( | 22P) ^ [    | 1 (220)        | . 1001       | 0     | (23c) |
| (24a)m=    | r          |                                |                           |              |              |             |                                 |                        | a) = (22)    | 0            |             | 1 – (23c)<br>0 | - 100]<br>]  |       | (24a) |
|            |            | -                              | _                         | -            | -            | -           |                                 |                        | -            |              | -           | U              |              |       | (=,   |
| (24b)m=    | r          |                                |                           |              |              |             |                                 | VV) (24b               | 0            | 0            | 0           | 0              | 1            |       | (24b) |
|            |            |                                |                           |              |              |             |                                 |                        |              | 0            | Ŭ           | 0              | J            |       | (=)   |
|            |            |                                |                           |              | •            | •           |                                 | on from c<br>c) = (22t |              | 5 × (23b     | )           |                |              |       |       |
| (24c)m=    | 0          | 0                              | 0                         | 0            | 0            | 0           | 0                               | 0                      | 0            | 0            | 0           | 0              |              |       | (24c) |
| ,          |            |                                |                           |              |              |             |                                 | on from I<br>0.5 + [(2 |              | 0.5]         |             |                |              |       |       |
| (24d)m=    | 0.58       | 0.58                           | 0.57                      | 0.56         | 0.56         | 0.54        | 0.54                            | 0.54                   | 0.55         | 0.56         | 0.56        | 0.57           |              |       | (24d) |
| Effe       | ctive air  | change                         | rate - er                 | nter (24a    | ) or (24b    | o) or (24   | c) or (24                       | d) in boy              | x (25)       | _            |             | -              | _            |       |       |
| (25)m=     | 0.58       | 0.58                           | 0.57                      | 0.56         | 0.56         | 0.54        | 0.54                            | 0.54                   | 0.55         | 0.56         | 0.56        | 0.57           |              |       | (25)  |
| 3 He       | at losse   | s and he                       | eat loss i                | paramete     | er.          |             |                                 |                        |              |              |             |                |              |       |       |
| ELEN       |            | Gros                           |                           | Openin       |              | Net Ar      | ea                              | U-valı                 | ue           | AXU          |             | k-value        | <del>.</del> | A>    | Xk    |
|            |            | area                           |                           | m            |              | A ,r        |                                 | W/m2                   |              | (W/          | K)          | kJ/m²-l        |              | kJ/   |       |
| Windo      | ws Type    | e 1                            |                           |              |              | 3.1         | x1                              | /[1/( 1.4 )+           | 0.04] =      | 4.11         |             |                |              |       | (27)  |
| Windo      | ws Type    | 2                              |                           |              |              | 2.44        | . x1                            | /[1/( 1.4 )+           | 0.04] =      | 3.23         |             |                |              |       | (27)  |
| Windo      | ws Type    | e 3                            |                           |              |              | 8.65        | x1                              | /[1/( 1.4 )+           | 0.04] =      | 11.47        |             |                |              |       | (27)  |
| Windo      | ws Type    | 9 4                            |                           |              |              | 1.42        | 1.42 $x1/[1/(1.4)+0.04] = 1.88$ |                        |              |              |             |                |              |       | (27)  |
| Floor      |            |                                |                           |              |              | 4.95        | x                               | 0.13                   |              | 0.6435       |             |                |              |       | (28)  |
| Walls      |            | 56.6                           | 69                        | 18.7         | 1            | 37.98       | 3 X                             | 0.18                   |              | 6.84         |             |                | = i          |       | (29)  |
| Total a    | area of e  | lements                        | , m²                      |              |              | 61.64       | 4                               |                        | I            |              | I           |                | I            |       | (31)  |
| * for win  | dows and   | roof wind                      | ows, use e                | effective wi |              | alue calcul |                                 | g formula 1            | /[(1/U-valu  | e)+0.04] a   | as given in | paragraph      | n 3.2        |       |       |
| Fabric     | heat los   | s, W/K :                       | = S (A x                  | U)           |              |             |                                 | (26)(30)               | ) + (32) =   |              |             |                | 33           | 2.29  | (33)  |
| Heat c     | apacity    | Cm = S(                        | (Axk)                     |              |              |             |                                 |                        | ((28)        | .(30) + (32  | 2) + (32a). | (32e) =        |              | )3.03 | (34)  |
| Therm      | al mass    | parame                         | eter (TMI                 | - = Cm ÷     | - TFA) ir    | n kJ/m²K    |                                 |                        | Indica       | tive Value   | : Medium    |                | 2            | 250   | (35)  |
|            | -          |                                | ere the de<br>tailed calc |              | construct    | ion are noi | t known pi                      | recisely the           | e indicative | values of    | TMP in T    | able 1f        |              |       |       |
| Therm      | al bridge  | es : S (L                      | x Y) cal                  | culated u    | using Ap     | pendix I    | К                               |                        |              |              |             |                | 3            | .08   | (36)  |
| if details | of therma  | al bridging                    | are not kr                | nown (36) =  | = 0.05 x (3  | 1)          |                                 |                        |              |              |             |                |              |       |       |
| Total f    | abric he   | at loss                        |                           |              |              |             |                                 |                        | (33) +       | (36) =       |             |                | 3            | 5.37  | (37)  |
| Ventila    | ation hea  | at loss ca                     | alculated                 | monthl       | y            |             |                                 |                        | (38)m        | = 0.33 × (   | 25)m x (5   | )              |              |       |       |
|            | Jan        | Feb                            | Mar                       | Apr          | May          | Jun         | Jul                             | Aug                    | Sep          | Oct          | Nov         | Dec            |              |       |       |
| (38)m=     | 37.22      | 37.02                          | 36.83                     | 35.91        | 35.74        | 34.94       | 34.94                           | 34.79                  | 35.25        | 35.74        | 36.09       | 36.45          |              |       | (38)  |
| Heat tr    | ransfer o  | coefficie                      | nt, W/K                   |              |              |             |                                 |                        | (39)m        | = (37) + (3  | 38)m        |                |              |       |       |
| (39)m=     | 72.59      | 72.39                          | 72.19                     | 71.28        | 71.11        | 70.31       | 70.31                           | 70.16                  | 70.62        | 71.11        | 71.45       | 71.82          |              |       |       |
|            |            |                                |                           |              |              |             |                                 |                        |              | Average =    | Sum(39)     | 12 /12=        | 7            | 1.28  | (39)  |

| Heat lo                                 | oss para   | imeter (H     | HLP), W     | /m²K         |                |             |            |                        | (40)m                 | = (39)m ÷   | · (4)                                 |         |         |            |
|-----------------------------------------|------------|---------------|-------------|--------------|----------------|-------------|------------|------------------------|-----------------------|-------------|---------------------------------------|---------|---------|------------|
| (40)m=                                  | 0.97       | 0.97          | 0.96        | 0.95         | 0.95           | 0.94        | 0.94       | 0.94                   | 0.94                  | 0.95        | 0.95                                  | 0.96    |         |            |
| Numb                                    | er of day  | r<br>vs in mo | nth (Tab    | le 1a)       |                |             |            |                        | ,                     | Average =   | Sum(40) <sub>1</sub> .                | 12 /12= | 0.95    | (40)       |
| Turno                                   | Jan        | Feb           | Mar         | Apr          | May            | Jun         | Jul        | Aug                    | Sep                   | Oct         | Nov                                   | Dec     |         |            |
| (41)m=                                  | 31         | 28            | 31          | 30           | 31             | 30          | 31         | 31                     | 30                    | 31          | 30                                    | 31      |         | (41)       |
|                                         |            |               |             |              |                |             |            |                        |                       |             |                                       |         |         |            |
| 4. Wa                                   | ater hea   | ting ene      | rgy requ    | irement:     |                |             |            |                        |                       |             |                                       | kWh/ye  | ear:    |            |
| if TF                                   |            |               |             | (1 - exp     | 0(-0.0003      | 349 x (TF   | FA -13.9   | )2)] + 0.(             | 0013 x ( <sup>-</sup> | TFA -13.    |                                       | 36      |         | (42)       |
| Reduce                                  | the annua  | al average    | hot water   |              | 5% if the c    | welling is  | designed   | (25 x N)<br>to achieve |                       | se target o |                                       | .19     |         | (43)       |
|                                         | Jan        | Feb           | Mar         | Apr          | May            | Jun         | Jul        | Aug                    | Sep                   | Oct         | Nov                                   | Dec     |         |            |
| Hot wat                                 | er usage i | n litres pei  |             | ach month    | Vd,m = fa      |             | Table 1c x | · ·                    |                       |             | 1                                     |         |         |            |
| (44)m=                                  | 99.2       | 95.6          | 91.99       | 88.38        | 84.77          | 81.17       | 81.17      | 84.77                  | 88.38                 | 91.99       | 95.6                                  | 99.2    |         | <b>—</b> ] |
| Energy                                  | content of | hot water     | used - ca   | lculated m   | onthly $= 4$ . | 190 x Vd,r  | m x nm x L | OTm / 3600             |                       |             | m(44) <sub>112</sub> =<br>ables 1b, 1 |         | 1082.23 | (44)       |
| (45)m=                                  | 147.12     | 128.67        | 132.78      | 115.76       | 111.07         | 95.85       | 88.82      | 101.92                 | 103.13                | 120.19      | 131.2                                 | 142.48  |         |            |
| lf instan                               | taneous v  | vater heati   | ng at point | t of use (no | o hot wate     | r storage), | enter 0 in | boxes (46              |                       | Total = Su  | m(45) <sub>112</sub> =                | =       | 1418.98 | (45)       |
| (46)m=                                  | 22.07      | 19.3          | 19.92       | 17.36        | 16.66          | 14.38       | 13.32      | 15.29                  | 15.47                 | 18.03       | 19.68                                 | 21.37   |         | (46)       |
| 1 I I I I I I I I I I I I I I I I I I I | storage    |               |             |              |                |             |            |                        |                       |             |                                       |         |         |            |
| Storag                                  | je volum   | e (litres)    | ) includir  | ng any so    | olar or W      | /WHRS       | storage    | within sa              | ame ves               | sel         |                                       | 150     |         | (47)       |
|                                         |            | -             |             | ank in dw    | -              |             |            | . ,                    |                       | (0) : (     | 47                                    |         |         |            |
|                                         | storage    |               | not wate    | er (this ir  | iciudes i      | nstantar    | ieous co   | ombi boil              | ers) ente             | er 'O' in ( | 47)                                   |         |         |            |
|                                         | -          |               | eclared I   | oss facto    | or is kno      | wn (kWł     | n/day):    |                        |                       |             | 1.                                    | 39      |         | (48)       |
|                                         |            |               | m Table     |              |                | ,           | ,          |                        |                       |             |                                       | 54      |         | (49)       |
|                                         |            |               |             | e, kWh/ye    | ear            |             |            | (48) x (49)            | ) =                   |             |                                       | 75      |         | (50)       |
| ,                                       |            |               |             | cylinder     |                |             |            |                        |                       |             | L                                     |         |         |            |
|                                         |            | -             |             | rom Tabl     | le 2 (kW       | h/litre/da  | ay)        |                        |                       |             |                                       | 0       |         | (51)       |
|                                         |            | from Ta       | ee secti    | on 4.3       |                |             |            |                        |                       |             |                                       | 0       |         | (52)       |
|                                         |            |               | m Table     | 2b           |                |             |            |                        |                       |             |                                       | 0<br>0  |         | (52)       |
|                                         |            |               |             | e, kWh/ye    | ear            |             |            | (47) x (51)            | ) x (52) x (          | 53) =       |                                       | 0       |         | (54)       |
|                                         |            | (54) in (5    | •           | ,, y         |                |             |            |                        | , , , ,               | ,           |                                       | 75      |         | (55)       |
| Water                                   | storage    | loss cal      | culated     | for each     | month          |             |            | ((56)m = (             | 55) × (41)ı           | m           |                                       |         |         |            |
| (56)m=                                  | 23.33      | 21.07         | 23.33       | 22.58        | 23.33          | 22.58       | 23.33      | 23.33                  | 22.58                 | 23.33       | 22.58                                 | 23.33   |         | (56)       |
| · · ·                                   |            |               |             |              |                |             |            | 0), else (5            |                       |             |                                       |         | ix H    |            |
| (57)m=                                  | 23.33      | 21.07         | 23.33       | 22.58        | 23.33          | 22.58       | 23.33      | 23.33                  | 22.58                 | 23.33       | 22.58                                 | 23.33   |         | (57)       |
| Prima                                   | y circuit  | loss (ar      | nnual) fro  | om Table     | e 3            |             |            |                        |                       |             |                                       | 0       |         | (58)       |
| Prima                                   | y circuit  | loss cal      | culated     | for each     | month (        |             | • •        | 65 × (41)              |                       |             |                                       |         |         |            |
| •                                       |            |               | r           | ı —          | r              | i           |            | ng and a               |                       | i           | ,<br>                                 |         |         | ·          |
| (59)m=                                  | 23.26      | 21.01         | 23.26       | 22.51        | 23.26          | 22.51       | 23.26      | 23.26                  | 22.51                 | 23.26       | 22.51                                 | 23.26   |         | (59)       |

| Combi    | loss ca               | alculated            | for ea      | ch       | month (                | (61)m =          | (60      | D) ÷ 36       | 65 × (41)   | )m             |        |               |        |        |               |         |       | _             |               |
|----------|-----------------------|----------------------|-------------|----------|------------------------|------------------|----------|---------------|-------------|----------------|--------|---------------|--------|--------|---------------|---------|-------|---------------|---------------|
| (61)m=   | 0                     | 0                    | 0           |          | 0                      | 0                |          | 0             | 0           | 0              |        | 0             |        | )      | 0             | 0       |       | ]             | (61)          |
| Total h  | neat req              | uired for            | water       | he       | ating ca               | alculated        | d fo     | or each       | n month     | (62)r          | n =    | 0.85 × (      | (45)r  | n +    | (46)m +       | (57)r   | m +   | (59)m + (61)m |               |
| (62)m=   | 193.71                | 170.76               | 179.3       | 57       | 160.85                 | 157.67           | 1        | 40.94         | 135.41      | 148.           | 51     | 148.23        | 166    | 6.79   | 176.29        | 189.    | .07   |               | (62)          |
| Solar DI | -<br>HW input         | calculated           | using A     | hppe     | endix G or             | Appendix         | ĸН       | (negativ      | ve quantity | /) (ente       | er '0' | ' if no sola  | r cont | ribu   | tion to wate  | er heat | ting) | •             |               |
| (add a   | dditiona              | al lines if          | FGHF        | RS a     | and/or V               | WWHRS            | S ap     | oplies,       | , see Ap    | pend           | ix G   | S)            |        |        |               |         |       |               |               |
| (63)m=   | 0                     | 0                    | 0           |          | 0                      | 0                |          | 0             | 0           | 0              |        | 0             | (      | )      | 0             | 0       |       |               | (63)          |
| Output   | t from w              | vater hea            | ter         |          |                        |                  |          |               |             |                |        |               |        |        |               |         |       |               |               |
| (64)m=   | 193.71                | 170.76               | 179.3       | 57       | 160.85                 | 157.67           | 1        | 40.94         | 135.41      | 148.           | 51     | 148.23        | 166    | 6.79   | 176.29        | 189.    | .07   |               |               |
|          |                       |                      | •           | -        |                        |                  |          |               |             | (              | Dutp   | out from wa   | ater h | eate   | er (annual)   | 12      |       | 1967.6        | (64)          |
| Heat g   | ains fro              | m water              | heatir      | ng,      | kWh/mo                 | onth 0.2         | 5 ´      | [0.85         | × (45)m     | + (6           | 1)m    | n] + 0.8 x    | k [(46 | 5)m    | + (57)m       | + (59   | 9)m   | 1]            |               |
| (65)m=   | 86.19                 | 76.45                | 81.42       | 2        | 74.56                  | 74.21            | 6        | 67.94         | 66.81       | 71.1           | 6      | 70.37         | 77.    | .24    | 79.7          | 84.6    | 65    |               | (65)          |
| inclu    | ude (57)              | )m in cal            | ulatio      | n o      | f (65)m                | only if c        | ylin     | nder is       | s in the c  | dwelli         | ng     | or hot w      | vater  | is f   | rom com       | muni    | ity ł | heating       |               |
| 5. In    | ternal a              | ains (see            | e Table     | e 5      | and 5a                 | ):               |          |               |             |                | -      |               |        |        |               |         | •     | -             |               |
|          |                       | ns (Table            |             |          |                        |                  |          |               |             |                |        |               |        |        |               |         |       |               |               |
| wictab   | Jan                   | Feb                  | <br>Ma      |          | Apr                    | May              | Γ        | Jun           | Jul         | Au             | ıa     | Sep           | С      | Oct    | Nov           | D       | ес    | ]             |               |
| (66)m=   | 117.87                | 117.87               | 117.8       | -        | 117.87                 | 117.87           | 1        | 17.87         | 117.87      | 117.           | Ť      | 117.87        | 117    |        | 117.87        | 117.    |       | -             | (66)          |
| Liahtin  | u dains               | i (calcula           | ı<br>ted in | Ap       | pendix                 | equat            | tion     | 19 or         | riga) a     | lso se         | e T    | L<br>Table 5  |        |        |               |         |       | 1             |               |
| (67)m=   | 18.57                 | 16.49                | 13.4        | <u> </u> | 10.15                  | 7.59             | 1        | 6.41          | 6.92        | 9              |        | 12.08         | 15.    | .34    | 17.9          | 19.0    | 08    | 1             | (67)          |
|          |                       | ains (calc           |             |          |                        |                  |          |               |             | 39) 3          |        |               |        |        | -             |         |       | 1             |               |
| (68)m=   | 208.28                | <u>,</u>             | 205         | <b>_</b> | 193.4                  | 178.77           |          | 65.01         | 155.82      | 153.           |        | 159.11        | 170    |        | 185.34        | 199.    | 09    | 1             | (68)          |
|          |                       |                      |             |          |                        |                  | _        |               |             |                |        |               |        |        | 100.04        | 100.    | .00   | 1             | ()            |
| (69)m=   | 34.79                 | s (calcula<br>34.79  | 34.79       | <u> </u> | 34.79                  | L, equa<br>34.79 | -        | 1L15<br>84.79 | 34.79       | , aist<br>34.7 |        | 34.79         | 34.    | 70     | 34.79         | 34.     | 70    | 1             | (69)          |
|          |                       | 1                    |             |          |                        | 54.75            |          | 94.73         | 34.79       | 54.7           | 3      | 54.75         | 54.    | .13    | 54.75         | 54.     | 15    | ]             | (00)          |
| -        |                       | ins gains            | r –         |          |                        |                  | 1        | 0             |             | 0              |        |               |        |        |               |         |       | 1             | ( <b>70</b> ) |
| (70)m=   | 3                     | 3                    | 3           |          | 3                      | 3                | Ļ        | 3             | 3           | 3              |        | 3             |        | 3      | 3             | 3       |       | J             | (70)          |
|          | <u> </u>              | vaporatio            | r È i       | <u> </u> |                        | , ,              | <b>—</b> | ,             |             |                |        |               |        |        |               |         |       | 1             | (74)          |
| (71)m=   |                       |                      | -94.2       |          | -94.29                 | -94.29           | -9       | 94.29         | -94.29      | -94.2          | 29     | -94.29        | -94    | .29    | -94.29        | -94.    | .29   | J             | (71)          |
|          |                       | ) gains (1           |             | ŕ        |                        |                  | -        |               |             |                |        |               | , —    |        |               |         |       | 1             |               |
| (72)m=   | 115.85                | 113.77               | 109.4       | 4        | 103.56                 | 99.74            | 9        | 94.36         | 89.79       | 95.6           |        | 97.73         | 103    |        | 110.69        | 113.    | .78   | ]             | (72)          |
| Total i  |                       | l gains =            | :           |          |                        |                  | -        |               | m + (67)m   | + (68)         | )m +   | + (69)m + (   | (70)m  | + (7   | 71)m + (72)   | m       |       | 1             |               |
| (73)m=   | 404.06                | 402.06               | 389.2       | 21       | 368.48                 | 347.46           | 3        | 27.14         | 313.9       | 319.           | 67     | 330.28        | 351    | .22    | 375.29        | 393.    | .31   |               | (73)          |
|          | lar gain              |                      |             |          |                        |                  |          |               |             |                |        |               |        |        |               |         |       |               |               |
|          |                       |                      | •           |          |                        |                  | and      |               |             | tions t        | o co   | nvert to th   | ne app | olica  | ble orientat  | ion.    |       |               |               |
| Orient   |                       | Access F<br>Table 6d |             |          | Area<br>m <sup>2</sup> |                  |          | Flu           | x<br>ole 6a |                | т      | g_<br>able 6b |        | т      | FF<br>able 6c |         |       | Gains<br>(W)  |               |
|          |                       |                      |             |          |                        |                  |          | - 1 au        |             |                |        |               | _      | ,<br>, |               |         |       | (**)          | -             |
|          | ast <mark>0.9x</mark> | 0.77                 |             | x        | 3.                     | 1                | x        | 3             | 6.79        | ×              |        | 0.63          | ;      | ׼      | 0.7           |         | =     | 69.72         | (77)          |
|          | ast <mark>0.9x</mark> | 0.77                 |             | x        | 2.4                    | 4                | x        | 3             | 6.79        | x              |        | 0.63          | ;      | ׼      | 0.7           |         | =     | 27.44         | (77)          |
| Southe   | ast <mark>0.9x</mark> | 0.54                 |             | x        | 8.6                    | 5                | x        | 3             | 6.79        | x              |        | 0.63          | ;      | ×      | 0.7           |         | =     | 68.21         | (77)          |
|          | ast <mark>0.9x</mark> | 0.77                 |             | x        | 1.4                    | 2                | x        | 3             | 6.79        | x              |        | 0.63          | ;      | ×      | 0.7           |         | =     | 15.97         | (77)          |
| Southe   | ast <mark>0.9x</mark> | 0.77                 |             | x        | 3.                     | 1                | x        | 6             | 2.67        | x              |        | 0.63          | )      | × [    | 0.7           |         | =     | 118.75        | (77)          |

| Southeast 0.9x | 0.77 | ] x        | 2.44 | × | 62.67  | x | 0.63 | x | 0.7 | = | 46.74  | (77)           |
|----------------|------|------------|------|---|--------|---|------|---|-----|---|--------|----------------|
| Southeast 0.9x | 0.54 | ) ^<br>] x | 8.65 | x | 62.67  | x | 0.63 | x | 0.7 | = | 116.19 | ](**)<br>](77) |
| Southeast 0.9x | 0.77 | ] ^<br>] x | 1.42 | x | 62.67  | x | 0.63 | x | 0.7 | - | 27.2   | ](77)          |
| Southeast 0.9x | 0.77 | ] ^<br>] x | 3.1  | x | 85.75  | x | 0.63 | x | 0.7 | = | 162.48 | ](77)          |
| Southeast 0.9x | 0.77 | ] ×        | 2.44 | x | 85.75  | x | 0.63 | x | 0.7 | = | 63.95  | ](77)          |
| Southeast 0.9x | 0.54 | ] ×        | 8.65 | x | 85.75  | x | 0.63 | x | 0.7 | = | 158.98 | (77)           |
| Southeast 0.9x | 0.77 | 」<br>】 x   | 1.42 | x | 85.75  | x | 0.63 | x | 0.7 | = | 37.21  | ](77)          |
| Southeast 0.9x | 0.77 | ] x        | 3.1  | x | 106.25 | x | 0.63 | x | 0.7 | = | 201.33 | ](77)          |
| Southeast 0.9x | 0.77 | x          | 2.44 | x | 106.25 | x | 0.63 | x | 0.7 | = | 79.23  | (77)           |
| Southeast 0.9x | 0.54 | x          | 8.65 | x | 106.25 | x | 0.63 | x | 0.7 | = | 196.98 | (77)           |
| Southeast 0.9x | 0.77 | x          | 1.42 | x | 106.25 | x | 0.63 | x | 0.7 | = | 46.11  | (77)           |
| Southeast 0.9x | 0.77 | x          | 3.1  | x | 119.01 | x | 0.63 | x | 0.7 | = | 225.5  | (77)           |
| Southeast 0.9x | 0.77 | x          | 2.44 | x | 119.01 | x | 0.63 | x | 0.7 | = | 88.75  | (77)           |
| Southeast 0.9x | 0.54 | x          | 8.65 | x | 119.01 | x | 0.63 | x | 0.7 | = | 220.64 | (77)           |
| Southeast 0.9x | 0.77 | x          | 1.42 | x | 119.01 | x | 0.63 | x | 0.7 | = | 51.65  | (77)           |
| Southeast 0.9x | 0.77 | x          | 3.1  | × | 118.15 | x | 0.63 | x | 0.7 | = | 223.87 | (77)           |
| Southeast 0.9x | 0.77 | x          | 2.44 | x | 118.15 | x | 0.63 | x | 0.7 | = | 88.1   | (77)           |
| Southeast 0.9x | 0.54 | x          | 8.65 | x | 118.15 | x | 0.63 | x | 0.7 | = | 219.04 | (77)           |
| Southeast 0.9x | 0.77 | x          | 1.42 | x | 118.15 | x | 0.63 | x | 0.7 | = | 51.27  | (77)           |
| Southeast 0.9x | 0.77 | x          | 3.1  | × | 113.91 | x | 0.63 | x | 0.7 | = | 215.84 | (77)           |
| Southeast 0.9x | 0.77 | x          | 2.44 | x | 113.91 | x | 0.63 | x | 0.7 | = | 84.94  | (77)           |
| Southeast 0.9x | 0.54 | x          | 8.65 | x | 113.91 | x | 0.63 | x | 0.7 | = | 211.18 | (77)           |
| Southeast 0.9x | 0.77 | x          | 1.42 | x | 113.91 | x | 0.63 | x | 0.7 | = | 49.43  | (77)           |
| Southeast 0.9x | 0.77 | x          | 3.1  | x | 104.39 | x | 0.63 | x | 0.7 | = | 197.8  | (77)           |
| Southeast 0.9x | 0.77 | x          | 2.44 | x | 104.39 | x | 0.63 | x | 0.7 | = | 77.84  | (77)           |
| Southeast 0.9x | 0.54 | x          | 8.65 | x | 104.39 | x | 0.63 | x | 0.7 | = | 193.53 | (77)           |
| Southeast 0.9x | 0.77 | x          | 1.42 | x | 104.39 | x | 0.63 | x | 0.7 | = | 45.3   | (77)           |
| Southeast 0.9x | 0.77 | x          | 3.1  | x | 92.85  | x | 0.63 | x | 0.7 | = | 175.94 | (77)           |
| Southeast 0.9x | 0.77 | x          | 2.44 | × | 92.85  | x | 0.63 | x | 0.7 | = | 69.24  | (77)           |
| Southeast 0.9x | 0.54 | x          | 8.65 | x | 92.85  | x | 0.63 | x | 0.7 | = | 172.14 | (77)           |
| Southeast 0.9x | 0.77 | x          | 1.42 | × | 92.85  | x | 0.63 | x | 0.7 | = | 40.29  | (77)           |
| Southeast 0.9x | 0.77 | x          | 3.1  | x | 69.27  | x | 0.63 | x | 0.7 | = | 131.25 | (77)           |
| Southeast 0.9x | 0.77 | x          | 2.44 | x | 69.27  | x | 0.63 | x | 0.7 | = | 51.65  | (77)           |
| Southeast 0.9x | 0.54 | x          | 8.65 | x | 69.27  | x | 0.63 | x | 0.7 | = | 128.42 | (77)           |
| Southeast 0.9x | 0.77 | ×          | 1.42 | x | 69.27  | x | 0.63 | x | 0.7 | = | 30.06  | (77)           |
| Southeast 0.9x | 0.77 | x          | 3.1  | x | 44.07  | x | 0.63 | X | 0.7 | = | 83.5   | (77)           |
| Southeast 0.9x | 0.77 | ×          | 2.44 | × | 44.07  | x | 0.63 | x | 0.7 | = | 32.86  | (77)           |
| Southeast 0.9x | 0.54 | ×          | 8.65 | × | 44.07  | x | 0.63 | x | 0.7 | = | 81.7   | (77)           |
| Southeast 0.9x | 0.77 | ×          | 1.42 | × | 44.07  | x | 0.63 | x | 0.7 | = | 19.13  | (77)           |
| Southeast 0.9x | 0.77 | ×          | 3.1  | × | 31.49  | x | 0.63 | x | 0.7 | = | 59.66  | (77)           |
| Southeast 0.9x | 0.77 | ×          | 2.44 | × | 31.49  | x | 0.63 | x | 0.7 | = | 23.48  | (77)           |

| Southe        | ast 0.9x        | 0.54             | x                    | 8.6               | 65               | x [                                         | 3      | 1.49             | x               | 0.63       | ×        |                   | 0.7  | =          | 58.38   | (77)  |
|---------------|-----------------|------------------|----------------------|-------------------|------------------|---------------------------------------------|--------|------------------|-----------------|------------|----------|-------------------|------|------------|---------|-------|
| Southe        | ast 0.9x        | 0.77             | x                    | 1.4               | 12               | x [                                         | 3      | 31.49            | x               | 0.63       | × ٦      |                   | 0.7  |            | 13.66   | (77)  |
|               | L               | 0.11             |                      |                   | -                |                                             |        |                  |                 | 0.00       |          |                   |      |            | 10.00   |       |
| Solar         | naine in        | watts, ca        | alculator            | l for eac         | h month          |                                             |        |                  | (83)m - S       | um(74)m .  | (82)m    |                   |      |            |         |       |
| (83)m=        | 181.33          | 308.88           | 422.62               | 523.65            | 586.53           |                                             | 32.29  | 561.39           | 514.48          | 457.61     | 341.3    | 1                 | 7.2  | 155.18     |         | (83)  |
|               |                 | nternal a        |                      |                   |                  |                                             |        |                  |                 |            |          | _                 |      |            | I       |       |
| (84)m=        | 585.4           | 710.94           | 811.83               | 892.12            | 933.99           | r È                                         | )9.43  | 875.29           | 834.14          | 787.89     | 692.5    | 59 592            | 2.49 | 548.5      |         | (84)  |
|               |                 | I                | I                    | I                 | I                |                                             | .0.10  | 010.20           | 001111          | 101.00     | 002.0    |                   |      | 010.0      |         | ()    |
|               |                 | nal temp         |                      | ` U               |                  | <i>′</i>                                    |        |                  |                 |            |          |                   |      |            |         | _     |
| Temp          | erature         | during h         | neating p            | eriods ir         | n the livi       | ng a                                        | area f | from Tab         | ole 9, Th       | 1 (°C)     |          |                   |      |            | 21      | (85)  |
| Utilisa       | ation fac       | tor for g        | ains for             | living are        | ea, h1,m         | ı (se                                       | e Ta   | ble 9a)          |                 |            |          |                   |      |            |         |       |
|               | Jan             | Feb              | Mar                  | Apr               | May              |                                             | Jun    | Jul              | Aug             | Sep        | Oc       | t N               | lov  | Dec        |         |       |
| (86)m=        | 0.99            | 0.98             | 0.94                 | 0.84              | 0.68             | 0                                           | ).49   | 0.35             | 0.39            | 0.6        | 0.88     | 0.                | 98   | 0.99       |         | (86)  |
| Mean          | interna         | l temper         | ature in             | living ar         | ea T1 (fe        | ollo                                        | w ste  | ns 3 to 7        | in Table        | e 9c)      | -        |                   |      |            |         |       |
| (87)m=        | 20.18           | 20.39            | 20.63                | 20.85             | 20.96            | 1                                           | 21     | 21               | 21              | 20.99      | 20.8     | 3 20              | .46  | 20.14      |         | (87)  |
|               |                 |                  |                      |                   |                  | <u>ــــــــــــــــــــــــــــــــــــ</u> |        | · -              |                 |            |          |                   |      |            | I       |       |
| •             | r               | during h         |                      | 1                 | i                | -                                           |        | 1                |                 | · ,        |          |                   |      |            | l       | (00)  |
| (88)m=        | 20.11           | 20.11            | 20.11                | 20.12             | 20.12            | 20                                          | 0.13   | 20.13            | 20.14           | 20.13      | 20.1     | 2 20              | .12  | 20.12      | 1       | (88)  |
| Utilisa       | ation fac       | tor for g        | ains for             | rest of d         | welling,         | h2,                                         | m (se  | e Table          | 9a)             |            | _        |                   |      |            | _       |       |
| (89)m=        | 0.99            | 0.97             | 0.92                 | 0.8               | 0.62             | 0                                           | ).43   | 0.28             | 0.31            | 0.53       | 0.84     | 0.                | 97   | 0.99       |         | (89)  |
| Mean          | interna         | l temper         | ature in             | the rest          | of dwell         | ina                                         | T2 (f  | ollow ste        | ns 3 to 7       | 7 in Tabl  | le 9c)   | -                 |      |            |         |       |
| (90)m=        | 19.03           | 19.33            | 19.67                | 19.97             | 20.09            | <u> </u>                                    | 0.13   | 20.13            | 20.14           | 20.12      | 19.9     | 5 19              | .45  | 18.98      |         | (90)  |
| ()            |                 |                  |                      |                   |                  | L                                           |        |                  | -               |            |          | iving are         |      |            | 0.46    | (91)  |
|               |                 |                  |                      |                   |                  |                                             |        |                  |                 |            |          | Ũ                 |      | ·          | 0.10    | ()    |
|               | r               | l temper         | i È                  | 1                 | i                | <u> </u>                                    |        | i 1              |                 | ,          |          |                   |      |            | i i     |       |
| (92)m=        | 19.56           | 19.81            | 20.11                | 20.37             | 20.49            |                                             | 0.53   | 20.53            | 20.53           | 20.52      | 20.3     |                   | .91  | 19.51      |         | (92)  |
|               | adjustr         | nent to t        | 1                    | 1                 | l temper         | 1                                           |        | 1                |                 |            | <u> </u> | -                 |      |            | ı.      |       |
| (93)m=        | 19.56           | 19.81            | 20.11                | 20.37             | 20.49            | 20                                          | 0.53   | 20.53            | 20.53           | 20.52      | 20.3     | 5 19              | .91  | 19.51      |         | (93)  |
|               |                 | ting requ        |                      |                   |                  |                                             |        |                  |                 |            |          |                   |      |            |         |       |
|               |                 | mean int         |                      |                   |                  | ned                                         | at ste | əp 11 of         | Table 9t        | o, so tha  | ıt Ti,m  | =(76)n            | n an | d re-calc  | ulate   |       |
| the ut        |                 | factor fo        | <u> </u>             | <u> </u>          |                  | 1                                           |        |                  | <b>A</b>        | 0          |          |                   |      | D          | l       |       |
| 1.1411:       | Jan             | Feb              | Mar                  | Apr               | May              |                                             | Jun    | Jul              | Aug             | Sep        | Oc       | t N               | lov  | Dec        | ł       |       |
|               | r               | tor for g        | 1                    | 1                 | 0.05             |                                             | 40     | 0.00             | 0.05            | 0.57       | 0.00     |                   | 07   | 0.00       | 1       | (94)  |
| (94)m=        | 0.99            |                  | 0.92                 | 0.81              | 0.65             |                                             | .46    | 0.32             | 0.35            | 0.57       | 0.86     | 0.                | 97   | 0.99       | Į       | (34)  |
|               | 578.34          | hmGm .<br>687.93 | , VV = (94<br>747.59 | ŕ                 | r Ó              |                                             | 4.46   | 276.09           | 289.44          | 445.58     | 502 4    | 0 57              | - 10 | E 40.00    |         | (95)  |
| (95)m=        |                 |                  |                      | 726.64            | 604.23           |                                             |        | 276.09           | 269.44          | 445.56     | 592.1    | 0 573             | 5.19 | 543.66     | Į       | (33)  |
|               | 1y aver<br>4.3  | age exte         | 6.5                  | r <u> </u>        | 11.7             | -                                           |        | 16.6             | 16.4            | 111        | 10.6     |                   | 4    | 4.2        | l       | (96)  |
| (96)m=        |                 |                  |                      | 8.9               |                  |                                             | 4.6    | 16.6             | 16.4            | 14.1       |          | · /               | .1   | 4.2        | l       | (90)  |
|               |                 | e for mea        | i                    | · · · ·           | i                | -                                           |        |                  |                 | · ,        | ř – –    |                   | - 44 | 4000.44    | l       | (07)  |
| (97)m=        |                 | 1079.56          | 982.28               | 817.62            | 625.12           |                                             | 6.69   | 276.3            | 289.79          | 453.08     | 693.4    |                   | 5.41 | 1099.44    | ł       | (97)  |
| •             | r               | g require        | r                    | r                 | i                | vvn/<br>T                                   |        |                  | _ , ,           | ,          | í –      | <del>` r´ -</del> | 1.00 | 440.5      | l       |       |
| (98)m=        | 393.6           | 263.17           | 174.61               | 65.51             | 15.54            |                                             | 0      | 0                | 0               | 0          | 75.3     |                   | 1.96 | 413.5      |         |       |
|               |                 |                  |                      |                   |                  |                                             |        |                  | Tota            | l per year | (kWh/y   | ear) = S          | um(9 | 8)15,912 = | 1646.25 | (98)  |
| Space         | e heatin        | g require        | ement in             | kWh/m²            | ²/year           |                                             |        |                  |                 |            |          |                   |      |            | 22      | (99)  |
| 9a. <u>En</u> | ergy <u>rec</u> | quiremer         | nts <u>– Ind</u> i   | ivid <u>ual h</u> | eatin <u>g s</u> | y <u>st</u> e                               | ems i  | ncl <u>uding</u> | mi <u>cro-C</u> | :HP)       |          |                   |      |            |         |       |
|               | e heatii        |                  |                      |                   |                  |                                             |        |                  |                 |            |          |                   |      |            |         |       |
|               |                 | bace hea         | at from s            | econdar           | y/supple         | eme                                         | ntary  | system           |                 |            |          |                   |      |            | 0       | (201) |

| Fracti   | Fraction of space heat from main system(s) (202) = 1 – (201) =                    |                     |           |            |           |                    |                        |              |                |                       |                                   |        |                                | (202)      |
|----------|-----------------------------------------------------------------------------------|---------------------|-----------|------------|-----------|--------------------|------------------------|--------------|----------------|-----------------------|-----------------------------------|--------|--------------------------------|------------|
| Fracti   | Fraction of total heating from main system 1 $(204) = (202) \times [1 - (203)] =$ |                     |           |            |           |                    |                        |              |                |                       |                                   |        |                                | (204)      |
| Efficie  | Efficiency of main space heating system 1                                         |                     |           |            |           |                    |                        |              |                |                       |                                   |        |                                | (206)      |
| Efficie  | Efficiency of secondary/supplementary heating system, %                           |                     |           |            |           |                    |                        |              |                |                       |                                   |        |                                | (208)      |
|          | Jan                                                                               | Feb                 | Mar       | Apr        | May       | Jun                | Jul                    | Aug          | Sep            | Oct                   | Nov                               | Dec    | kWh/yea                        | ar         |
| Space    |                                                                                   | ř                   | ement (o  | calculate  | d above)  |                    | 1                      |              |                |                       | -                                 | 1      |                                |            |
|          | 393.6                                                                             | 263.17              | 174.61    | 65.51      | 15.54     | 0                  | 0                      | 0            | 0              | 75.37                 | 244.96                            | 413.5  | J                              |            |
| (211)m   |                                                                                   | i                   | r         | 100 ÷ (20  |           |                    |                        |              |                |                       |                                   |        | 1                              | (211)      |
|          | 420.96                                                                            | 281.47              | 186.75    | 70.06      | 16.62     | 0                  | 0                      |              | 0              | 80.61                 | 261.99<br>211) <sub>15,1012</sub> | 442.24 | 1760.69                        | (211)      |
| = {[(98] | )m x (20                                                                          | 01)] } x 1          | 00 ÷ (20  | T I        |           |                    |                        |              |                |                       |                                   |        | 1                              | ]()        |
| (215)m=  | 0                                                                                 | 0                   | 0         | 0          | 0         | 0                  | 0                      | 0<br>Total   | 0<br>(k\Wb/yea | 0                     | 0<br>215) <sub>15,1012</sub>      | 0      |                                | (215)      |
| Wator    | heating                                                                           | ۹                   |           |            |           |                    |                        | Total        | (Itter wyoc    |                       | 2 10) <sub>15,10</sub> 12         | 2      | 0                              |            |
|          | •                                                                                 |                     | ter (calc | ulated al  | bove)     |                    |                        |              |                |                       |                                   |        |                                |            |
|          | 193.71                                                                            | 170.76              | 179.37    | 160.85     | 157.67    | 140.94             | 135.41                 | 148.51       | 148.23         | 166.79                | 176.29                            | 189.07 |                                | _          |
| Efficier | ncy of w                                                                          | ater hea            | iter      |            |           |                    |                        |              |                |                       |                                   |        | 79.8                           | (216)      |
| (217)m=  |                                                                                   | 85.96               | 84.74     | 82.63      | 80.66     | 79.8               | 79.8                   | 79.8         | 79.8           | 82.85                 | 85.69                             | 86.85  |                                | (217)      |
|          |                                                                                   | heating,<br>m x 100 |           |            |           |                    |                        |              |                |                       |                                   |        |                                |            |
| (219)m=  |                                                                                   | 198.64              | 211.67    | 194.67     | 195.48    | 176.61             | 169.69                 | 186.11       | 185.75         | 201.32                | 205.73                            | 217.71 | ]                              |            |
|          |                                                                                   |                     |           |            |           |                    | 1                      | Total        | = Sum(2        | 19a) <sub>112</sub> = | 1                                 |        | 2366.88                        | (219)      |
|          | I totals                                                                          |                     |           |            |           |                    |                        |              |                | k                     | Wh/year                           | r      | kWh/year                       | -          |
| Space    | heating                                                                           | fuel use            | ed, main  | system     | 1         |                    |                        |              |                |                       |                                   |        | 1760.69                        |            |
| Water    | heating                                                                           | fuel use            | d         |            |           |                    |                        |              |                |                       |                                   |        | 2366.88                        |            |
| Electric | city for p                                                                        | oumps, f            | ans and   | electric   | keep-ho   | t                  |                        |              |                |                       |                                   |        |                                |            |
| centra   | al heatir                                                                         | ng pump             | :         |            |           |                    |                        |              |                |                       |                                   | 30     | ]                              | (230c      |
| boiler   | with a f                                                                          | an-assis            | sted flue |            |           |                    |                        |              |                |                       |                                   | 45     | ĺ                              | (230e      |
| Total e  | lectricit                                                                         | y for the           | above,    | kWh/yea    | r         |                    |                        | sum          | of (230a).     | (230g) =              | :                                 |        | 75                             | (231)      |
| Electric | city for l                                                                        | ighting             |           |            |           |                    |                        |              |                |                       |                                   |        | 327.93                         | (232)      |
| 12a. (   | CO2 em                                                                            | issions -           | – Individ | lual heati | ing syste | ems inclu          | uding mi               | cro-CHP      |                |                       |                                   |        |                                |            |
|          |                                                                                   |                     |           |            |           |                    | <b>ergy</b><br>/h/year |              |                | <b>Emiss</b><br>kg CO | <b>ion fac</b><br>2/kWh           | tor    | <b>Emissions</b><br>kg CO2/yea |            |
| Space    | heating                                                                           | (main s             | ystem 1   | )          |           | (21                | 1) x                   |              |                | 0.2                   | 16                                | =      | 380.31                         | (261)      |
| Space    | heating                                                                           | (second             | dary)     |            |           | (21                | 5) x                   |              |                | 0.5                   | 19                                | =      | 0                              | (263)      |
| Water    | heating                                                                           |                     |           |            |           | (219               | 9) x                   |              |                | 0.2                   | 16                                | =      | 511.25                         | _<br>(264) |
| Space    | and wa                                                                            | ter heati           | ng        |            |           | (261               | 1) + (262)             | + (263) + (2 | 264) =         |                       |                                   |        | 891.55                         | (265)      |
| Electric | city for p                                                                        | oumps, fa           | ans and   | electric   | keep-ho   | t (23 <sup>-</sup> | 1) x                   |              |                | 0.5                   | 19                                | =      | 38.93                          | _<br>(267) |
| Electric | city for l                                                                        | ighting             |           |            |           | (232               | 2) x                   |              |                | 0.5                   | 19                                | =      | 170.19                         | <br>(268)  |
|          |                                                                                   |                     |           |            |           |                    |                        |              |                |                       |                                   |        |                                |            |

Total CO2, kg/year

sum of (265)...(271) =

1100.67 (272)

TER =

1 (203)...(271) =

14.71 (273)